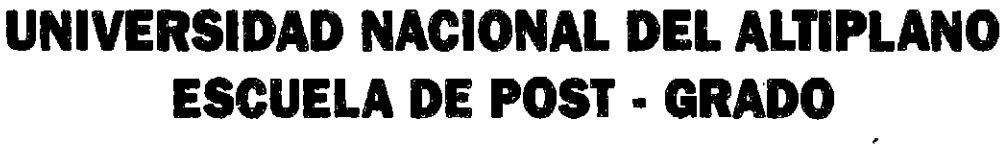

 $\frac{1}{2}$ 

DOCTORADO EN CONTABILIDAD Y ADMINISTRACIÓN

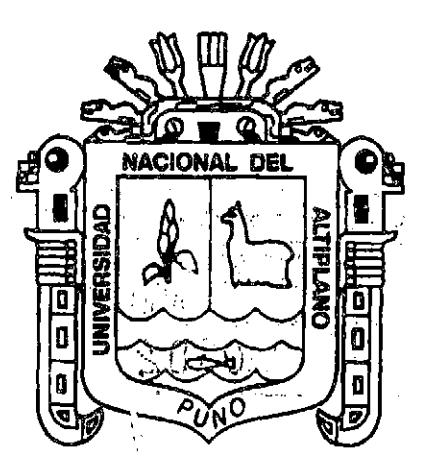

## "ESTRATEGIA DE OPERACIONES Y CALIDAD DE SERVICIO DE LAS EMPRESAS GRÁFICAS DE PUNO 2009 - 2011"

# **TESIS**

PRESENTADA POR: EFRAÍN JOSÉ CAlCINA MAMANI

PARA OPTAR El GRADO ACADÉMICO DE:

DOCTORIS SCIENTIAE EN CONTABILIDAD Y ADMINISTRACIÓN

PUNO,· PERÚ 2011.

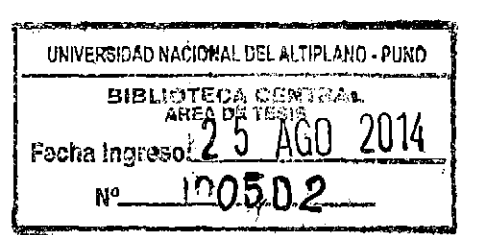

 $\label{eq:2.1} \frac{1}{\sqrt{2}}\int_{\mathbb{R}^3}\frac{1}{\sqrt{2}}\left(\frac{1}{\sqrt{2}}\right)^2\frac{1}{\sqrt{2}}\left(\frac{1}{\sqrt{2}}\right)^2\frac{1}{\sqrt{2}}\left(\frac{1}{\sqrt{2}}\right)^2\frac{1}{\sqrt{2}}\left(\frac{1}{\sqrt{2}}\right)^2.$ 

 $\label{eq:2.1} \frac{1}{\sqrt{2\pi}}\int_{\mathbb{R}^3}\frac{1}{\sqrt{2\pi}}\int_{\mathbb{R}^3}\frac{1}{\sqrt{2\pi}}\int_{\mathbb{R}^3}\frac{1}{\sqrt{2\pi}}\int_{\mathbb{R}^3}\frac{1}{\sqrt{2\pi}}\int_{\mathbb{R}^3}\frac{1}{\sqrt{2\pi}}\int_{\mathbb{R}^3}\frac{1}{\sqrt{2\pi}}\int_{\mathbb{R}^3}\frac{1}{\sqrt{2\pi}}\int_{\mathbb{R}^3}\frac{1}{\sqrt{2\pi}}\int_{\mathbb{R}^3}\frac{1$ 

 $\label{eq:3.1} \mathbf{p} = \frac{1}{\sqrt{2\pi}}\sum_{i=1}^n \frac{1}{\sqrt{2\pi}}\sum_{j=1}^n \frac{1}{j!} \sum_{j=1}^n \frac{1}{j!} \sum_{j=1}^n \frac{1}{j!} \sum_{j=1}^n \frac{1}{j!} \sum_{j=1}^n \frac{1}{j!} \sum_{j=1}^n \frac{1}{j!} \sum_{j=1}^n \frac{1}{j!} \sum_{j=1}^n \frac{1}{j!} \sum_{j=1}^n \frac{1}{j!} \sum_{j=1}^n \frac{1}{j!} \$ 

 $\label{eq:2.1} \frac{1}{\sqrt{2}}\left(\frac{1}{\sqrt{2}}\right)^{2} \left(\frac{1}{\sqrt{2}}\right)^{2} \left(\frac{1}{\sqrt{2}}\right)^{2} \left(\frac{1}{\sqrt{2}}\right)^{2} \left(\frac{1}{\sqrt{2}}\right)^{2} \left(\frac{1}{\sqrt{2}}\right)^{2} \left(\frac{1}{\sqrt{2}}\right)^{2} \left(\frac{1}{\sqrt{2}}\right)^{2} \left(\frac{1}{\sqrt{2}}\right)^{2} \left(\frac{1}{\sqrt{2}}\right)^{2} \left(\frac{1}{\sqrt{2}}\right)^{2} \left(\$ 

 $\label{eq:2.1} \frac{1}{\sqrt{2}}\int_{\mathbb{R}^3}\frac{1}{\sqrt{2}}\left(\frac{1}{\sqrt{2}}\right)^2\frac{1}{\sqrt{2}}\left(\frac{1}{\sqrt{2}}\right)^2\frac{1}{\sqrt{2}}\left(\frac{1}{\sqrt{2}}\right)^2\frac{1}{\sqrt{2}}\left(\frac{1}{\sqrt{2}}\right)^2.$ 

## UNIVERSIDAD NACIONAL DEL ALTIPLANO ESCUELA DE POST GRADO DOCTORADO EN CONTABILIDAD Y ADMINISTRACIÓN

"ESTRATEGIA DE OPERACIONES Y CALIDAD DE SERVICIO DE LAS EMPRESAS GRÁFICAS DE PUNO 2009- 2011"

# **TESIS**

PRESENTADA A LA ESCUELA DE POST GRADO DE LA UNIVERSIDAD NACIONAL DEL ALTIPLANO PUNO, COMO REQUISITO PARA OPTAR EL GRADO ACADÉMICO DE DOCTORIS SCIENTIAE EN CONTABILIDAD Y ADMINISTRACIÓN.

\ APROBADA POR EL JURADO REVISOR, CONFORMADO POR:

. ':1:' \_ •.

·" '

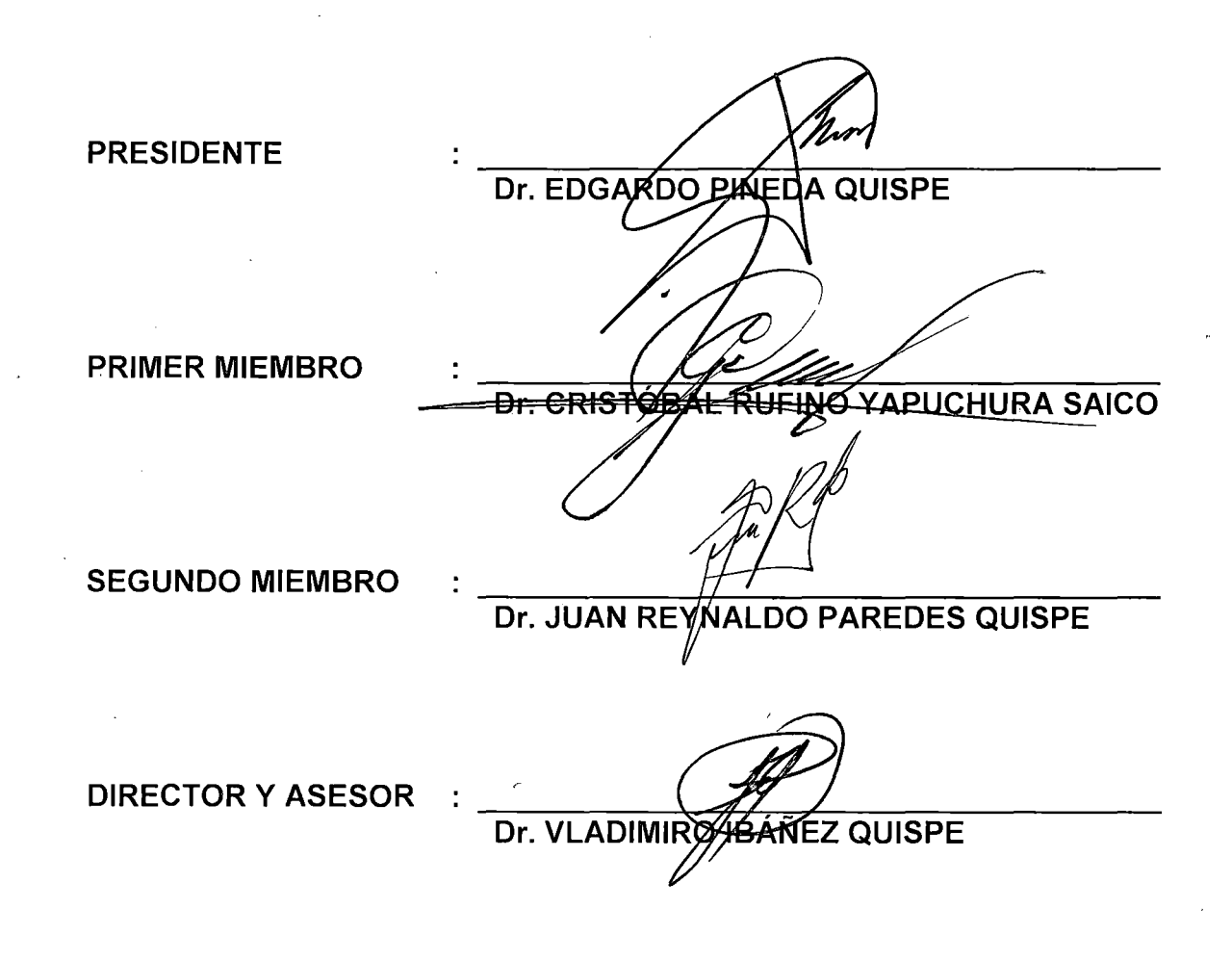

## **DEDICATORIA**

Con todo mi amor y eterna gratitud dedico esta Tesis a mi querido padre: Don Roberto CALCINA C., en reconocimiento a su abnegada ayuda y sacrificio que hicieron posible que logre uno de mis objetivos trazados.

..

Dedico con mucho aprecio a mi hermana Digna CALCINA M. y mi sobrino Link Dennis CALCINA C., mi sobrina Hawid Yalil CALCINA C., quien con su constante ánimo me impulsó a seguir adelante en esta difícil tarea.

## EFRAÍN J. CALCINA M.

## **AGRADECIMIENTO**

- Deseo expresar mi eterno agradecimiento a Dios, que con su divina omnipotencia y bondad nos dio fuerza, salud y perseverancia para poder enfrentar los retos que se nos presentan en la vida.
- A toda mi Familia y mis Amigos, que estuvieron conmigo brindándome su apoyo y colaboración desinteresada.
- Expreso mi agradecimiento a los miembros de jurado: Dr. Edgardo Pineda Quispe; Dr. Cristóbal Yapuchura Saico; Dr. Juan R. Paredes Quispe; Dr. Vladimiro lbáñez Quispe, como también a los docentes de Doctorado por haberme alentado para culminar con mi objetivo trazado.

## **ÍNDICE**

RESUMEN

ABSTRACT

INTRODUCCIÓN

## **CAPÍTULO 1**

## **PROBLEMA DE LA INVESTIGACIÓN**

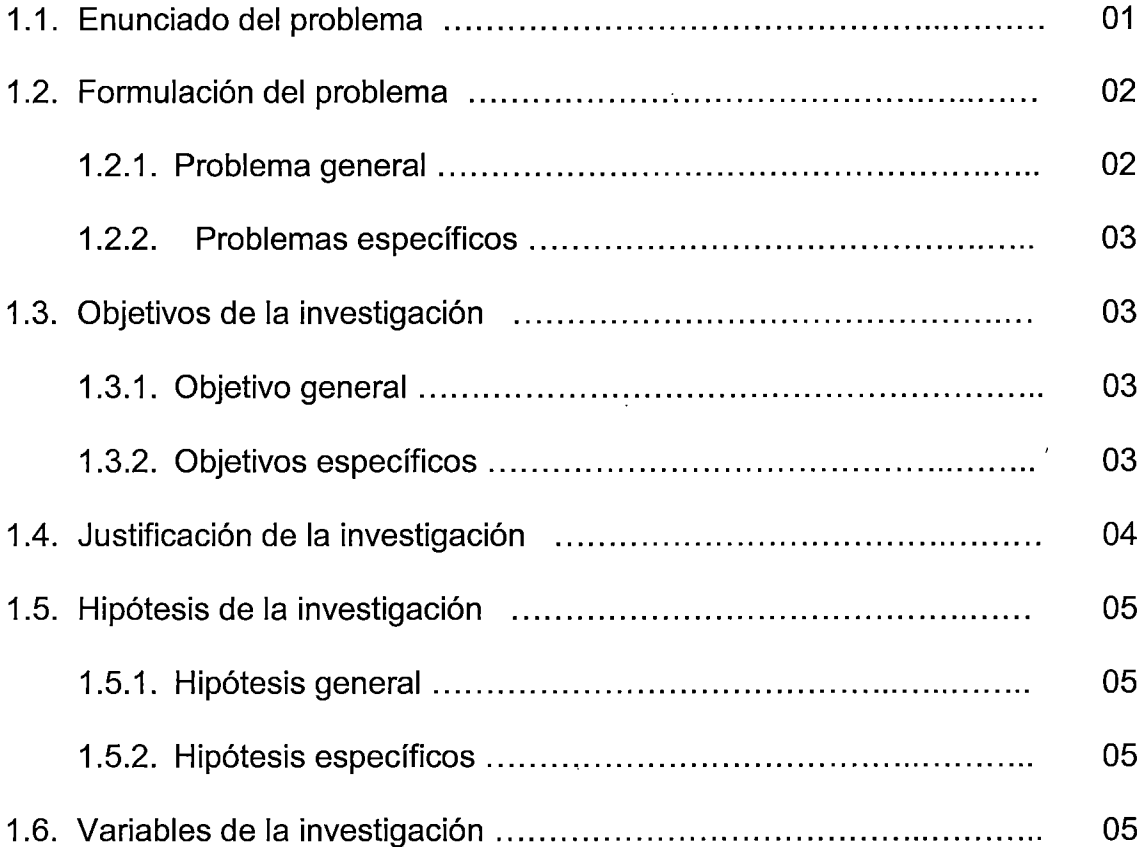

## **CAPÍTULO 11**

## **MARCO TEÓRICO**

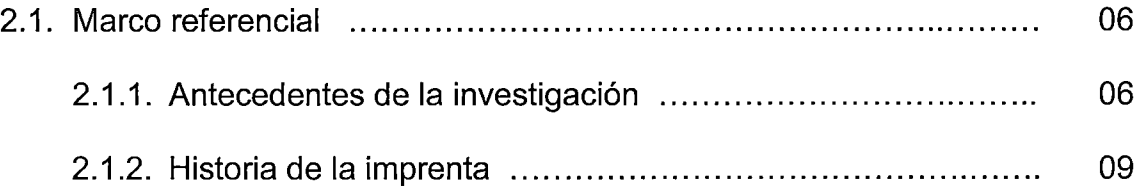

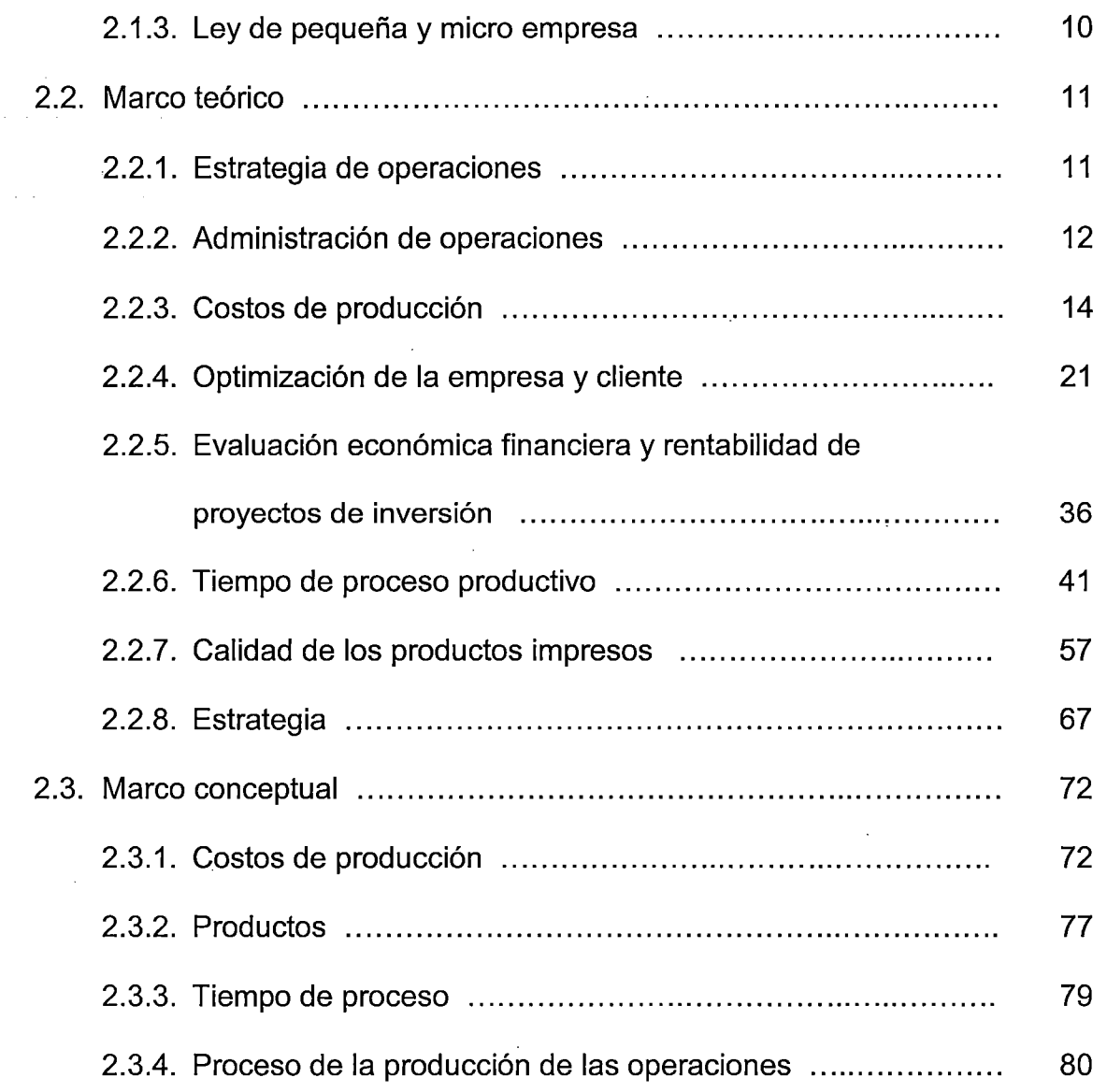

## **CAPÍTULO 111**

## **METODOLOGÍA**

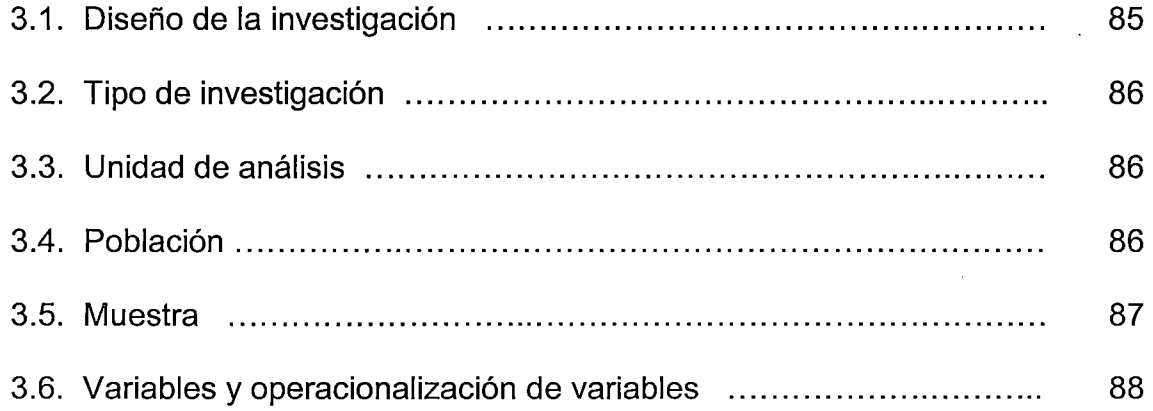

 $\bar{\beta}$ 

 $\overline{\phantom{a}}$ 

 $\hat{\boldsymbol{\beta}}$ 

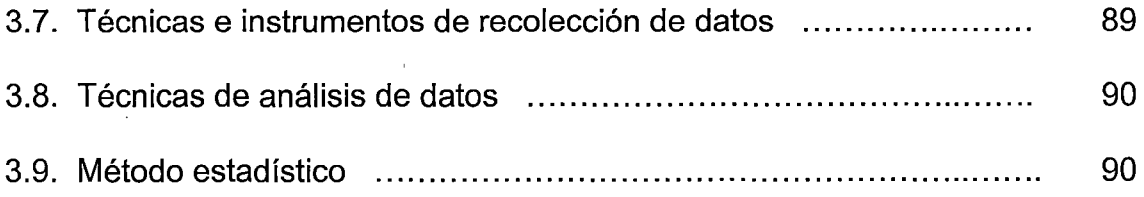

J.

# **CAPÍTULO IV**

## **RESULTADOS Y DISCUSIÓN**

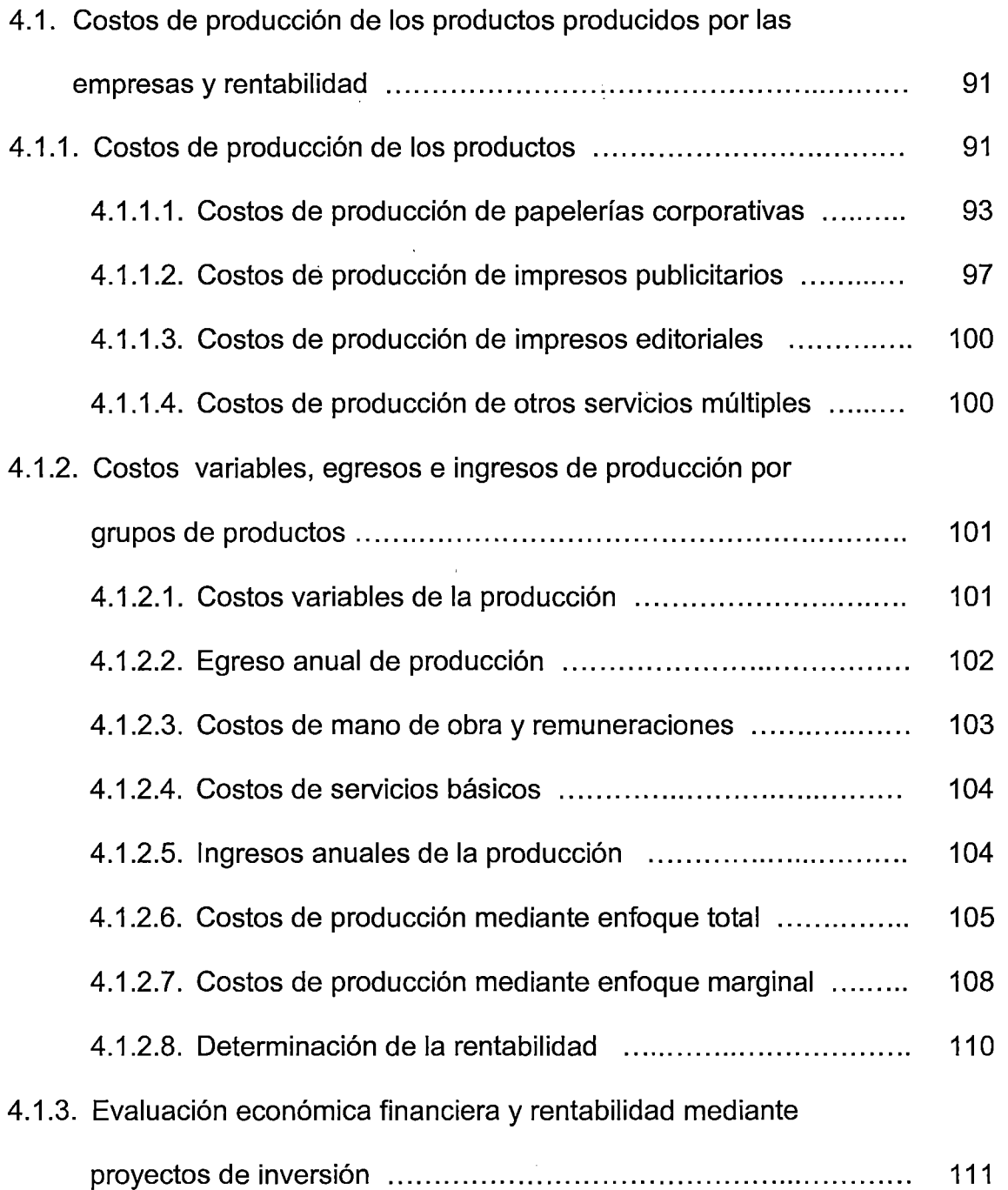

 $\bar{z}$ 

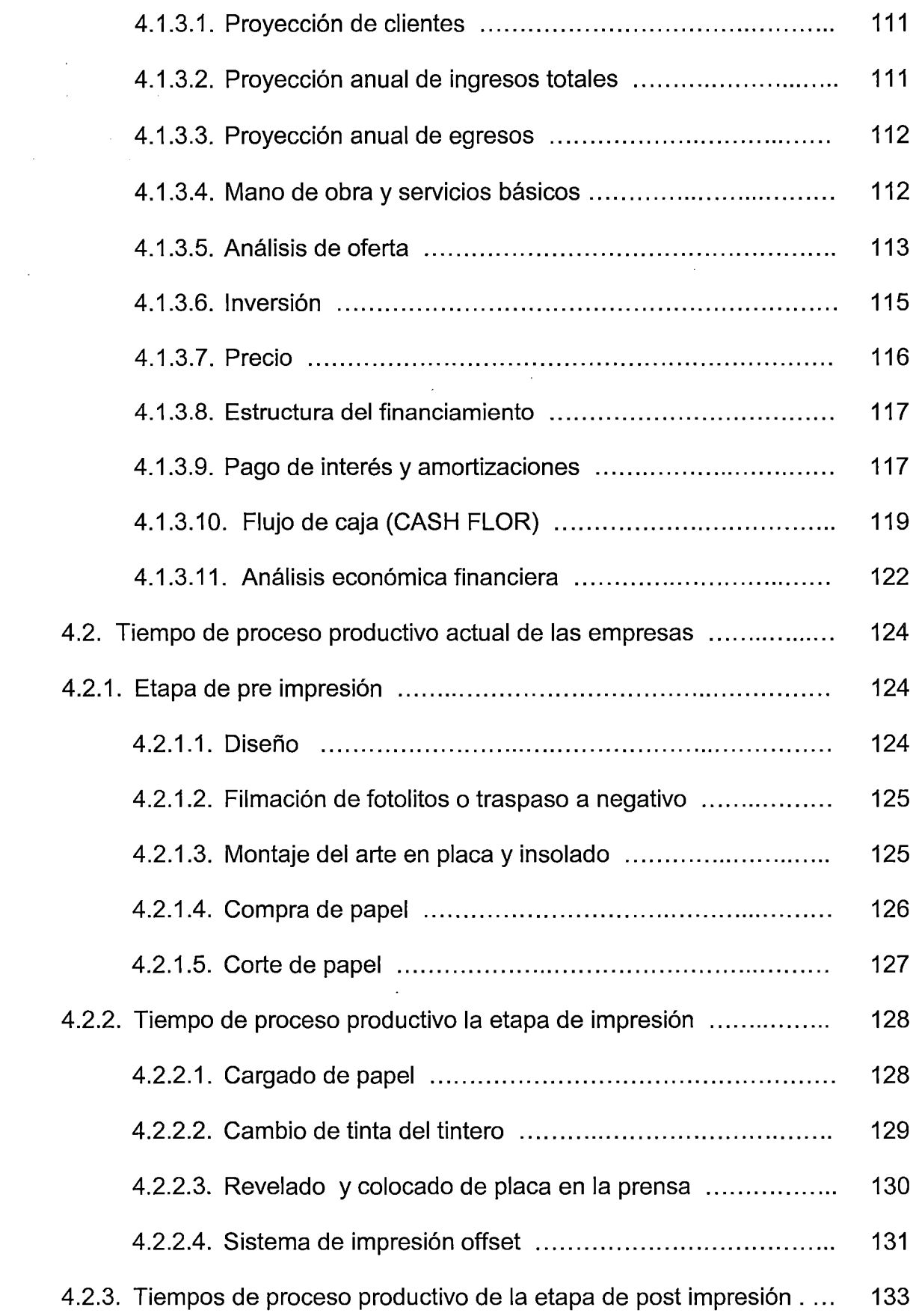

 $\mathcal{L}^{\text{max}}_{\text{max}}$ 

 $\sim 10^6$ 

 $\sim$   $\sim$ 

 $\mathcal{L}^{\text{max}}_{\text{max}}$ 

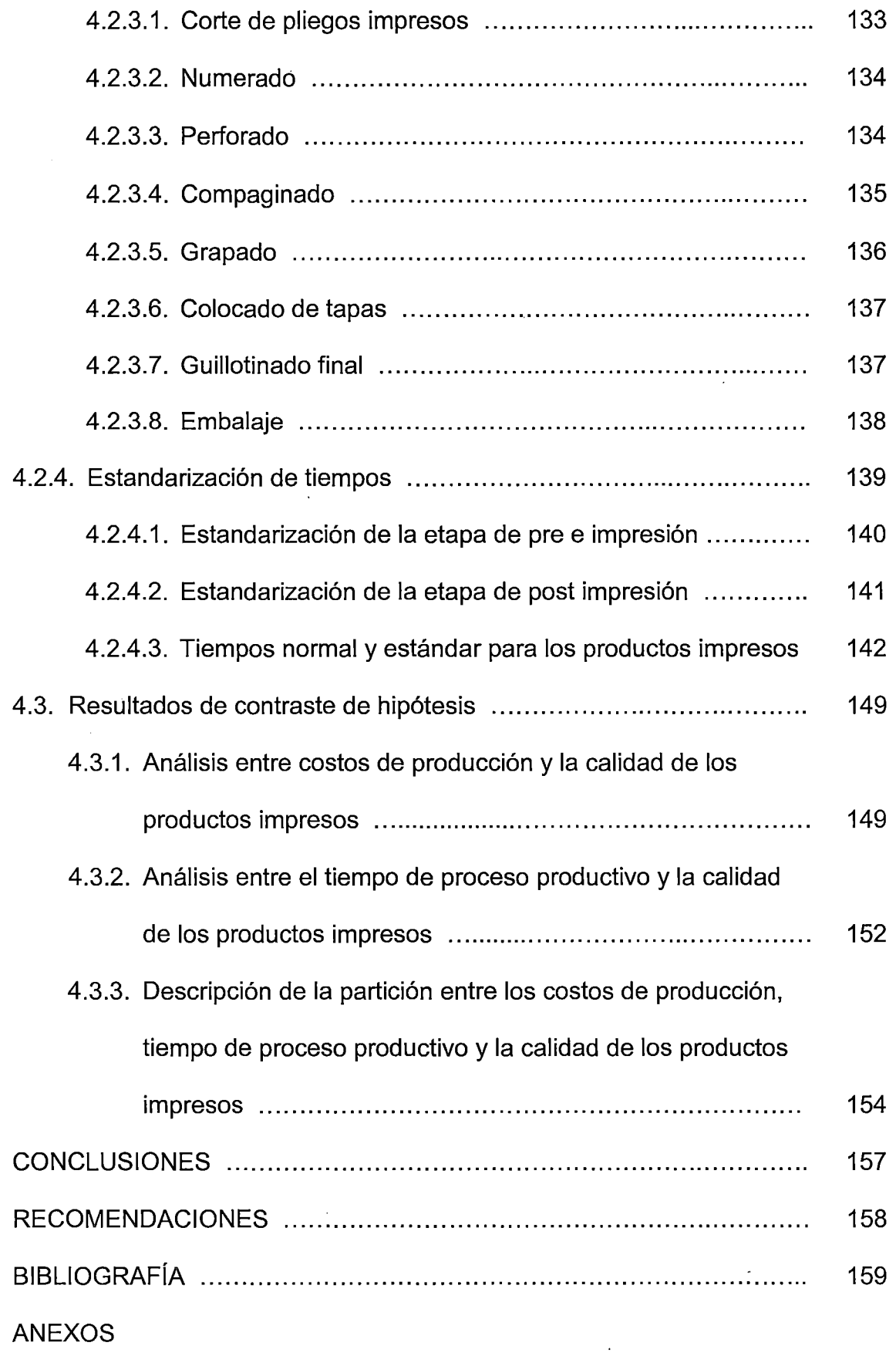

 $\label{eq:2.1} \frac{1}{\sqrt{2}}\sum_{i=1}^n\frac{1}{\sqrt{2}}\sum_{i=1}^n\frac{1}{\sqrt{2}}\sum_{i=1}^n\frac{1}{\sqrt{2}}\sum_{i=1}^n\frac{1}{\sqrt{2}}\sum_{i=1}^n\frac{1}{\sqrt{2}}\sum_{i=1}^n\frac{1}{\sqrt{2}}\sum_{i=1}^n\frac{1}{\sqrt{2}}\sum_{i=1}^n\frac{1}{\sqrt{2}}\sum_{i=1}^n\frac{1}{\sqrt{2}}\sum_{i=1}^n\frac{1}{\sqrt{2}}\sum_{i=1}^n\frac$ 

 $\label{eq:2} \frac{1}{\sqrt{2}}\int_{0}^{\infty}\frac{1}{\sqrt{2\pi}}\,d\mu_{\mu}$ 

#### **RESUMEN**

El presente trabajo de investigación titulado "Estrategia de operaciones y calidad de servicio de las empresas gráficas de Puno 2009 - 2011", se llevó acabo en la ciudad de Puno, ubicada a una altitud de 3,819 metros sobre el nivel del mar. Cuyo objetivo principal de la investigación es determinar la relación existente entre la calidad de los productos impresos con respecto a los costos de producción y el tiempo de proceso productivo.

Metodología utilizada: diseño de investigación "no experimental"; tipo transversal correlaciona! causal. La población está conformada por 22 empresas y 15,840 clientes, con una muestra de 20 empresas y 186 clientes externos. Las técnicas e instrumentos de recolección de datos fue la observación directa, registro, entrevista y encuesta. Las informaciones fueron analizadas con los programas Excel y el estadístico SPAD.

Se realizó un estudio de costos de producción por grupos de productos; las cuales resulta con un costo total de S/. 1'102,423.00, con un ingreso total de S/. 1'299,040.00 y una utilidad de S/. 196,617.00 que representa el 15.14% del total de las ventas por año. Asimismo se realizó una evaluación económica financiera, las cuales arrojaron para la financiera un valor actual neto de VANf  $= S/1.8,802.51$ , con una tasa interna de retorno de TIR = 23% y un beneficio costo de B/C = S/. 1.73; y para económica un valor actual neto de VANe = S/. 6,875.01, con una tasa interna de retorno de TIR = 19% y un beneficio costo de  $B/C = S/. 1.90.$ 

·x

Se llevó a cabo un estudio de tiempo de proceso productivo, utilizando la técnica de registro y medición de tiempo con cronómetro y se estandarizó los tiempos normales por el método de sistema de valoración de la Westinghouse. Logra obtener los resultados, para los productos impresos con numeración por una cantidad de 1/2 millar de hojas con su copia, siendo el tiempo normal de 3 horas con 12 minutos y 03 segundos, estandarizando resulta 3 horas con 35 minutos y 21 segundos; para los productos impresos a full color sin numeración por una cantidad de millar de hojas, el tiempo normal es de 4 hora con 51 minutos y 51 segundos, estandarizando resulta 5 hora con 35 minutos y 30 segundos.

Por medio del análisis de correspondencias múltiples, se encontró para la primera hipótesis específica, una relación existente entre los costos de producción y la calidad de los productos impresos que representa el 63.72% de la variación. Para la segunda hipótesis específica, se encontró la relación existente entre el tiempo de proceso productivo y la calidad de los productos impresos que representa el 62.08% de la variación.

#### **ABSTRACT**

This research work entitled " Estrategia de operaciones y calidad de servicio de las empresas gráficas de Puno 2009 - 2011", was held in the city of Puno, located at an altitude of 3,819 meters above sea leve!. Whose main objective of the research is to determine the relationship between the quality of printed products with respect to production costs and processing time productive.

Used methodology: we used a research design "not experimental"; type transverse causal correlational. The population consists of 22 companies and 15,840 customers, with a sample of 20 companies and 186 externa! customers. The techniques and instruments for data collection was direct observation, recording, interview and survey. The information were analyzed with the Excel program and statistical SPAD.

lt realized a study of production costs by groups of products, which is ata total cost of S/. 1'102,423.00, with a total income of S/. 1'299,040.00 and a profit of S/. 196,617.00 that represents the 15.14% of total sales per year. Also it was make an financial economic evaluation; which threw for the financial net present value NPVf = S/. 8,802.51, with an internal rate of return  $IRR = 23\%$  and a benefit cost of B/C = S/. 1.73; and for economic net present value NPVe = S/. 6,875.01, with an internal rate of return IRR = 19% and a benefit cost of B/C = S/. 1.90.

XII

lt conducted a study of the production process time, using the recording technique and time with a stopwatch and normal times was standardized by the method of valuation system of Westinghouse to obtain the results, for products printed with numeration by an amount of 1/2 thousand of pages with its copy, normal time is of 3 hours with 12 minutes and 03 seconds, standardizing it 3 hours with 35 minutes and 21 seconds; for products printed to full color without numeration by an amount of thousand of pages, normal time is 4 hours with 51 minutes and 51 seconds, standardizing it 5 hours with 35 minutes and 30 seconds.

Using the analysis of multiple correspondences, was found for the first specific hypothesis, relationship between the production costs and the quality of the printed products that represent the 63.72% of the variation. For the second specific hypothesis, was found a relationship between the time of productive process and the quality of printed products that represent the 62.08% of the variation.

#### **INTRODUCCIÓN**

A través de este trabajo de investigación se enfatiza la importancia de las empresas gráficas, que son consideradas, como uno de los sectores que conforman las micro y pequeñas empresas (MYPEs ), que reproducen textos e imágenes o materiales similares sobre papel mediante impresión offset por grupos de productos en: papelerías corporativas, impresos publicitarios, impresos editoriales y otros servicios, por medio de los procesos de pre impresión, impresión y post impresión; de esta manera, es de suma importancia para la economía de la región y del país, además es el eje para la generación de empleo.

La calidad de los productos es satisfacer necesidades implícitas o explícitas de los clientes; hoy en día la clave es rebasar las expectativas del cliente en el mundo de la globalización.

La investigación realizada ha seguido las pautas del esquema de tesis, las cuales se encuentran en 4 capítulos y se presenta a continuación:

**Capítulo 1: Problema de la investigación,** las cuales se menciona: enunciado del problema, formulación del problema, objetivos, justificación, hipótesis y las variables del estudio.

**Capítulo 11: Marco Teórico,** se considera los antecedentes de la investigación, marco teórico y marco conceptual; de las cuales se toma en consideración referencias bibliografías y conceptos y de más fuentes de información que respalden el marco teórico; es el capítulo que sustenta los

XIV

términos adecuados de acuerdo con los problemas y objetivos planteados, además para evitar cualquier confrontación de significados temáticos o equivocaciones de interpretación de los resultados en el desarrollo del trabajo.

**Capítulo 111: Metodología de la investigación,** si consideran diseño y tipo de investigación, unidad de análisis, población y muestra, operacionalización de variables, técnicas e instrumentos de recolección de datos, técnicas de análisis de datos y método estadístico.

**Capítulo** IV: **Resultados y discusión,** en este capítulo se hallan los resultados obtenidos de la investigación en tres fases: primero los costos de producción de los productos producidos por las empresas en los diferentes trabajos realizados mediante offset, asimismo se determinó la evaluación económica financiera y rentabilidad mediante proyectos de inversión. Segundo el tiempo de proceso productivo, se contempla los tiempos normales y estandarizados de los diferentes trabajos realizados mediante impresión offset con sus respectivos procesos. Finalmente los resultados de contraste de hipótesis, con ello se realizó mediante cuadros y gráficos que nos interpreta la información necesaria para el contraste de hipótesis y poder desarrollar una exposición de manera clara con referencia a los costos de producción, el tiempo de proceso productivo y de calidad de los productos impresos.

A partir del capítulo tres se ha planteado las conclusiones y recomendaciones, y finalmente se consigna la bibliografía y los anexos.

XV

## **CAPÍTULO 1**

#### **PROBLEMA DE LA INVESTIGACIÓN**

#### **1.1. ENUNCIADO DEL PROBLEMA**

Las empresas gráficas realizan trabajos de impresión mediante offset en sus múltiples servicios como: papelerías corporativas, impresos publicitarios, impresos editoriales y otros servicios; las empresas son administradas por sus propios dueños para el desarrollo y bienestar de la organización y en su conjunto, por esta razón la investigación se centró en la estrategia de operaciones y calidad de servicio.

Los costos de producción es uno de los problemas que enfrentan estas empresas, es decir no cuentan con un sistema de costos que les permita determinar los costos de producción en sus múltiples servicios realizados y consecuentemente determinar su rentabilidad; es más de no contar con los recursos suficientes para poder costear los gastos ya sea en papelerías corporativas, impresos publicitarios, impresos editoriales y otros servicios para esta actividad.

El tiempo de proceso es uno de los problemas que aqueja a las empresas, de ello se determina que los pedidos de los clientes no se entregan en su debida oportuna. Debido a que no existe un sistema de control de los proceso. El tiempo de proceso productivo, es cuando el cliente es aceptado para la impresión de un trabajo hasta el recojo correspondiente.

La calidad de los productos impresos se conoce al final del proceso de impresión, para ello dentro de las empresas deben de cuidar la calidad en todas y cada una de las actividades del proceso, desde pre impresión, impresión y post impresión. En este sentido, difícilmente puedan obtenerse productos de calidad si no se cuida la calidad de la imagen y el color. La calidad requiere su cuidado desde las captura de imagen hasta su reproducción final. Es más se utilizan dos insumas principales para realizar productos de impresión como el papel y tinta; de los cuales existen diferentes tipos de papel y en sus cuatro colores básicos de tinta que son: cian, magenta, amarillo y negro.

Dentro de este contexto y por las razones expuestas planteamos el problema de la siguiente manera:

### 1.2. **FORMULACIÓN DEL PROBLEMA**

#### **1.2.1. PROBLEMA GENERAL**

¿Cómo es la relación existente entre la estrategia de operaciones y calidad de servicio de las empresas gráficas en la ciudad de Puno años 2009 - 2011?

## **1.2.2. PROBLEMAS ESPECÍFICOS** -

- a) ¿Cómo son los costos de producción con respecto a la calidad de los productos impresos, y su rentabilidad?
- b) ¿Cuál es el tiempo de proceso productivo con respecto a la calidad de los productos impresos?

### **1.3. OBJETIVOS DE LA INVESTIGACIÓN**

#### **1.3.1. OBJETIVO GENERAL**

Determinar la relación existente entre la estrategia de operaciones y calidad de servicio de las empresas gráficas en la ciudad de Puno años 2009 - 2011

## **1.3.2. OBJETIVOS ESPECÍFICOS**

- a) Determinar los costos de producción y la calidad de los productos impresos, y comprobar la rentabilidad.
- b) Verificar el tiempo de proceso productivo y la calidad de los productos impresos.

## **1.4. JUSTIFICACIÓN DE LA INVESTIGACIÓN**

A través de la investigación se permitió saber los costos de producción y el tiempo de proceso productivo en relación con la calidad de los productos impresos, estas empresas se desempeñan sus actividades diarias en servicios múltiples mediante offset por grupos de productos constantemente al servicio de sus clientes.

Con la mejora de la calidad es responder sistemáticamente la demanda de los clientes, responder sus necesidades y tratar de lograr cero defectos que garantiza la fidelidad del cliente.

Los costos son sumamente importantes, principalmente desde el punto de vista práctico, es un sacrificio económico que se debe realizar para lograr una utilidad por los servicios prestados a los clientes.

El tiempo de proceso productivo es medido a través de el tiempo que transcurre los pedidos de los clientes hasta el recojo de sus pedidos. La adecuación de un proceso interno en estas empresas obtiene la satisfacción del cliente.

Además la estrategia de operaciones es el eje del desarrollo para el mundo empresarial, los resultados obtenidos de esta investigación permita un aporte para mejorar en el desarrollo de estas empresas en los temas tocados.

## **1.5. HIPÓTESIS DE LA INVESTIGACIÓN**

### **1.5.1. HIPÓTESIS GENERAL**

La estrategia de operaciones generadas por las empresas gráficas en la ciudad de Puno tiene relación vinculante con la calidad de servicio años 2009- 2011.

## **1.5.2. HIPÓTESIS ESPECÍFICOS**

- a) Existe relación entre los costos de producción de la estrategia de operaciones y la calidad de los productos impresos, y obtener la rentabilidad.
- b) Existe relación entre el tiempo de proceso productivo de la estrategia de operaciones y la calidad de los productos impresos

## 1.6. **VARIABLES DE LA INVESTIGACIÓN**

#### **Variables Independientes**

Los costos de producción (X1)

Tiempo de proceso productivo (X2)

#### **Variable dependiente**

Calidad de los productos impresos (Y)

## **CAPÍTULO 11**

#### **MARCO TEÓRICO**

#### **2.1. MARCO REFERENCIAL**

 $\mathcal{L}^{\text{max}}_{\text{max}}$  and  $\mathcal{L}^{\text{max}}_{\text{max}}$  and  $\mathcal{L}^{\text{max}}_{\text{max}}$ 

#### **2.1.1. ANTECEDENTES DE LA INVESTIGACIÓN**

. Los antecedentes de investigación contribuye a que el investigador realice una investigación diferente o innovadora, de un problema examinado, estructura más formalmente la idea de investigación realizando un análisis profundo y seleccionar la perspectiva principal de investigación; para .esta investigación se toma como antecedente de las siguientes:

**ARROYAVE MARIN, Adriana; BURITICA VELEZ, Juan Guillermo (2007)** Concluye que por medio del sistema de costos por órdenes de producción, la Litografía Bolivar puede cuantificar costos reales para tener internamente controles de producción y al mismo tiempo ofrecer a sus clientes precios competitivos que le permitan acaparar una mayor proporción en el mercado. El sistema de costos suministra datos certeros de cada uno de los elementos de un producto (mano de obra, materiales, CIF). El estudio permitió fue establecer normalizar la producción mediante el establecimiento de costos

estándares de producción a partir de los cuales el estudio dejó planteados las diferentes pasos, fases, inversiones y evaluación financiera.

**CARRION NIN, José Luis (2002)** Determina que el costo estándar permitirá determinar desviaciones de materia prima, mano de obra directa, de costos indirectos de fabricación y detectar las causas y responsabilidad a fin de tomar medidas correctivas. Al distribuir los costos indirectos mediante la metodología del ABC, se reconoce la relación causa-efecto entre los generadores del costo y las actividades,. brindando el conocimiento necesario para el mejoramiento y la optimización de los procesos. La complejidad de los procesos generará mayores costos.

**ACERO NAVARRO, Elías Germán (2003)** La estrategia de la administración de operaciones TOC con el establecimiento de reuniones y programa de actividades, esto ha permitido mantener un estrecho contacto con los integrantes de la empresa, mejorando notablemente la comunicación interna en la empresa, así como también el contacto con sus clientes, lográndose con todo ello una adecuada gestión de operaciones de la empresa mencionada.

**PELAES LEÓN, Oswaldo Clemente (2005)** Indica que los resultados obtenidos podemos observar que los niveles de Satisfacción mas altos lo tiene el proceso de Funcionamiento de Productos y Servicios (60,9%) y el de menor satisfacción son los de Facturación y Soporte Técnico (ambos con 39,1%).

Con referencia al nivel de satisfacción de los clientes se encontró que el 56% de los entrevistados manifestaron encontrarse satisfechos, mientras que el 17 % se encontraban insatisfechos.

**OLTRA MESTRE, M. J.; FLOR PERIS, M. L. (2007)** Los resultados obtenidos señalan que en las empresas defensoras, las prioridades costo y calidad influyen positivamente mientras que el tiempo de entrega y la flexibilidad lo hacen negativamente. En las empresas con estrategia analizadora o exploradora no se observa influencia alguna de la estrategia de operaciones en los resultados empresariales.

**MARTÍN PEÑA, María Luz; DIAZ GARRIDO, Aloísa (2007)** Concluye que el índice de competencia en producción obtenido es una medida de posicionamiento en relación al desarrollo de las capacidades de producción. Permite profundizar en la relación existente entre la variable productividad y las capacidades de producción

**PASCUAL CALDERÓN, Emilsen (2009)** Determina que el porcentaje promedio de productos no conformes por tonalidad de color es del 3.0% y el nivel Six Sigma del proceso de 4.45. La fase de control; busca mantener los resultados obtenidos en la fase de mejora, se calcula la nueva capacidad del proceso y el nuevo nivel Six Sigma, obteniéndose los valores de 1.0% y 4.59 respectivamente. Finalmente la evaluación económica; nos ofrece los beneficios económicos alcanzados luego se ejecutarse la fase de mejora.

**ROJAS CANCINOS, Ornar Alejandro (2007)** Concluye que se desarrolló e implementó estándares de tiempos y un estudio de costos en el departamento · de encuadernación. La productividad del proceso de encuadernación para producir cuatro mil unidades se aumentó de 2.975 = 3 unidades producidas por minuto. Que los procesos de encuadernación son diferentes, obteniendo como resultado que la productividad en realizar un producto se pueda aumentar de una forma significativa. Se realizó un análisis y un estudio de tiempos y movimientos del proceso.

#### **2.1.2. HISTORIA DE LA IMPRENTA**

Las artes gráficas es un término que aparece luego de la invención de la imprenta por Johannes Gutenberg hacia 1450, como forma de agrupar todos los oficios que se relacionaban con la impresión tipográfica, como era la acomodación de los tipos, la impresión, la encuadernación, el terminado, y todas las variantes o procesos adicionales que se le hacían al material impreso.

Más tarde aparece la litografía, un sistema de impresión desarrollado por Aloys Senefelder quien sabiendo que el agua y el aceite se repelen naturalmente. Debido a la urgente necesidad de generar impresiones de mejor calidad aparece la preprensa o fotomecánica. Esta nueva parte del proceso de impresión utilizaba grandes maquinas, y cámaras especiales para dividir el color de las imágenes en CMYK o cian, magenta, amarillo y negro por sus siglas en inglés (cyan, magenta, yellow, key); el término Key que significa llave hace referencia a la sobre impresión del negro para mejorar la calidad del trabajo.

Y se evoluciona a la impresión **offset** (fuera de lugar), la cual mejora · significativamente la calidad de la impresión al utilizar un sistema indirecto, de tres cilindros. Actualmente se incluye la impresión de digital, y gracias al avance tecnológico, hoy en día cuando nos referimos al arte en las artes gráficas se hace referencia casi que exclusivamente al diseño gráfico, debido a que lo demás ha dejado de ser arte para convertirse en técnica.

### **2.1.3. LEY DE PEQUEÑA Y MICRO EMPRESA**

Decreto **legislativo que aprueba la ley de promoción de la competitividad, formalización y desarrollo de la micro y pequeña empresa y del acceso al empleo decente** 

### **TÍTULO l. DISPOSICIONES GENERALES**

**Artículo 1.- Objeto.** El presente Decreto Legislativo tiene por objetivo la promoción de la competitividad, formalización y desarrollo de las micro y pequeñas empresas para la ampliación del mercado interno y externo de éstas, en el marco del proceso de promoción del empleo, inclusión social y formalización de la economía, para el acceso progresivo al empleo en condiciones de dignidad y suficiencia.

**Artículo 2.- Modificación del artículo 3 de la Ley N° 28015, Ley de Promoción y Formalización de la Micro y Pequeña Empresa** 

Modifíquese el artículo 3 de la Ley N° 28015, Ley de Promoción y Formalización de la Micro y Pequeña Empresa.

#### **2.2. MARCO TEÓRICO**

#### **2.2.1. ESTRATEGIA DE OPERACIONES**

**Estrategia de operaciones** son consecuencia directa de la misión corporativa y de la estrategia empresarial. La misión corporativa es el conjunto de metas a largo plazo propio de cada organización y que incluye declaraciones sobre el tipo de negocio en el cual desea estar la empresa, quienes son sus clientes, su credo fundamental sobre los negocios, así como sus metas de supervivencia, crecimiento y rentabilidad. La estrategia empresarial es un plan de acción a largo plazo de una organización y proporciona un mapa de cómo lograr la misión corporativa. Estas estrategias están incorporadas en el plan de negocios de la empresa, que incluye un plan para cada área funcional del negocio, incluyendo la producción, la mercadotecnia y las finanzas. La estrategia empresarial se desarrolla al mismo tiempo que se hace una evaluación de las condiciones empresariales globales del negocio y de los puntos fuertes o débiles distintivos de las unidades empresariales del mismo. Las estrategias de las operaciones incluyen decisiones en aspectos como los. nuevos productos que deben desarrollarse y cuándo deben introducirse en la producción, qué nuevas instalaciones de producción son necesarias y cuando lo son, y que nuevas tecnologías y procesos de producción deben desarrollarse y cuando son necesarias, y que esquema de producción serán los que seguirán la producción de productos y servicios. **(GAITHER, Norman; SÁNCHEZ GARCÍA, Gabriel, 2000: pp.43-44).** 

La estrategia de operaciones es una estrategia para la función de operaciones, que se encuentra relacionada con la estrategia de negocios y otras estrategias funcionales, lo cual conduce a una ventaja competitiva para la empresa. **(SCHROEDER, Roger G., 2005: p.21** ).

### **GRÁFICO 1**

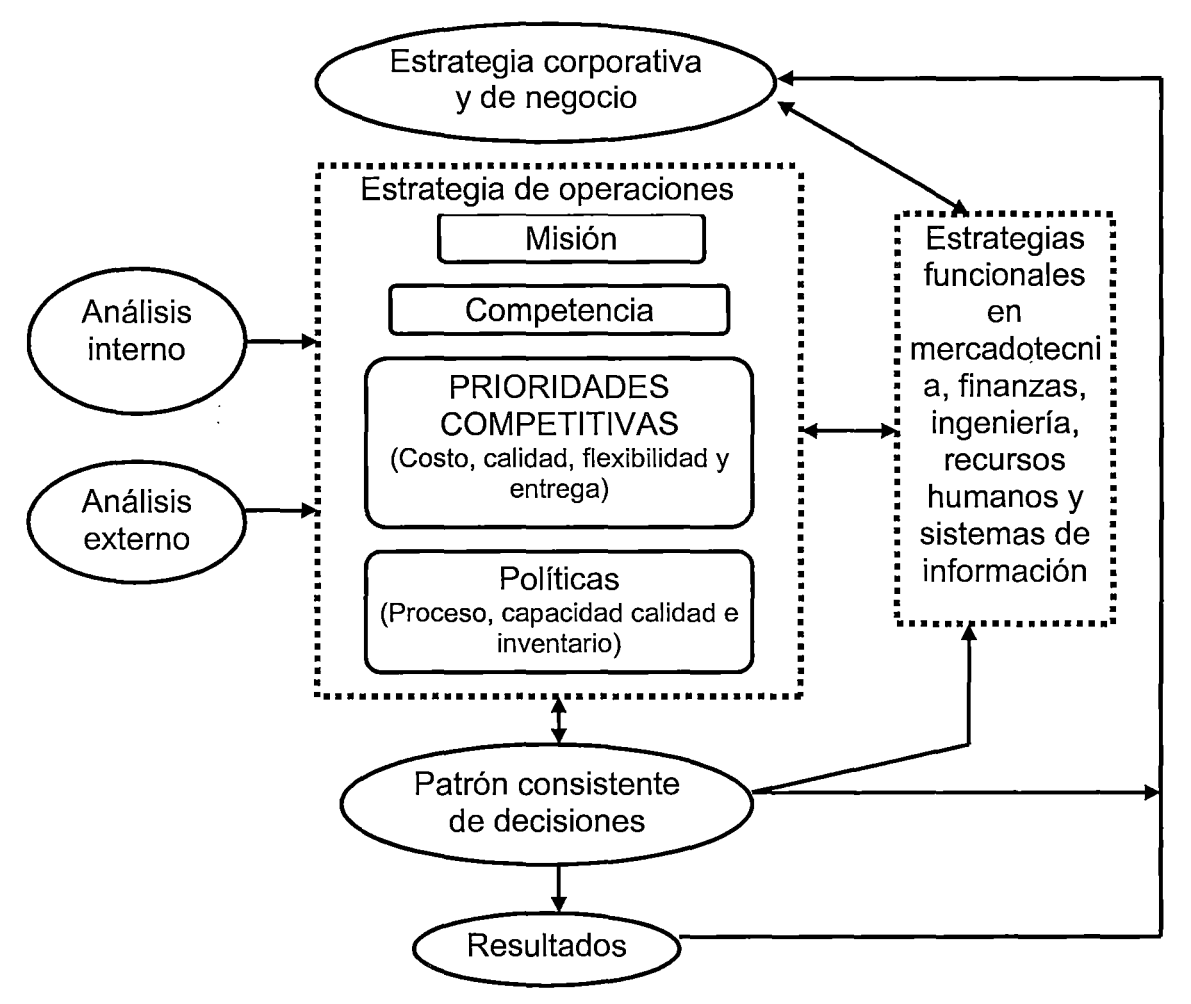

## **MODELO DE ESTRATEGIA DE OPERACIONES**

FUENTE: Schroeder, Roger G.

### **2.2.2. ADMINISTRACIÓN DE OPERACIONES**

Operaciones, el término se refiere al diseño, operación y el control de proceso de transformación que convierte los recursos, como mano de obra y

materias primas, en bienes o servicios que se venden a los clientes. Cada empresa tiene un sistema de operaciones que crea valor al transformar los insumos en producción. El sistema ingresa los insumos y los transforma a través de diversos procesos, procedimientos, actividades de trabajo, etc., en bienes y servicios terminados. Y del mismo modo como cada empresa produce algo, cada unidad también produce algo, las funciones de marketing, finanzas, investigación y desarrollo, recursos humanos y contabilidad convierten los insumas en producción. Como gerente, necesitará estar familiarizado con los conceptos de la administración de operaciones, sin importar cual sea el área que dirija, con el propósito de lograr sus metas de manera eficiente y eficaz. La administración estratégica de operaciones es tan importante para las empresas y los gerentes, existen tres razones: abarca tanto los servicios como la manufactura, es importante en la administración eficiente y eficaz de la productividad, y tiene una función estratégica en el éxito competitivo de una organización. **(ROBBINS, Stephen P.; COULTER, Mary, 2005: p.490).** 

#### **GRÁFIC02**

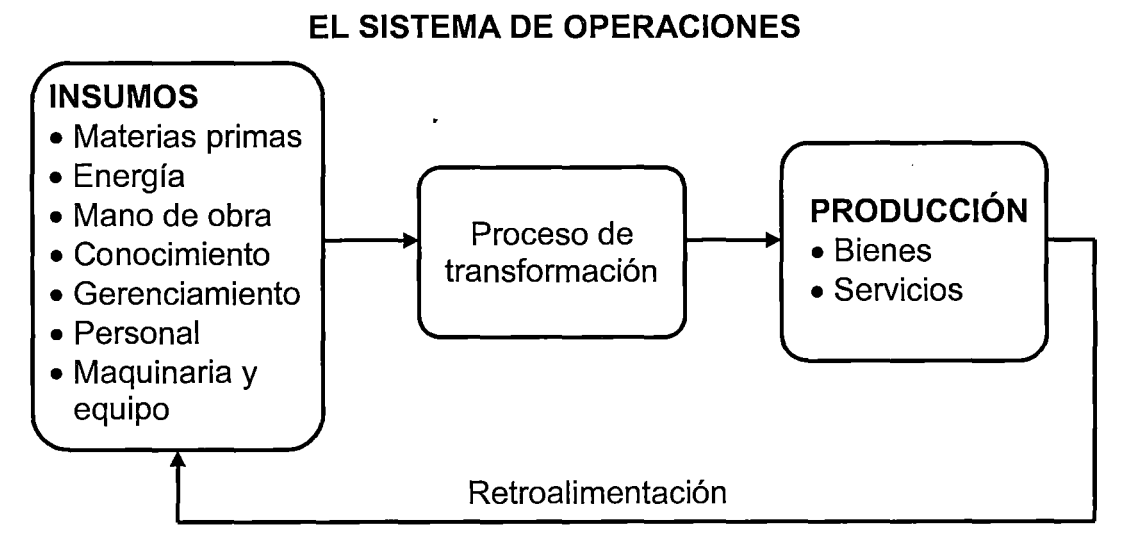

FUENTE: Robbins, Stephen P.; Coulter, Mary.

#### **2.2.3. ·COSTOS DE PRODUCCIÓN**

En la estructura de los costos de producción se debe tener en cuenta los costos de fabricación que son asociados en forma directa a la producción de bien o servicio, los gastos operativos, tanto de administración como los de ventas y los gastos financieros ocasionados por los créditos recibidos. Los costos de fabricación lo constituyen la materia prima consumida y la mano de obra directa, con sus respectivas prestaciones sociales y aportes parafiscales. **(FLÓREZ URIBE, Juan Antonio, 2007: p.71)** 

#### **2.2.3.1. ELEMENTOS DE COSTOS DE PRODUCCIÓN**

La fabricación implica la conversión de materiales en productos terminados gracias al esfuerzo de los trabajadores y al uso de la planta de producción. Para manufacturar un producto se hace uso de tres componentes y estos son:

**1. MATERIA PRIMA.** En la elaboración del producto puede intervenir una amplia gama de materias primas. Se clasificar en materia prima directa e indirecta.

**Materia prima directa (MPD).** Hace referencia a todos los materiales que integran físicamente en la fabricación de un producto terminado o que se pueden asociar fácilmente con el.

**Materia prima indirecta (MPI).** Son todos aquellos materiales que están involucrados en la elaboración de un producto, pero no intervienen

directamente en la fabricación del producto, y sus costos son muy difíciles de calcular.

**2. MANO DE OBRA.** Representa el esfuerzo del trabajo humano que se aplica en la elaboración del producto. La mano de obra se clasifica en mano de obra directa e indirecta.

**Mano de obra directa (MOD).** Constituye el esfuerzo laboral que aplican los trabajadores que están físicamente relacionados con el proceso productivo, sea por acción manual o por operación de una maquina o equipo. El costo del esfuerzo laboral que desarrollan los trabajadores sobre la materia prima para convertirla en producto terminado constituye el costo de la mano de obra directa. El salario y las prestaciones sociales que devengas.

**Mano de obra indirecta (MOl).** Son todos aquellos trabajadores que no tienen contacto directo con la transformación de los materiales en productos terminados.

**3. COSTOS INDIRECTOS DE FABRICACIÓN (CIF).** Costos o gastos generales de fabricación. Los CIF comprenden todos los costos asociados con la fabricación de los productos, con la excepción de la materia prima directa y la mano de obras directa. En este elemento se incluyen los materiales indirectos, mano de obra indirecta, suministros, servicios públicos, mantenimiento y todos aquellos costos relacionados con la operación de manufactura de la empresa. De la combinación de los elementos del costo se obtienen los siguientes conceptos. Costos primos = costo materia prima directa

+ costo mano de obra directa; costos de conversión = costo de mano de obra directa + costos indirectos de fabricación. **(SINISTERRA VALENCIA, Gonzalo; POLANCO IZQUIERDO, Luis Enrique, 2007: pp.85-86)** 

### **2.2.3.2. CLASIFICACIÓN DE COSTOS**

### **A. CLASIFICACIÓN SEGÚN SU GRADO DE VARIABILIDAD**

**Costos Fijos.** Son aquellos costos cuyo importe permanece constante.

**Costos Variables.** Son aquellos costos que varían en forma proporcional, de acuerdo al nivel de producción o actividad de la empresa. Son los costos por producir o vender y son: Mano de obra directa, materias primas directas, materiales e insumas directos.

## **B. CLASIFICACIÓN SEGÚN SU ASIGNACIÓN**

**Costos directos.** Son aquellos costos que se asigna directamente a una unidad de producción. Por lo general se asimilan a los costos variables.

**Costos indirectos.** Son aquellos que no se pueden asignar directamente a un producto o servicio, si no que se distribuyen entre las diversas unidades productivas mediante algún criterio de reparto.

### **C. CLASIFICACIÓN SEGÚN SU COMPORTAMIENTO**

**Costo variable unitario.** Es el costo que se asigna directamente de la unidad de producto.

**Costo variable total.** Es el costo que resulta de multiplicar el costo variable unitario por la cantidad de productos; sea por día, semanal o cualquier otra periodicidad. Es: Costo variable total = costo variable unitario X cantidad

**Costo fijo total.** Es la suma de todos los costos fijos de la empresa.

**Costo fijo unitario.** Es el costo fijo total dividido por la cantidad de productos fabricados. Costo fijo unitario  $=$  costo fijo total / cantidad

**Costo total.** Es la suma del costo variable más el costo fijo.

Costo total unitario = costo variable unitario + costo fijo unitario

Costo total= costo variable total+ costo fijo total. **(GIL ESTALLO, Maria de los Ángeles; GINER DE LA FUENTE, Fernando, 2007: pp.578-587).** 

## **2.2.3.3. ANÁLISIS DE COSTOS**

**Costos fijos.** Son los costos cuyo total no cambia por volumen pero si unidad

**Costos variables.** Un costo variable es el costo cuyo total cambia conforme cambia el volumen de la actividad. Por lo general están relacionados con su actividad o directamente con el producto (costos de los bienes: materias primas, mano de obra).

**Punto de equilibrio.** Es una técnica que se utiliza para conocer el volumen de ventas con el que la empresa cubre sus costos totales. Al vender productos, puede alcanzar cierto punto es el que los costos totales serán

iguales que los ingresos totales, un punto de equilibrio es usado comúnmente en las empresas para determinar la posible rentabilidad de vender determinado producto, esto es básicamente lo que significa el punto de equilibrio.

Costos totales (CT) = Ingresos totales (IT)

Costos totales = costos fijos totales + costos variables totales

Costos variables totales = Costo por unidad x Cantidad de unidades  $(Q)$ 

Ingresos totales = Precio x Cantidad de unidades  $(Q)$ 

La ecuación se planteará como sigue:

Costos fijos totales+(Costo por unidad x Q)= Precio x Cantidad de unidades (Q) Después de factorizar es como sigue:  $Q =$  Costos fijos totales / Precio – Costo por unidad

Donde: Q es la cantidad de unidades que se deben vender para llegar al punto de equilibrio; y a la diferencia entre el precio y el costo por unidad se le conoce como margen de contribución. También se puede calcular tanto para unidades como para valores en dinero, algebraicamente el punto de equilibrio para unidades se calcula así:

$$
PEunidades = \frac{CF}{PVq-CVq}, \qquad PEventas = \frac{CF}{1-\frac{CVT}{IT}}, donde:
$$

CF = costos fijos; PVq = precio de venta unitario; CVq = costo variable unitario; CVT = costo variable total; IT = ingresos totales. **(OLMOS ARRAYALES, Jorge, 2007: pp.131-134)** 

# **2.2.3.4. RELACIÓN ENTRE PRODUCCIÓN Y COSTO.** Se describe mediante tres conceptos que son: costo total, costo marginal y costo medio.

**a. Costo total (CT).** Es el costo de los recursos productivos que utiliza. El costo total incluye el costo de la tierra, del capital y del trabajo, así como el de las habilidades empresariales, que son el beneficio normal y se divide en costo fijo total y costo variable total

**Costo fijo total (CFT).** Es el costo de los insumas fijos de la empresa. Debido a que la cantidad de insumas fijos no cambia conforme la producción lo hace, el costo fijo total tampoco.

Costo variable total (CVT). Es el costo de los insumos variables de la empresa. Debido a que la empresa tiene que cambiar la cantidad de insumas variables para cambiar su producción, el costo variable total cambia según lo hace la producción. CT = CFT + CVT

**b. Costo marginal.** Es el aumento en el costo total que resulta del incremento de una unidad en la producción. El costo marginal se calcula como el incremento del costo total dividido entre el aumento de la producción. Costo marginal indica de que manera cambia el costo total conforme se modifica la producción. Costo total nos dice cuál es el costo, en promedio, de generar una unidad de producción. CMg =  $\Delta$ CT/  $\Delta$ Q

**c. Costos medios.** Costo fijo medio, costo variable medio y costo total medio.

**Costo fijo medio (CFMe)** es el costo fijo total entre unidad de producción (CFMe = CF/Q). **Costo variable medio (CVMe)** es el costo variable total entre unidad de producción (CVMe = CV/Q). **Costo total medio (CTMe)** 

es el coto total entre unidad de producción (CTMe = CT/Q), donde Q es la cantidad de producción. A partir de costo total se determina. CT = CFT + CVT

·La curva de costo marginal (CMg) se cruza con la curva de costo variable medio y con la curva de costo total medio en sus puntos mínimos. Es decir, cuando el costo marginal es menor que el costo medio (CMg < CTMe ), el costo medio está disminuyendo, y cuando el costo marginar excede el costo medio (CMg > CTMe), el costo medio está aumentando. Esta relación se mantiene tanto para la curva CTMe como para la curva CVMe. **(PARKIN, Michael, 2004: pp.219-220)** 

#### **2.2.3.5. PRECIOS**

Es la cantidad de dinero que se cobra por un producto o un servicio o la suma de todos los valores que intercambian los clientes por los beneficios e tener·el producto o el servicio o de utilizarlos. El precio es el único elemento de la mezcla de mercadotecnia que produce ingresos. El precio también es uno de los elementos más flexibles de la mezcla de mercadotecnia. El precio se puede cambiar rápidamente. Determinación de precio con base en el valor. Utiliza las percepciones de los clientes. La empresa determina su precio meta con base en las percepciones del cliente acerca del valor del producto, el valor que se ha fijado como meta y el precio que impulsan las decisiones acerca del diseño del producto y de los costos en los cuales es posible incurrir. Como resultado la determinación de precio empieza con el análisis de las necesidades de los clientes y de sus percepciones del valor y el precio se determina para igualar el valor percibido por el cliente. **(KOTLER, Philip, 2004: pp.212-330).**
## **2.2.4. OPTIMIZACIÓN DE LA EMPRESA Y CLIENTE**

#### **2.2.4.1. OPTIMIZACIÓN DE LA EMPRESA**

**Maximización de beneficios.** El objetivo de beneficios es perseguido por todas las empresas, y que está unido a la propia supervivencia de la organización. Por otra parte, conseguir beneficios a largo plazo genera seguridad para la empresa y todos sus componentes, con lo que se puede otear el horizonte de forma optimista. Todas las empresas buscan maximizar sus beneficios a largo plazo; lo que las diferencias es el camino seguido para alcanzarlo. El término "maximización", normalmente, suele ser sustituido por el de "beneficios satisfactorios", ya que la maximización lleva consigo connotaciones de precios altos.

**Enfoques de maximización de beneficio.** Enfoque total y marginal Enfoque total.

Si ingreso total (IT) > costo total (CT), proporciona a la empresa los máximos beneficios.

Si ingreso total (IT) = costo total (CT), beneficio cero, es aquella cantidad de producción vendida para la cual la empresa cubre los costos fijos y variables. Si ingreso total (IT) < costo total (CT), máxima pérdida.

$$
Max \prod = |T - CT = PQ - (wL + rK)
$$
  
S.A.  

$$
Q_i = AF(K_i, L_i)
$$

Donde:

 $IT =$  ingreso total de la empresa es igual precio por la cantidad (PQ)

- CT = costo total de la empresa es igual costo fijo (CF) + costo variable (CV)
- $wL + rL = \text{costo total de la empresa}$
- $Q = es$  la cantidad de bienes y servicios que ofrece la empresa a los clientes
- <sup>A</sup>= son las tecnologías que tiene la empresa
- <sup>K</sup>= representa a las maquinarias de la empresa
- $L =$  son los trabajadores

Enfoque marginal

Si precio (P) > costo marginal (CMg), máxima utilidad

Si precio (P) = costo marginal (CMg), beneficio cero

Si precio (P) < costo marginal (CMg), máxima pérdida

La empresa maximiza sus utilidades cuando el volumen de producción que iguala ingreso y costo marginal (IMg = CMg), para obtener estos es necesarios los costos totales medios (CTMe = CT/Q), donde CMg =  $\triangle$ CT/ $\triangle$ Q, IMg = ∆VT/∆Q **(DÍEZ DE CASTRO, Enrique Carlos; ROSA DÍAZ, Isabel M., 2004: pp.303-304)** 

**GRÁFICO 3** 

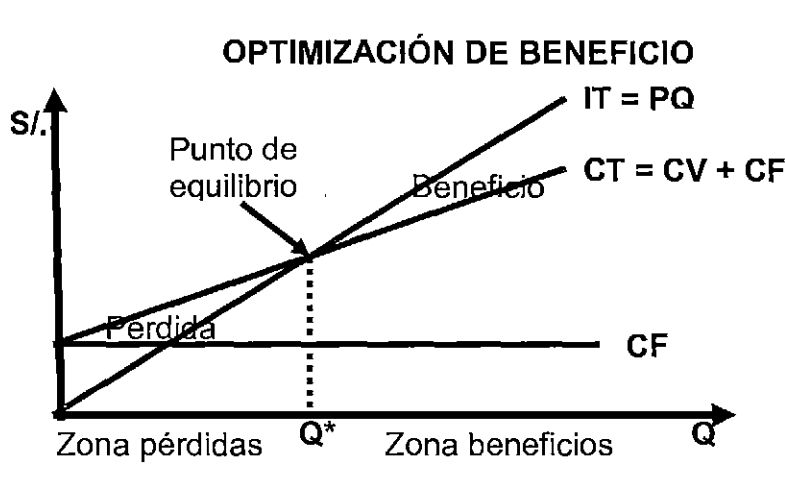

FUENTE: Enrique Diaz; Isabel Rosa

**Maximización de beneficio.** Objetivo de la empresa es maximizar los beneficios (Ganancias o utilidades). La ganancia o beneficio es el ingreso total menos los costos totales (GT =  $IT - CT$ ), en donde los costos incluyen los costos implícitos. La empresa desea hacer el uso óptimo de los recursos, es decir, realizar los productos impresos lo máximo al menor costo posible. Esto conlleva obtener la utilidad más alta posible y la ecuación matemática está representada por:

Las empresas eligen producir hasta el punto donde el ingreso marginal es igual a costo marginal (IMg = CMg), que el Ingreso marginal (IMg) es el cambio en el ingreso total por cada cantidad adicional vendida, y el costo marginal (CMg) es el costo de producir una unidad adicional del bien.

Si el IMg > CMg, la empresa debe incrementar la producción.

Si el IMg = CMg, la empresa está maximizando sus utilidades y no debe cambiar su producción.

Si el IMg < CMg, la producción se debe reducir.

En la competencia perfecta: ingreso marginal (IMg) = precio (P), debido a que la empresa es una aceptadora de precios. Por consiguiente, la empresa en competencia perfecta amplía la producción hasta el punto en donde el costo marginal (CMg) es igual al precio (P). De la misma manera, el ingreso marginal (IMg) es igual al ingreso promedio (IMe) que es el mismo que el de la curva de la demanda. s

Toma decisiones de la empresa y la oferta a corto plazo; se dijo que le empresa maximizará sus utilidades donde el ingreso marginal se iguale con el

costo marginal, pero no se han cuantificado las utilidades. Para lograr esto es necesario incorporar los costos totales medios (CTMe), que se obtienen dividiendo el costo total entre el número de unidades producidas (CMe = CT/Q). Para calcular las utilidades unitarias (utilidad por unidad de producto) se compara el precio con el costo total medio.

Si P > CMe, existen utilidades y la empresa producirá Q'.

Si P = CMe, existen beneficios normales.

Si P < CMe, perdidas.

- 1 . La empresa producirá con pérdidas si el precio (P) es más elevado que el costo variable medio (P>CVMe), debido a que todavía puede cubrir los costos variables medios y si esta situación se presenta sólo a corto plazo.
- 2. La empresa suspenderá la producción si el precio (P) es más bajo que el costo variable medio (P<CVMe), debido a que no puede cubrir los costos variables. **(http://www .a u ladeeconomia.com)**

#### **GRÁFIC04**

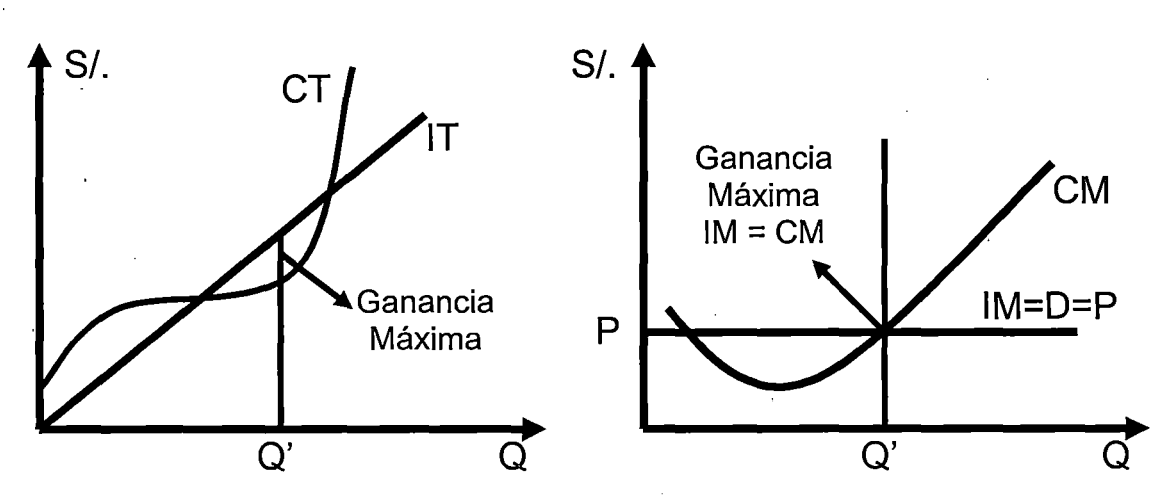

### **MAXIMIZACIÓN DE GANANCIA DE LA EMPRESA**

FUENTE: www.auladeeconomia.com

#### **2.2.4.2. RENTABILIDAD SOBRE VENTAS**

Una empresa es rentable cuando genera suficiente utilidad o beneficio, es decir, cuando sus ingresos son mayores que sus egresos, y la diferencia entre ellos es considerada como aceptable. Rentabilidad sobre ventas, mide la rentabilidad de una empresa con respecto a las ventas que genera. La fórmula es: Rentabilidad sobre ventas = (Utilidades / Ventas) x 100 **(http://www.crecenegocios.com)** 

#### **2.2.4.3. OPTIMIZACIÓN DEL CLIENTE**

**Utilidad del cliente.** Es un sistema de mercado, los agentes clientes ordenan sus patrones de pago y consumo con el objeto de obtener la mayor satisfacción posible, según su nivel de ingreso. De esta forma, la utilidad es el nombre técnico que en economía se usa para calificar la satisfacción del cliente.

**Gustos y preferencias del cliente.** Que el cliente cuenta con un salario por la venta de su trabajo y distribuye este ingreso entre sus gastos. el presupuesto se puede representar por la curva de la restricción presupuesta!, la cual indica el conjunto de las combinaciones matemáticamente posibles.

**Maximización de la utilidad del cliente.** En el merco de competencia perfecta y dada su restricción presupuestaría, el cliente elige donde logra máximo de su utilidad, es decir, el punto donde su utilidad. El punto óptimo del cliente se encuentra donde alcanza la curva de utilidad más alta sujeto a la

restricción de su presupuesto tal y como lo podemos observar en el gráfico siguiente:

El punto donde se intercepta la curva de utilidad relación marginal de sustitución (RMS) y la recta de la restricción presupuestaria (Px/Py), que corresponde al punto donde RMS = Px/Py, es el punto del cliente. Se dice que es este punto el cliente signa racionalmente su ingreso y maximiza su utilidad. El cliente, dado su ingreso busca el nivel más alto de bienestar. El ingreso del cliente (que gráficamente se representa en la línea de restricción presupuesta!) cruza una infinidad de curvas de utilidad, pero sólo existe una entre todas que le proporcionará la mayor utilidad; esa curva es precisamente la más alta y la que hace tangencia con la restricción presupuesta!. Este es el punto equilibrio del cliente. Optimo del cliente depende de las curvas de inferencia y de la línea de presupuesto. **(VARGAS SÁNCHEZ, Gustavo, 2006: pp.513-523).** 

La Función de Utilidad. La teoría define: U = f(X1, X2, X3,..................Xn)

donde "U" es el nivel de la utilidad y "Xi" son los bienes y/o servicios que consume una determinada persona.

En el gráfico 5, donde el eje vertical es la utilidad total y el eje horizontal, las cantidades del bien "X", se analiza como evoluciona la utilidad a medida que aumenta el consumo del bien "X". Las características más resaltantes de esta curva son las siguientes:

(a) La utilidad se incrementa pero de manera decreciente, lo que significa que es cóncava hacia abajo, por tanto tendrá un valor máximo y a partir de éste la

utilidad disminuirá. (b) Si aumenta el consumo de "X", la satisfacción total crece; sin embargo las variaciones pequeñas en la utilidad cada vez son menores. (e) Si se divide el eje horizontal en cantidades iguales y las proyectamos verticalmente, los cambios en la utilidad (U), cada vez se harán menores hasta hacerse cero. (d) Si hacemos que los cambios en el consumo del bien "X" sean infinitamente pequeños, tendremos una curva continua que · aumenta de manera decreciente, lo que significa que la utilidad marginal disminuye a medida que aumenta el consumo de "X".

**La Utilidad Marginal.** Bien "X", y tal como se viese anteriormente, la utilidad marginal es la variación de la utilidad cuando se incrementa en una unidad el consumo del bien "X". Si los cambios en el consumo del bien "X" son infinitamente pequeños, la utilidad marginal se define con la siguiente expresión matemática y a su vez en el gráfico 6.

Umgx =  $\frac{\partial U}{\partial x_i}$ , la ecuación de arriba es la derivada parcial de la función de utilidad respecto al bien Xi, asumiendo que el consumo de los otros bienes se mantiene constante.

**La Función de Utilidad de dos bienes.** Asumir dos bienes, el "X" y el "Y", tiene como finalidad facilitar la exposición de los principios económicos relacionados a la satisfacción de las necesidades del cliente

**El Principio de la Indiferencia.** Consiste en que los clientes pueden escoger distintos productos y sin embargo mantener un nivel muy similar o idéntico de satisfacción de las necesidades, que en la teoría del cliente se

define como el "nivel de utilidad".  $U_1 = f(X_1, Y_1) = f(X_2, Y_2) = U_2$ , Si observamos en el gráfico 7, los puntos "1" y "2" representan dos combinaciones de los · bienes "X" e "Y", asumiendo que ambas canastas dan el mismo nivel de utilidad.

**Presupuesto del cliente.** Una persona cuando tiene ingreso nominal adquiere los bienes y servicios necesarios para la satisfacción de sus necesidades. Se puede asumir una persona o una familia que tiene un ingreso nominal en un periodo de tiempo, que normalmente es un mes. *1* = *X.Px* + *Y.Py*  donde "1" es el ingreso nominal del cliente, "X" e "Y" son cantidades, "Px", es el precio nominal del bien "X", "Py" es el precio nominal del bien, "Y", "X.Px" es el gasto del bien "X", y "Y. Py" es el gasto del bien "Y"

Despejando "Y" tenemos  $\frac{1}{1} = \frac{P_{x}}{X}$  donde  $\frac{1}{P_{x}}$  es el ingreso real  $P_Y$   $P_Y$   $P_Y$ respecto al bien "Y",  $\frac{1}{n}$ , es el precio relativo del bien "X" respecto al bien "Y".  $\mathsf{P}_\mathsf{Y}$ En el caso que no consuma ninguna cantidad del bien "X", todo el ingreso nominal se orientará el bien "Y", y la cantidad de estos bienes consumidos sería  $\frac{1}{Py}$ . A medida que se va consumiendo el bien "X", el gasto se distribuirá entre el bien "Y" y el bien "X". De acuerdo de el gráfico 8 el área debajo de la restricción presupuestal es el conjunto factible de consumo definida por la siguiente inecuación:  $XP_x + Y.P_y \leq 1$  que serán todas las posibilidades de consumo que tiene el cliene dado el precio de los bienes "X" e "Y" y el ingreso nominal "1"

**El consumo óptimo del cliente** Análisis de las dos importantes de la teoría 'del cliente, la parte subjetiva y la objetiva. La **subjetiva** se refiere a la utilidad que se consigue cuando consume bienes y servicios para la satisfacción de las necesidades y está más orientada a lo psicológico, a las costumbres y a las expectativas; y la parte **objetiva** es el ingreso y los precios dados en el mercado y está orientada a lo tangible, lo que se puede medir. Cabe destacar que la primera parte, por ser subjetiva, no deja de ser real.

Con la finalidad de explicar la mecánica del consumo óptimo se deben unir estas dos partes, la subjetiva y la objetiva. Si seguimos con la canasta del bien "X" e "Y", entonces la pendiente de la curva de indiferencia será: pendiente curva indiferencia =  $\frac{Umg_x}{Umg_y}$ , también sabemos que la pendiente de la restricción presupuestaria es el ratio del precio del bien "X" e "Y", o el precio relativo del bien **"X"**  pendiente \_ restricción \_ pre supuestaria =  $\frac{\lambda}{n}$ y respecto al bien **"Y":** 

En el consumo óptimo, el gráfico 9, se igualan las pendientes de la curva de indiferencia y de la restricción presupuesta!. La información que existe para la toma de decisiones es la restricción presupuestal, y en base a ésta, el cliente escoge la canasta que le brindará la máxima utilidad. Entonces el problema del consumo óptimo se puede plantear de forma matemática:

 $maximizar$   $U(X, Y)$ sujeto  $_a : \_1 \geq X.P_x + Y.P_y$ 

Es una función de utilidad que se desea maximizar pero sujeta a una restricción. En otras palabras, tenemos un problema de maximización de una función objetivo con una restricción. La función objetivo es la función de utilidad (parte subjetiva) y la restricción es el ingreso y los precios o el presupuesto del cliente (parte objetiva). **(http://www.elprisma.com)** 

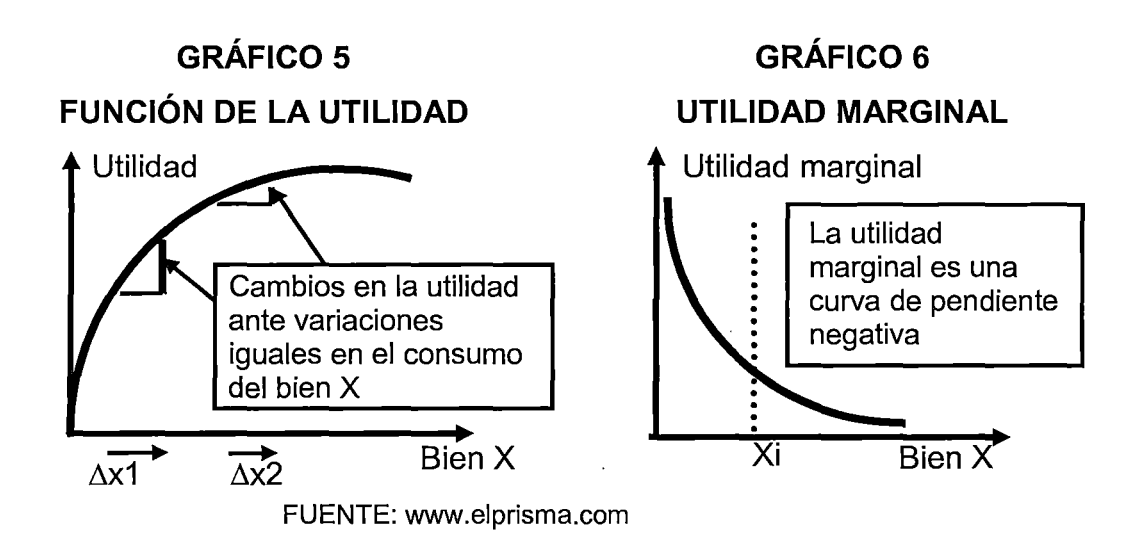

# **GRÁFICO 7**

## **PRINCIPIO DE LA DIFERENCIA**

# **GRÁFICO 8 PRESUPUESTO DEL CLIENTE**

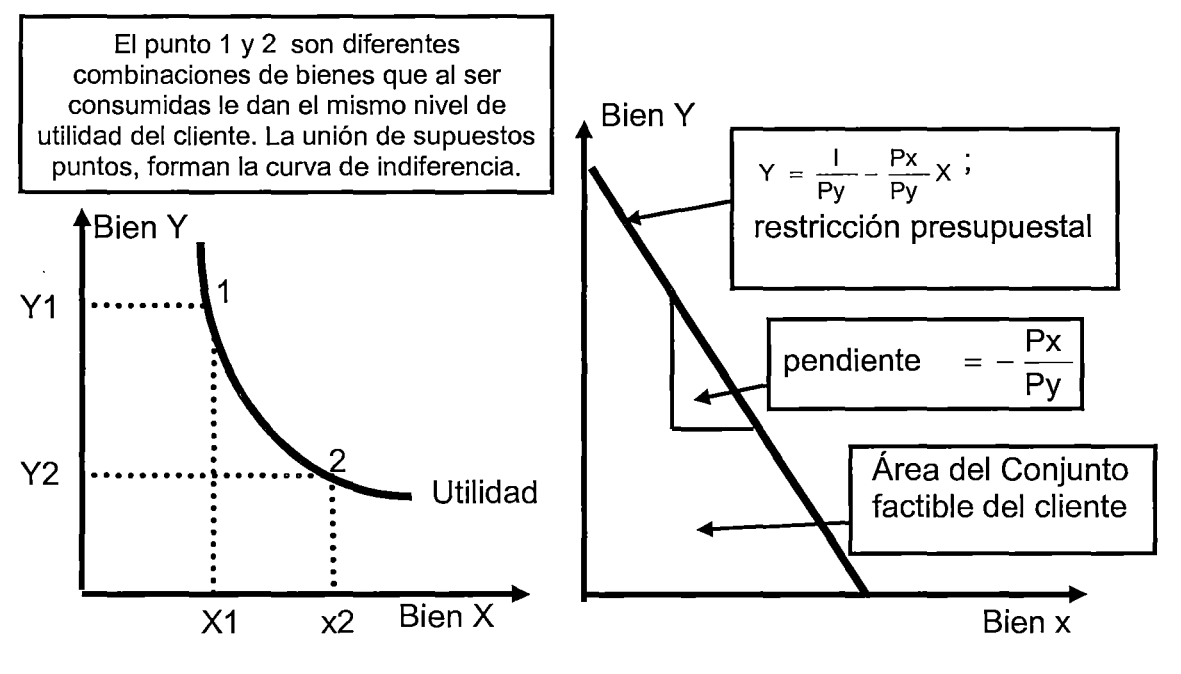

FUENTE: www.elprisma.com

#### **GRÁFICO 9.**

#### **CONSUMO ÓPTIMO DEL CLIENTE**

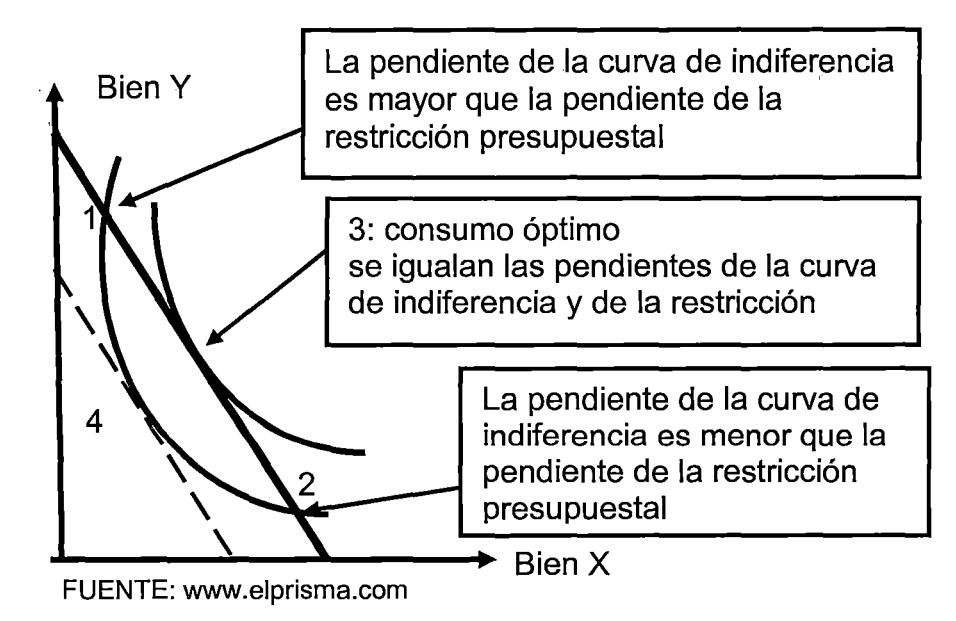

#### **2.2.4.4. OFERTA Y DEMANDA**

**DEMANDA.** Se refiere a las cantidades de un bien que las personas están dispuestas a (y en capacidad de) adquirir a diferentes precios, durante un periodo determinado, y suponiendo que otras condiciones del mercado permanezcan constantes. Consta de tres partes distintivas. La **primera**  consiste en lo que se ha llamado la ley de la demanda, la cual establece que existe una relación inversa entre el precio del bien y la cantidad que se adquiere o consume del mismo. Por ejemplo, si el precio de un bien aumentara, y si el cliente tuviera un presupuesto limitado, la cantidad que podría que adquirir del mismo sería menor que ante; es decir, pareciera que el presupuesto del cliente hubiera sido reducido, ya que su poder de adquisitivo efectivamente disminuyó. A este fenómeno se le denomina efecto ingreso. La **segunda parte** de la definición se refiere a que el concepto de la demanda

representa un flujo de bienes y servicios; es decir, que éstos son adquiridos o consumidos en cierto periodo. La **tercera parte** de la definición se refiere a que la relación inversa entre precio y cantidad, dentro de un periodo determinado, ocurre mientras otros factores que también pueden afectar las decisiones del consumo de las personas permanecen constantes.

**Determinantes de la demanda.** Variados factores influyen para determinar lo que una persona decide consumir. Estos son: 1) precio propio del . bien, 2) ingreso del cliente, 3) precios de bienes relacionados, 4) expectativas de precios en periodos futuros, 5) gustos y preferencias, 6) tamaño del mercado (población, 7) promoción y publicidad, 8) otros.

**Función de la demanda general.** Es la expresión matemática de un bien  $Q_{Dx} = f(P_x, Y_c, P_R, P_F, G, Pob, Pro, \ldots)$ 

donde:  $Q_{DX}$  = Cantidad demandada en unidades de X;  $P_x$  = Precio propio del bien X en S/. por unidad; Y<sub>c</sub> = Ingreso del cliente en S/.; P<sub>R</sub> = Precio de algún bien relacionado en S/, por unidad del bien R;  $P_E$  = Precio propio esperado de X en un periodo futuro en S/. por unidad; G = Gusto o preferencias del cliente (sin unidades); Pob = Población en número de habitantes; Pro = Gusto de promoción y/o publicidad de X en S/. soles. Función de la demanda explícita lineal.  $Q_{Dx} = a - bP_x + cY_c + dP_R + eP_E + fG + gPob + hPro$ 

Los coeficientes a, b, e, d, e, f, g, h son los valores que establecen la magnitud del efecto que cada variable sobre la cantidad demanda.

**OFERTA.** La oferta es un bien consiste en las cantidades del mismo que las productores están dispuestos a (y capacidad de) ofrecer a diferentes precios, durante un periodo determinado, y suponiendo que otras condiciones del mercado permanezcan constantes. También la oferta costa de tres partes distintivas. La **primera** consiste en la llamada ley de la oferta que prescribe una relación directamente proporcional entre las cantidades que los productores (empresa) están dispuestos a ofrecer y los precios del bien. Por ejemplo, mayor es el precio que la empresa pueda recibir por su producto, mayor sería el volumen de producto que estaría dispuesto a ofrecer en el mercado o viceversa siempre y cuando todo los demás sea constante. La parte **segunda y tercera**  de al definición de la oferta tienen interpretaciones similares a las de la definición de la demanda.

**Determinantes de la oferta.** Involucra de manera implícita la producción de bienes y servicios y los costos incurridos en la misma. Una lista no exhaustiva de determinantes de la oferta es como sigue: 1) precio propio del bien, 2) precio de los insumas (costos), 3) tecnología, 4) precio de bienes relacionados en la producción, 5) expectativa de precios, 6) número de empresas en el mercado, 7) impuestos y subsidios, 8) otros.

**Función de la oferta general.** Es la expresión matemática de un bien

 $Q_{\text{ox}} = f(P_x, P_t, T, P_s, P_c, EP_x, NE, \dots)$ 

donde:  $Q_{OX}$  = Cantidad ofrecida en unidades de X;  $P_X$  = Precio propio del bien X en S/. por unidad de X;  $P_t$  = Precio de insumo / en S/. por unidad; T = Índice e tecnología (sin unidades);  $P_s$  = Precio de un bien sustituto en la

producción en S/. por unidad;  $EP_X = Expectativas$  de precio de X en S/. por unidad; NE = Número de empresas en la industria de X; Pro = Gusto de promoción y/o publicidad de X en S/. La curva de la oferte que fuera lineal es:

$$
Q_{ox} = i - jP_x + kP_t + mT + pP_s + qP_c + rEP_x + tNE
$$

**Equilibrio de mercado.** Cuando se pregunta a empresarios cómo establecen los precios de los productos que ofrecen al público consumidor, una respuesta usual es que primero determina el costo de producción y comercialización, los precios son determinados por la oferta y la demanda, en un ambiente de libre mercado. **El precio** que el mercado aguante es precisamente aquel al cual los productores están dispuestos a vender y los clientes a comprar. **(VISCENCIO BRAMBILLA, Héctor, 2002: pp.15-33).** 

#### **GRÁFICO 10**

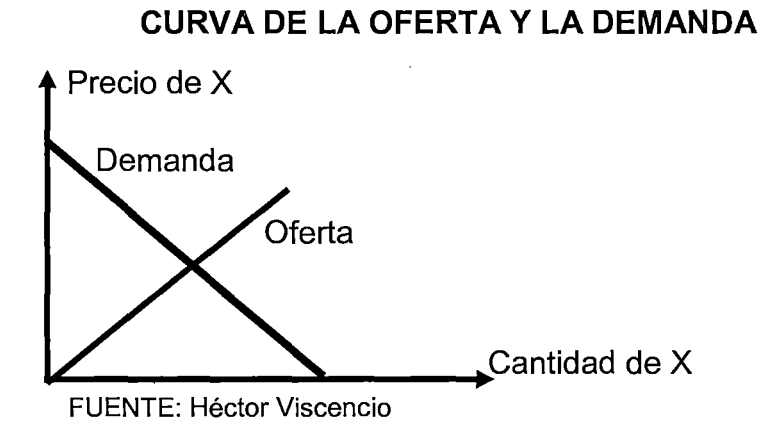

# **La oferta** de un bien o servicio se define como: la cantidad de un bien o servicio que la persona se encuentra dispuesta a vender a distintos precios dentro de cierto periodo al mantenerse constantes otros factores distintos al precio. Como en el costo de la demanda, la oferta está basada en un periodo

en el que el precio y los otros factores pueden afectar la cantidad ofrecida. Que la ley de la demanda establece que la cantidad demandada está relacionada de forma inversa con el precio, al mantenerse constantes otros factores. Por otro lado, la ley de la oferta establece que la cantidad ofrecida se relaciona de forma directa con el precio, al mantenerse constantes otros factores.

**La demanda** por un bien o servicio se define como. Las cantidades de un bien o servicio que la gente se encuentra dispuesta a comprar a distintos precios dentro de un cierto periodo, al mantenerse constantes otros factores */*  distintos al precio. Que la palabra "dispuesta" implica que los cliente están preparados para adquirir un buen o servicio, por que tienen tanto la intención (es decir, tienen preferencia por el) como la capacidad (es decir, cuentan con el ingreso para apoyar esta preferencia) de hacerlo. **(KEAT, Paul G.; YOUNG, Philip K. Y., 2004: pp.79-84).** 

#### **GRÁFICO 11**

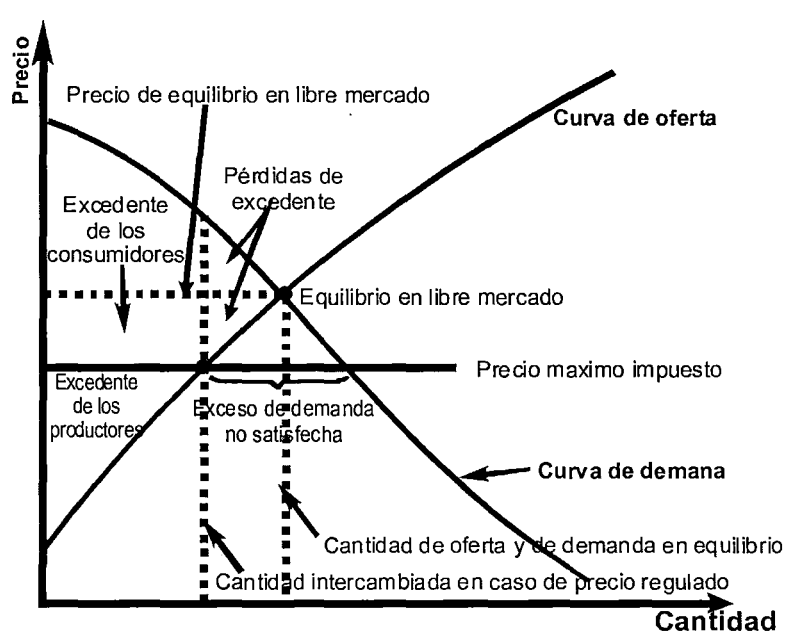

#### **PRECIO EN LA OFERTA Y LA DEMANDA**

# **2.2.5. EVALUACIÓN ECONÓMICA FINANCIERA Y RENTABILIDAD DE PROYECTOS DE INVERSIÓN**

**Rentabilidad económica.** Pretende medir la capacidad del activo de la ) empresa para generar beneficios, que al fin y al cabo en lo que importa realmente para poder remunerar tanto el pasivo, como a los propios accionistas de la empresa. Rentabilidad es la tasa con que la empresa remunera a la totalidad de los recursos (inversiones o activos) utilizados en su proceso o explotación, sea cual sea dicho explotación. Mide a través de un ratio, que son: ROl (Return on investments) y ROA (Return on assets). Para su cálculo se utilizan las tres principales variables operativas de la empresa estos son: ingresos totales, gastos totales y activos totales empleados.

**Rentabilidad financiara.** Mide la capacidad de la empresa para remunerar a sus propietarios, representando para ellos en última instancia, el costo de oportunidad de los fondos que mantienen invertidos en la empresa y posibilita la comparación, al menos en principio, con los rendimientos de otras inversiones alternativas. **(ESLAVA, José de Jaime, 2008: pp.81-88).** 

**Económico-financiero.** El funcionamiento de cualquier empresa requiere un conjunto organizado de bienes que, valorado en términos monetarios, constituye su inversión o activo según la terminología contable. Sus componentes pueden ser materiales (terrenos, edificios, maquinarias, vehículos, etc.), inmateriales (propiedad industrial), monetarios (efectivos en caja o cuantas bancarias). Todos ellos tienen como atributo común que contribuyen, directa o indirectamente, a obtener una renta o ingreso futuro. Los

elementos del activo se clasifican en dos conceptos, que son: **inmovilizado,**  aporta la estructura física necesaria para desarrollar las operaciones de la empresa y **el activo circulante,** permite su operación continuada mediante el flujo de materiales y efectivo, y se compone de aquellos elementos de la inversión que o son efectivo o razonablemente se convertirán en efectivos en un plazo inferior al año y en el transcurso de las operaciones habituales de la empresa. **(NEVADO PEÑA, Domingo; LÓPEZ RUIZ, Victor R.; PÉREZ CARBALLO, Juan; ZARATIEGUI, José Ramón, 2007: pp.31-32).** 

#### **2.2.5.1. FLUJO DE CAJA (CASH FLOR)**

El Flujo de Caja muestra todos los ingresos y egresos presentes y futuros del proyecto. Es la comparación de los flujos de costos y beneficios de las diferentes alternativas generadas durante un cierto período de tiempo, cuyo fin es obtener información necesaria para decidir la conveniencia de ejecutar un proyecto en base a su viabilidad financiera.

**Flujo de caja económico.** Permite hallar la rentabilidad económica del proyecto en sí, por lo que es necesario filtrar cualquier efecto que tenga el financiamiento de la inversión sobre la rentabilidad de éste. Es decir, se debe considerar el proyecto como si estuviera financiado enteramente por el capital propio del inversionista. Dentro de este tipo de flujo se puede diferenciar el **flujo de inversión y liquidación,** recoge aquellos costos de inversión que son necesarios para el funcionamiento de la empresa y sus respectivos valores de liquidación, estos son: adquisición de activos, gastos pre operativos y cambio en el capital de trabajo.

**Flujo de caja financiamiento.** Se registra la alternativa de financiamiento que tiene el proyecto fuera de la inversión en capital propio. El caso más común es el de los préstamos que recibe el proyecto. El flujo de caja financiamiento net, agregado al flujo de caja económico, da como resultado el flujo de caja financiero, que es el que finalmente debe evaluarse para decidir si la inversión en el proyecto es rentable o no. Incluye cuatro rubros principales: el desembolso del principal (que se consigna en el momento en que se recibió el crédito), la amortización de la deuda, los intereses o gastos financieros asociados y el escudo fiscal o escudo tributario. **(BELTRÁN, Arlette; CUEVA, Hanny, 2007: pp.293-329).** 

#### **CUADRO 1**

# **ESTRUCTURA DEL FLUJO DE CAJA ECONÓMICO (sin financiamiento)**

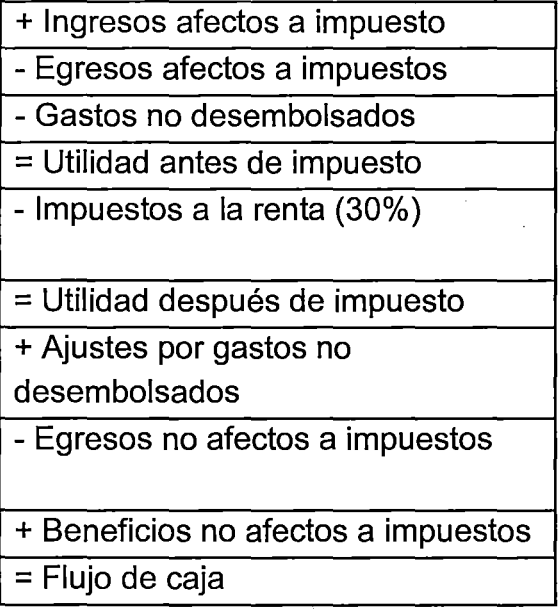

#### **CUADR02**

# **ESTRUCTURA DEL FLUJO DE CAJA FINANCIERA (con financiamiento)**

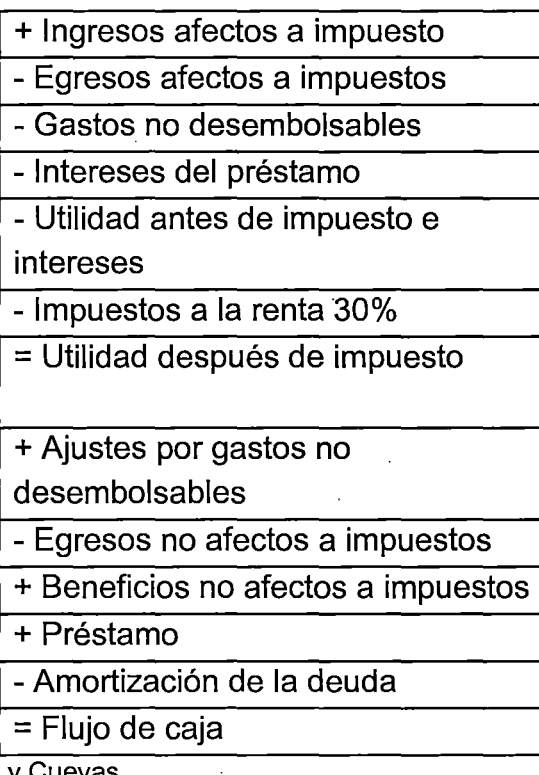

FUENTE: Beltrán y Cuevas

**Valor actual neto (VAN).** Es la diferencia entre los ingresos y egresos (incluido como egreso la inversión) a valores actualizados o la diferencia entre los ingresos netos y la inversión inicial. Valor actual neto es simplemente la suma actualizada al presente de todos los beneficios, costos e inversiones del proyecto. A efectos prácticos, es la suma actualizada de los flujos netos de cada periodo. Este método mide la rentabilidad del proyecto en valores monetarios que exceden a la rentabilidad deseada después de recuperar toda la inversión .para ellos, calcula el valor actual de todos los flujos futuros de caja proyectados a partir del primer periodo de operaciones y le resta la inversión total expresada en el momento cero.

Si VAN > O, mostrará cuándo se gana con el proyecto

Si VAN = O, la rentabilidad del proyecto es igual a la tasa *i* que se quería lograr sobre el capital invertido.

Si VAN < O, muestra el monto que falta para ganar la tasa *i* que se quería.

VAN =  $\sum_{t=1}^{n} \frac{BN_t}{(1 + i)^t} + I_o$ , Donde: BNt: Flujo de beneficios (costos) netos par el período t; i: Tasa de descuento pertinente; t: Horizonte del proyecto; lo: Costo

de inversión en el período cero

**Tasa interna de retorno (TIR).** Es la tasa de descuento que hace que el VAN del proyecto sea igual a cero. La relación entre el VAN y la tasa de descuento es una relación inversa, como surge de la fórmula del VAN; un aumento de la tasa disminuye el valor actual neto. La TIR se compara con la tasa de interés relevante (es decir, con la rentabilidad de la mejor alternativa de uso de los recursos que se emplean en el proyecto) y se acepta todos aquellos en los que laTIR es igual o superior: Así:

TIR >Tasa de interés de oportunidad, entonces se puede aceptar

TIR =Tasa de interés de oportunidad, hay diferencia frente al proyecto

TIR <Tasa de interés de oportunidad, se rechaza

Las condiciones es similar a la que surgiría con el uso del VAN, ya que si la TIR es la tasa que hace que VAN = 0, entonces cualquiera tasa que sea menor o igual que laTIR hará que el VAN sea mayor que O. Esta es sólo una consecuencia lógica del criterio: en los proyectos bien conformados, si se cumple que TIRes mayor o igual que la tasa relevante, el VAN será mayor o igual a cero. **(CORDOBA PADILLA, Marcial, 2006: pp.364-370).** 

**Relación beneficio/costo (8/C).** Es el cociente de dividir el valor actualizado de los beneficios entre el valor actualizado de los costos, a una tasa de actualización determinada. Esta tasa de interés es la TREMA.

B/C = 
$$
\frac{\text{Beneficio neto actualizados}}{\text{Inversion inicial actualizada}}
$$
, B/C = 
$$
\frac{\sum_{t=1}^{n} \frac{\text{Ingresss}_t}{(1+i)^t}}{\text{Inversion} + \sum_{t=1}^{n} \frac{\text{Costos}_t}{(1+i)^t}}
$$

 $B/C > 1$ , Se recomienda;  $B/C = 1$ , Se indiferente y  $B/C < 1$ , No se recomienda Ventajas:

- Considera el valor del dinero en el tiempo
- Permite determinar en valores actuales cuánto va a recuperar la empresa por cada sol invertido. **(MUNGARAY LAGARDA, Alejandro; RAMÍREZ URQUIDY, Martín, 2004: p.141).**

#### **2.2.6. TIEMPO DE PROCESO PRODUCTIVO**

#### **2.2.6.1. PROCESO PRODUCTIVO**

#### **GRÁFICO 12**

#### **PROCESO DE PRODUCCIÓN**

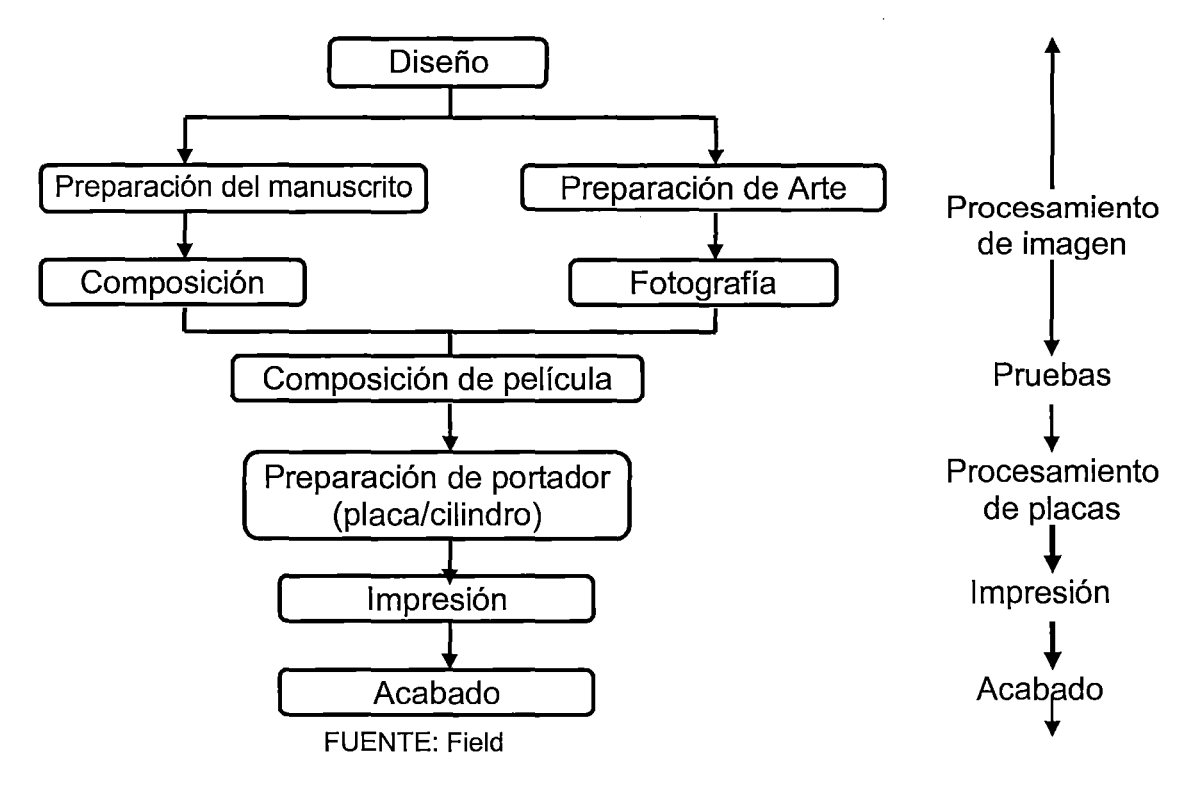

**Procesamiento de imagen:** En esta etapa el texto, fotografía y arte son ensamblados para producir un trabajo preliminar. Generalmente los insumas son películas y químicos. **Pruebas:** En esta etapa se realiza si el trabajo preliminar está listo para ser llevado a placas. Existe además una etapa de pruebas dentro de la etapa de procesamiento de placas. El residuo generado es el material no aprobado. **Procesamiento de planchas o placas:** Se prepara el portador de la imagen, que generalmente consiste en placas de diversos materiales. El principio empleado para traspasar la tinta al sustrato diferencia las técnicas de impresión. Dependiendo del tipo de la placa tratada pueden producirse emisiones atmosféricas importantes como es el caso de impresión flexográfica, y residuos tanto líquidos como sólidos. **Impresión:**  Consiste en el traspaso de tinta, desde la placa de impresión hasta el sustrato (papel), que es la superficie de aplicación. **Acabado:** Consiste de una etapa de secado y acabado o terminación. **(COMISIÓN NACIONAL DE MEDIO AMBIENTE).** 

**Preimpresión, preprensa o fotomecánica.** Es el momento de recopilar todo el trabajo y prepararlo para la impresión. Es muy importante que el grafista tenga toda la información organizada y así la entregue a preimpresión. Las imágenes, irán en archivos adjuntos, ya sean vectoriales o tramadas, hay que tener en cuenta; las tintas: planas, duotono, tricomía, cuatricomía, etc., los perfiles de color: cuidar que la imagen esté en modo CMYK, el que se usa para la impresión. Cuando se lleve una imagen a imprenta no puede estar en modo de color RGB que es el perfil que se utiliza para visualizar los colores en el monitor.

**Impresión.** Es el momento de imprimir el trabajo donde el soporte definirá el aspecto final del diseño. Hay que elegir el mejor sistema, la mayoría de las veces condicionado por formato del diseño, la tirada y por el presupuesto disponible. Existen diferentes sistemas de impresión relacionados con las técnicas y tintas utilizadas.

**Post impresión o acabado.** La obra está casi terminada. Si se hablara de un cuadro sería el momento de firmarlo y barnizado. Lo mismo con el diseño gráfico: se realizan retoques finales, se aplican barnices de protección,

tratamiento de manipulado (plegado y guillotinado, cosido, grapado, encuadernado, etc.)

**Sistema de impresión offset.** Que el agua y el aceite se repelen no es una novedad pero si lo fue utilizarlo como base de tinta en el sistema de impresión offset. Esta técnica, que utiliza este principio físico se caracteriza por no tener áreas en relieve, por eso se denomina planográfica. **(LÓPEZ PAREJO, Alberto; HERRERA RIVAS, Carolina, 2008: pp.208-209).** 

**Diagrama de flujo de proceso.** Como su nombre lo indica, son gráficas que representan la dirección que sigue la información; los datos se encierran en diferentes figuras, éstas se llaman figuras lógicas. Se utilizan para unificar criterios y representa gráficamente una planificación de un proceso. **(MINISTERIO DE EDUCACIÓN, CULTURA Y DEPORTE)** 

### **GRÁFICO 13**

#### **SÍMBOLOS DE UN DIAGRAMA DE FLUJO**

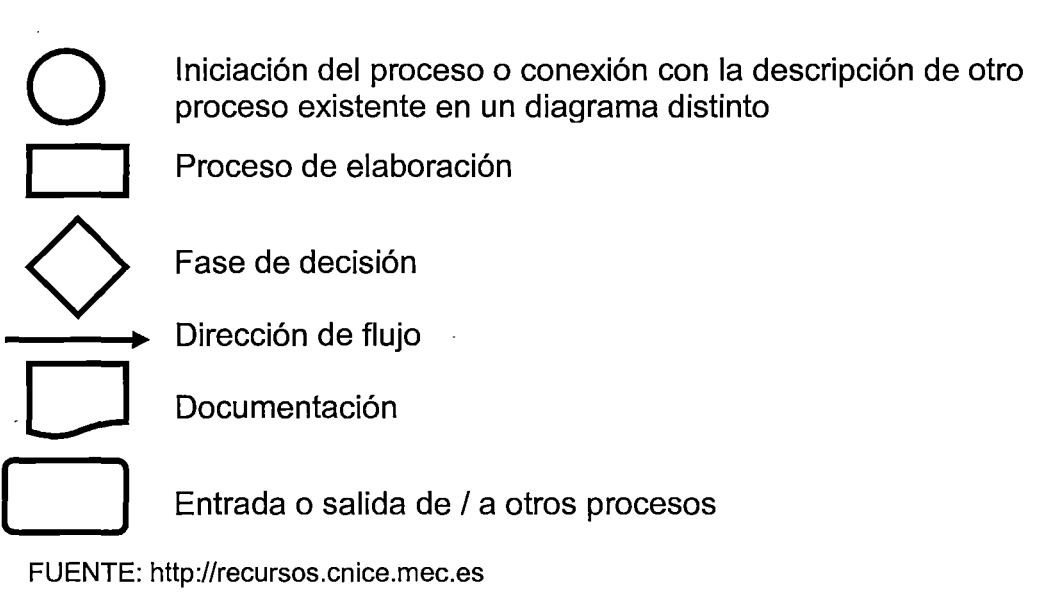

#### **2.2.6.2. ESTUDIO DE TIEMPO**

El estudio de tiempos es una técnica de establecer un estándar de tiempo permisible para realizar una tarea determinada, analizar los datos a fin de averiguar el tiempo requerido para efectuar una tarea de acuerdo con una norma de ejecución preestablecida, con la debida consideración de la fatiga y las demoras personales y los retrasos inevitables.

**Responsabilidad del analista de tiempos.** Ante todo debe tener capacidad de análisis y toma de decisiones rápida y correctamente y una mente abierta y curiosa. Debe poseer la necesaria formación y práctica en el taller. Entre sus responsabilidades, podemos citar:

- Examinar y poner a prueba el método en curso.
- Analizar con el encargado el equipo, el método y la destreza del trabajador.
- Saber contestar las preguntas que puedan efectuar el encargado, el operario o cualquiera de los miembros del comité de empresa
- Obtener la máxima colaboración del operario.
- No discutir nunca con el/los operario/s que intervenga/n en el estudio el objeto de la medición
- Realizar con prontitud y exactitud las anotaciones de las medidas de los tiempos
- Ser justo en la evaluación de la actuación del trabajador
- Tener una conducta intachable.

Los requisitos personales para que todo buen analista de tiempos pueda obtener y conservar relaciones humanas exitosas: (1) honradez, (2) tacto y comprensión, (3) gran caudal de recursos, (4) confianza en sí mismo, (5) buen juicio y habilidad analítica, (6) personalidad agradable y persuasiva, complementada con un sano optimismo, (7) paciencia y autodominio, (8) energía en cantidades generosas, (9) entusiasmo por su trabajo.

**Responsabilidades de los operarios.** El trabajador debe, o debería, estar interesado por el buen funcionamiento de su empresa y que se lograsen implantar prácticas y procedimientos de mejora. Es de operar que los trabajadores colaboren en las técnicas de control de producción:

- Es responsabilidad de los operarios dar crédito a los nuevos métodos que se van a introducir y a ayudar a eliminar la resistencia a toda innovación.
- Deben realizar sugerencias para la mejora de los métodos
- Deben ayudar al analista de tiempos a descomponer la tarea en elementos para que los detalles de los mismos sean tenidos en cuenta
- Al realizar los cronometrajes, deberán trabajar a un ritmo continuo y norma, no introduciendo variaciones en elementos y movimientos siguiendo con exactitud el método prescrito. **(CASO NEIRA, Alfredo, 2006: pp. 53-56)**

Estudio de tiempo implica la técnica de establecer un estándar de tiempo permisible para realizar una tarea determinada, con base en la medición del contenido de trabajo del método prescrito, con la debida consideración de la fatiga y las demoras personales y los retrasos inevitables.

Tomando los tiempos: hay dos métodos. básicos para realizar el estudio de tiempos, el continuo y el de regresos a cero.

- En el método continuo se deja correr el cronómetro mientras dura el estudio. En esta técnica, el cronómetro se lee en el punto terminal de cada elemento, mientras las manecillas están en movimiento. En caso de tener un cronómetro electrónico, se puede proporcionar un valor numérico inmóvil.
- En el método de regresos a cero el cronómetro se lee a la terminación de cada elemento, y luego se regresa a cero de inmediato. Al iniciarse el siguiente elemento el cronómetro parte de cero. El tiempo transcurrido se lee directamente en el cronómetro al finalizar este elemento y se regresa a cero otra vez, y así sucesivamente durante todo el estudio.

Para realizar un estudio de tiempos se debe: descomponer el trabajo en elementos, desarrollar un método para cada elemento, seleccionar y capacitar al trabajador, muestrear el trabajo y establecer el estándar. **(NIEBEL, Benjamín, 2001).** 

**Clases de tiempo en el proceso de producción.** Se desee analizar cómo habrán de combinarse, en consideración del tiempo, la mano de obra y los medios de explotación:

1. Tiempo material: referido a los materiales se compone de:

- Tiempo transporte: tiempo empleado en el transporte de materias primas.
- Tiempo elaboración: los materiales están sometidos a transformación.
- Tiempo estacionamiento: no están en ninguna de las fases anteriores.

El tiempo en el proceso de producción

2. Tiempo referido a mano de obra (tiempo operario) y a los medios de explotación (tiempo maquinaria). (a) Tiempo transformación (Tt): tiempo empleado en trabajar sobre los materiales, (b) tiempo preparación (Tp): tiempo sobre la unidad de trabajo previo y posterior a la elaboración, (e) tiempo complementario (Te): tiempo indirecto a transformación y producto, (d) tiempo inactivo (Ti): tiempo restante, no empleado en la transformación, preparación o actividades complementarias.

La suma del tiempo preparación y tiempo transformación se denomina tiempo de ocupación principal o tiempo principal. La suma del tiempo principal y el tiempo complementario recibe el nombre de tiempo activo (Ta). El tiempo que media entre el comienzo de un trabajo y el del siguiente, se denomina tiempo de sucesión (Ts). El tiempo de sucesión es la suma de tiempo activo e inactivo. **(LÓPEZ CRUCES, Francisco, 2007).** 

#### **2.2.6.2.1. TÉCNICA DE MEDICIÓN DE TIEMPO (CRONÓMETRO)**

#### **A. CONDICIONES PARA MEDICIÓN DE TIEMPO**

Es el tiempo requerido para elaborar un producto en una estación de trabajo con las tres condiciones siguientes: **(1) Un operador calificado y bien capacitado.** La experiencia es lo que hace que un operario sea calificado y esté bien capacitado, y el tiempo es el trabajo es nuestro mejor indicador. El tiempo requerido para convertirse en calificado varía según la persona y el trabajo; **(2) Que trabaja a una velocidad o ritmo normal.** Se puede aplicar un estándar de tiempo para cada trabajo aun cuando las diferencias de los operadores produzcan resultados distintos. Un ritmo normal es cómodo para casi todos. El 100% será el ritmo usual; y (3) **hace una tarea específica.** Es una descripción detallada de lo que debe ejecutarse. La descripción de la tarea deberá incluir: el método prescrito de trabajo, la especificación del material, las herramientas y equipo que se utilizarán y otros como seguridad, calidad, limpieza. Estas tres condiciones son esenciales para comprender un estudio de tiempo. **(MEYERS, Fred E., 2000: pp.19-20)** 

#### **B. CRONÓMETRO**

Dos tipos de cronómetros son los que se usan generalmente para el estudio de tiempos: el cronómetro ordinario y el cronómetro con vuelta a cero. Estos cronómetros pueden tener una de las esferas graduadas de la forma siguiente:

Cronómetro decimal de minutos (de 0.01 min) Cronómetro decimal de minutos (de 0.001 min) Cronómetro decimal de horas (de 0.0001 de horas) Cronómetro electrónico

Cronómetros electrónicos auxiliares por computadora.

**Pasos a realizar par el estudio de tiempo.** Consta los pasos siguientes: (1) Obtener y registrar toda la información que se disponga acerca de la tarea a medir; (2) dividir la operación en elementos, describiendo y registrando el método de ejecución; (3) determinar el tamaño de la muestra; (4) medir el tiempo que tarda el trabajador en completar cada elemento; (5) valorar el ritmo o la actividad con que el operario realiza la operación; (6) calcular el tiempo básico; (7) determinar los suplementos que hay que aplicar; (8) calcular el tiempo tipo de la operación.

**Métodos para toma de tiempos.** Existen dos técnicas para anotar los tiempos elementales durante un estudio. **Método con vuelta a cero:** el cronómetro se lee y se anota al final de cada elemento, parando las manecillas y volviendo a cero de inmediato. Al iniciarse el siguiente elemento las manecillas parten de cero. Este procedimiento se sigue durante todo el estudio. En el **método continuo** se deja correr el cronómetro se lee en el punto terminal de cada elemento, mientras las manecillas están en movimiento. En el método continuo se leen las manecillas detenidas cuando se usa un cronómetro de doble acción. **(CASO NEIRA, Alfredo, 2006: pp. 57-59)** 

#### **2.2.6.2.2. SISTEMA DE JUSTO A TIEMPO**

Para conseguir y mantener un ventaja competitiva, las empresas están aplicando la filosofía justo a tiempo (JIT) del inglés (del just in time), que consiste en eliminar el desperdicio mediante la reducción del inventario innecesario y la supresión de los retrasos en las operaciones. Las metas son producir bienes y servicios según se requiera y mejorar constantemente los beneficios de las operaciones, en términos de valor agregado. El sistema JIT consiste en la organización de los recursos, los flujos de información y las reglas de decisión que permitan a una organización aprovechar los beneficios de la filosofía JIT. La conversión de la manufactura tradicional a un sistema

justo a tiempo no sólo suscrita cuestiones de control de inventarios, sino también de programación y de administración de procesos. **(KRAJEWSKI, Lee J.; RITZMAN, Larry P., 2000: pp.734-736)** 

#### **2.2.6.3. ESTUDIO DE MOVIMIENTOS**

El estudio de movimientos es el análisis cuidadoso de los diversos movimientos que efectúa el cuerpo humano al ejecutar un trabajo, por lo que ambos manos deben de trabajar simultáneamente. Su objetivo es eliminar o reducir los movimientos ineficientes y facilitar y acelerar los eficientes. Por medio del estudio de movimientos, el trabajo se lleva a cabo con mayor facilidad y aumenta el índice de producción.

Se puede aplicar en dos formas, el estudio visual de los movimientos y el estudio de micro movimientos. El primero se aplica más frecuentemente por su mayor simplicidad y menor costo, el segundo sólo resulta factible cuando se analizan labores de mucha actividad cuya duración y repetición son elevadas.

Dentro del estudio de movimientos hay que resaltar los movimientos fundamentales, estos movimientos fueron definidos por los esposos Gilbreth y se denominan Therblig's, son 17 y cada uno es identificado con un color y una letra ó sigla, presentadas en el siguiente cuadro. Estos movimientos se dividen en eficientes e ineficientes así: **Eficientes o efectivos:** (1) de naturaleza física o muscular: alcanzar, mover, soltar y precolocar en posición; (2) de naturaleza objetiva o concreta: usar, ensamblar y desensamblar. **Ineficientes o inefectivos:** (1) Mentales o semi-mentales: buscar, seleccionar, colocar en

posición, inspeccionar y planear, (2) retardos: retraso evitable, retraso inevitable, descansar y sostener. **(NIEBEL, Benjamín, 2001** ).

#### **CUADRO 3**

#### **MOVIMIENTOS FUNDAMENTALES**

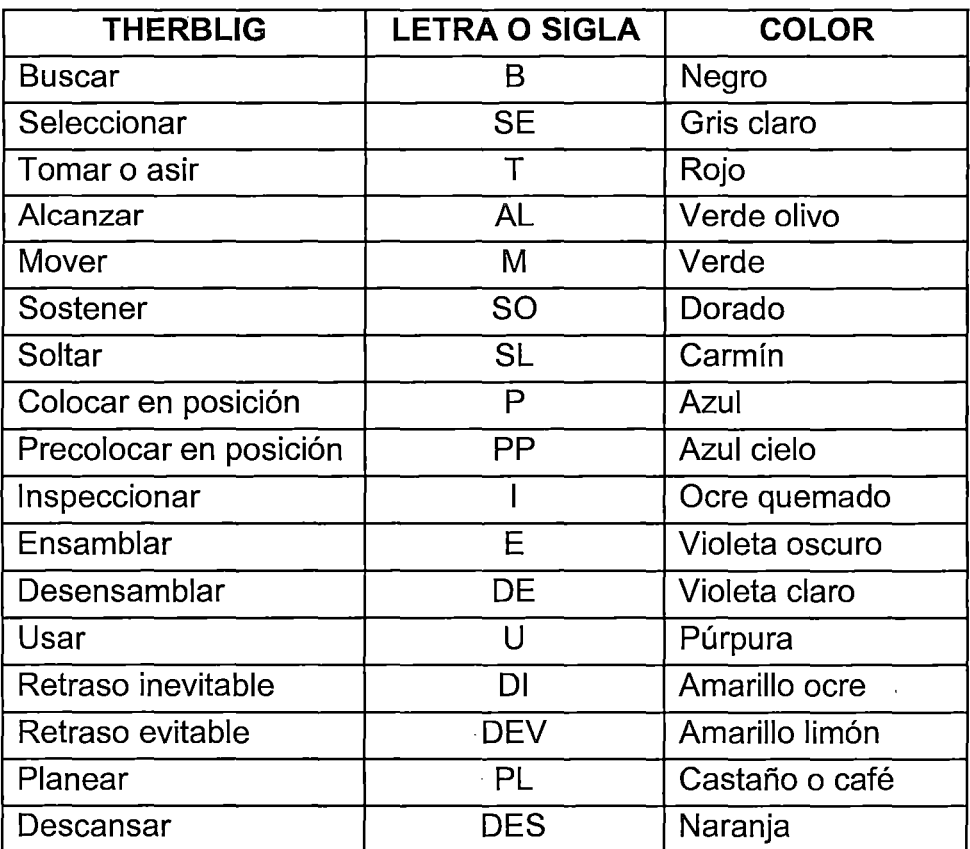

FUENTE: Benjamín Niebel, Ingeniería Industrial, página 193.

**MOVIMIENTOS FUNDAMENTALES.** Según Gilbreth denominó "therblig" a cada uno de estos movimientos fundamentales son 17divisiones:

**Buscar:** es la parte del ciclo durante la cual los ojos o las manos tratan de encontrar un objeto. Comienza en el instante en que los ojos se dirigen o mueven en un intento de localizar un objeto, y termina en el instante en que se fijan en el objeto encontrado. **Seleccionar:** este es el therblig que se efectúa cuando el operario tiene que escoger una pieza de entre dos o más semejante . . También es considerado ineficiente. **Tomar (o asir):** este es el movimiento elemental que hace la mano al cerrar los dedos rodeando una pieza o parte par asirla en una operación. Es un therblig eficiente y, por lo general, no puede ser eliminado, aunque en muchos casos se puede mejorar. **Alcanzar:** corresponde al movimiento de una mano vacía, sin resistencias hacía un objeto o retirándola de él. **Mover:** comienza en cuanto la mano con carga se mueve hacia un sitio o ubicación general, y termina en el instante en que el movimiento se detiene al llegar a su destino. **El tiempo requerido** para mover depende de la distancia, del peso que se mueve y del tipo de movimiento. **Sostener:** esta es la división básica que tiene lugar cuando una de las dos manos soporta o ejerce control sobre un objeto, mientras la otra mano ejecuta trabajo útil. **Soltar:** este elemento es la división básica que ocurre cuando el operario abandona el control del objeto. **Colocar en posición:** tiene efecto como duda o vacilación mientras la mano, o las manos, tratan de disponer la pieza de modo que el siguiente trabajo pueda ejecutarse con más facilidad, de hecho de colocar en posición puede ser la combinación de varios movimientos muy rápidos. **Precolocar en posición:** este es un elemento de trabajo que consiste en colocar un objeto en un sitio predeterminado, de manera que pueda tomarse y ser llevado a la posición en que ha de ser sostenido cuando se necesite. **Inspeccionar:** es un elemento incluido en la operación para asegurar una calidad aceptable mediante una verificación regular realizada por el trabajador que efectúa la operación. **Ensamblar:** es la división básica que ocurre cuando se reúnen dos piezas embonantes. Es objetivo y puede ser más fácil mejorarlo

que eliminarlo. **Desensamblar:** ocurre cuando se separan piezas embonantes unidas. Es de naturaleza objetiva y las posibilidades de mejoramiento son más probables que la eliminación del therblig. **Usar:** es completamente objetivo y tiene lugar cuando una o las dos manos controlan un objeto, durante el ciclo en que se ejecuta trabajo productivo. **Demora (o retraso) inevitable:** corresponde al tiempo muerto en el ciclo de trabajo experimentando por una o ambas manos, según la naturaleza del proceso. **Demora (o retraso) evitable:** es todo tiempo muerto que ocurre durante el ciclo de trabajo y del que sólo el operario es responsable. **Planear:** es el proceso mental que ocurre cuando el operario se detiene para determinar la acción a seguir. **Descansar (o hacer alto en el trabajo):** esta clase de retraso aparece rara vez en un ciclo de trabajo, pero suele aparecer periódicamente como necesidad que experimenta el operario de reponerse de la fatiga. **(http://html.rincondelvago.com)** 

#### **2.2.6.4. FORMATOS DE IMPRESIÓN Y TIEMPOS DE ENTREGA**

**Tarjeta de presentación.** Un millar impresas en papel couché de 300g o cartulina sulfatada de 12 pts, con o sin barniz UV. Tamaño 9 x 5 cm. Tiempo de entrega 1 día y medio

**Tarjeta de presentación doble.** Un millar impresas en papel couché de 300g o cartulina sulfatada de 12 pts, con o sin barniz UV. Tamaño 10.3 x 9 cm. Tiempo de entrega 1 día y medio

**Tarjeta de presentación a todo color (frente y vuelta).** Un millar impresas en papel couché de 300g o cartulina sulfatada de 12 pts, con o sin barniz UV. Tiempo de entrega 1 día y medio

**Volantes 1/2 carta.** Un millar de volantes impresos en papel couche de 135g. Tamaño del volante 13.3 x 20.3 cms. ó papel bond de 60g.Tiempo de entrega medio o 1 día

**Volantes 1/2 carta a todo color (frente y vuelta).** Un millar de volantes impresos en papel couché de 135g. Tamaño del volante 13.3 x 20.3 cms. Tiempo de entrega 1 día

**Volantes tamaño carta.** Un millar de volantes impresos en papel couché de 135g. Tamaño del volante 20.3 x 26.9 cms. Tiempo de entrega 1 día y medio **Tríptico carta a todo color.** Un millar de trípticos impresos en papel couché de 135g. Tamaño 20.3 x 26.9 cms. Tiempo de entrega 2 días

**Tríptico oficio a todo color.** Un millar de trípticos impresos en papel couché de 135g. Tamaño 20.3 x 40.5 cms. Tiempo de entrega 2 días

**Afiche tamaño A3.** Un millar de afiches impresos en papel couché de 135g y barnizado. Tiempo de entrega 2 días

**Fólder tamaño oficio.** Fólderes en cartulina de 12 pts, con dos pestañas y barnizados, solo frente. Entrega aproximada 3 días hábiles. **(http://piramidecreativa.com)** 

# **2.2.6.5. TIEMPO ESTÁNDAR Y SISTEMA DE VALORACIÓN DE LA WESTINGHOUSE**

**El tiempo estándar** para una operación dada es el tiempo requerido para que un operario de tipo medio, plenamente calificado y adiestrado, y trabajando a un ritmo normal, lleve a cabo la operación.

## **GRÁFICO 14**

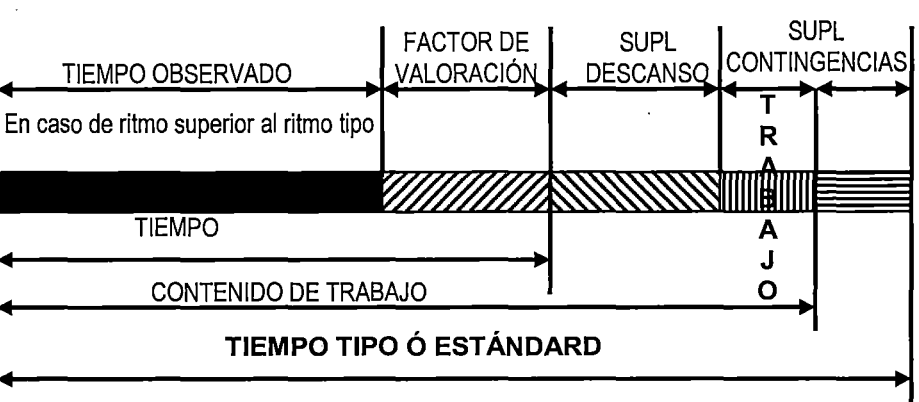

#### **TIEMPO ESTÁNDAR**

FUENTE: María del Rocio QUESADA CASTRO; William VILLA ARENAS

#### **A. VALORACIÓN DEL RITMO DE TRABAJO**

Consiste en asignar una calificación a la actuación del trabajador, por elementos y por tiempo observado. Este sistema utiliza la escala porcentual y se busca reducir al máximo la subjetividad del proceso de valoración, realizando este proceso en dos fases.

- 1. La **habilidad** es la pericia o destreza con que el operario sigue el método de trabajo y el **esfuerzo** es la voluntad o actitud con que ejecuta el trabajo.
- 2. **Consistencia** se refiere a las actitudes del operario con relación a su tarea, que se repiten en forma constante o inconstante. Es el grado de variación de los tiempos observado y se tiene en cuenta para ello el Rango de Variación. R = Valor máximo - Valor mínimo. Las **condiciones** de trabajo son aquellos factores del medio ambiente que afectan al trabajador en el momento en que se tomaron los tiempos. **(QUESADA CASTRO, María del Recio; VILLA ARENAS, William, 2007: p.147)**

#### **CUADR04**

### **PORCENTAJES DE CALIFICACIÓN DE LA ACTUACIÓN DEL SISTEMA**

#### **WESTINGHOUSE O VALORIZACIÓN DEL RITMO DE TRABAJO (RT)**

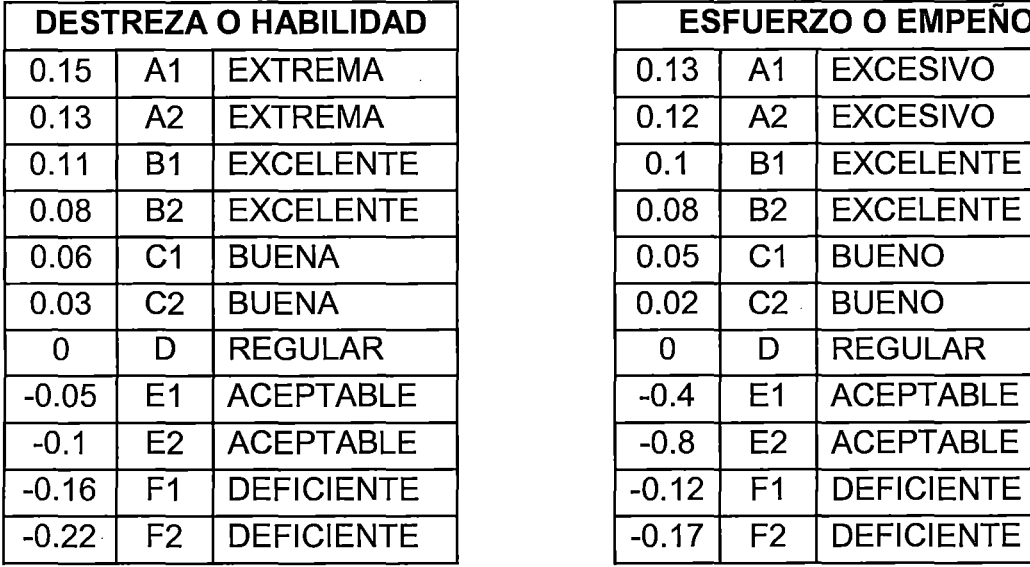

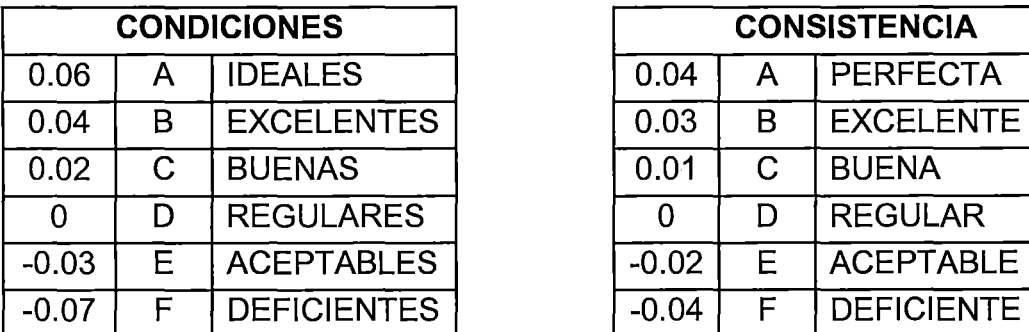

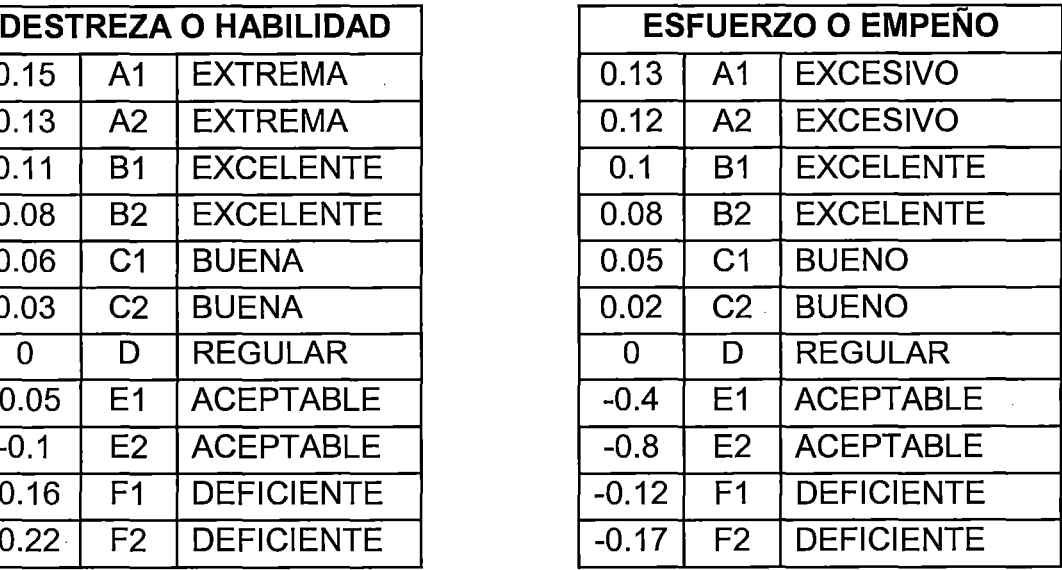

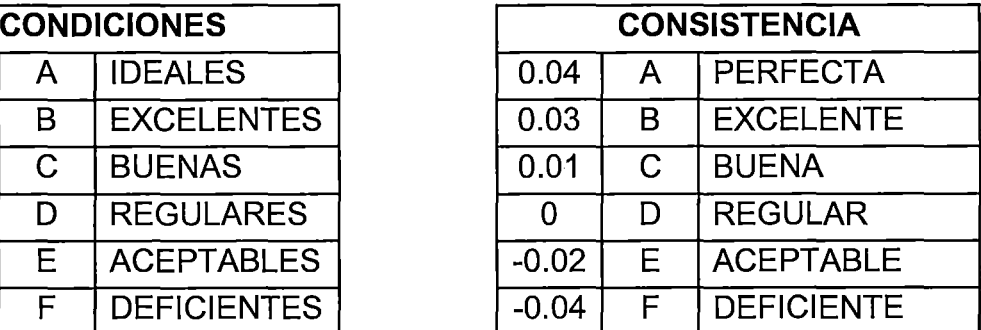

.. FUENTE: QUESADA CASTRO, María del Rocio; VILLA ARENAS, WIIham

#### **B. SUPLEMENTOS**

Los métodos de trabajo para reducir al mínimo la energía necesaria para realizar las actividades, sin embargo la tarea siempre va a requerir esfuerzo humano, por esto necesitaremos considerar suplementos para compensar contingencias del proceso, esto para poder establecer el contenido de trabajo. Los suplementos por descanso tienen dos componentes principales: los suplementos fijos y los suplementos variables.
**Suplementos fijos:** se clasifican en:

- Suplementos por necesidades personales: Son constantes para un mismo tipo de trabajo, se aplica a los casos inevitables de abandono del puesto de trabajo este valor puede oscilar entre el 5% y 7%
- Suplementos fijos por fatiga: Es siempre una cantidad constante y se aplica para compensar la energía consumida, o cansancio físico y/o mental invertido en la ejecución de un trabajo y para aliviar la monotonía. Se fija un 4% del tiempo básico.

**Suplementos variables:** Son retrasos especiales que dependen de factores como son: tensión física, tensión mental, revisión de máquina, tiempos de espera, tiempo de preparación y condiciones de trabajo; estos normalmente fluctúan entre 1% y 5%.

**Suplementos misceláneos:** Se dan por daños a las máquinas, aquí los trabajados manuales no se tienen en cuenta, s ele da un valor de 7.5% **(QUESADA CASTRO, María del Rocio; VILLA ARENAS, William, 2007: pp.149-153)** 

#### **2.2.7. CALIDAD DE LOS PRODUCTOS IMPRESOS**

# **2.2.7.1. CARACTERÍSTICAS TÉCNICAS DE PAPEL PARA LA INDUSTRIA GRÁFICA**

Según el uso al que vaya dirigido, necesita unas características técnicas específicas. Para ello se miden las cualidades del papel. Las más comunes son:

- **Peso - gramaje:** peso en gramos por unidad de superficie (g/m2). Antiguamente se medía por el peso de una resma, una docena de docenas de pliegos, siendo cada pliego del tamaño de 8 hojas, del antiguo tamaño folio (215 mm x 315 mm). Actualmente, la resma tiene otro valor (500 hojas).
- **Longitud de rotura:** se mide la cantidad de papel (en miles de metros) necesaria para romper una tira de papel por su propio peso.
- **Desgarro:** resistencia que ofrece el papel a la continuación de un desgarro.
- **Resistencia al estallido:** resistencia que ofrece el papel a la rotura por presión en una de sus caras.
- · **Rigidez:** resistencia al plegado de una muestra de papel.
- **Dobles pliegues:** cantidad de dobleces que soporta una muestra hasta su rotura.
- **Porosidad:** se mide la cantidad de aire que atraviesa una muestra de papel.
- **Blancura:** grado de blancura.
- **Opacidad:** es la propiedad del papel que reduce o previene el paso de la luz a través de la hoja. Es lo contrario a la transparencia.
- **Estabilidad dimensional:** básicamente la estabilidad dimensional hace referencia a las modificaciones en tamaño de una hoja de papel dependiendo de las condiciones de humedad en el ambiente. Esto quiere decir que dependiendo de la humedad el papel tenderá a variar su tamaño, suele hacerlo en dirección de las fibras (fusiforme) por lo que se puede predecir aproximadamente como se deforma.
- **Ascensión capilar:** altura en milímetros que alcanza el agua en una muestra parcialmente sumergida.
- **Planeidad:** algunos de los cambios anteriormente enumerados inciden en la planeidad del papel, esto último es un factor importante para la impresión offset. **(GARCIA HORTAL, José A., 2007)**

# **2.2.7.2. ISOS SEGÚN ESTÁNDARES INTERNACIONALES PARA LAS INDUSTRIAS GRÁFICAS**

# **A. Formatos de papel ISO 216 (Organización Internacional para la Estandarización)**

La norma ISO 216 de la Organización Internacional para la Estandarización {lnternational Organization for Standardization, ISO) especifica los formatos de papel y es usada actualmente en muchos países del mundo. Es el estándar que define el popular tamaño de papel es el A4. La norma ISO 216 equivale a la DIN 476, de la cual deriva, y a la UNE-EN-ISO 216. Sustituciones en España, de los DIN-A por los tamaños que había estándar, y que eran ligeramente más grandes: DIN A1 < pliego pequeño, DIN A2 < medio pliego pequeño, DIN A4 < folio, DIN A5 < cuartilla, DIN A6 < Octavilla y serie principal UNE-EN-ISO 216 y DIN 476.

Los formatos de la serie principal se denominan por la letra A y seguido de un número. Estos números son correlativos entre sí. Hay que hacer notar que cada uno de los tamaños tiene la mitad de la superficie que el anterior, así el A1 es la mitad del A0, el A4 la mitad del A3 y así sucesivamente. Esto se

consigue gracias a que la dimensión más corta de un Ax es la larga del Ax+1; es decir si corto un formato por su mitad obtengo el formato de la serie siguiente. A continuación se indican algunos de los formatos más utilizados:

Formato UNE-EN-ISO 216 Serie A

Lámina cortada - Lámina en Bruto - Ancho de rollo utilizable

AO - S41 x 11SS - SSO x 1230 - 900

A 1 - 594 x 841 - 625 x 880 - 900 / 660

A2 - 420 X 594 - 450 X 625 - 900 / 660

A3 - 297 X 420 - 330 X 450 - 660 / 900

A4 - 210 x 297 - 240 x 330 - 660

El tamaño A2 también es conocido como "Doble A". **(GARCIA HORTAL, José** 

**A., 2007)** 

## **CUADRO 5**

# **FORMATOS DE PAPEL SEGÚN ISO 216 (ORGANIZACIÓN**

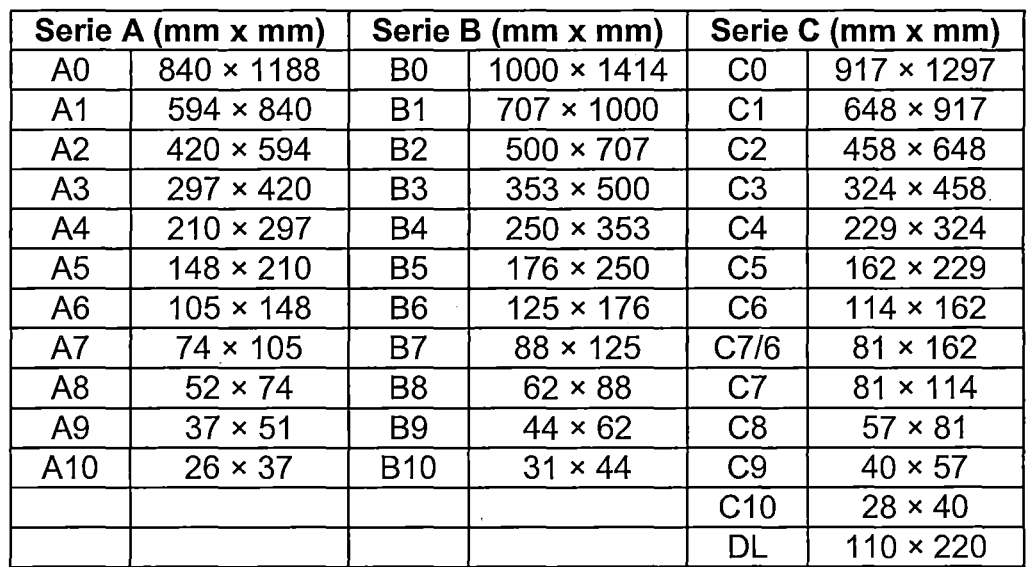

#### **INTERNACIONAL PARA LA ESTANDARIZACIÓN)**

FUENTE: http://es.wikipedia.org/wiki/ISO \_216

# **B. Estandarización ISO 12647-2. Valores Densitométricos recomendados.**

El siguiente es un cuadro de valores recomendados por la ISO 12647-2

y se desglosa de la siguiente manera:

# **CUADRO 6**

### **VALORES DENSITOMÉTRICOS RECOMENDADOS {ISO 12647-2)**

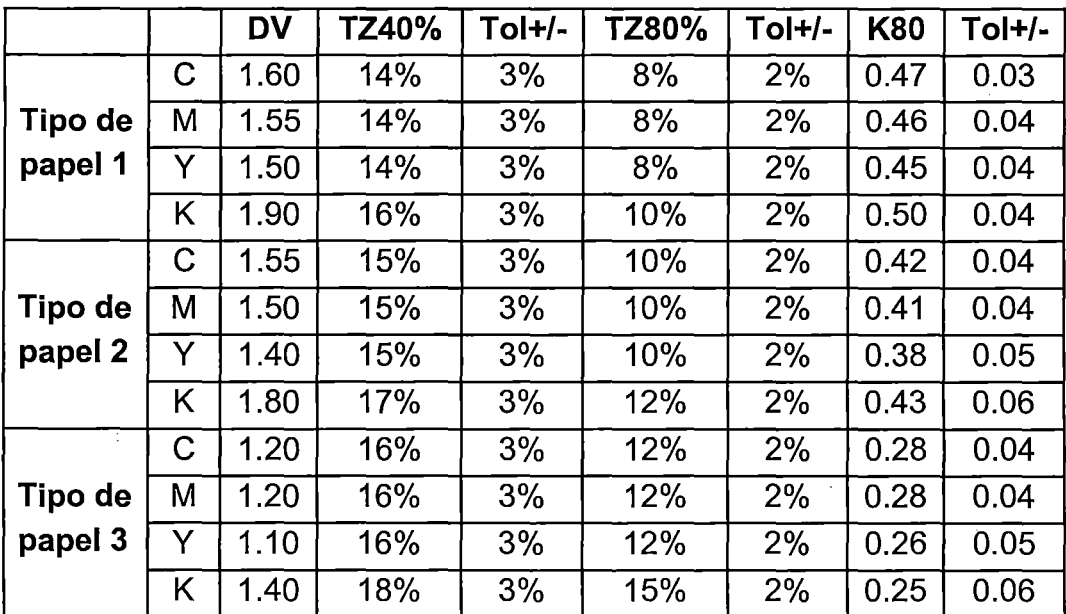

FUENTE: tttp://cooltips4print.blogspot.com/2007estandarizacin-iso-12647-2

**Tipo de Papel 1:** papeles y cartulinas couché brillante

**Tipo de Papel 2:** papeles y cartulinas couché mate

**Tipo de Papel** 3: papeles y cartulinas naturales, bond

**DV:** Densidad de los tonos sólidos.

**TZ 40%:** Ganancia de Punto medida en el 40% de la trama o retícula

**TZ 80%:** Ganancia de Punto medida en el 80% de retícula

**K80:** Contraste relativo de impresión medido en el 80% de la trama retícula

**Tal+/-:** Tolerancia en el tiraje

**Densidad de sólido.** En Impresión, la medición de la Densidad de un Sólido se refiere a medir el espesor de la capa de tinta en un área donde ésta cubre un 100% el sustrato. Por cierto, podemos también medir en cualquier porcentaje de trama.

Para poder alcanzar los valores de densidad de sólido establecidos por la norma, debemos ser concientes que debemos tener una máquina offset adecuadamente calibrada (es decir buena mantención preventiva) y en un punto de presión cero o Kissprint para papeles con gramaje de hasta 120 gr/cm2,

**Contraste Relativo o KBO.** Es lejos, la medición densitométrica más importante. Si los valores obtenidos son malos, no vale la pena seguir tomando otras mediciones. Así de tajante, así de cierto. La fórmula para calcular el contraste relativo es la siguiente:  $K80 = \frac{D100 - D80}{D100} \times 100$ 0100

En donde 0100 es el valor de densidad de sólido

080 es el valor de densidad medido en el 80% de trama

El Contraste Relativo (o KBO) es una cifra que nos indica la óptima carga de tinta, por lo tanto, un valor incorrecto de K80 está directamente vinculado a un problema en la impresión. Si la trama en el 80% se encuentra cerrada, entonces obtendremos este mal valor. El punto en el 80% de trama debe estar abierto. Como una referencia general podemos establecer que el valor rango aceptable de Contraste Relativo está entre el 30 a 45% con un valor máximo de . 50%. El espesor de la capa de tinta en offset debe ser entre 0,7 a 1,1 micras. **(CHRISTIAN BOBADILLA, 2008).** 

#### **Ganancia de punto**

- Para planchas positivas con una lineatura de 60 líneas por centímetro, en las especificaciones se prevén para cian, magenta y amarillo unas ganancias de punto del 14% (papeles tipo 1 y 2), 17% (papel tipo 3) y 20% (papeles tipo 4 y 5).
- Los valores previstos para el negro son un 3% mayores (es decir: 17% para papeles de tipo 1 y 2, del 20% para los de tipo 3, y del 23% para los de tipo 4 y 5).
- Parece que en la nueva versión 12647-2:2004 se prevén para cian, magenta y amarillo unas ganancias de punto un 3% más bajas (es decir: 11%, 14% y 17% respectivamente para los tipos de papel mencionados).
- En las normas se incluyen también especificaciones para lineaturas de 52 y 70 líneas por centímetro.
- La ganancia de punto viene dada por el tipo de impresión, la clase de plancha, papel, lineatura y método de medición de los valores (el filtro del densitómetro en Europa es Status E).

Ganancia de Punto se mide el impreso con un aparato llamado densitómetro usando unas tiras de control de impresión. En la Estandarización ISO 12647 la recomendada es la UGRA/FOGRA 82/95. **(BOSCAROL, Mauro, 2007).** 

**Tolerancia y propagación de medio tono.** A valores de tono de 25%, 50% y 75%, la desviación del valor de una impresión de prueba o de una OK a partir de los valores especificados no debe ser mayor que 5%. La desviación

estándar estadística de los valores de tono no debería ser mayor que el 4% y el 68% de la producción debería estar dentro del 4% de la impresión OK. La propagación de medio tono (variación de valores de tono de medio entre C, M, Y) de las impresiones de prueba y producción no deben ser mayores que 5%. **(DRUCKBLOG** ©).

#### **CUADRO 7**

#### **PORCENTAJE DE AUMENTO DEL VALOR DE TONO EN LA IMPRESIÓN**

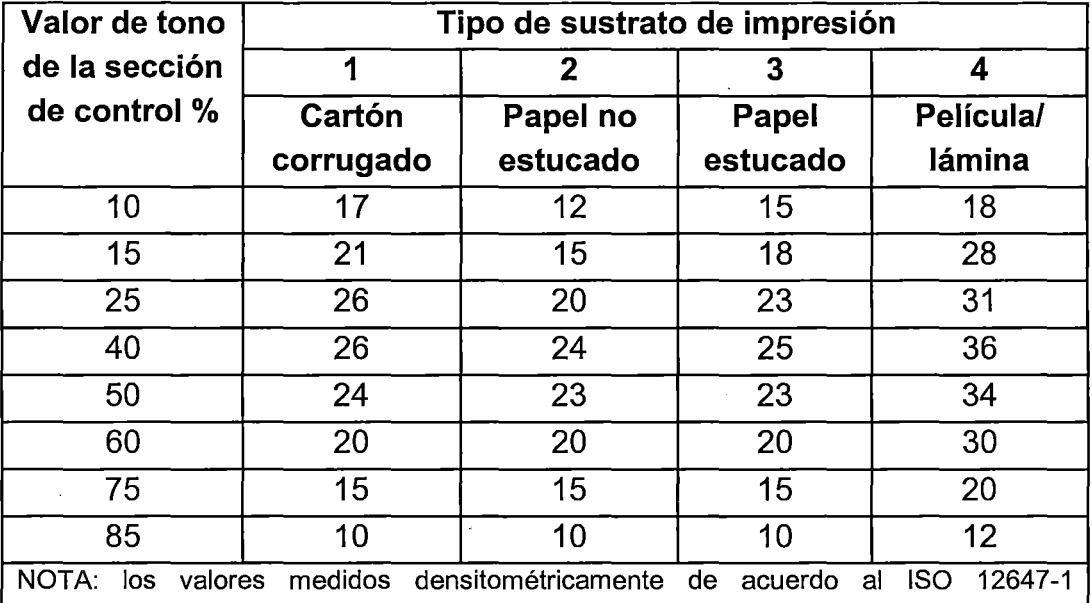

(NCh3091/1 ), con estado e de ISO responden de acuerdo a ISO 5-3 y polarización. Para estado T de ISO responde sin polarización, los valores de tono de medio tono cian, magenta y negro son aproximadamente iguales a aquellos mostrados en el cuadro, los valores para el amarillo se puede esperar que sean hasta un 2% más pequeño

FUENTE: DRUCKBLOG. Para la Industria. http://wpcinternacional.wordpress.com

**C. Estandarización en Producción Gráfica "el papel de la ISO 12647 -2" para impresión en litografía offset.** La normativa ISO 12647-2 establece unos valores óptimos en colorimetría y ganancia de curva con el fin de normalizar la apariencia del color en impresos y pruebas de color. También establece, lógicamente, unos valores normativos para los distintos soportes que la norma agrupa en 5 tipos de soporte diferentes, según sus características.

#### **CUADRO 8**

# **VALORES COLORIMETRÍA PARA LA IMPRESIÓN EN LITOGRAFÍA**

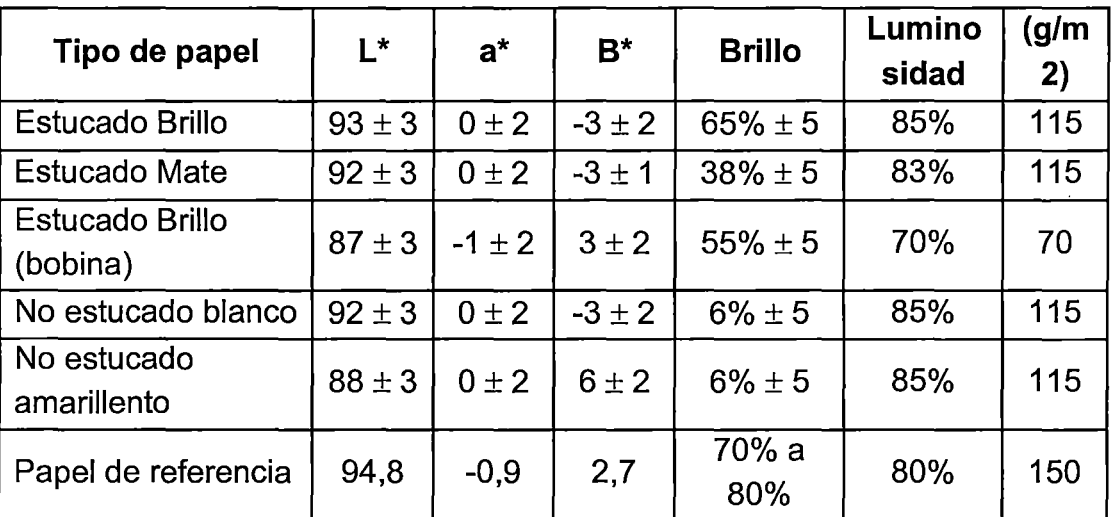

# **OFFSET SEGÚN TIPO DE PAPEL**

FUENTE: Optica Color Imagen - Instituto Tecnológico; http://www.sectorgrafico.com/ tecnologias/el-papel-de-la-iso-12647-2

En este cuadro se puede apreciar los distintos valores Lab, brillo y luminosidad que la norma establece para que los soportes sean normativos. Hay que decir que los valores indicados en la columna de luminosidad y gramaje son sólo de carácter informativo, no siendo, por tanto, vinculantes en la normalización de un soporte. En este sentido, la norma ISO 12647 apela a la norma ISO 8254-1 para las mediciones del brillo del soporte siguiendo el método TAPPI (Technical Association of the Pulp and Paper Industry).

**Tipos de papel.** En la norma ISO 12647-2:1996 se establecieron estos 5 tipos de papel:

Tipo 1: Estucado brillante {gloss coated), sin madera [wood-free, es decir: Es papel hecho de pasta química, no con pasta mecánica], 115 g/m2

Tipo 2: Estucado mate (matte coated), sin madera, 115 g/m2

Tipo 3: Estucado brillante en bobina 70 g/m2

Tipo 4: No estucado (uncoated), blanco, 115 g/m2

Tipo 5: No estucado (uncoated), lígeramente amarillento, 115 g/m2

Para identificar y agrupar un tipo de papel, se utiliza la siguiente fórmula:

L\*p-x <sup>2</sup> 3, a\*p-x <sup>2</sup> 2 y b\*p-x <sup>2</sup>2

P: papel

X: tipo de papel. **(INSTITUTO TECNOLÓGICO ÓPTICA COLOR IMAGEN).** 

#### **D. CONTROLDELCOLOR**

**Densitometría** permite controlar la impresión con independencia de la apreciación del operario y de la iluminación evitando cierta subjetividad en el control del color. Se encarga de medir el ennegrecimiento de un punto y las mediciones se hacen a través del densitómetro. Son los aparatos encargados de medir las densidades y el porcentaje de punto y por lo tanto el instrumento de control de calidad más útil en la reproducción. Hay dos tipos de densitómetros:

- De reflexión: se utiliza para originales opacos y mide la cantidad de luz reflejada en un impreso
- De transmisión: se utiliza para originales transparentes (película) y mide la cantidad de luz que se transmite a través de un material transparente

**Colorimetría.** Es la ciencia encargada de la medición del color determinándolo a través de valores. Las mediciones se hacen mediante un colorímetro. Se han buscado muchos sistemas de ordenación de los colores, el técnico de artes gráficas Hickethier superpuso diez cartas cromáticas para formar un cubo logrando especificar 1000 colores mediante gradaciones de un 10% de los valores tonales de la trama del cian, magenta y amarillo. Pero los resultados obtenidos no fueron buenos, ya que había gran variedad del original con el impreso. El **colorímetro** mide a partir de los valores triestímulos apreciando el color como el ojo humano. Disponen de estándares definidos por CIE respecto a la fuente de luz. Los componentes básicos de un colorímetro son:

- Sistema de iluminación: emite luz sobre la muestra.
- Sistema de captación: una vez que la luz incide sobre la muestra los filtros captan señales cromáticas.
- Sistema de procesado: se transforman las señales en componentes eléctricos, obteniendo un valor de la muestra. **(MINISTERIO DE EDUCACIÓN, CULTURA Y DEPORTE)**

#### **2.2.8. ESTRATEGIA**

**La estrategia** es una idea que busca su medio de ejecución. **Las tácticas** son el método de ejecución que se usa para ejecutar las ideas. El almirante Alfred T. mahan, en The influence of Sea Power on History (algo así como La influencia del poder naval en la historia), explica con claridad cómo diferenciar la estrategia de las tácticas. Dice que "Contacto es una palabra que tal vez indica mejor que otras la línea divisoria entre la estrategia y las tácticas"

La **estrategia** se detiene poco antes de que dé inicio la guerra. Se detiene en la puerta de su oficina o de su auto cuando empieza la venta. Las

**tácticas** comienzan al entrar en contacto con el cliente. La **estrategia** es hacer lo correcto. Es el componente de la planeación en el proceso de venta. La **estrategia** es la guerra en papel. Es buscar la victoria antes de la guerra. Las **tácticas** son hacer las cosas en forma correcta. Son el componente del contacto en el proceso de venta. Son acción de guerra. Son la batalla.

Los profesionales de negocios crean una estrategia antes de la venta y ejecutan las tácticas durante el proceso de ventas. La estrategia debe ser primero; después, las **tácticas** pueden apoyar la estrategia. **(MICHAELSON, Gerald A.; MECHAELSON, Steven W., 2005: p.44)** 

#### **2.2.8.1. VENTAJAS COMPETITIVAS**

#### **CUADRO 9**

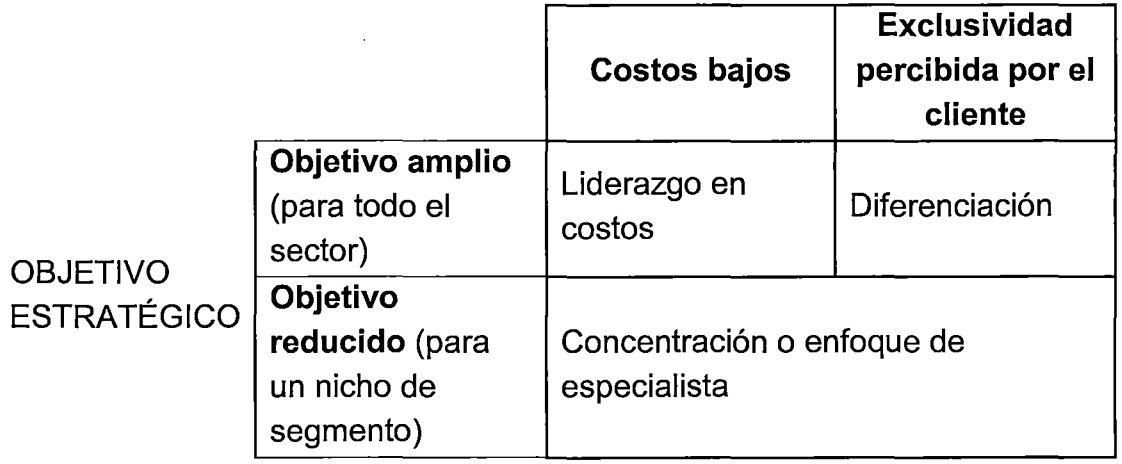

#### **VENTAJA COMPETITIVA**

FUENTE: M1chael Porter

**Liderazgo general en costos.** Esta estrategia se basa fundamentalmente en obtener una mayor productividad. Además presta particular atención a la posibilidad de ofrecer un precio bajo como resultado de un acertado control en los costos. El incremento del volumen será resultado de mantener con éxito la ventaja competitiva de costo inferior en todos los segmentos de mercado. Tiene la siguiente formula:

Precio = Margen Neto Unitario + Costo Total Unitario Margen Neto Unitario = Unidades Neta Esperada 1 Unidades Vendidas Por costo variable unitario se obtiene:

Pr ecio = CostoVariable Unitario +  $\frac{\text{CostoFijo Total} + {(C_k + \delta)x \text{ inversion}}}{\text{UnidealsoVarddes}}$ Unidades Vendidas

 $C_k$  = Costo de capital (suma ponderada del gasto financiero y del costo de oportunidades), expresado en porcentajes.

 $\delta$  = Depreciación.

 $V_{\rm{max}}$ 

Unidades Vendidas= f(indicadores involucrados en la variación del volumen)

**Estrategia de diferenciación.** Esta estrategia consiste en adicionar a los productos y servicios algo que sea percibido en el mercado como único y distinto a la oferta de los competidores. La diferenciación posibilita una barrera contra la rivalidad competitiva al reducir la posibilidad de sustitución del producto. Además, aumenta la fidelidad de los clientes, lo cual se traduce en mejores condiciones para generar rentabilidad.

**Concentración o enfoque de especialista.** Consiste en elegir un grupo de clientes y concentrase en la atención de las necesidades de un segmento o grupo particular de clientes sin pretender abastecer el mercado entero, y así satisfacer este nicho mejor que los competidores. **(SOTO PINEDA, Eduardo; L. DOLAN, Simón, 2003: pp.82-83).** 

#### **2.2.8.2. ESTRATEGIAS COMPETITIVAS**

La estrategia debe estar orientada al cliente, para lograr el éxito la empresa debe de satisfacer las necesidades y deseos de los clientes de la manera más eficiente, según Porter se demuestra en siguiente gráfico:

# **GRÁFICO 15**

# **IDENTIFICACIÓN DE LAS FUERZAS COMPETITIVAS**

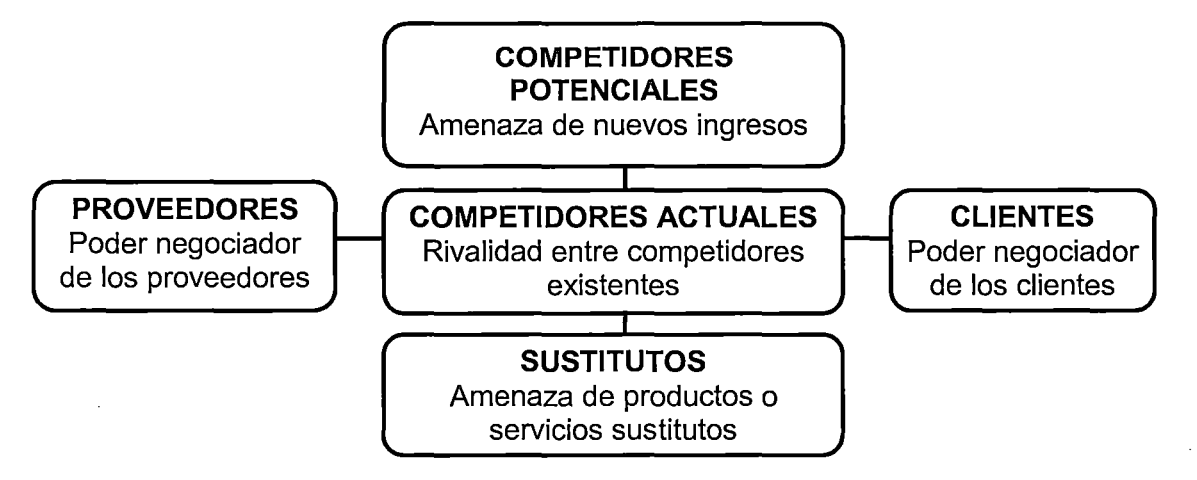

FUENTE: Michael Porter "la ventaja competitiva de las naciones" pág. 66

**Competidores actuales.** Son los que ofrecen el mismo producto o servicio y los mismos valores claves, tienen similar tecnología o procesos productivos y se tiende a intensificarse cuando. Aumenta el número de competidores, los competidores alcanzan uniformidad de capacidad, los precios bajan, aparecen acciones agresivas para ganar posiciones de mercado, aparecen movimientos estratégicos exitosos de alguno de los competidores, los competidores diferencian en diferentes aspectos Para la identificación de esta fuerza competitiva, es importante considerar el espacio físico que alcanza la captación de clientes.

**Sustitutos.** Son aquellos productos generados por procesos productivos diferentes tecnologías productivas diferentes o ser totalmente diferentes, reflejados en características o propiedades tecnológicas diferentes pero que cumplen similar función o satisfacen la misma necesidad y ofrecen valores o mezcla de valores opcionales a los ofrecidos por los productos del sector, afectan la demanda de los competidores actuales, su amenaza es fuerte cuando: Los precios son atractivos, el costo por el cambio para el cliente es bajo, los clientes creen que los sustitutos son iguales o mejores.

**Competidores potenciales.** Quienes en el futuro ofrecer el mismo producto o servicio y los mismos valores claves. La relación de los competidores potenciales se elabora previa evaluación de la capacidad de la organización y de su interés por ingresar al sector. Debe calcularse asimismo, el tiempo probable de ingreso de cada competidor potencial.

**Proveedores.** Son aquellas organizaciones que abastecen los insumas que luego son transformados o atendidos por las organizaciones del sector. Considera como insumo a las materias primas, materiales como papelerías para las empresas gráficas.

**Clientes.** Son aquellos quienes usan, consumen, compran o deciden el servicio ofrecido. Principalmente son los clientes finales. Los que finalmente deciden las características de calidad de los productos son los clientes finales. Esto no significa que las estrategias o acciones de marketing mix apunten sólo a estos agentes. **(VILLAJUANA, Carlos, 2006: pp.184-188).** 

#### **2.3. MARCO CONCEPTUAL**

**Industria Gráfica.** Es un sector que se dedica a la producción de textos, folleterías y papelerías en general. Está determinada por lo que cuenta con los equipos que se usan para tal fin. Es entendida como el negocio de imprentas que a lo largo de todo este tiempo ha ido revolucionando desde la impresión tipográfica a la impresión ofsett tradicional y automática. Estas industrias cumplen su papel en el nuevo entorno en el que medios gráficos impresos, generando nuevas posibilidades de comunicación y nuevas fuentes de ingreso para las compañías atentas a la evolución de las necesidades de sus clientes y de los nuevos medios tecnológicos disponibles.

**Cliente:** Quien recibe un producto o un servicio. Cualquier persona sobre la que repercute el producto o el proceso. Los clientes pueden ser externos o internos. Los clientes externos no son miembros de la empresa que produce el producto que les afecta. Los clientes internos son afectados por un producto fabricado por su propia empresa.

#### **2.3.1. COSTOS DE PRODUCCIÓN**

**Producción.** Las empresas gráficas ofrecen los siguientes grupos de productos: **Papelería corporativa.** Se refiere a todo el material que se emplea para la comunicación gráfica, de su empresa, negocio, servicio y/o productos que son: Membretes, facturas, recibos, boletas, folders, tarjetas, sobres, papel de carta, tarjetas, et. **Impresos publicitarios.** Tiene como fin, el poder convencer, por medio de textos e imágenes de diferentes tamaños impresos

mediante offset, al consumidor de comprar un bien productivo y/o servicio, así como: Afiches, trípticos, dípticos, folletos, revistas, etc. **Impresos editoriales.**  En tipo de empresa que se encarga de la publicación y distribución de escritos como: Libros, manuales, separata, etc.

**Costo.** Se definen como la medición en dinero de los desembolsos para adquirir o producir un bien o un servicio relacionados siempre a los elementos o recursos que intervienen en su constitución. Como también son un conjunto de valores gastados por una empresa para ayudar a la·venta de un producto, de una mercadería o de un servicio.

**Precio.** Es la regulación entre oferta y demanda, se define como la manifestación en valor de cambio de un bien expresado en términos monetarios, o como la cantidad de dinero, que es necesario entregar para adquirir un bien.

**Precio de venta.** Es el valor neto después de aplicar descuentos o rebajas al precio de venta bruta.

**Producción.** Es cualquier actividad que sirve para satisfacer necesidades humanas en su sentido más amplio, la producción influye los esfuerzos de todos los servicios y ocupación profesional. El volumen de producción depende principalmente de la cantidad y la calidad de las materias primas del trabajo y del equipo del grado de conocimiento técnico de la calidad de las organizaciones políticas y económicas.

**Producto.** El producto es el conjunto de atribuciones físicas o química tangible conformada de manera identificable, también se dice que comprende todos los bienes y es resultado de la actividad económica de un individuo empresa industria o nación.

**Materia prima.** Es el elemento directo de la producción que esta íntimamente ligado al producto mismo, porque interviene en su adecuación o transformación.

**Mano de obra.** Es el esfuerzo humano indispensable para transformar esa materia prima.

**Costos Indirectos de fabricación.** Son aquella parte del costo total de producción que no es directamente identificable con productos o trabajos específicos.

**Capacidad instalada:** Capacidad relacionada con la capacidad que tienen los activos que la empresa posee. Es decir todas las maquinarias de la empresa tienen una capacidad de producción con la cual la empresa puede planificar su producción para un determinado periodo. Igualmente es válido aclarar que esta capacidad nunca podrá ser utilizada al 100% debido a factores externos que no permiten que esta capacidad puede ser utilizada ni en circunstancias optimas de producción.

**Demanda.** En economía, se define como la cantidad de bienes y servicios que el consumidor está dispuesto a adquirir los productos impresos a un precio dado de las empresas gráficas por un consumidor (demanda

individual) o por el conjunto de consumidores (demanda total), en un momento determinado.

**Oferta.** En economía, se define la oferta o cantidad ofrecida como aquella cantidad de bienes o servicios que las empresas gráficas están dispuestos a ofrecer el servicio de impresión mediante offset a un cierto precio.

**Ingreso.** De la empresa es la cantidad de dinero que obtiene de la venta de bienes y servicios en un período determinado, como, por ejemplo, un año. Los costos de la empresa son los gastos incurridos en la producción de bienes y servicios durante ese mismo período. Los beneficios son la diferencia entre los ingresos y los costos.

**Rentabilidad.** Beneficio que se obtiene de una Inversión de una empresa. En la evaluación de proyectos de inversión las dos medidas de rentabilidad más importantes son el Valor Presente Neto y la Tasa Interna de Retorno.

**Inversión.** Representan colocaciones de dinero sobre las cuales una empresa espera obtener algún rendimiento a futuro.

**Capital de trabajo.** Es el monto de activos corrientes que se requiere para la operación del proyecto. Como es utilizado con frecuencia, vamos a definirla como una relación entre los activos corrientes y los pasivos corrientes; no es una razón definida en términos de un rubro dividido por otro. Capital de trabajo = activo corriente - pasivo corriente =  $UM$ 

**Financiar.** Es el acto de dotar de dinero y de crédito a una empresa, organización o individuo, es decir, conseguir recursos y medios de pago para destinarlos a la adquisición de bienes y servicios, necesarios para el desarrollo de las correspondientes funciones.

**Crédito.** Es un préstamo en dinero donde la persona se compromete a devolver la cantidad solicitada en el tiempo o plazo definido según las condiciones establecidas para dicho préstamo más los intereses devengados, seguros y costos asociados si los hubiera.

**Interés.** Es un índice utilizado para medir la rentabilidad el coste de un crédito, expresado generalmente en porcentaje. Dada una cantidad de dinero y un plazo o término para su devolución, en el caso de un crédito, qué porcentaje de ese dinero habría que pagar. Es habitual aplicar el interés sobre períodos de un año, aunque se pueden utilizar períodos diferentes como un mes o el número días. El tipo de interés puede medirse como el tipo de interés nominal o como la tasa anual equivalente.

**Amortización.** Es la parte del préstamo que se devuelve en cada cuota. La **cuota** es la cantidad de dinero que paga el deudor periódicamente por concepto de devolución del préstamo, debiéndose incluir la amortización, intereses, comisiones e impuestos (ITF), seguros de desgravamen. Existen tres tipos de cuotas: cuotas fijas, cuotas crecientes y cuotas decrecientes.

**Costo beneficio para evaluación privada.** Que consiste en comparar costos con los beneficios asociados a la realización del proyecto. Un proyecto

estará bien espectado si los beneficios superan los costos. A su vez tiene dos enfoques: la evaluación económica, que asume que todo el proyecto se lleva a cabo con capital propio y, por lo tanto, no toma en cuanta el problema financiero; y la evaluación financiera, que diferencia el capital propio del prestado.

**Depreciación.** Es la pérdida de valor resultante del uso de los bienes de capital durante el período. El costo durante el período de la utilización de bienes de capital es la depreciación o pérdida de valor de dichos bienes, y no su precio de compra.

#### **2.3.2. PRODUCTOS**

, **Formato.** Se llama formato a la hoja de papel en que se realiza un texto y/o imágenes, detalles sobre su presentación (tipo de letra, colores, imágenes, efectos,etc.)., cuya forma y dimensiones en mm. están normalizados. En la norma UNE 1026-2 83 Parte 2, equivalente a la ISO 5457, se especifican las características de los formatos.

**Papel offset.** Es el papel típico de fotocopiadora o impresora láser, preferentemente blanco aunque existe una gama de colores. Su principal uso: papel de carta, sobres, facturas, fotocopias, interiores de libros etc., por su ausencia de brillo y absorción de tinta.

**Papel estucado.** Es el utilizado en revistas, catálogos y folletos. Tiene diferentes aditivos y capas de estuco y no es recomendable para escribir encima ya que la absorción de la tinta es menor y mas lenta alargandose el

tiempo de secado. Se presenta principalmente con dos acabados de brillo y mate.

**Papel membretado.** Es aquel que incluye, impresos, el nombre y el logotipo o algún otro diseño de una compañía o institución. En ocasiones el membrete incluye un diseño en la totalidad o en gran parte de la hoja (los márgenes, el fondo, etc.). Sus medidas, tienen una medida de 21 x 29.7cm y preparadas en material papel blanco satinado, 75/80 grs.

**Certificado.** Es un tipo de texto administrativo empleado para constatar un determinado hecho. Los certificados son fundamentales para demostrar la formación y la experiencia. Es un tipo de texto que se produce normalmente a instancias de quien lo recibe, y por una persona con autoridad suficiente dentro de la institución para establecer que se ha cumplido con lo afirmado en el documento.

**Folders.** Son carpetas para llevar, guardar documentos, contine información sobre su imagen corporativa, productos o servicios, datos de contacto. También sirven para envíar cotizaciones o para aprovechar la ocasión para presentar sus productos o servicios en general.

**Afiche.** Es una forma de publicidad. No es un libro, no trata de explicar o desarrollar un tema, pretende más bien crear un impacto emotivo que reviva o instale ideas, o que ayude a crear ambiente o inquietud por el tema. Es un recurso de comunicación que se excede el terreno publicitario. Tiene la propiedad de comunicar de un modo muy claro y directo una idea central o un

mensaje único. Es importante apreciarlo como soporte de una comunicación efectiva y muy poderosa. También se utiliza en los ámbitos educativos, religiosos, políticos y sociales en general.

**Tríptico.** Es un folleto informativo doblado en tres partes, por lo regular es del tamaño de una hoja de papel tamaño carta, contiene la información del evento e institución que lo organiza y las fechas, en la cara frontal, en las tres del centro de la hoja vienen los invitados especiales, el contenido de conferencias, horarios, ponentes, recesos, datos de la inauguración y clausura, en la parte posterior se dejan los datos para inscripción e informes.

**Volante propagandístico.** Es un papel impreso, generalmente del tamaño de 1/4 de hoja de papel, que se distribuye directamente de mano en mano a las personas en las calles y en el cual se anuncia, pide, cuestiona o hace constar algo. Su mensaje es breve y conciso, por lo cual se diferencia del tríptico y del folleto, aunque se acepta que el volante es un cierto tipo de folleto breve.

**Libro.** Es una obra impresa, manuscrita en una serie de hojas de papel, unidas por un lado (es decir, encuadernadas) y protegidas con tapas, también llamadas cubiertas.

#### **2.3.3. TIEMPO DE PROCESO**

**Estudio de tiempo:** Herramienta que se utiliza para determinar el tiempo promedio en que un trabajador calificado realiza una tarea.

**Tiempo real:** Se define como el tiempo promedio del operador durante un estudio de tiempo en una tarea.

**Tiempo estándar:** El tiempo requerido para que un operario calificado, plenamente calificado, adiestrado y trabajando a un ritmo normal, lleva a cabo una determinada operación.

# **2.3.4. PROCESO DE LA PRODUCCIÓN DE LAS OPERACIONES**

#### **2.3.4.1. PRE IMPRESIÓN**

**Diseño gráfico.** Diseño y maquetación de impresos, creación de logotipos, marcas e imágenes corporativas, etc. Mediante un sistema de PC, scanner, impresora, fotografía digital, etc. Está encargado de todo tipo de . trabajos de diseño gráfico y diagramación en computadoras. Desarrollar maquetas y artes finales que se adapten al encargo del cliente o de acuerdo con las directrices del diseñador, y que incluyan en su definición el comportamiento de los materiales y sistemas empleados en el proceso de producción gráfica. En seguida es "filmar" las películas necesarias. Filmar una película por cada color que son cuatro (Cyan, Magenta, Amarillo y Negro) se debe filmar 4 películas por cada pliego.

**Prueba de color.** (colour proof) es la simulación en un periférico (que es la impresora o un monitor) de cómo será la salida en otro periférico (impresión a offset). El proceso de impresión offset se realiza "a ciegas". Es decir, sin la posibilidad de verificar a priori el resultado. Este proceso incluye la grabación

de los fotolitos de las separaciones de color, su montaje, la grabación de las placas, y la impresión offset.

**Fotomecánica.** Proceso de separación de los cuatro colores, cada uno en sus diferentes porcentajes. Tras el proceso de fotomecánica se obtienen cuatro positivos.

**Separación de colores.** Proceso mediante el cual un diseño a color debe ser convertido a los cuatro colores CMYK. Esto se consigue separando el original en tres colores (cian, magenta y amarillo), a los que se añade el negro para dar un detalle mas fino y añadir densidad a las zonas oscuras. Esta operación se llama policromía, y da como resultado cuatro películas.

**Corte de papel.** La operación consiste en realizar los cortes de las hojas para obtener los pliegos.

#### **2.3.4.2. IMPRESIÓN**

**Cargado de papel.** Colocar los papeles en la mesa de entrada de la máquina offset para poder imprimir de un en uno.

**Tinta.** Se logra plasmar todas las imágenes e textos que se deseen en el papel, en las artes gráficas existen cuatro colores básicos para la impresión: Negro, amarillo, cyan y magenta.

**Revelado.** Revelar la emulsión de la placa generada por la insolación, utilizando sustancia química revelador, permitiendo a las placas insoladas para que se devele el arte impreso de documentos e imágenes.

**Colocado de placa en la prensa.** Una vez revelado la placa y es colocado a la prensa de la máquina offset para poder imprimir los documentos e imágenes sobre papel juntamente con tinta.

**La impresión offset.** Reproducción de documentos e imágenes sobre papel, o materiales similares, que consiste en aplicar una tinta, generalmente oleosa, sobre una placa metálica, compuesta generalmente de una aleación de aluminio. La placa toma la tinta en las zonas donde hay un compuesto hidrófobo, el resto de la plancha se moja con agua para que repela la tinta; la imagen o el texto se trasfiere por presión a una mantilla de caucho, para pasarla, finalmente, al papel por presión.

**Brillo:** Atributo de una sensación visual por la que una zona parece mostrar más o menos luz. **Tono:** Atributo de una sensación visual por la que una zona parece similar a una o una proporción de los colores perceptibles como rojo, amarillo, verde y azul. **Coloración:** Atributo de una sensación visual por la que una zona parece mostrar más o menos intensidad de tono.

#### **2.3.4.3. POST IMPRESIÓN**

**Encuadernado.** Este acabado se realiza en la gran mayoría de los impresos y tiene diferentes alternativas:

**a. Rústico o cosido.** Esta encuadernación se usa principalmente en libros y consta de cuadernillos cosidos a caballo y pegados entre sí, ya sea con hilo o con pegamento. El bloque de cuadernillos queda sujeto a las pastas por medio de las guardas, que sin hojas de papel que se pegan tanto al bloque como a las

pastas. Este tipo de encuadernación se utiliza en documentos de múltiples páginas.

**b. Hot-melt.** El proceso de encuadernación con hot-melt es relativamente simple y se realiza manualmente o en máquinas especializadas que trabajan a gran velocidad. Una vez impreso el material, se iguala a un lado que desea agregar cola, etc. y se pega al forro.

**Personal de ayudantes.** Son los que están encargados puestos de trabajo de múltiples funciones, es decir que no requieren de muchos conocimientos técnicos y que fácilmente pueden adaptarse a una serie de tareas desde ayudante de operario de máquinas, hasta labores de compaginación, encuadernado, etc

**Barnizado.** Es el acabado final, mate o brillo, agrega protección a los productos impresos, da mas calidad al producto correspondiente, esto se utiliza en los materiales llamados cuoche que son brillosos distintos que del papel bond.

**Plastificado.** El plastificado se aplica con prensas de calor y rollos de plástico y se utiliza para aumentar la vida útil de un impreso y obtener un mejor acabado. Para solicitarlo, debe considerar que existen diferentes grosores de plástico y que probablemente, al igual que el barniz, hará que el color del documento se oscurezca un poco. También es importante tomar en cuenta que el plastificado dará al papel mucho más cuerpo y resistencia. Existen tres

acabados; brillante, semi mate y mate. Debido a su forma de aplicación también se le llega a denominar laminado plástico.

**Numerado.** Es la persona encargada de este proceso para colocar los números correspondientes a los formatos en orden correlativo, no interesa el tamaño de formato para su posterior encuadernado.

**Compaginado.** Consiste en reunir armónicamente todos los elementos que deben integrar el impreso, haciendo páginas exactamente iguales en sus medidas y de acuerdo a orden de numeración en forma ascendiente.

**Grapado.** Es el procedimiento de encuadernación se componen pliegos y se procede a fijar las páginas que los componen situando grapas en uno o varios puntos del pliegue. El grapado es un procedimiento muy adecuado para aquellos productos gráficos, tales como talonarios de recibos por honorarios, facturas, boletas de venta, cuadernillo de revistas, folletos, libros, etc. Las grapadoras empleadas para realizar la encuadernación son grapadoras que mayor capacidad que se encuentran en el mercado.

**Embalaje.** Es el acondicionamiento de los productos impresos para proteger las características y la calidad de los productos que contiene, durante su traslado transporte y manipuleo.

**Barnizado.** Aplicación de barniz para que tras el proceso de impresión de cualquier documento adquiera un aspecto más y atractivo. El barniz puede ser mate o brillo. Dependiendo de cuál se aplique se considerarán los efectos deseados.

# **CAPÍTULO 111**

# **METODOLOGÍA**

# 3.1. **DISEÑO DE INVESTIGACIÓN**

Diseño de investigación para este trabajo de investigación es de "No Experimental", por lo que estas recolectan datos en un solo momento en un tiempo único, su propósito es describir variables y analizar su incidencia e interrelación en un momento dado, análisis de la relación entre la variable dependiente y la variable independiente es explicativo debido a que se explicará la ocurrencia.

Es un estudio correlaciona! y asume el siguiente diagrama de estudio:

$$
M \qquad \begin{array}{c} \times \\ r \\ \gamma \end{array}
$$

**Donde:** 

M es la muestra de investigación

X es la variable independiente

Y es la variable dependiente

r es la relación entre las variables

## **3.2. TIPO DE INVESTIGACIÓN**

La investigación es de tipo transeccional correlacional causal que responde al diseño de investigación.

# 3.3. **UNIDAD DE ANÁLISIS**

Se analizará los costos de producción, el tiempo de proceso productivo y la calidad de los productos impresos de las empresas gráficas que prestan servicio mediante el sistema offset, que está situada en la localidad, distrito, provincia y departamento de Puno.

### **3.4. POBLACIÓN**

Como población se toma a las empresas y a los clientes de las empresas gráficas de la ciudad de Puno.

**Población de empresas:** Total de empresas= 22

#### **Población de clientes**

Promedio de clientes por día que acude a una empresa = 3

Clientes por semana =  $3$  por  $5 = 15$ 

Clientes por mes  $= 15$  por  $4 = 60$ 

Clientes por año = 60 por 12 = 720 clientes de una empresa, entonces para tener total de clientes de todas las empresas, se tiene:

Población de clientes = total clientes por año de una empresa por total de empresas.

Población de clientes = 720 por 22 = **15,840** 

#### 3.5. **MUESTRA**

$$
\text{Se tiene: } n = \frac{Z^2 pqN}{E^2(N-1) + Z^2 pq}
$$

#### **Donde:**

n = tamaño de la muestra

Z = desviación estándar (para un intervalo de confianza de 95 es 1.96)

p = proporción de éxito

 $q =$ proporción de fracaso (1-p)

N = tamaño de la población

E = margen de error con un nivel de 5% de confianza.

Según encuesta piloto que se realizó a los clientes y las personas involucradas a este negocio de la localidad de Puno, respecto a que se realice una investigación sobre la calidad de servicio que presta estas empresas, y se obtiene lo siguiente: Si 85.71% y No 14.29% de un total de 14 encuestados.

Entonces:

Proporción de éxito p = 0.8571, proporción de fracaso q = 0.1429 Reemplazando:

Tamaño de muestra para empresas

 $n = \frac{1.96^2 (0.8571)(0.1429)22}{0.0573 (0.071)(0.1429)2} = 19.79 = 20$  $0.05^2(22-1)+1.96^2(0.8571)(0.1429)$ 

Tamaño de muestra para clientes

n = 
$$
\frac{1.96^{2}(0.8571)(0.1429)15840}{0.05^{2}(15840-1)+1.96^{2}(0.8571)(0.1429)} = 185.96 = 186
$$

# 3.6. **VARIABLES Y OPERACIONALIZACIÓN DE VARIABLES**

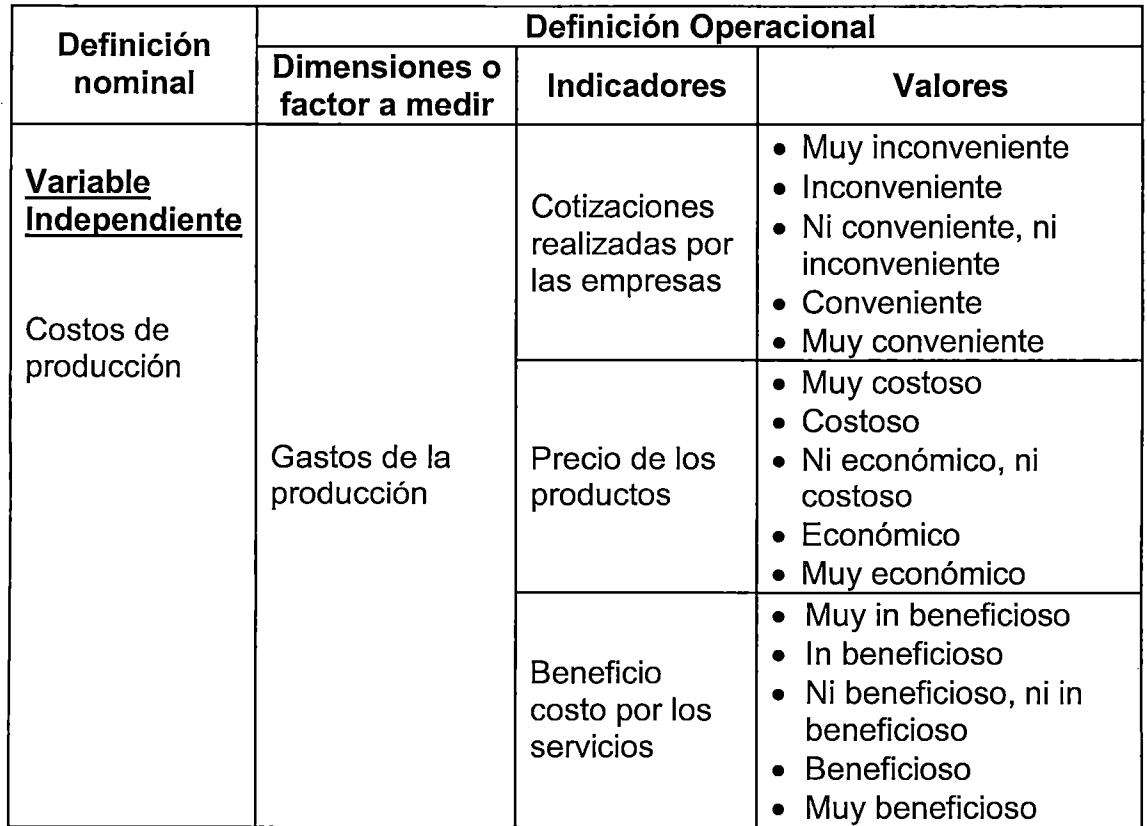

τ

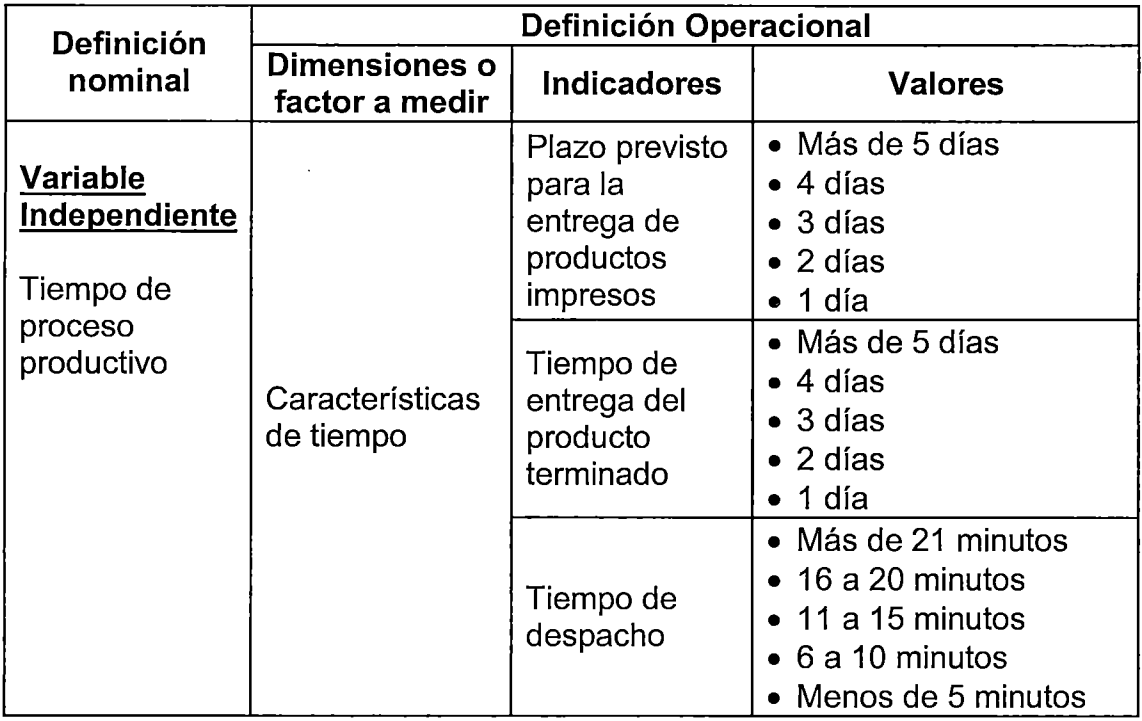

 $\hat{\mathcal{A}}$ 

 $\bar{z}$ 

÷.

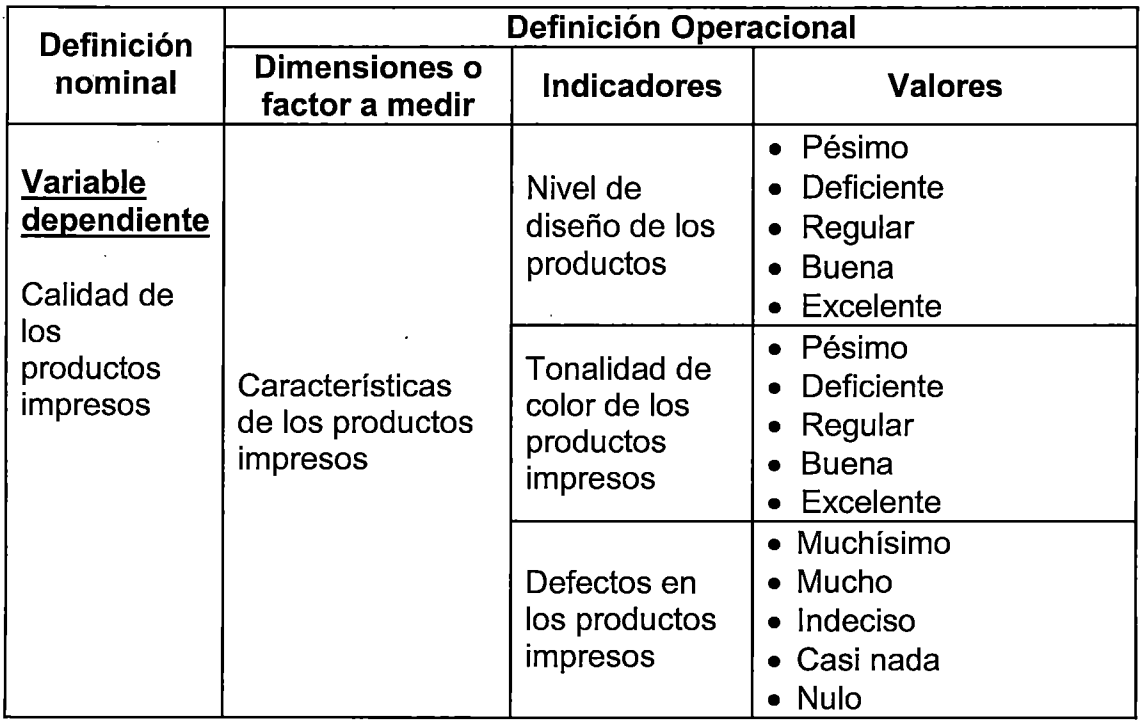

# **3.7. TÉCNICAS E INSTRUMENTOS DE RECOLECCIÓN DE DATOS**

- **a. Observación directa.** Esta técnica se aplicó como uso sistemático de recolección de datos que se necesitaron para resolver problemas de investigación y así conocer el lugar de los hechos.
- **b. Investigación documental.** Consistió en el análisis de los documentos que fueron proporcionados por los propietarios de estas empresas como: contratos, proformas, facturas, boletas, etc, que fueron emitidos a sus clientes, que nos ayudó en el logro del objetivo planteado.
- **c. Entrevistas.** Esta técnica nos sirvió para entrevistar personalmente a las personas representativas de las empresas.
- **d. Registro.** Es la técnica que sirvió para recolectar tiempos de proceso productivo de las empresas en horas, minutos y segundos.

**e. Cuestionario o encuesta.** Esta técnica de preguntas servio para recolectar los datos generales de la empresa y de sus clientes, el mismo que se elaboró de acuerdo de los indicadores de las variables, siguiendo los lineamientos de la escala de Likert..

# **3.8. TÉCNICAS DE ANÁLISIS DE DATOS**

Los costos de producción y el tiempos de proceso productivo se analizó con el programa Excel, que servio para desarrollar todas las metodologías referentes a estas temas; mientras los resultados de la encuesta fueron analizados mediante el programa estadístico SPAD, que nos permitió analizar e interpretar y finalmente contraste de hipótesis correspondiente.

# 3.9 **MÉTODO ESTADÍSTICO**

#### **3.9.1. ANÁLISIS DE CORRESPONDENCIAS MÚLTIPLES**

Se aplica a tablas de contingencias en las que por filas se tienen n individuos y por columnas s variables categóricas con  $p_i$  i=1,...,s categorías mutuamente excluyentes y exhaustivas. Por lo tanto, la forma:  $Z = [Z_1, Z_2, ..., Z_s]$ , con Zi matriz nxpi de forma que  $z_{ii}$  = 1 si el individuo i-ésimo ha elegido la modalidad j  $z_{ii}$  = 1 si el individuo i-ésimo no ha elegido la modalidad j con i=1,...,n y j=1,...,  $p=p_1 + p_2 + ... + p_s$ 

El Análisis de Correspondencias Múltiples se basa en realizar un Análisis de Correspondencias sobre la llamada matriz de Burt: **8 = Z'Z** 

# **CAPÍTULO IV**

#### **RESULTADOS Y DISCUSIÓN**

# **4.1. COSTOS DE PRODUCCIÓN DE LOS PRODUCTOS PRODUCIDOS POR LAS EMPRESAS Y RENTABILIDAD**

# **4.1.1. COSTOS DE PRODUCCIÓN DE LOS PRODUCTOS**

Según la investigación realizada, las empresas gráficas que realizan trabajos de impresiones mediante offset por grupos de productos de: papelerías corporativas, impresos publicitarios, impresos editoriales; y otros servicios; los cuales se realizan en base a las características y atributos que cada cliente requiere. Los costos de trabajos mencionados, están considerados mediante proceso que consistente en: pre impresión, impresión y post impresión.

# **GRÁFICO 16**

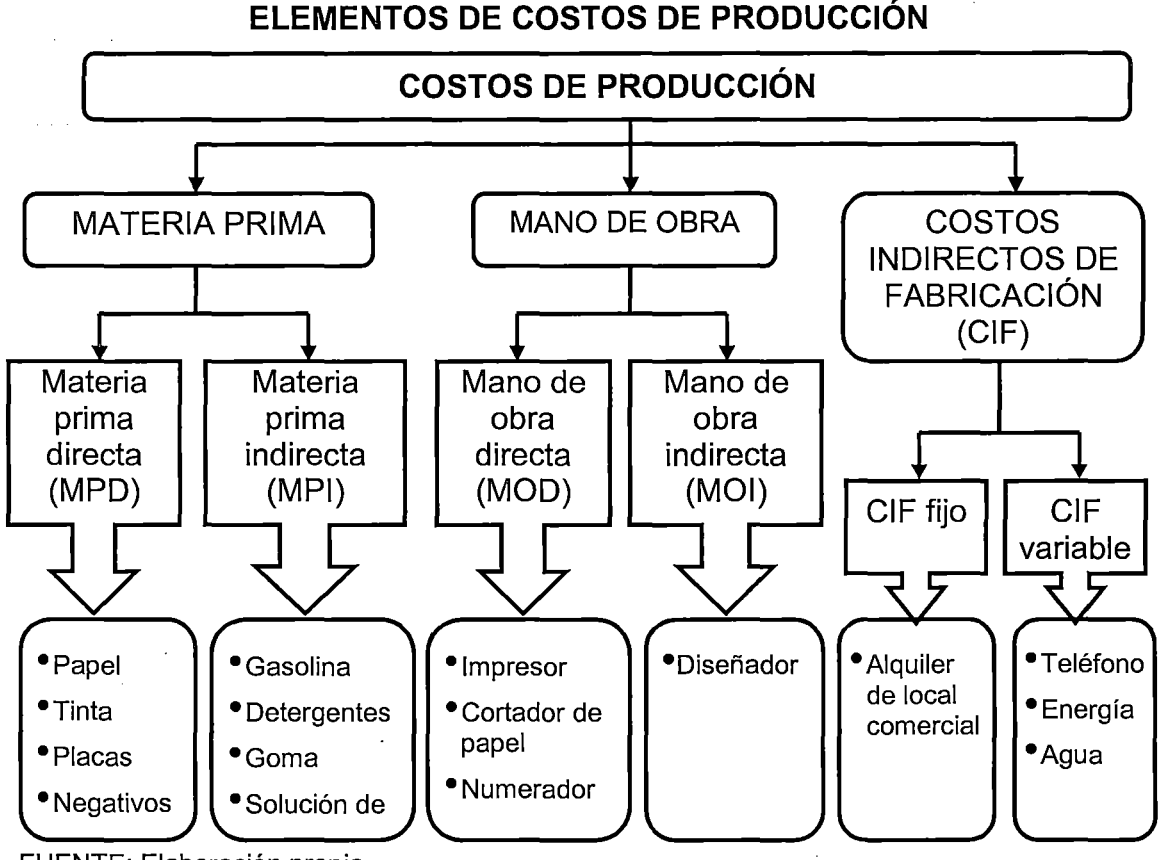

FUENTE: Elaboración propia

# **1. ESPECIFICACIONES DEL PRODUCTO**

Cabe destacar que estas empresas no producen sus trabajos impresos para luego ser vendidos a varios clientes, sino que los trabajos impresos primero son vendidos, en seguida producidos y solo sirven para el cliente.

# **2. IDENTIFICACIÓN DE LOS PRODUCTOS**

Se identifican en cuatro grupos de productos. Tales como: papelerías corporativas, impresos publicitarios, impresos editoriales y otros servicios. A continuación se detallan.
# **4.1.1.1. COSTOS DE PRODUCCIÓN DE PAPELERÍAS CORPORATIVAS**

Se refiere a los diferentes formatos como en cantidad, tamaño, tipo de papel, color, etc. A continuación se detalla:

## **4.1.1.1.1. SERVICIOS MERCANTILES**

# **CUADR010**

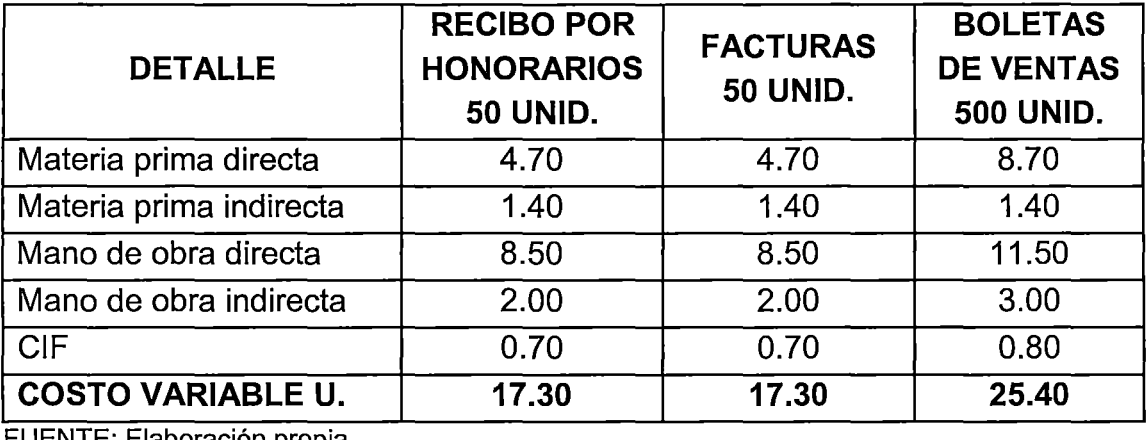

# **COSTOS DE PRODUCCIÓN DE SERVICIOS MERCANTILES (S/.)**

FUENTE: Elaboración propia

Según el cuadro 10, se aprecia varios servicios que son cuadernillos impresos formados por hojas que se pueden arrancar y que permite acreditar su legitimidad. **Recibos por honorario,** es emitido por servicios profesionales, técnicos entre otros que prestan servicios en forma independiente e individual, por un cuadernillo de 50 unidades de 1/2 hoja de papel oficio presenta un original y dos copias su costo es de S/. 17 .30. **Factura,** es un documento mercantil que refleja toda la información de una operación de compraventa, por un cuadernillos de 50 unidades de 1/2 hoja de papel oficio con un original y dos copias su costo es de S/. 17.30. **Boleta de venta,** es utilizado en el ámbito comercial, tiene por finalidad acreditar o respaldar la transferencia de bienes, la entrega en uso o la prestación de servicios en operaciones con clientes finales, su costo de producción es de S/. 25.40 por 1/2 millar de boletas y de 1/4 hojas de papel oficio representado por un original y una copia.

#### **4.1.1.1.2. MEMBRETES Y VOLANTES**

#### **CUADRO 11**

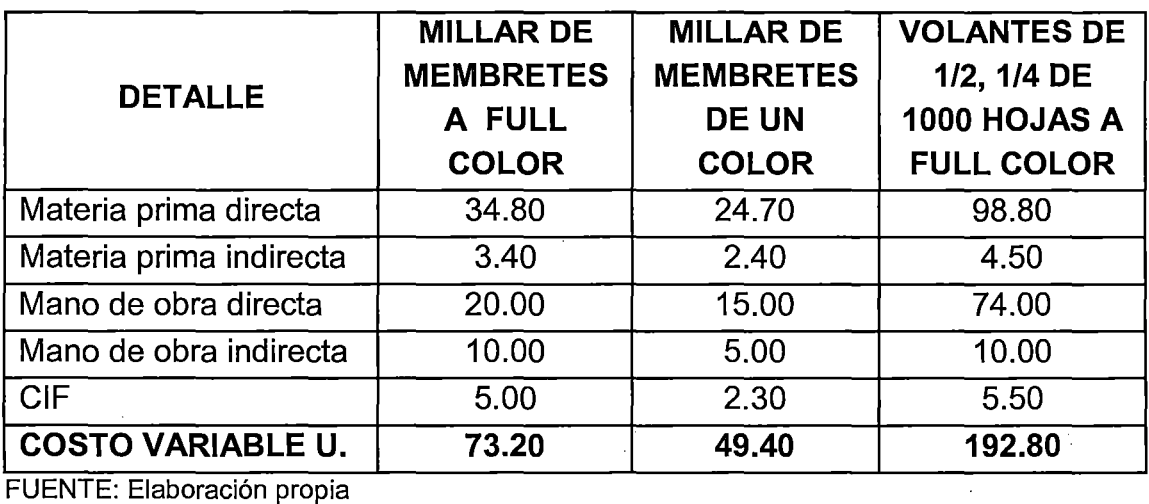

# **COSTOS DE PRODUCCIÓN DE TIPO MEMBRETES Y VOLANTES (S/.)**

Cuadro 11, indican trabajos como: **Tipo membrete,** son formatos que incluye impresos como el nombre y el logotipo o algún diseño de una compañía o institución, son impresos de papel bond 75grs. en tamaño A4 29.7 x 21cm., membretes impresos a full color por una cantidad de millar de hojas su costo es de S/. 73.20. De similar impresión de tipo membrete y de un solo color su costo es de S/. 49.40. **Tipo volante,** son productos impresos de papel couché de tamaño A4 29.7 x 21 cm, por millar de hoja de este tamaño que representa en 4 millares de 1/4 de volantes su costo es de S/. 192.80.

94

# **4.1.1.1.3. FORMATOS DEL PAPEL PERIÓDICO DE TAMAÑO OFICIO**

## **CUADR012**

# **COSTOS DE PRODUCCIÓN DE DIFERENTES FORMATOS POR MILLAR**

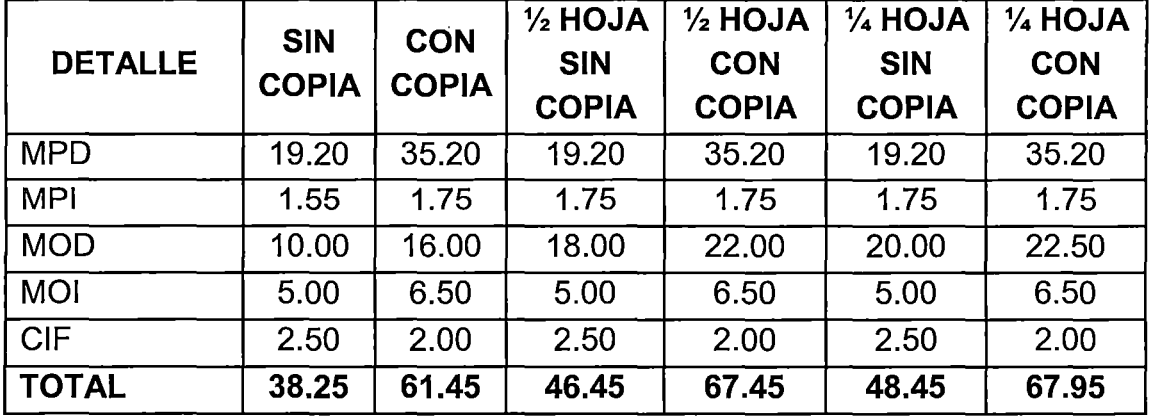

# **DE PAPEL PERIÓDICO OFICIO 48.8grs. (S/.)**

FUENTE: Elaboración propia

 $\mathbb{R}^{\mathbb{Z}^2}$ 

Cuadro 12, son impresos en varios formatos de papel periódico oficio 48.8gr. de tamaño  $33.02 \times 21.59$  cm. Los costos de producción de estos productos mencionados en el cuadro presentan en: unos con copia y otros sin copia, como también realizados en formatos de 1/2 hoja de un millar de hojas sale 2 millares y además de un millar de hojas sale 4 millares de 1/4 formatos pueden ser volantes o cualquier otro formatos similares.

# **4.1.1.1.4. FÓLDERES**

Fólderes son carpetas para guardar documentos, estos productos son impresos de papel foldcote de tipo cartulina en tamaños A3. Según el cuadro 13, por una cantidad de 1/2 millar de fólderes impresos a full color su costo es de S/. 331.40 y similar trabajo impreso a un solo color su costo es de S/. 157.50.

# **CUADR013**

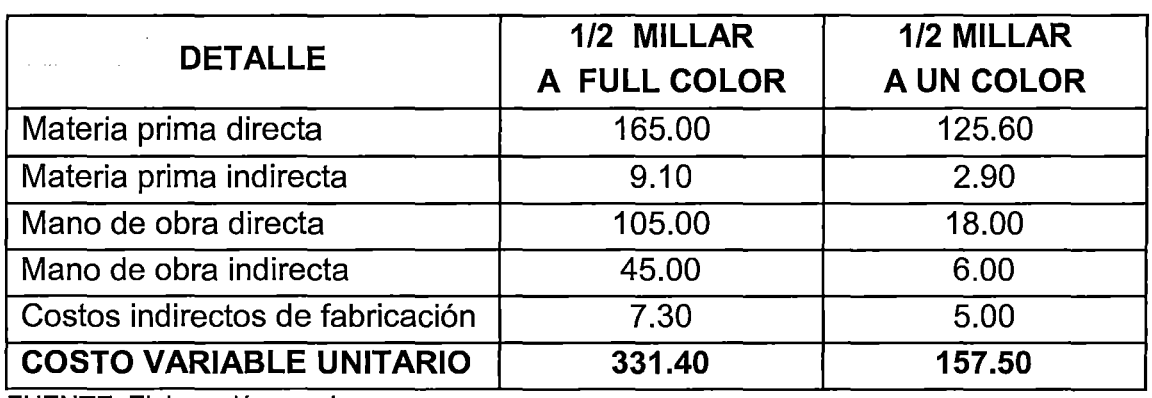

# **COSTOS DE PRODUCCIÓN DE FÓLDERES (S/.)**

FUENTE: Elaboración propia

#### **4.1.1.1.5. CERTIFICADOS**

# **CUADR014**

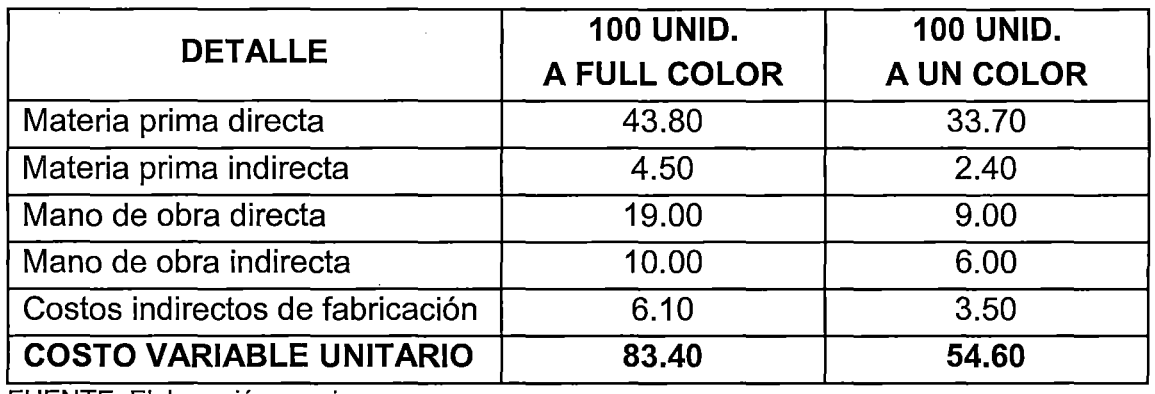

# **COSTOS DE PRODUCCIÓN DE CERTIFICADOS (S/.)**

FUENTE: Elaboración propia

El cuadro 14, presenta los costos de certificados de tamaño A4 de cartulina hilo; su costo de impresión de certificados a full color es de S/. 83.40 y de un solo color es de S/. 54.60, ambos por una cantidad de 100 unidades.

# **4.1.1.1.6. TARJETAS**

#### **CUADR015**

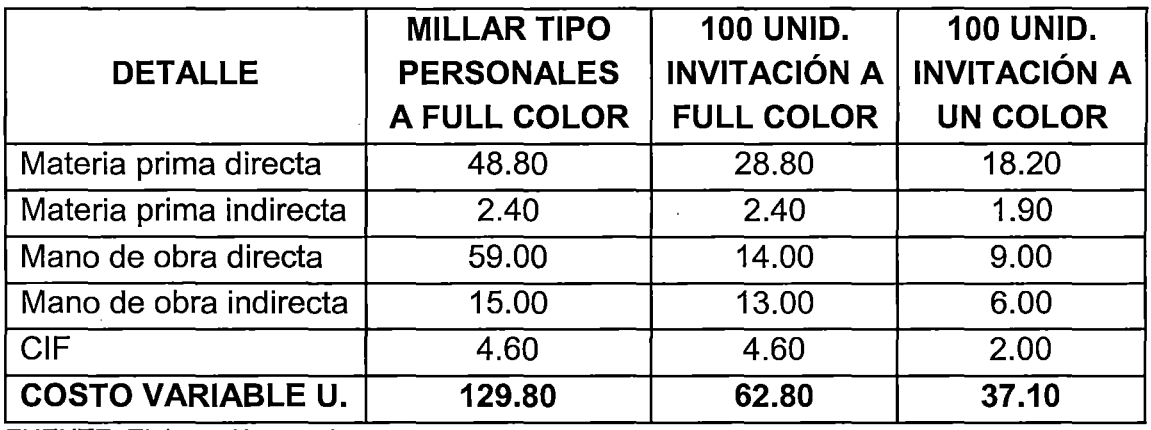

# **COSTOS DE PRODUCCIÓN DE TARJETAS (S/.)**

FUENTE: Elaboración propia

Cuadro 15, muestra los costos de impresión de tarjetas en sus diferentes aspectos representados en: por millar de impresión de tarjetas personales a full color de papel cartulina foldcote su costo es de S/. 129.80. Impresión de 100 unidades de tarjetas de invitación a full color a 1/2 hoja de tamaño A4 y de papel cartulina hilo para fiestas, eventos o cualquier otro índole, tiene un costo de S/. 69.80; y la impresión de tarjetas de invitación a un solo color su costo es de S/. 37.10.

# **4.1.1.2. COSTOS DE PRODUCCIÓN DE IMPRESOS PUBLICITARIOS**

#### **4.1.1.2.1. AFICHES**

Los afiches son recursos de comunicación que se excede el terreno publicitario, tiene la propiedad de comunicar de un modo muy claro y directo una idea central o un mensaje único. De los cuales según el cuadro 16, se

 $\hat{\mathcal{C}}$ 

97

 $\hat{\boldsymbol{r}}$ 

aprecia impresión de afiches en dos dimensiones de acuerdo que el cliente lo requiere: millar de afiches a full color de tamaño A3, de papel couché su costo es de S/. 289.20 y de un solo color su costo es S/. 98.80; su costo de tamaño A2 y a full color de papel couché es de S/.659.20

# **CUADR016**

# **MILLAR MILLAR MILLAR DETALLE TAMAÑO A3 A TAMAÑO A3 TAMAÑO A2 A**  FULL COLOR | A UN COLOR | FULL COLOR Materia prima directa 169.00 63.50 422.00 Materia prima indirecta 6.70 2.40 7.70 Mano de obra directa 1 80.00 16.00 16.00 145.00 Mano de obra indirecta 25.00 12.00 12.00 70.00 CIF 14.50 | 8.50 | 4.90 | 14.50

**COSTO VARIABLE U. 289.20 98.80 659.20** 

# **COSTOS DE PRODUCCIÓN DE AFICHES (S/.)**

FUENTE: Elaboración propia

# **4.1.1.2.2. TRÍPTICOS**

## **CUADR017**

# **COSTOS DE PRODUCCIÓN DE TRÍPTICOS (S/.)**

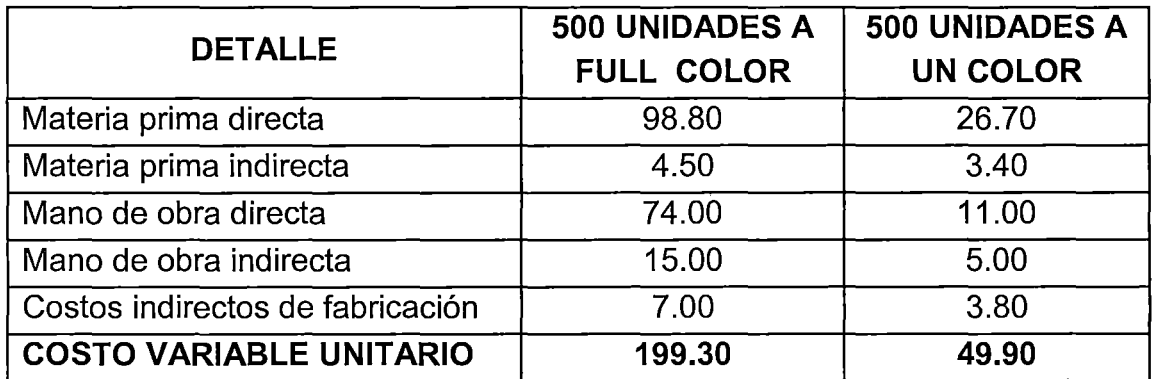

FUENTE: Elaboración propia

Según el cuadro 17, son los costos de impresión de trípticos, de a full color de tamaño A4 de papel couché su costo es de S/. 199.30, y de un solo color de papel bond cuesta S/. 49.90. Un tríptico es un folleto informativo doblado en tres partes que contiene la información del evento de institución que lo organiza y las fechas, en la cara frontal, en las tres del centro de la hoja vienen los invitados especiales, el contenido de conferencias, horarios, ponentes, recesos, datos de la inauguración y clausura, en la parte posterior se dejan los datos para inscripción e informes.

## **4.1.1.2.3. REVISTAS Y FOLLETOS**

#### **CUADR018**

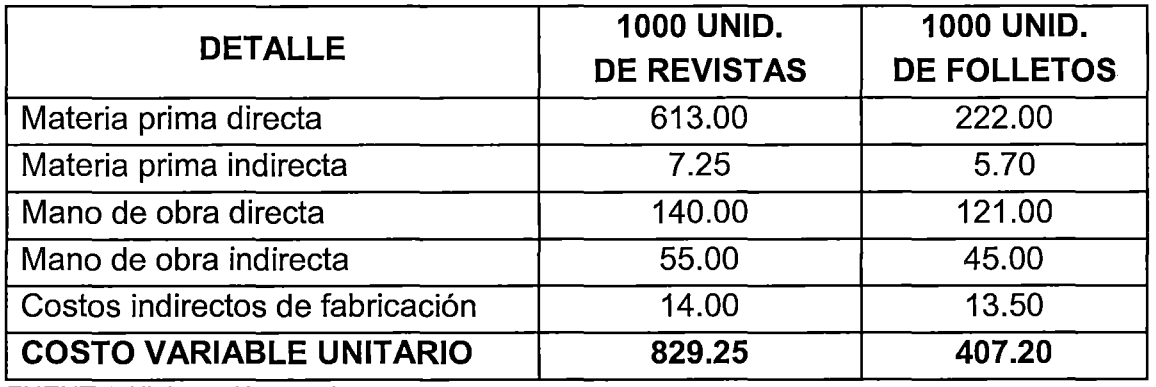

# **COSTOS DE PRODUCCIÓN DE REVISTAS Y FOLLETOS (S/.)**

FUENTE: Elaboración propia

En el cuadro 18, señala la impresión de revistas y folleto por millar de unidades. Una revista es una publicación impresa mayormente en papel bond de tamaño A3 de 42 x 29.7cm de mayor calidad, con una encuadernación, su costo de este producto es de S/. 829.25 por una cantidad de 32 páginas; y la impresión de folletos de tamaño A4 29.7 x 21cm., su costo oscila en S/. 407.20 por millar.

# **4.1.1.3. COSTOS DE PRODUCCIÓN DE IMPRESOS EDITORIALES**

#### **CUADR019**

# **COSTOS DE PRODUCCIÓN DE LIBROS (S/.)**

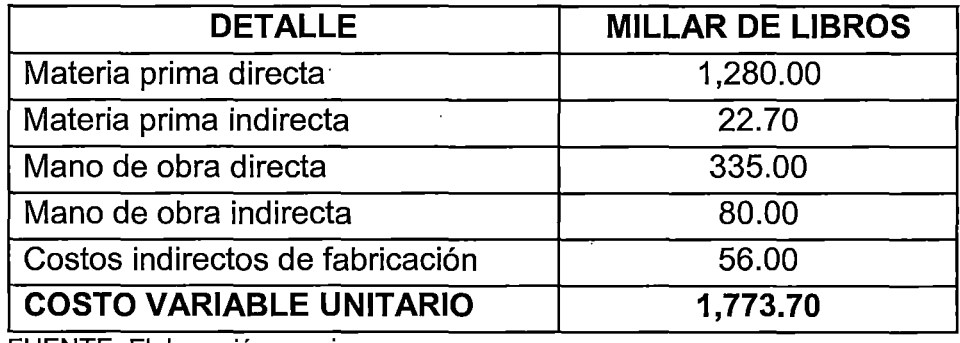

FUENTE: Elaboración propia

 $\sim 10^{11}$  and  $\sim 10^{11}$ 

 $\hat{u}$  and  $\hat{u}$  are  $\hat{u}$  . Then  $\hat{u}$ 

Un libro es una obra impresa, en una serie de hojas de papel, encuadernadas y protegidas con tapas; del cuadro 19, se obtiene costo de impresión por millar de libros con un promedio de más de 150 páginas, su costo es de S/. 1 ,773.70.

# **4.1.1.4. COSTO DE PRODUCCIÓN DE OTROS SERVICIOS MÚLTIPLES**

#### **CUADRO 20**

# **COSTOS DE PRODUCCIÓN DE OTROS SERVICIOS (S/.)**

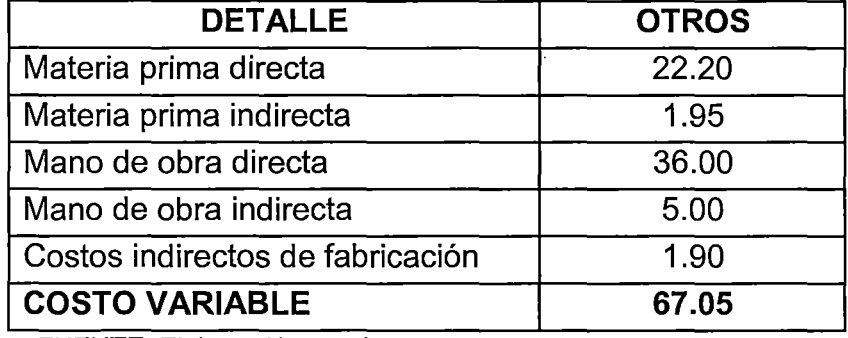

FUENTE: Elaboración propia

# **4.1.2. COSTOS VARIABLES, EGRESOS E INGRESOS DE PRODUCCIÓN POR GRUPOS DE PRODUCTOS**

Para obtener los costos variables totales (CVT), egresos totales (ET) e ingresos totales (IT) por grupo de productos producidos por empresas, se adquiere de los ANEXOS 3, 4, 5, 6 y 7, a continuación se presentan en los cuadros siguientes:

# **4.1.2.1. COSTOS VARIABLES DE LA PRODUCCIÓN**

#### **CUADRO 21**

# **COSTOS VARIABLES UNITARIOS Y TOTALES POR GRUPOS DE**

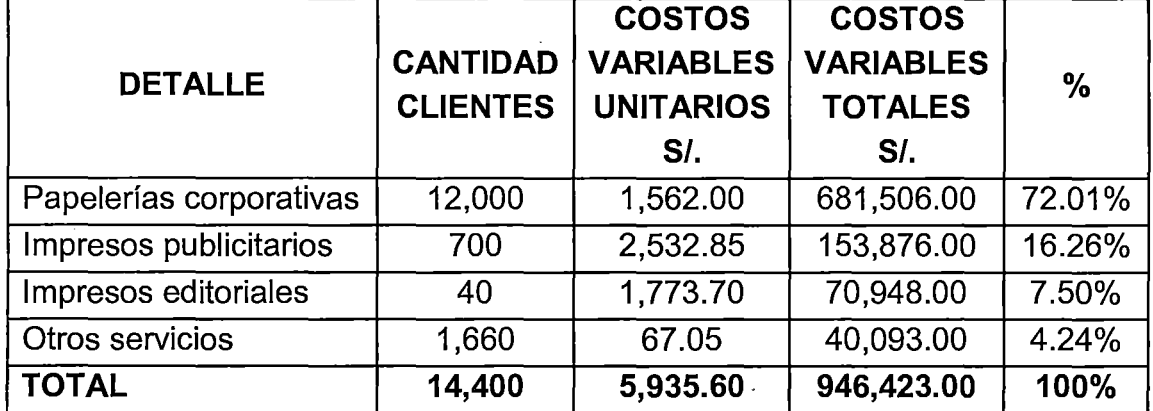

**PRODUCTOS** 

**TOTAL 14,400 5,935.60- 946,423.00 100%** .. FUENTE: Elaborac1on propia del ANEXO 5

Cuadro 21, representa los costos variables unitarios y totales por grupos de productos obtenidos del ANEXO 5; los costos variables unitarios suman S/. 5,935.60 y su costos variables totales es de S/. 946,423.00; los cuales se tiene para los productos de papelerías corporativas con los costos variables unitarios de S/. 1,562.00 y su costos variables totales es de S/. 681,506.00, que representa el 72.01%; para impresos publicitarios su costos variables unitarios

suman S/. 2,532.85 y su costos variables totales es S/. 153,876.00, que representa el 16.26%; de igual manera para impresos editoriales los costos variables unitarios es de S/, 1,773.70 y su costos variables totales es de S/. 70,948.00, que representa el 7.50%; finalmente para otros servicios los costos variables unitarios es de S/. 67.05 y su costos variables totales es de S/. 40,093.00 que representa el 4.24% por año.

#### **4.1.2.2. EGRESO ANUAL DE PRODUCCIÓN**

#### **CUADRO 22**

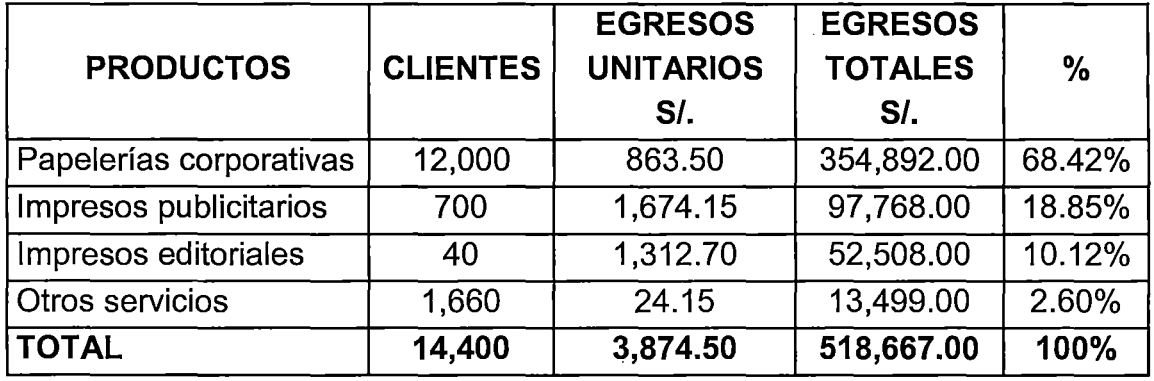

# **EGRESO ANUAL POR GRUPOS DE PRODUCTOS**

FUENTE: Elaboración propia del ANEXO 6

Cuadro 22, representa los egresos de la producción por grupos de productos, obtenidos del ANEXO 6; los egresos unitarios suman S/. 3,874.50 y su egresos totales suman S/. 518,667.00; los cuales se obtiene para papelerías corporativas con egresos unitarios de S/. 863.50 y su egresos totales de S/. 354,892 que representa el 68.42%; para impresiones publicitarios con egresos unitarios de S/. 1,674.15 y su egresos totales de S/. 97,768 que representa el 18.85%; de impresos editoriales obtiene los egresos unitarios de S/. 1,312.70 y su egresos totales S/. 52,508 que representa el 1 0.12%; y para otros servicios

su egresos unitarios es de S/. 24.15 y su egresos totales es de S/. 13,499 que representa el 2.60% por año.

# **CUADRO 23**

# **COSTOS DE MATERIA PRIMA ANUAL DEL PAPEL POR GRUPOS DE**

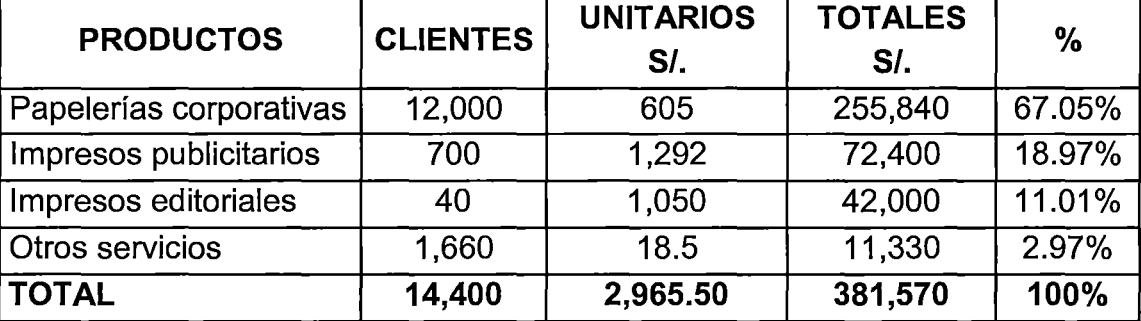

#### **PRODUCTOS**

**FUENTE: Elaboración propia** 

En el cuadro 23, se muestran los costos de la materia prima de los papeles como: bond, periódico, couché, foldcote, cartulina entre otras, que son utilizados en los productos, los cuales para las papelerías corporativas con un total de S/. 255,840 que representa el 67.05%; mientras de impresos editoriales se obtiene S/. 72,400 representa el 18.97%; de impresos editoriales con un monto de S/. 42,000 representa el 11.01%; y por otros servicios un total de S/. 11 ,330 que representa el 2.97% por año.

# **4.1.2.3. COSTOS DE MANO DE OBRA Y REMUNERACIONES**

En el siguiente cuadro 24, representa costos de mano de obra directa e indirecta con un monto de S/. 396,840 por año.

# **CUADRO 24**

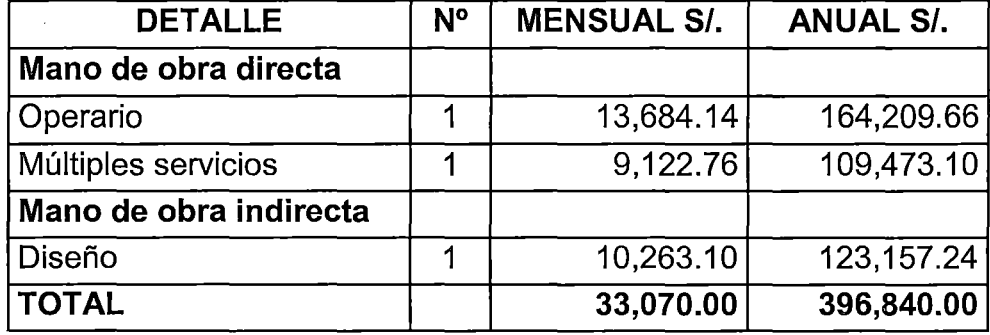

# **REMUNERACIÓN DE LOS TRABAJADORES**

**TOTAL 33,070.00 396,840.00** .. FUENTE: Elaboracion propia

# **4.1.2.4. COSTOS DE SERVICIOS BÁSICOS**

Son los servicios de suma importancia para la producción como: alquiler de local comercial representa costo fijo, consumo de energía y agua son los costos variables; según el cuadro 25, los costos de servicios básicos representa la suma de S/. 186,916 por año.

# **CUADRO 25**

#### **COSTO DE SERVICIOS BÁSICOS**

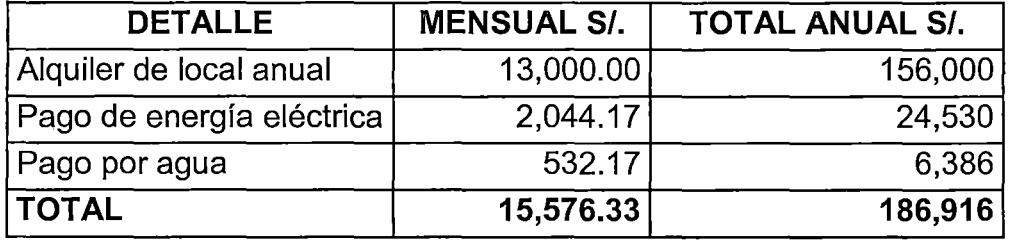

**FUENTE: Elaboración propia** 

# **4.1.2.5. INGRESOS ANUALES DE LA PRODUCCIÓN**

El cuadro 26, representa los ingresos totales por año es de S/. 1 '299,040, según el ANEXO 7, los cuales se divide en: papelerías corporativas

con la suma de S/. 936,860 que representa el 72.12%; en seguida de impresos publicitarios con la suma de S/. 200,800 que representa el 15.46%, impresos editoriales con un monto de S/ 96,000 que representa el 7.39% y finalmente otros servicios con un total de S/. 65,380 que representa el 5.03%.

#### **CUADRO 26**

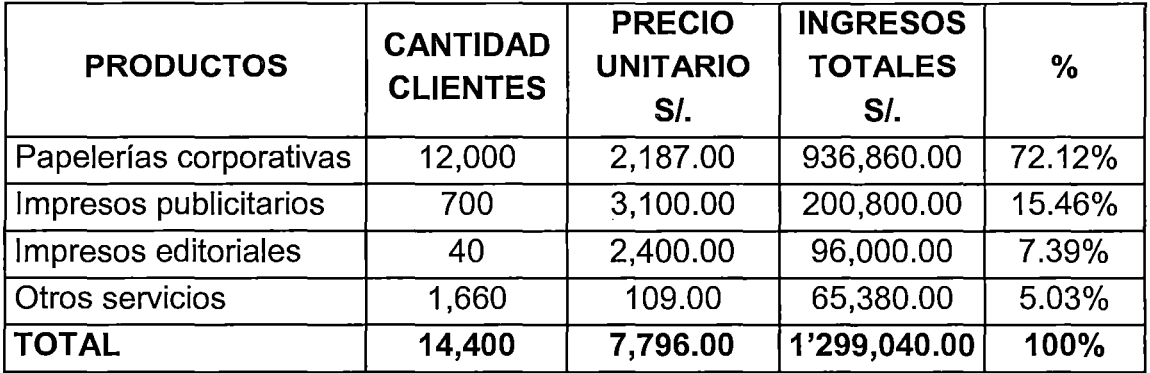

# **INGRESO ANUAL POR GRUPOS DE PRODUCTOS**

FUENTE: Elaboración propia del ANEXO 7

# **4.1.2.6. DETERMINACIÓN DE COSTOS DE PRODUCCIÓN MEDIANTE ENFOQUE TOTAL**

# **A. COSTOS FIJOS (CF).** Se considera alquiler de local comercial

 $CF = S/.156,000.00$ 

#### **B. COSTOS VARIABLES TOTALES (CVT).** Se considera materias primas,.

mano de obra y costos indirectos de fabricación que fueron utilizados para

la producción de productos mediante offset, según el ANEXO 5 se tiene:

 $CVT$  = Mano de obra directa y indirecta + Energía + Agua + materias primas

CV T= S/. 396,840 +S/. 24,530 +SI. 6,386 +S/. 518,667

CV T= S/. 946,423.00

**C. COSTOS TOTALES (CT).** Es la suma de costos variables más costos fijos  $CT = CVT + CF = S$ . 946,423 + S. 156,000

 $CT = S/. 1'102,423.00$ 

**D. INGRESOS TOTALES** (IT). La investigación realizada determina los ingresos totales por grupos de productos tales como: papelerías corporativas, impresos publicitarios, impresos editoriales y de otros servicios; según el ANEXO 7 se obtiene la suma de S/. 1 '299,040.00

IT = Precio x cantidad por grupo de productos

IT = S/. 1 '299,040.00

**E. UTILIDAD (U).** Es la ganancia por las empresas

 $U = IT - CT = S/I$ . 1'299,040 - SI. 1'102,423

 $U = S/. 196,617.00$ 

Ganancia por los servicios prestado por las empresas genera en una cantidad de S/. 196,617 por año.

## **F. PUNTO DE EQUILIBRIO (PE)**

$$
PE = \frac{CF}{1 - \frac{CVT}{IT}} = \frac{156,000}{1 - \frac{946,423}{1299,040}} = 574,703.55
$$

A continuación se presenta en el gráfico 17.

# **GRÁFICO 17**

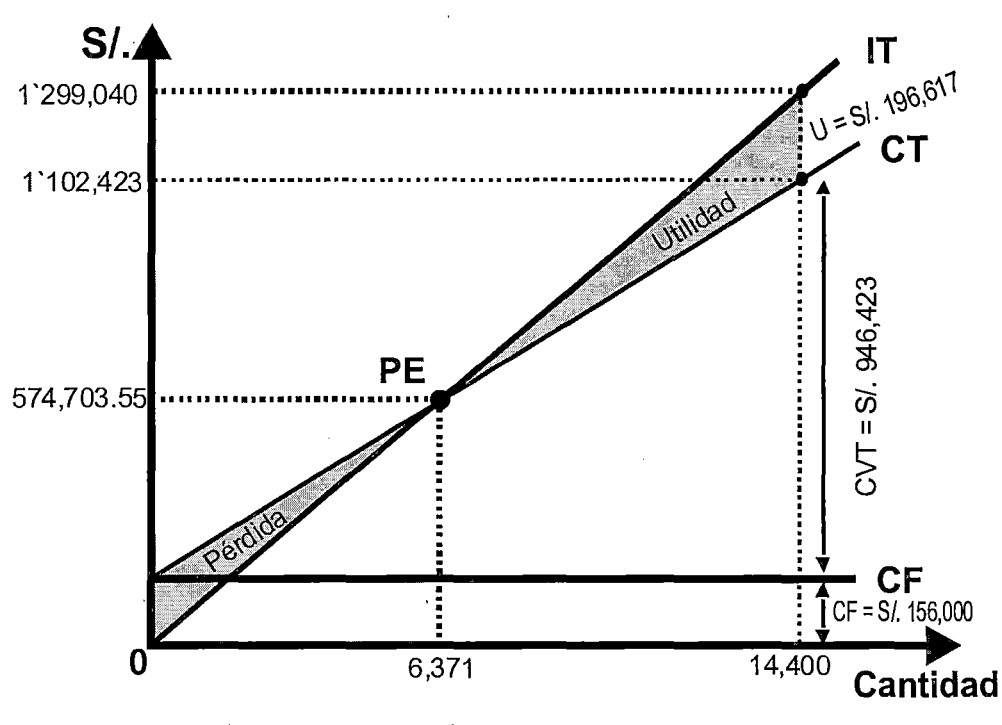

# **MAXIMIZACIÓN DE BENEFICIOS DE ENFOQUE TOTAL**

FUENTE: Elaboración propia

De el gráfico 17, se obtiene maximización de beneficio de modo enfoque total; a partir de punto de equilibrio, donde el ingreso total es igual al costo total  $(IT = CT)$  es decir que el  $IT = CT = SI$ . 574,703.55 con una cantidad 6,371 unidades o clientes, a partir de este punto se logra que el ingreso total es mayor que el costo total IT > CT, entonces existe ganancia o utilidad de las · empresas gráficas de Puno hasta el punto donde el ingreso total IT = SI. 1'299,040.00 y la cantidad 14,400 unidades; y su utilidad (U) es de = S/. 196,617.00 por año.

# **4.1.2.7. DETERMINACIÓN DE COSTOS DE PRODUCCIÓN MEDIANTE**

# **ENFOQUE MARGINAL**

 $\frac{1}{2}$  ,  $\frac{1}{2}$ 

 $\frac{1}{2}$ 

# **CUADRO 27**

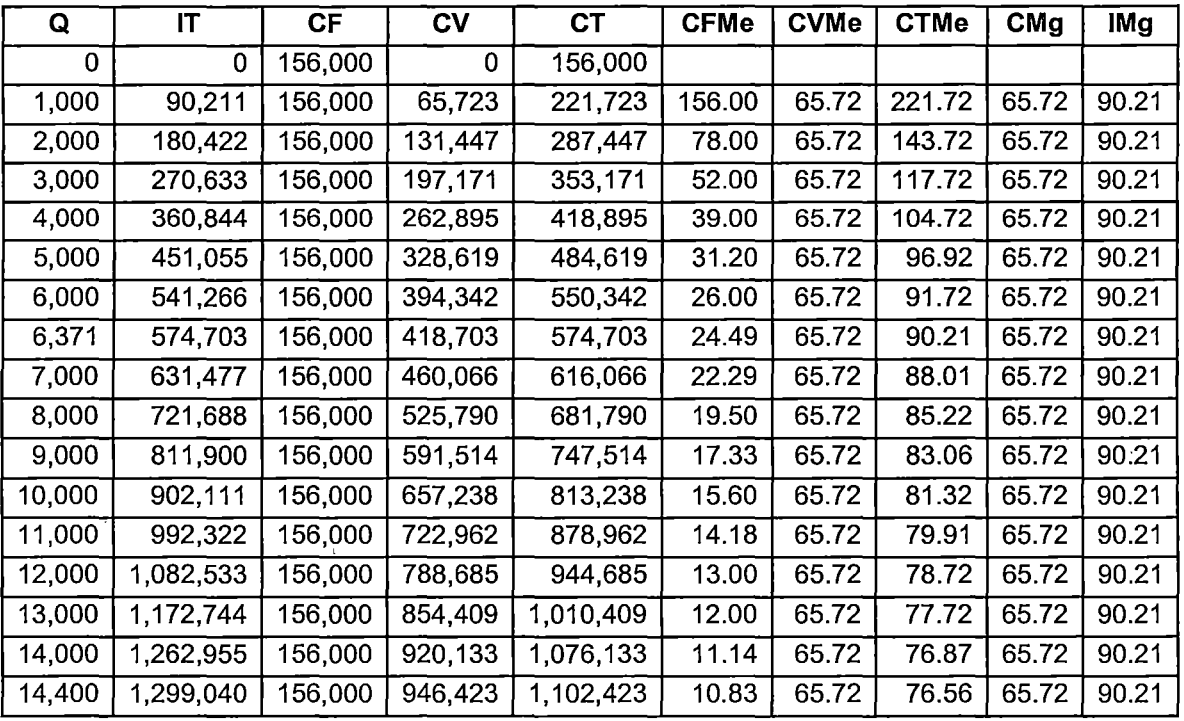

# **COSTOS DE PRODUCCIÓN**

FUENTE: Elaboración propia

Donde:  $Q =$  cantidad; IT = ingresos totales;  $CF =$  costo fijo;  $CV =$  costo variable;  $CT = \text{costo total}$ ;  $CFMe = \text{costo}$  fijo medio;  $CVMe = \text{costo variable}$ medio; CTMe = costo total medio; CMg = costo marginal; IMg = ingreso marginal.

$$
CFMe = CF/Q, \quad CVMe = CV/Q, \quad CTMe = CT/Q, \quad CMg = \Delta CT/\Delta Q, \quad IMg = \Delta IT/\Delta Q
$$

# **GRÁFICO 18**

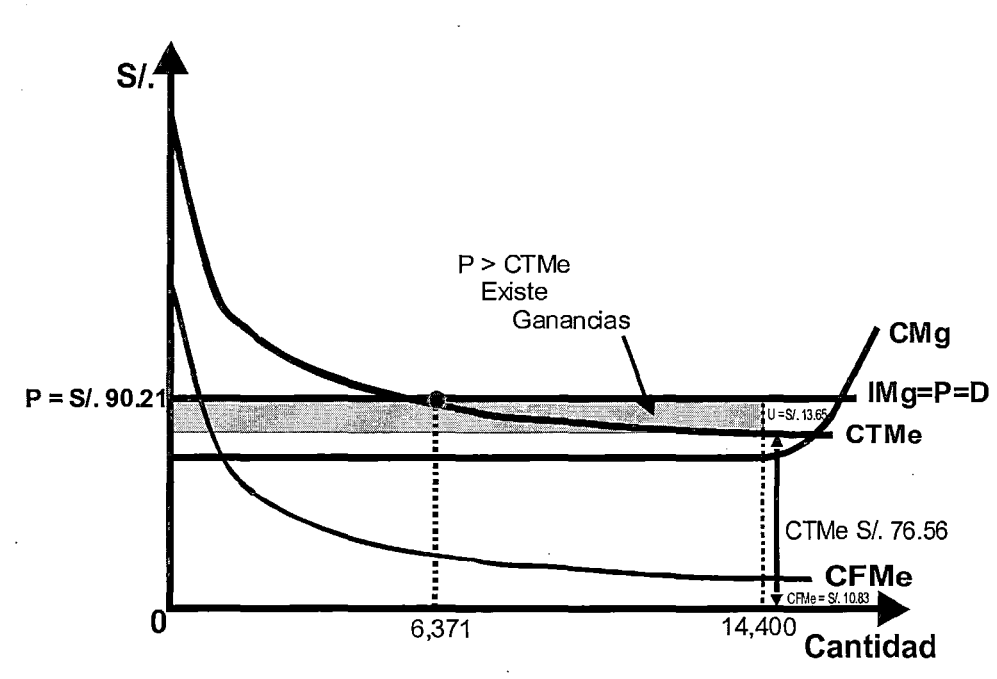

**MAXIMIZACIÓN DE BENEFICIOS DE ENFOQUE MARGINAL** 

En el gráfico 18, se aprecia maximización de beneficio de modo enfoque marginal; que el ingreso marginal excede al costo marginal (IMg > CMg) o (P > CMg), por consiguiente que las empresas debe incrementar sus producciones; además se observa en el gráfico que el precio es mayor que el costo total medio (P > CTMe) entonces existe ganancia o utilidad de las empresa gráficas de la ciudad de Puno. A continuación se explica cada una de las curvas del gráfico según el **cuadro 27** de la siguiente manera:

La curva de **costo fijo promedio** se disminuye en todos sus puntos, nos indica que el costo fijo por producir se va reduciendo a medida que aumentan el número de unidades del producto.

FUENTE: Elaboración propia

**Costo variable medio.** A medida que aumentamos el volumen de producción el costo variable promedio tiende a reducirse, para nuestro caso CVMe -es constante, nos indica que el volumen de producción no aumenta considerablemente.

Como el **costo total medio CTMe** mide el costo total de producir una unidad del producto. Entonces el costo total medio se reduce a medida que aumentamos la producción, hasta llegar a un punto mínimo que es la máxima cantidad de clientes.

**Curva de costo marginal (CMg).** Este costo permite al empresario observar los cambios ocurridos en el costo total de producción al emplear unidades adicionales de los factores variables de la producción.

El **ingreso marginal (IMg).** Es la medida del ingreso que obtienen las empresas de cada unidad adicional producida. El ingreso marginal se mantiene constante e igual al precio de venta a cada nivel de producción, es decir que las empresas son de competencia perfecta, por esta razón las empresas están obligadas a vender cada unidad adicional producida al mismo precio que ha vendido todas las unidades anteriores.

# **4.1.2.8. DETERMINACIÓN DE LA RENTABILIDAD SOBRE VENTAS**

Para determinar la rentabilidad, utilizamos la siguiente fórmula:

$$
R = \frac{BN}{1T} \times 100 = \frac{196,617}{1299,040} \times 100 = 15.14\%
$$

Donde: R: Rentabilidad, BN: Beneficio neto, IT: Ingreso total

110

Nos indica que estas empresas tienen una rentabilidad del 15.14% con respecto a las ventas. O las utilidades representan el 15.14% del total de las ventas.

# **4.1.3. EVALUACIÓN ECONÓMICA FINANCIERA Y RENTABILIDAD MEDIANTE PROYECTOS DE INVERSIÓN**

# **4.1.3.1. PROYECCIÓN DE CLIENTES**

Del ANEXOS 3, se obtiene la cantidad de clientes por grupos de productos y se realizó proyección correspondiente por año, asimismo del censo 2007 se logra la tasa de crecimiento poblacional por año de la región Puno que es de 1.1 %, considerando que estas empresas representa a la región Puno.

#### **CUADRO 28**

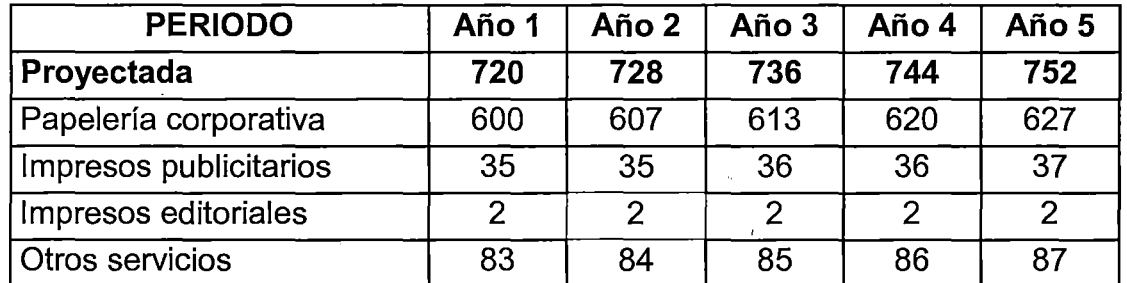

#### **PROYECCIÓN DE CLIENTES (Cantidad)**

FUENTE: Elaboración propia del ANEXO 3

 $\ddot{\phantom{a}}$ 

# **4.1.3.2. PROYECCIÓN ANUAL DE INGRESOS TOTALES**

Según la información histórica proporcionada por las empresas, se obtiene los ingresos totales por grupos de productos producidos por año y se proyecta tal como se aprecia en el siguiente cuadro.

# **CUADRO 29**

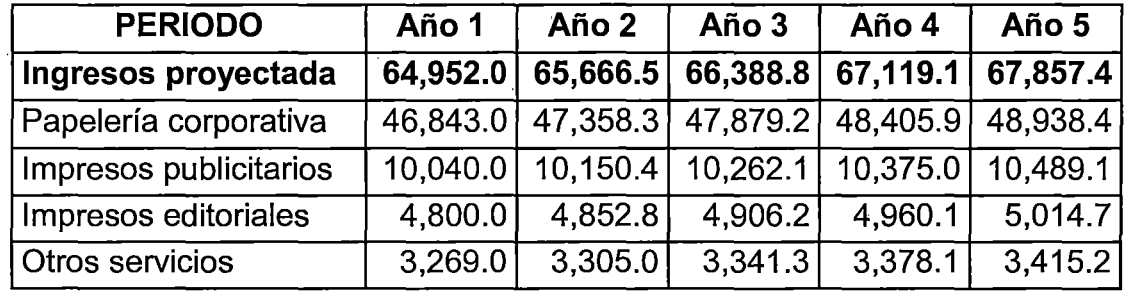

# **PROYECCIÓN ANUAL DE INGRESOS TOTALES (S/.)**

FUENTE: Elaboración propia del ANEXO 3

# **4.1.3.3. PROYECCIÓN ANUAL DE EGRESOS**

#### **CUADRO 30**

#### **PROYECCIÓN ANUAL DE EGRESOS POR PRODUCTOS (S/.)**

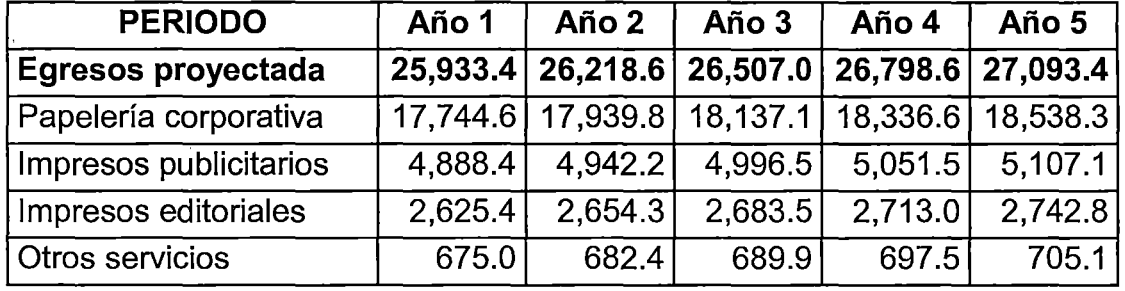

FUENTE: Elaboración propia del ANEXO 4

Proyección anual de egresos son los gastos que se realiza durante el . proceso de producción, para ello se vale de los costos de producción analizados en actual funcionamiento, tal como se aprecia en el cuadro 30 por grupos de productos producidos por año, considerando materia prima.

# **4.1.3.4. MANO DE OBRA Y SERVICIOS BÁSICOS**

Para la operación de una empresa se requiere como: mano de obra directa e indirecta en cada uno de los procesos que son necesarios para

realizar la producción de los productos, para ello se prevé un operario de máquina, un trabajador en varios servicios que hacer en la empresa y un diseñador. Los servicios básicos es de suma importancia para el funcionamiento de la empresa para ello se toma en cuenta alquiler de local comercial, energía eléctrica y el agua correspondiente, tal como se presenta en el cuadro siguiente:

## **CUADRO 31**

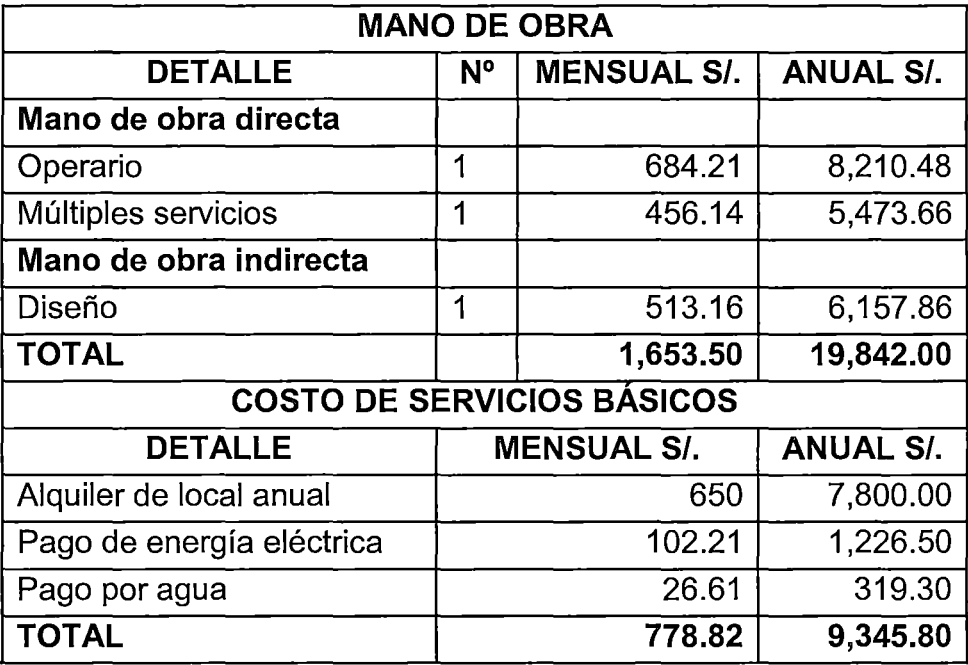

#### **MANO DE OBRA Y SERVICIOS BÁSICOS**

FUENTE: Elaboración propia

# **4.1.3.5. ANÁLISIS DE LA OFERTA**

**Oferta de productos.** Ofrecer a los clientes con diferentes productos que hacer dentro de la empresa gráfica mediante impresión offset, los cuales se agrupan en los cuatro grupos de productos, tal como se aprecia en el cuadro siguiente:

# **CUADRO 32**

#### **OFERTA DE PRODUCTOS**

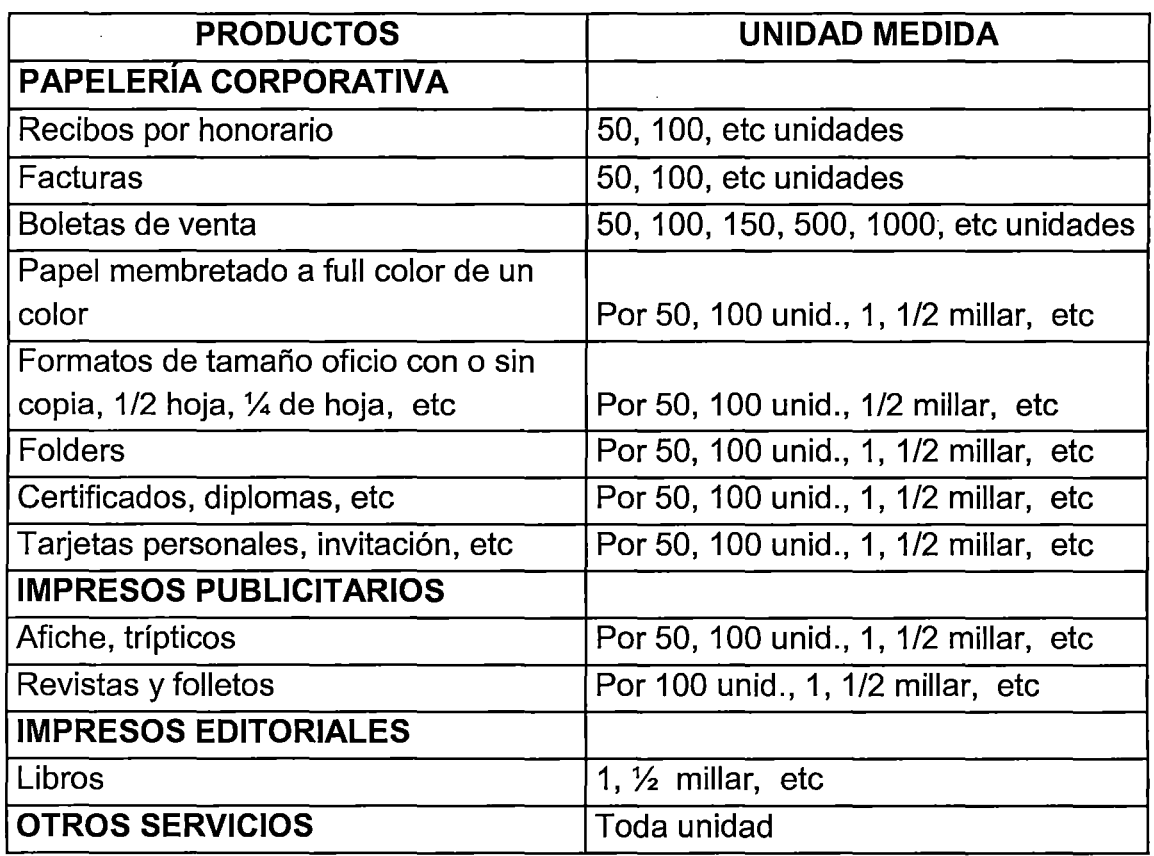

FUENTE: Elaboración propia

 $\Delta \sim 10^{-10}$  km  $^{-2}$ 

**Objetivo.** Según la investigación realizada a estas empresas, su objetivo de oferta es desarrollar trabajos de impresión mediante offset, por grupos de productos producidos en: papelerías corporativas, impresos publicitarios, impresos editoriales; y otros servicios; y en etapas de proceso como: pre impresión, Impresión y post impresión, resolviendo de esta manera todo el trabajo en un mismo ámbito, proporcionando productos de calidad, tiempo y precio justo, trabajar con ética y responsabilidad. Promoviendo y desarrollando una cultura· empresarial de éxito para lograr el crecimiento.

# **4.1.3.6. INVERSIÓN**

 $\mathcal{L}_{\rm{in}}$ 

 $\mathcal{L}^{\text{max}}(\mathcal{L}^{\text{max}})$  , where  $\mathcal{L}^{\text{max}}(\mathcal{L}^{\text{max}})$ 

# **CUADRO 33**

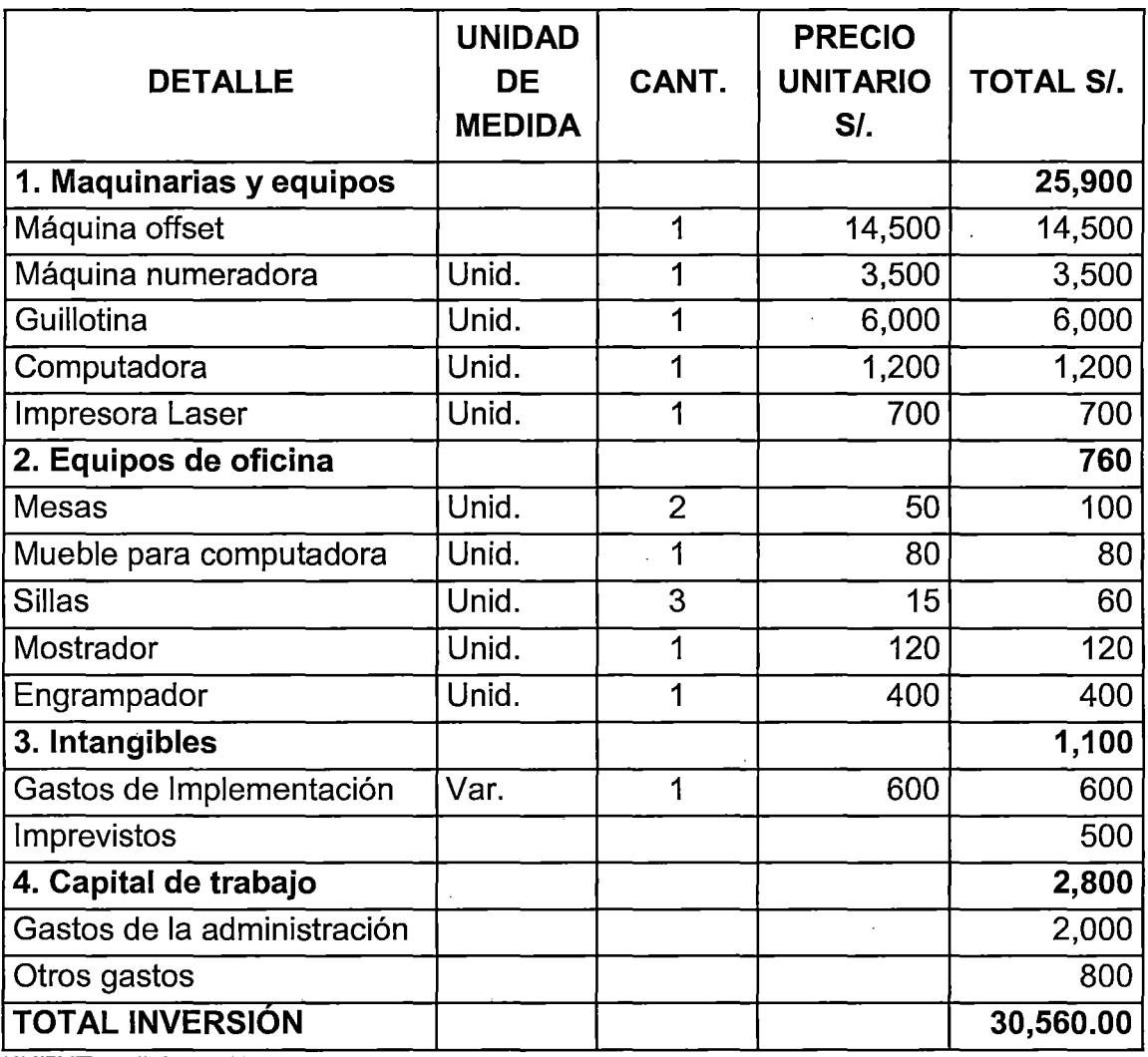

# **PRESUPUESTO DE INVERSIONES**

FUENTE: Elaboración propia

Según el cuadro 33, se conoce las inversiones que se requiere para que un emprendedor invierta en una empresa gráfica en los siguientes detalles:

**Maquinaria y equipos.** Máquina de impresión offset es una herramienta principal para la empresa, con ellos se realizan millares de tirajes optimizando los costos; máquina numeradora es el que sirve para colocar los números correspondientes a los formatos que son necesarios; guillotina, es la sirve para cortar los pliegos y guillotinada correspondiente a los productos terminados; computadora y impresora láser sirven para el área de diseño, estos costos asciende a S/. 25,900

**Equipos de oficina.** Se considera mesas, muebles, sillas, mostrador y engrampador son necesarios para las operaciones. El monto es de S/. 760

**Inversión intangible.** Estos gastos se requiere para la implementación durante la instalación y se propone a S/. 1,100

**Capital de trabajo.** El capital de trabajo inicial constituye una parte de las inversiones, forma parte de los activos corrientes necesarios para asegurar la operación del proyecto. El capital de trabajo está constituido por los fondos requeridos hasta que la empresa genere los primeros flujos de efectivo, lo cual corresponde a un ciclo productivo, y se tiene S/. 2,800

**Inversión total.** Está conformado por los recursos necesarios para la adquisición de los activos, instalación y operación. El monto total requiere es de SI. 30,560.00

#### **4.1.3. 7. PRECIO**

Los precios se pactan entre la oferta y la demanda, es decir oferta representa a la empresa y la demanda representa al cliente, en base del cuadro oferta de productos, además según la cantidad de pedidos por los clientes en el momento de su solicitad.

116

# **4.1.3.8. ESTRUCTURA DEL FINANCIAMIENTO**

#### **CUADRO 34**

#### **ESTRUCTURA DEL FINANCIAMIENTO**

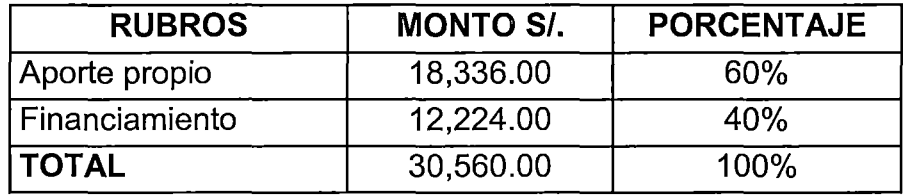

FUENTE: Elaboración propia

Financiamiento consiste en la búsqueda de recursos necesarios para garantizar la implementación del proyecto. Según el cuadro 34, cualquier entidad financiera está prestos a prestamos por un monto de S/. 12,224 con un plazo de 2 años amortizable, con un interés de 12% anual. Por otro lado, con un aporte propio la suma de S/. 18,336.

# **4.1.3.9. PAGO DE INTERÉS Y AMORTIZACIONES**

**Pago anual.** Deuda P = 12,224, Interés anual i = 12%, pago n = 2 anual.

R = P 
$$
\frac{i(1+i)^n}{(1+i)^n - 1}
$$
 = 12,224.00  $\frac{0.12(1+0.12)^2}{(1+0.12)^2 - 1}$  = 7,232.92

#### **CUADRO 35**

# **SERVICIO DE LA DEUDA ANUAL**

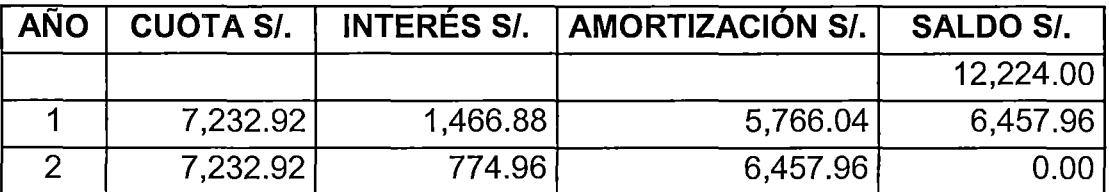

FUENTE: Elaboración propia

En el cuadro 35, se obtiene las deudas por año, los cuales para el primer año de operaciones el interés acumulado suman S/. 1,466.88 con monto de amortización de S/. 5,766.04 y para el segundo año el interés se acumula a S/. 774.96 con un monto de amortización de S/. 6,457.96.

# **GRÁFICO 19**

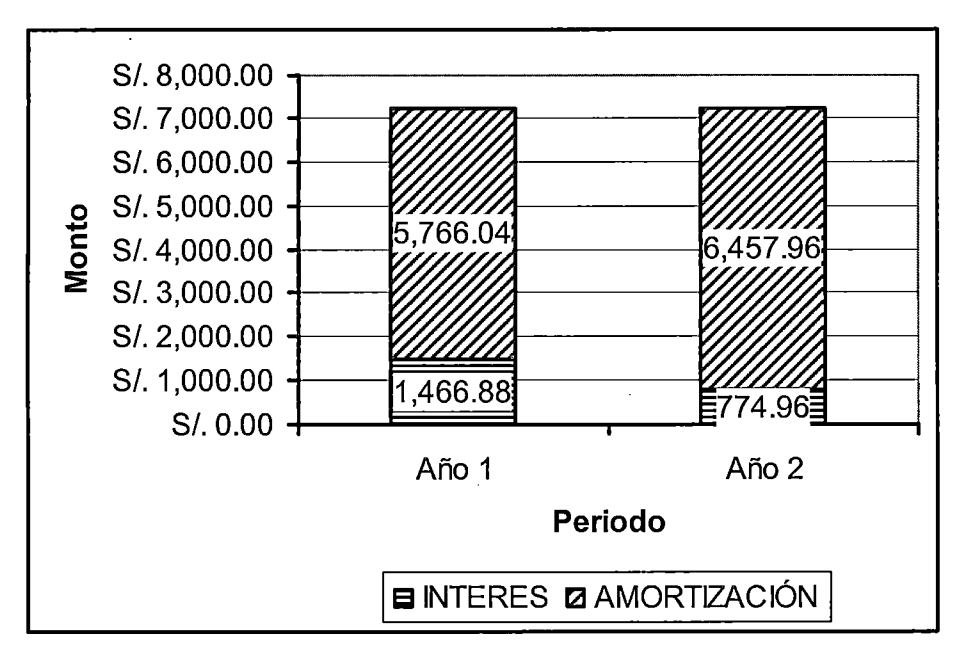

# **INTERÉS Y AMORTIZACIÓN DE LA DEUDA**

FUENTE: Elaboración propia

# **4.1.3.10. FLUJO DE CAJA (CASH FLOR)**

# **CUADRO 36**

# **FLUJO DE CAJA ECONÓMICA FINANCIERA**

 $\sim$ 

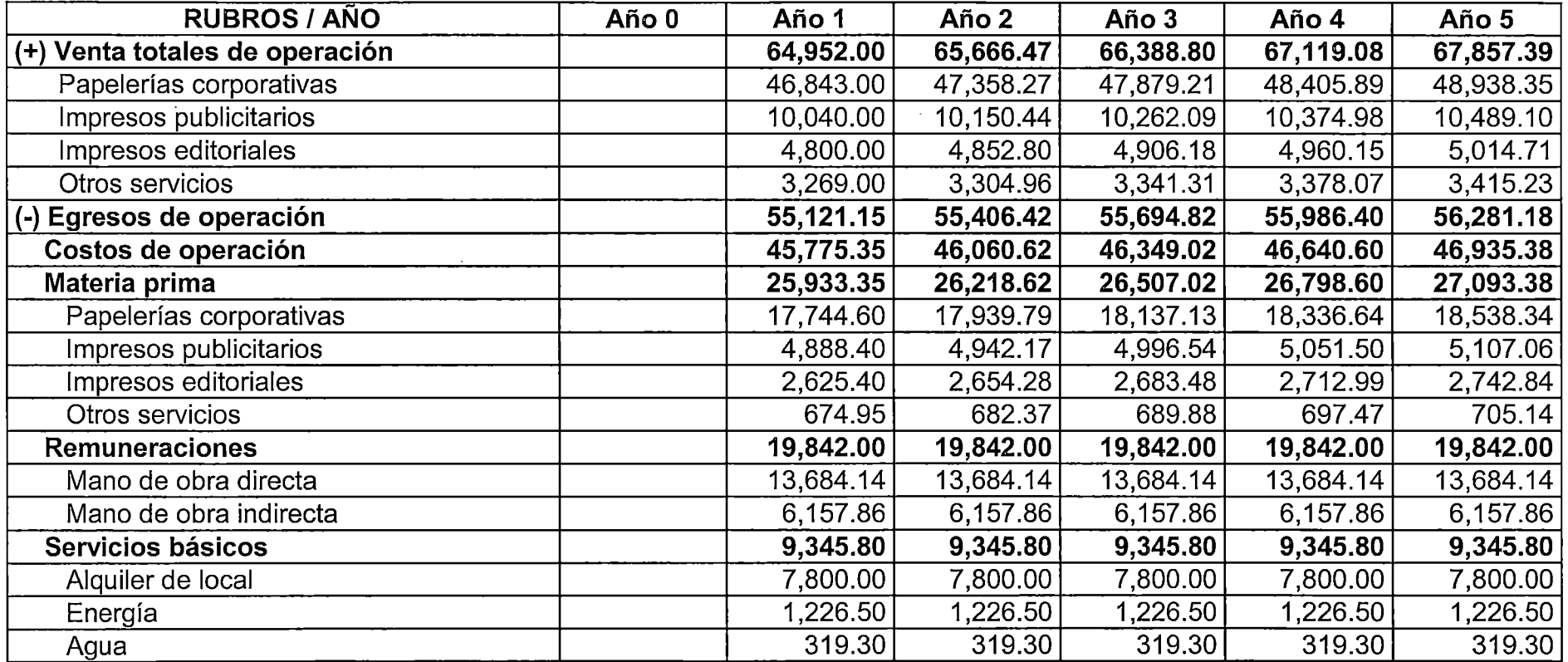

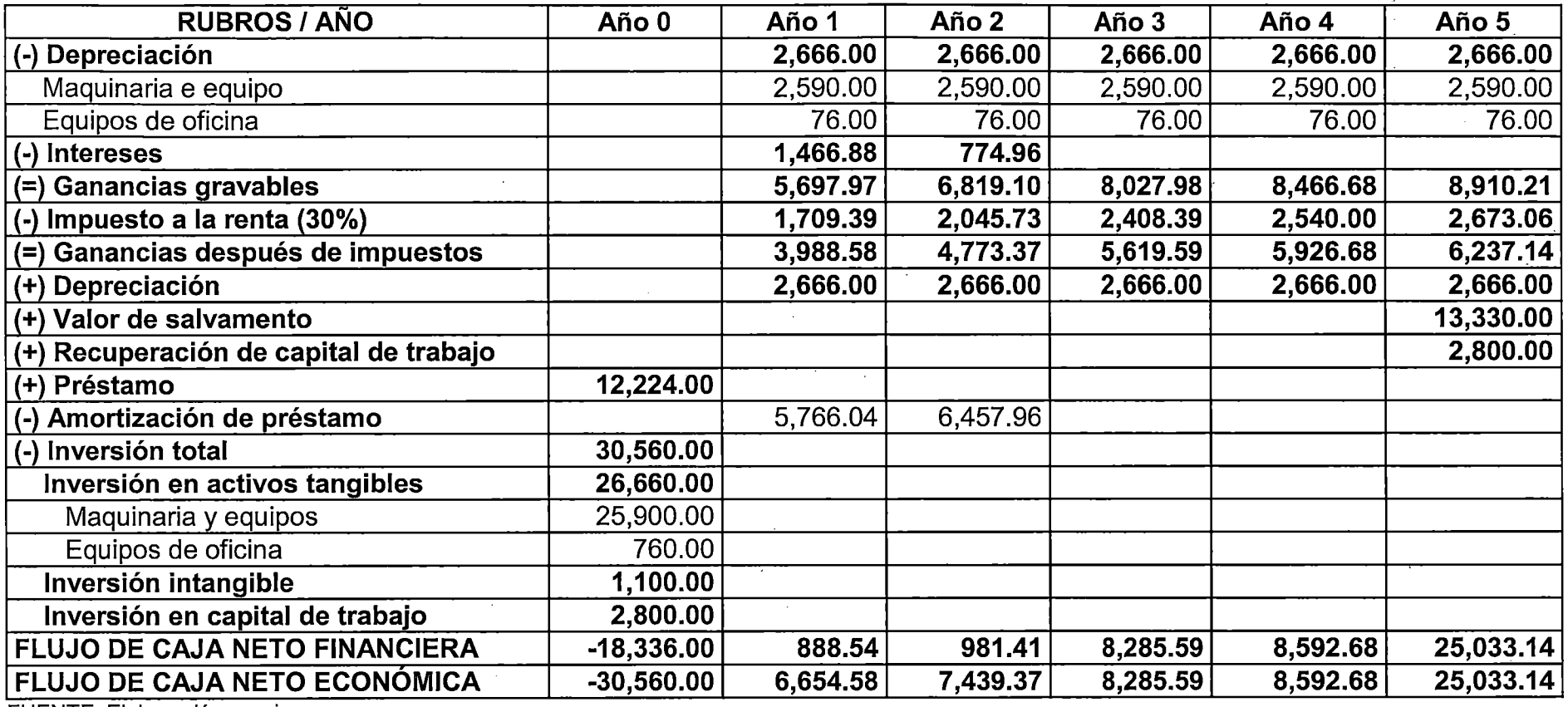

FUENTE: Elaboración propia

 $\lambda$ 

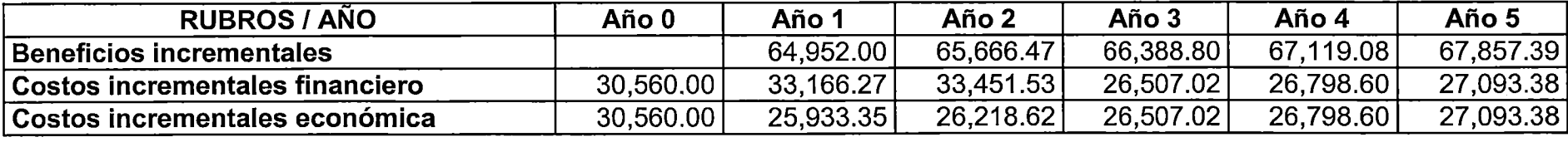

# **CUADRO 37**

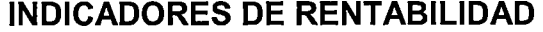

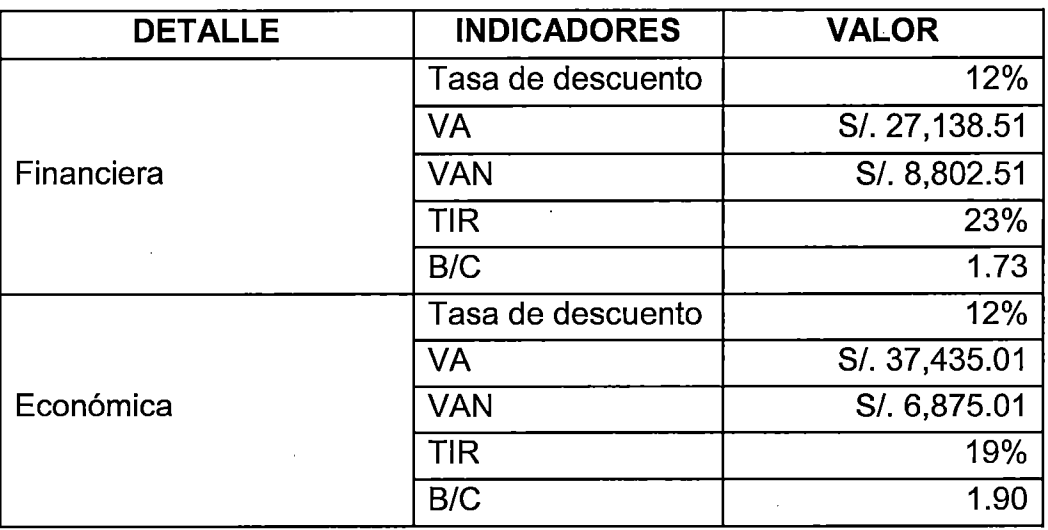

FUENTE: Elaboración propia

 $\alpha = -\alpha$ 

#### **CUADRO 38**

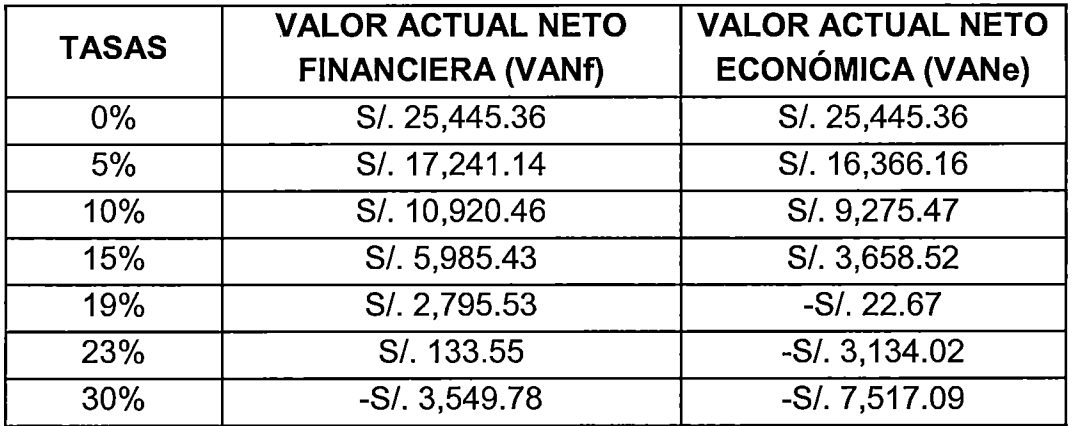

# **VALOR ACTUAL NETO ECONÓMICA FINANCIERA**

FUENTE: Elaboración propia

Del cuadro 38, se determina para valor actual neto financiera VANf = 0, se determina que la tasa interna de retorno TIR = 23% y cuando valor actual neto económica VANe = 0, tasa interna de retorno representa TIR =  $19\%$ 

# **GRÁFICO 20**

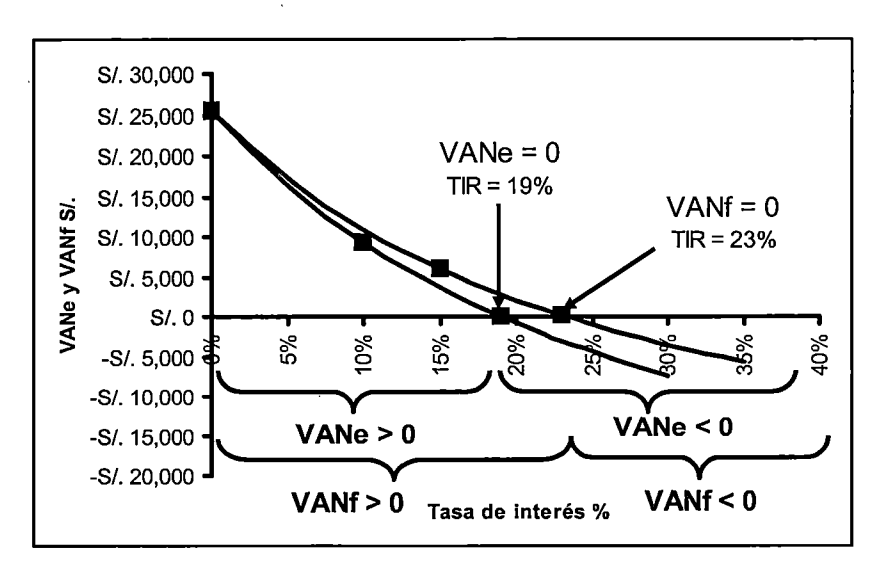

# **VALOR ACTUAL ECONÓMICA FINANCIERA**

FUENTE: Elaboración propia

# **4.1.3.11. ANÁLISIS ECONÓMICA FINANCIERA**

# **4.1.3.11.1. VALOR ACTUAL NETO (VAN)**

El valor actual neto VAN ha sido calculado utilizando una tasa de descuento del 12%, y las reglas de decisión son: si VAN > 0, acepta; si VAN = O, indiferente; si VAN< O; no se acepta.

En el proyecto se obtiene los siguientes resultados:

Valor actual neto financiera es VANf = S/. 8,802.51; esto es mayor que cero (VANf > 0), indica que el proyecto es aceptable para la ejecución, el mismo genera un resultado neto de S/. 27,138.51, con lo que se recupera la inversión de S/. 18,336 y encima tiene una ganancia neta de S/. 8,802.51, a valores de periodo cero (presente)

Valor actual neto económica es VANe = S/, 6,875.01; de igual manera que (VANe > 0), indica que el proyecto es aceptable para ejecutar, generando un resultado neto de S/. 37,435.01, con lo que se recupera la inversión de S. 30,560 y encima tiene una ganancia neta de S. 6,875.01, a valores de periodo cero.

# **4.1.3.11.2. TASA INTERNA DE RETORNO (TIR)**

TIRes el indicador que mide la rentabilidad en donde: si TIR > COK se acepta; si TIR = COK indiferente; si TIR < COK se rechaza. Para nuestro caso  $COK = 12%$ 

- TIR financiera es de TIR = 23%, donde TIR >COK, entonen se acepta, por lo tanto el proyecto es rentable.
- TIR económica es de TIR = 19%, donde TIR > COK, de la misma manera nos indica de que es aceptado, por lo tanto el proyecto es rentable.

# **4.1.3.11.3. RELACIÓN BENEFICIO COSTO (B/C)**

B/C es un indicador que relaciona el valor actual de los beneficios (VAB) del proyecto con el valor actual de los costos (VAC) más la inversión inicial. Si B/C  $> 1$ , conviene; si B/C = 1, indeferente; si B/C < 1, no conviene.

- B/C financiara es de B/C = 1.73, donde B/C > 1, entonces conviene
- B/C económica es de B/C = 1.90, donde B/C > 1, de igual forma indica que el proyecto es conveniente.

# **4.2. TIEMPOS DE PROCESO PRODUCTIVO ACTUAL DE LAS EMPRESAS**

Dentro de estas empresas gráficas se encuentra tres principales etapas de procesos y estos son: Proceso de pre impresión, impresión y post impresión, en cada uno ellos se realizan las diferentes actividades, tal como se detalla a continuación.

#### **4.2.1. ETAPA DE PRE IMPRESIÓN**

Dentro de este proceso se desarrolla las siguientes operaciones productivas:

#### **4.2.1.1. DISEÑO**

Se transforma en diseño que está en un archivo electrónico de. acuerdo a los deseos del cliente. Este proceso comienza con el tratamiento del archivo o manuscrito, en seguidq realiza los retoques necesarios, incluyendo los documentos e imágenes, para realizar el "armado" del diseño determinando los colores o color correspondiente y de registro.

**Diseño de arte.** Para el funcionamiento adecuado de esta área, se hace necesario contar software de diseño gráfico, en las empresas los paquetes más usados son los de COREL DRAW, PHOTOSHOP, el que realiza diseños se vale de estas programas para plasmar con los requerimientos del cliente con su creatividad y conocimiento del diseñador.

# **4.2.1.2. FILMACIÓN DE FOTOLITOS O TRASPASO A NEGATIVO**

Hasta este momento el trabajo a imprimir todavía existe únicamente en formato digital pero ya ha sido preparado para el proceso de impresión. Una vez que el diseño es aprobado por el cliente entonces el siguiente paso consiste en pasar a negativos o filmar las películas mediante fotolito por cada tinta (o color) que se utilizará en el proceso de impresión. Si la impresión es a full color entonces impresión en negativo o filmación fotolito consiste en separación de cuatro colores (cyan, magenta, amarillo y negro) se debe filmar 4 películas por cada pliego, y se la impresión es de un solo color entonces impresión en negativo es de un solo color.

**El tiempo de proceso de producción,** empieza desde el momento en que el cliente aprueba el diseño y las filmaciones o traspaso a negativo.

# **4.2.1.3. MONTAJE DEL ARTE EN PLACA Y INSOLADO**

Cuando la placa llega en un estado "virgen", se realiza la operación de montaje o comúnmente llamado pegado de negativo o filmaciones de fotolito que contiene documentos e imágenes sobre la placa, para ello se utiliza una regla para verificar que la distancia de las pinzas sea la correcta. En seguida se realiza insolado o quemado de placa junto con la película a través del uso de luz ultravioleta, de esta manera queden grabados todos los rasgos de documentos e imágenes en la placa del arte final.

125

# **CUADRO 39**

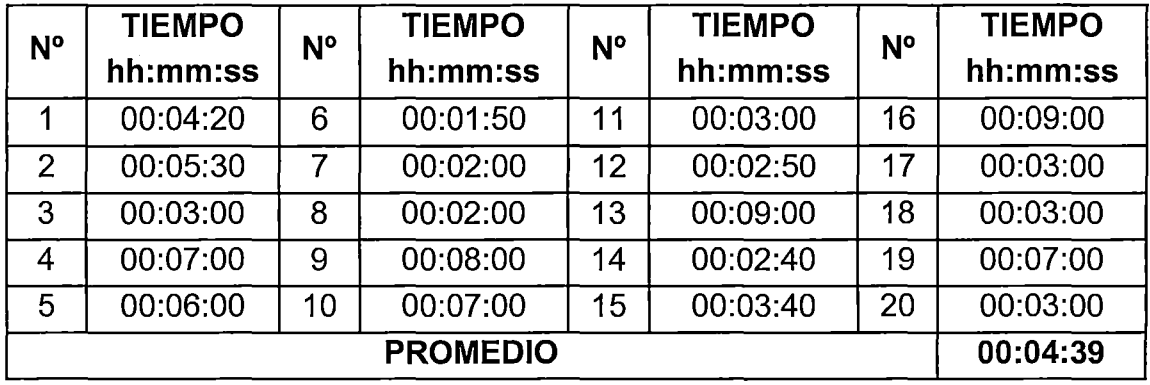

# **TIEMPOS DE MONTAJE DEL ARTE EN PLACAS E INSOLACIÓN**

FUENTE: Elaboración propia

Del cuadro 39, se observa que el proceso se realiza en un promedio de tiempo es de 04 minutos con 39 segundos.

#### **4.2.1.4. COMPRA DE PAPEL**

# **CUADRO 40**

**TIEMPOS DE COMPRA DE PAPEL (papel bond, periódico, cartulina,** 

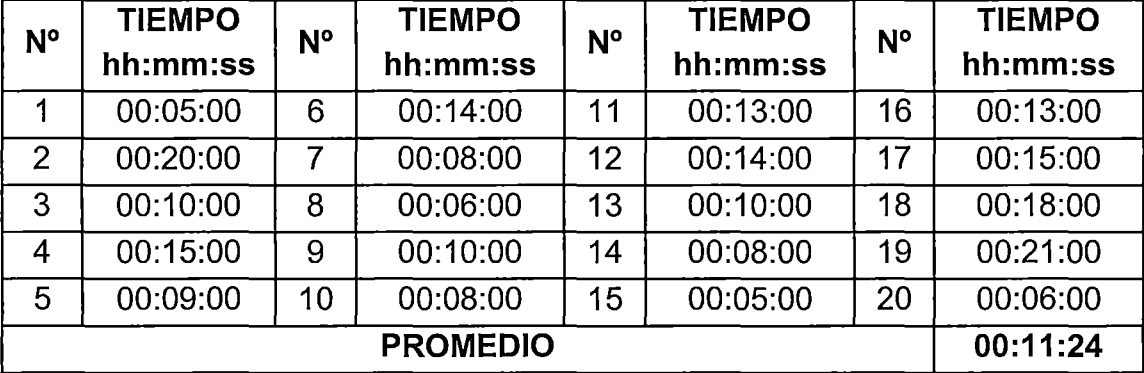

**couche, foldcote, etc.)** 

FUENTE: Elaboración propia

Una vez terminada diseños cuando es aprobado por el cliente, entonces se procede la compra de materia prima de diferentes tipos de acuerdo que el cliente requiere, ya sea de papel típico de fotocopia o bond, papel periódico a colores, cartulina de hilo, cartulina foldcote, papel couche brillante, etc., de los cuales las compras se realizan de cualquiera de las librerías de la localidad.

Del cuadro 40, se obtiene un promedio de tiempos que es de 11 minutos con 24 segundos.

#### **4.2.1.5. CORTE DE PAPEL**

Este proceso se realiza después de haber comprado papeles en resma, en seguida es cortada a pliegos se llama corte conversión, este proceso se desarrolla en una "guillotina" de alta exactitud. Estos papeles se encuentran en resmas de de tamaños A0 = 118.9 x 84.1 cm, A1 = 84.1 x 59.4 cm, A2 = 59.4 x 42.0cm,  $A3 = 42.0 \times 29.7$ cm.

Este procedo inicia, que el lado parejo sirve para cortar el lado de enfrente del grupo de pliegos. Después, uno de los lados cortados sirve para apoyar en un extremo de la guillotina para generar un tercer lado parejo. Y por último, para emparejar el cuarto lado del grupo de pliegos, se apoya en una esquina de la guillotina de forma que el último lado logre la exactitud de un cuadrado. Así de esta manera fueron cortados en diferentes medidas de pliegos de papel, según el tamaño de la máquina impresora offset para que el trabajo se realice cómodamente.

Los cortes se pueden observar al momento de imprimir, pues un buen corte permite imprimir con todos los registros a la prensa impresora, de modo que todos los pliegos se impriman uniforme.

127

#### **CUADRO 41**

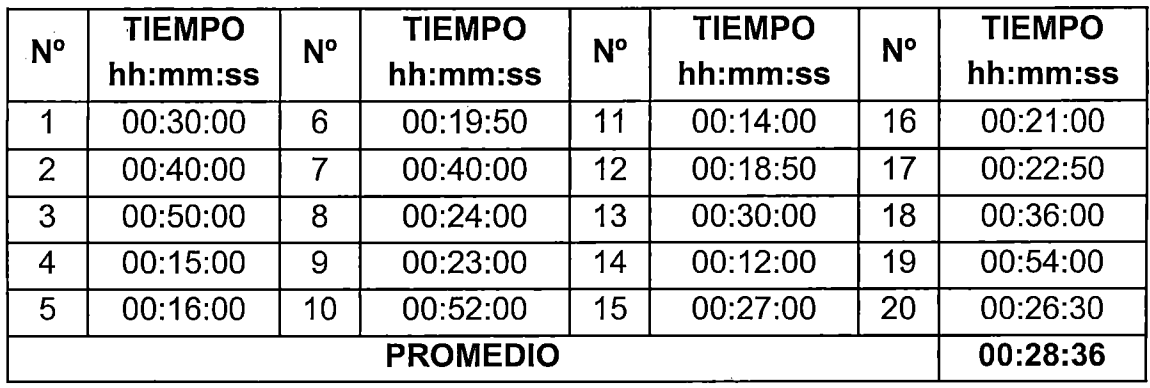

**TIEMPOS DE CORTE DE PAPEL (papel, cartulina, couche, foldcote, etc.)** 

**FUENTE: Elaboración propia** 

El cuadro 41, obtiene promedio de tiempos que transcurre para el proceso de corte de papel es de 28 minutos con 36 segundos.

# **4.2.2. TIEMPOS DE PROCESO PRODUCTIVO DE LA ETAPA DE IMPRESIÓN**

**Impresión offset.** Es la etapa de reproducción de documentos e imágenes sobre papel, o materiales similares, aplicando una tinta oleosa, sutilizando una plana metálica compuesto por aluminio. En esta etapa existen diferente procesos que al final sean producidos por las empresas gráficas de acuerdo a su solicitud de los clientes, a continuación se presenta:

# **4.2.2.1. CARGADO DE PAPEL**

Consiste que el operario carga los papeles en la mesa de entrada de la máquina, según tipo de trabajo los papeles pueden ser como: papel bond, periódico, cartulina, couche, etc, para poder imprimir de un en uno y por cada color.

128
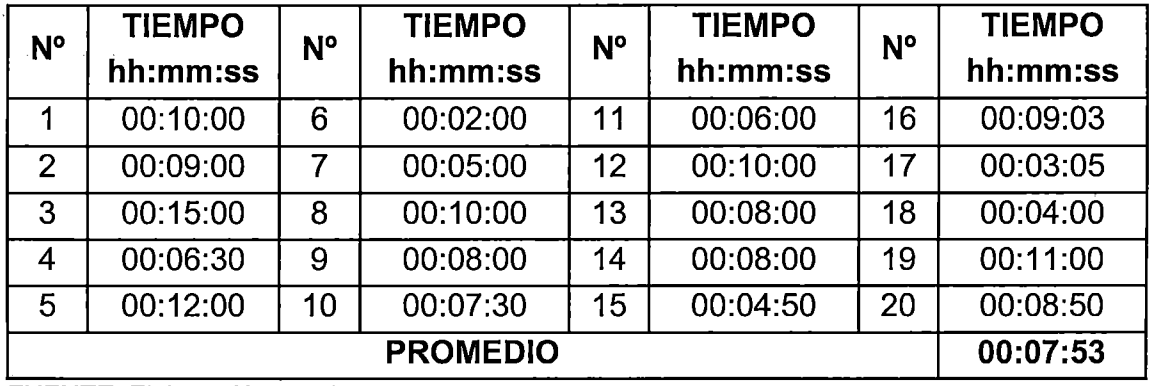

# **TIEMPOS DE CARGADO DE PAPEL EN LA MÁQUINA DE OFFSET**

FUENTE: Elaboración propia

Cuadro 42, demuestra promedio de tiempos en cargado de papel es de 07 minutos con 53 segundos.

### **4.2.2.2. CAMBIO DE TINTA DEL TINTERO**

Este cambio de tinta consiste en: lavar la\_máquina de offset con gasolina donde transita la tinta y su tintero correspondiente, las tintas de imprenta son cuatro colores básicos que son (CMYK) cian, magenta, amarillo y negro, de los cuales combinando se obtienen todos los colores; en seguida se coloca un color de tinta de acuerdo que el cliente lo requiere o si la impresión es a full color entonces necesariamente se debe realizar cambio de tinta por los cuatro colores mencionados; una vez iniciado el proceso de impresión se logran plasmar todas las imágenes e documentos sobre el papel

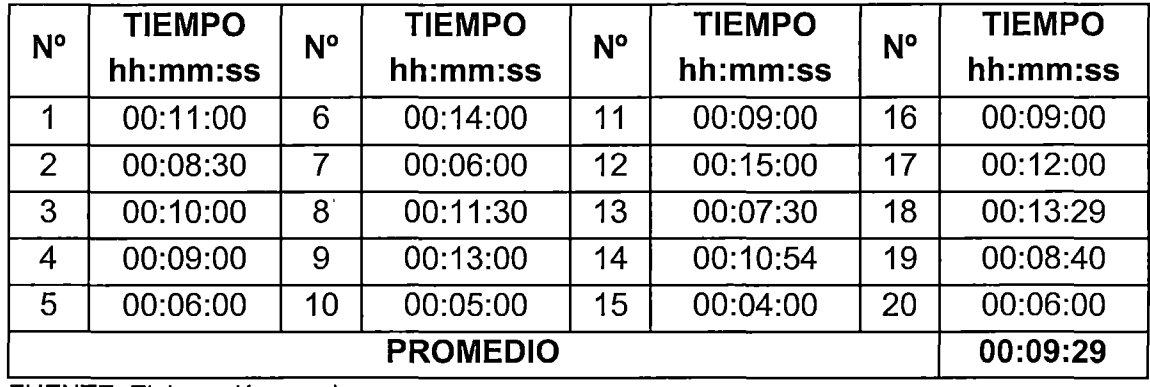

### **TIEMPOS DE CAMBIO DE TINTA DEL TINTERO**

**FUENTE: Elaboración propia** 

Según el cuadro 43, promedio de tiempos para el cambio de tinta es de 09 minutos con 29 segundos.

### **4.2.2.3. REVELADO Y COLOCADO DE PLACA EN LA PRENSA**

Revelado de placa consiste, en revelar la emulsión generada por la insolación o quemado de placa, para ello se utiliza una sustancia química de revelador esto a su ves es preparado con agua, permite que la placa insolada que se devele el arte impreso luego se limpia con agua, obteniendo en cada placa la degradación de color necesaria para cada documento e imagen.

Colocado de placa en la prensa consiste, una vez revelado la placa, en seguida la placa con la imagen a reproducir se introduce en la prensa impresora, en la circunferencia del rodillo portaplaca. Por oscilación de rodillos se le provee de una delgada capa de tinta que se adhiere en su parte litófila de la placa, la cual se imprime sobre el lienzo de caucho de la máquina y luego en el papel al hacer contacto con él, se transfiere de imagen.

### **TIEMPOS DE REVELADO DE PLACA Y COLOCADO DE PLACA EN LA**

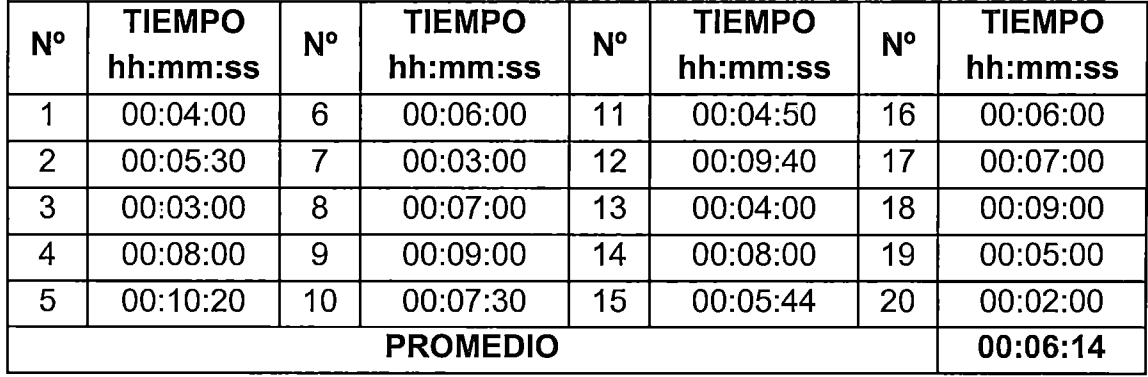

### **PRENSA**

FUENTE: Elaboración propia

Según el cuadro 44, promedio de tiempo requerido es de 6 minutos con 14 segundos por cada placa.

### **4.2.2.4. SISTEMA DE IMPRESIÓN OFFSET**

Es el método que usa placa para reproducir documentos e imágenes sobre papel, área que se imprime está al mismo nivel que el resto, ni alto ni en bajo relieve, por esta razón es conocido como sistema planográfico. La placa toma tinta en las zonas donde hay un compuesto hidrófobo y se moja con agua para que repela la tinta, la imagen e documento se trasfiere por presión a una mantilla finalmente para pasarla o sea transferido al papel por presión; por esta razón es conocido como método indirecto.

La placa es humectada en el momento de la impresión con una mezcla de químicos en una solución a base de agua que se adhiere a las áreas sin imagen de la placa. La mezcla contiene solución de fuente y agua tratada bajo

un proceso de osmosis inversa. Cuando la superficie de la placa se pone en contacto con unos rodillos entintadores, los cuales aplican tinta únicamente al área de imagen de la placa de impresión. Con esta agua tratada se limpie la placa para que la calidad del impreso sea la adecuáda. Según sea la máquina, la cantidad de colores que se estén imprimiendo, este proceso se repite.

### **,CUADR045**

# **N° | TIEMPO | N° | TIEMPO | N° | TIEMPO | N° | TIEMPO | N° | TIEMPO | N° | TIEMPO | N° | TIEMPO | N° | TIEMPO**  $h = \frac{h \cdot h}{h \cdot h}$  **hence**  $h \cdot h \cdot h \cdot h$  **hhence**  $h \cdot h \cdot h \cdot h \cdot h \cdot h$  **hhence**  $h \cdot h \cdot h \cdot h \cdot h \cdot h \cdot h \cdot h$ 1 00:29:00 6 00:31:00 11 00:27:00 16 00:25:20  $2 \mid 00:36:00 \mid 7 \mid 00:20:22 \mid 12 \mid 00:31:00 \mid 17 \mid 00:26:30$ 3 00:19:30 8 00:50:00 13 00:24:00 18 00:22:00 4 00:32:50 9 00:45:00 14 00:27:00 19 00:18:00  $5 \mid 00:40:00 \mid 10 \mid 00:21:32 \mid 15 \mid 00:37:00 \mid 20 \mid 00:36:00$ **PROMEDIO 00:29:57** .. ,

### **TIEMPOS DE IMPRESIÓN POR MILLAR MEDIANTE OFFSET**

FUENTE: Elaboración propia

Cuadro 45, el promedio de tiempos'de impresión por una cantidad de un millar de hojas de papel por cada placa es de 29. minutos con 57 segundos.

### **CUADRO 46**

### **TIEMPOS DE IMPRESIÓN DE 1/2 MILLAR MEDIANTE OFFSET.**

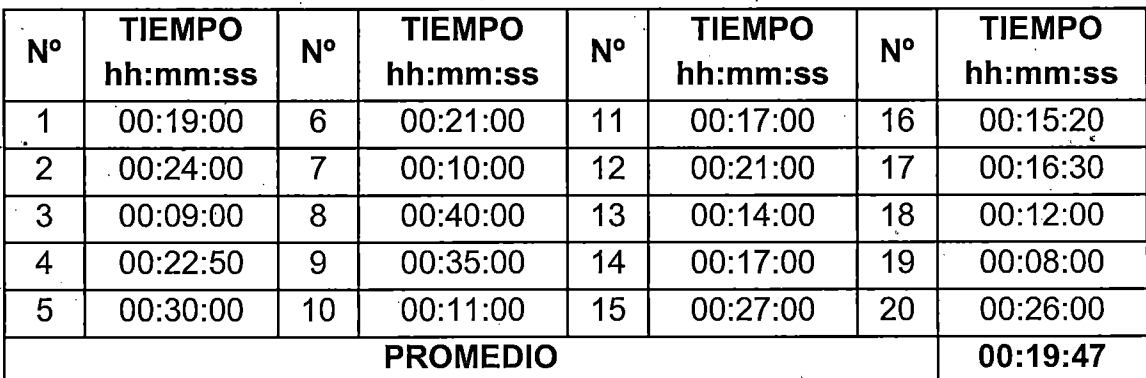

FUENTE: Elaboración propia

Es el mismo proceso de impresión que del cuadro anterior, solamente la impresión se realiza en menor cantidad, promedio de tiempo es de 19 minutos con 47 segundos.

# **4.2.3. TIEMPOS DE PROCESO PRODUCTIVO DE LA ETAPA DE POST IMPRESIÓN**

En los cuadros siguientes se determinan las distintas tareas que se realizan según el tipo de trabajo:

### **4.2.3.1. CORTE DE PLIEGOS IMPRESOS**

#### **CUADRO 47**

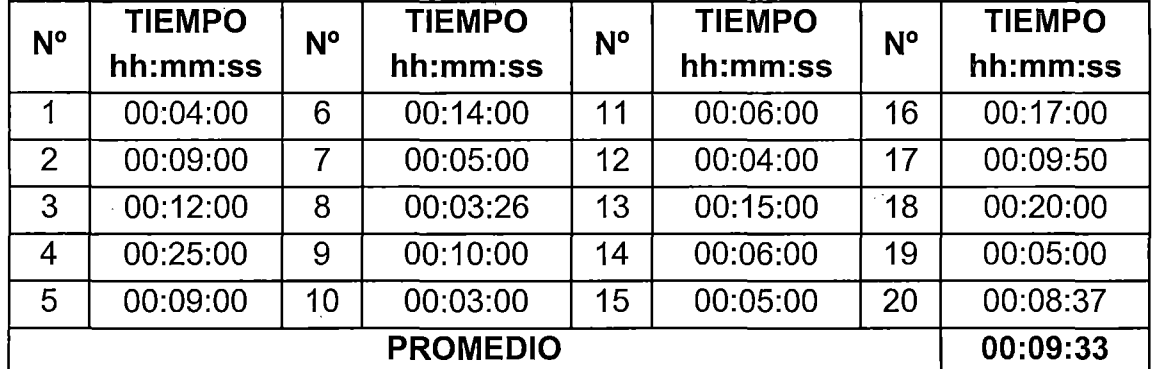

### **TIEMPOS DE CORTE DE PLIEGOS IMPRESOS**

**FUENTE: Elaboración propia** 

Una vez terminada la impresión, en seguida se realiza los cortes de los pliegos impresos dependiendo del pedido de los clientes, en diferentes tamaños y grosor dividiendo de la siguiente manera: 1/2, 1/4, 1/6 de hojas de papel, etc., se realiza utilizando máquina guillotina. Del **cuadro 47,** se obtiene promedio de tiempos para el corte de pliegos impresos es de 09 minütos con 33 segundos.

### **4.2.3.2. NUMERADO**

Numerado de formatos consiste en: colocar lo números correspondientes a los formatos en orden ascendiente, los formatos que se numeran en su mayoría son los recibos por honorarios, boletas de venta, facturas, entre otros.

### **CUADRO 48**

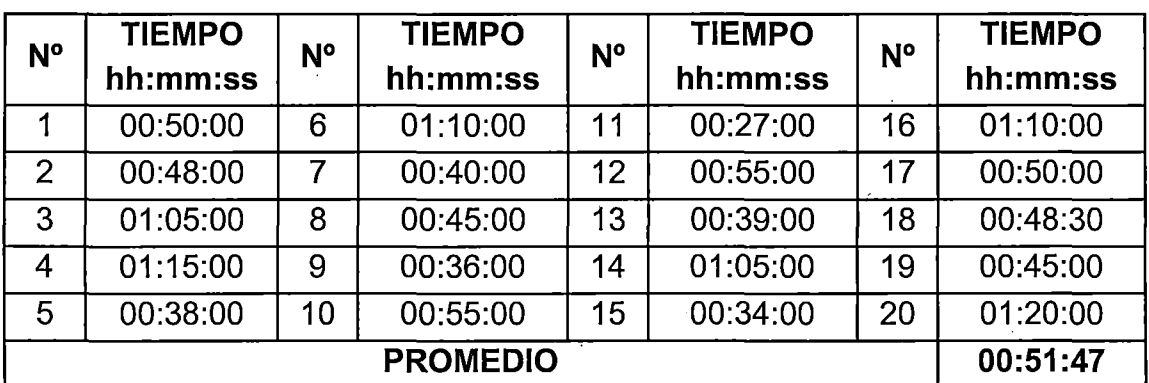

### **TIEMPOS DE NUMERADO DE FORMATOS (500 hojas)**

FUENTE: Elaboración propia

Del cuadro 48, se obtiene promedio de tiempos numerado es de 51 minutos con 47 segundos por la cantidad de 1/2 millar de hojas.

### **4.2.3.3. PERFORADO**

Perforado consiste en realizar agujeros a los productos impresos que sean necesarios en la parte donde se puede arrancar las hojas, esta se realiza antes que sean compaginados para poder seguir su posterior proceso.

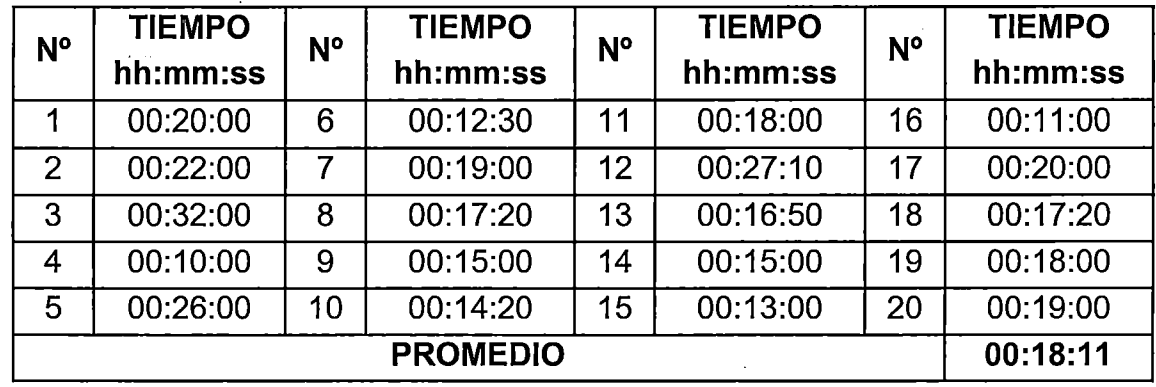

### **TIEMPOS DE PERFORADO DE FORMATOS (500 hojas)**

FUENTE: Elaboración propia

En el cuadro 49, se aprecia promedio de tiempos de proceso perforado es de 18 minutos con 11 segundos.

### **4.2.3.4. COMPAGINADO**

Este proceso consiste en reunir armónicamente todos los elementos que deben integrar el impreso, haciendo páginas exactamente iguales en sus medidas y de acuerdo a orden de numeración en forma ascendiente.

En pocas veces se realiza en los libros, folletos y revistas pero en esta operación reviste mayor importancia debido al número de páginas que suelen tener y a la complejidad del trabajo, en el que hay que considerar todos los aspectos estéticos y técnicos buscando la mayor eficacia, haciendo que cada elemento ocupe el lugar más conveniente para la mejor presentación y para la más fácil exposición y compresión del tema.

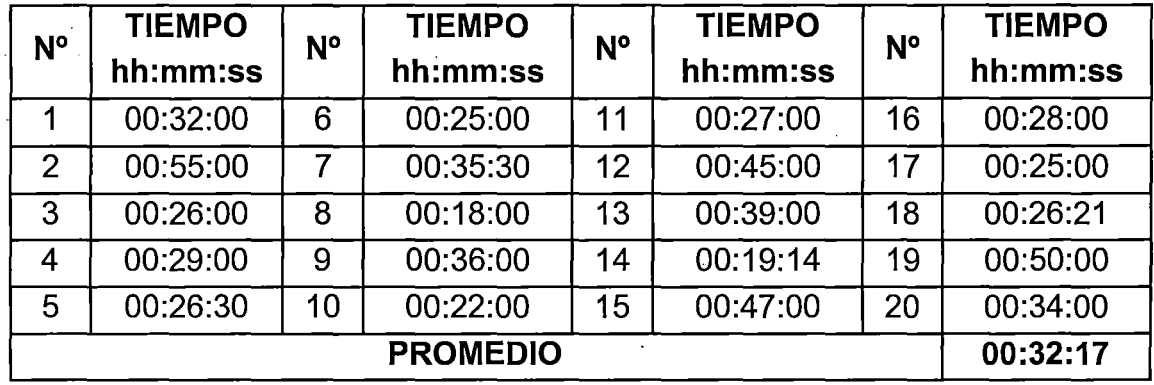

### **TIEMPOS DE COMPAGINADO DE FORMATOS (500 hojas)**

FUENTE: Elaboración propia

En el cuadro 50, se aprecia el promedio de tiempos compaginado es de 32 minutos con 17 segundos.

### **4.2.3.5. GRAPADO**

### **CUADRO 51**

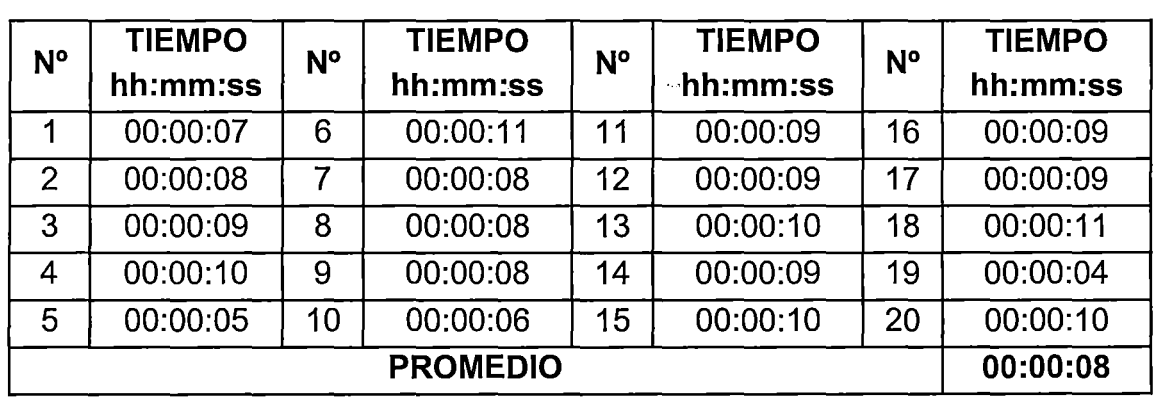

### **TIEMPOS DE GRAPADOS DE LOS FORMATOS**

**FUENTE: Elaboración propia** 

Grapado es un procedimiento de colocar grapas en uno o varios puntos, tales como cuadernillos de productos impresos como recibos por honorarios, facturas, boletas de venta, revistas, folletos, libros, etc. Las grapadoras empleadas para realizar la encuadernación son grapadoras que mayor capacidad que se encuentran en el mercado. Cuadro 51, muestra promedio de tiempos de grapado que en 8 segundos por cada grapado.

### **4.2.3.6. COLOCADO DE TAPAS**

Se refieren una vez que el cuadernillo ya está con su grapa y se procede a colocar su tapa o protector correspondiente.

### **CUADRO 52**

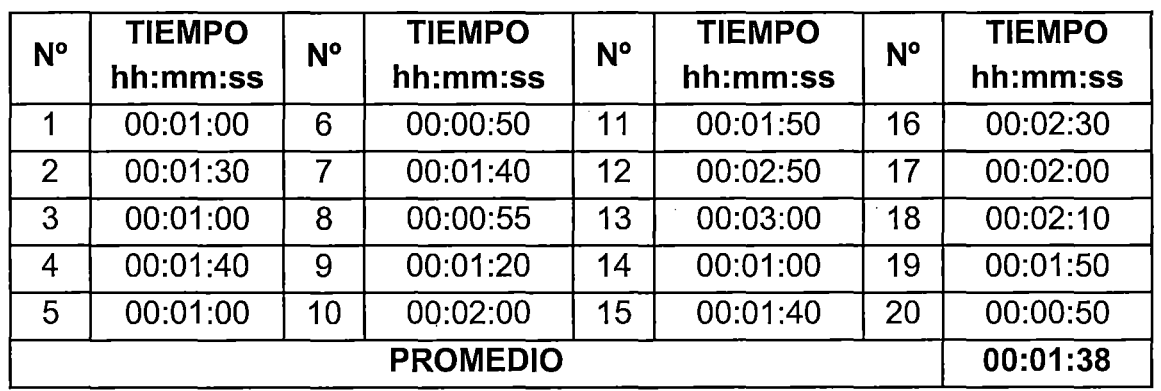

# **TIEMPOS DE COLOCADO DE TAPAS O PROTECTOR**

**FUENTE: Elaboración propia** 

El cuadro 52, muestra el promedio de tiempos para este proceso es de 50 segundos por cada grapado.

### **4.2.3.7. GUILLOTINADO FINAL**

Guillotinado o cortes finales, consiste en eliminar márgenes superfluos y deja el tamaño idóneo a los productos impresos de diferentes características, tamaño y grosor en su etapa final para ser embalados. Cuadro 53, presenta tiempo de guillotinado final que es de 11 minutos con 41 segundos.

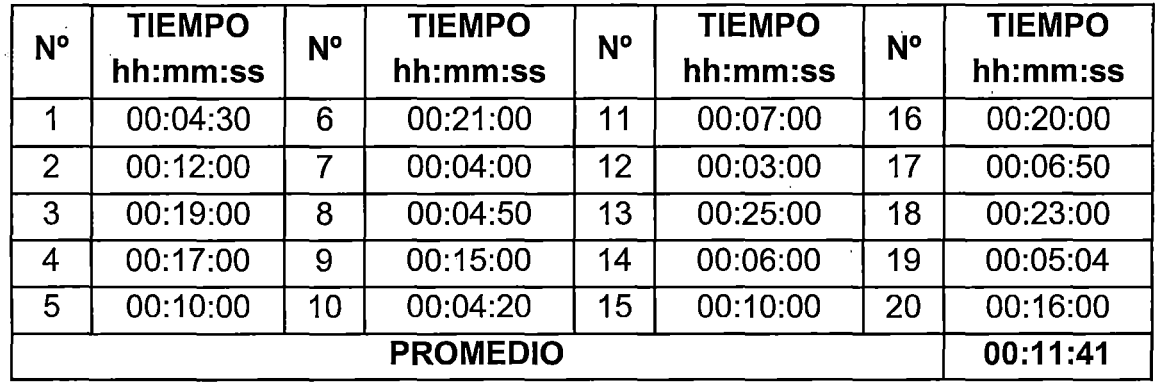

## **TIEMPOS DE GUILLOTINADO**

FUENTE: Elaboración propia

### **4.2.3.8. EMBALAJE**

Finalmente es el último paso del proceso consiste en proteger los productos impresos mediante un embalaje especial.

### **CUADRO 54**

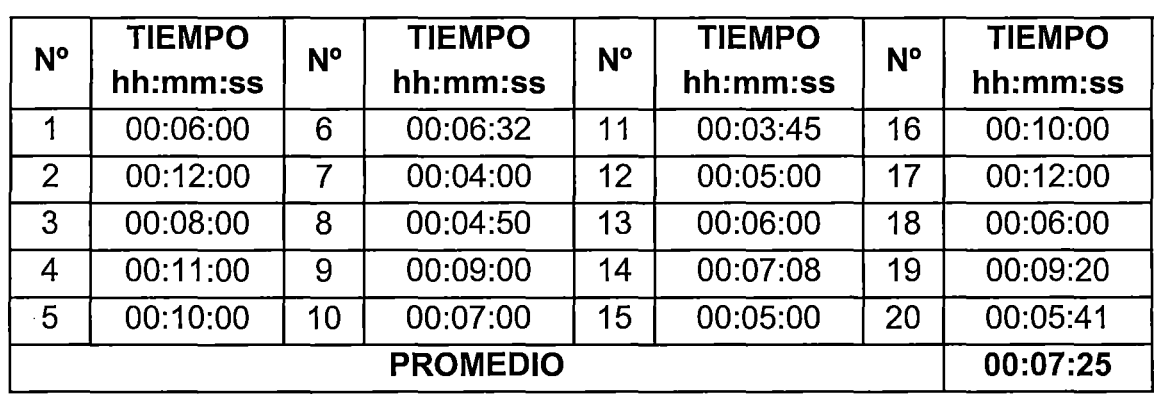

### **TIEMPOS DE EMBALAJE DE PRODUCTOS**

FUENTE: Elaboración propia

En el cuadro 54, se presentan el promedio de tiempos de embalaje es de 7 minutos con 25 segundos.

 $\cdot$ 

## **4:2.4. ESTANDARIZACIÓN DE TIEMPOS**

Considerando el **estudio de tiempos** realizado de los procesos correspondientes juntamente con las técnicas, métodos de tiempos. Se realizó estandarizando con los valores señalados en la teoría como suplementos razonables por retrasos personales, fatiga y variables. Que el trabajador realiza una operación a un paso ni rápido ni lento.

El **tiempo estándar,** es el que mide el tiempo requerido para terminar un trabajo mediante procesos, se utilizó métodos de estandarización de tiempo que fue definido en el capítulo 11, consiste que el trabajador posee su habilidad, desarrollando una velocidad normal que pueda mantener día tras día.

**Valorización del ritmo de trabajo.** Considerando que los trabajadores no trabajan igual día tras día y ni siquiera minuto a minuto, es más el estudio de varias empresas. Por esta razón se determina de acuerdo a lo observado al trabajador de cada empresa y de ahí se logra concluir para cada proceso de operación como habilidad, esfuerzo, condiciones y consistencia, asignando una calificación técnica a la actuación del trabajador por cada puesto de operaciones con una escala porcentual de acuerdo del cuadro 4.

**Suplementos.** Son unos descansos del trabajador, para ello fueron evaluados de manera objetiva en las diversas operaciones; de los cuales se determina asignándole los valores que se dio en el capítulo de marco teórico parte suplementos de personales, fatiga y variables. Los valorizados se presentan a continuación.

# **4.2.4.1. ESTANDARIZACIÓN DE TIEMPOS DE LA ETAPA DE PRE E IMPRESIÓN**

# **CUADRO 55**

# **VALORIZACIÓN DEL RITMO DE TRABAJO (RT)**

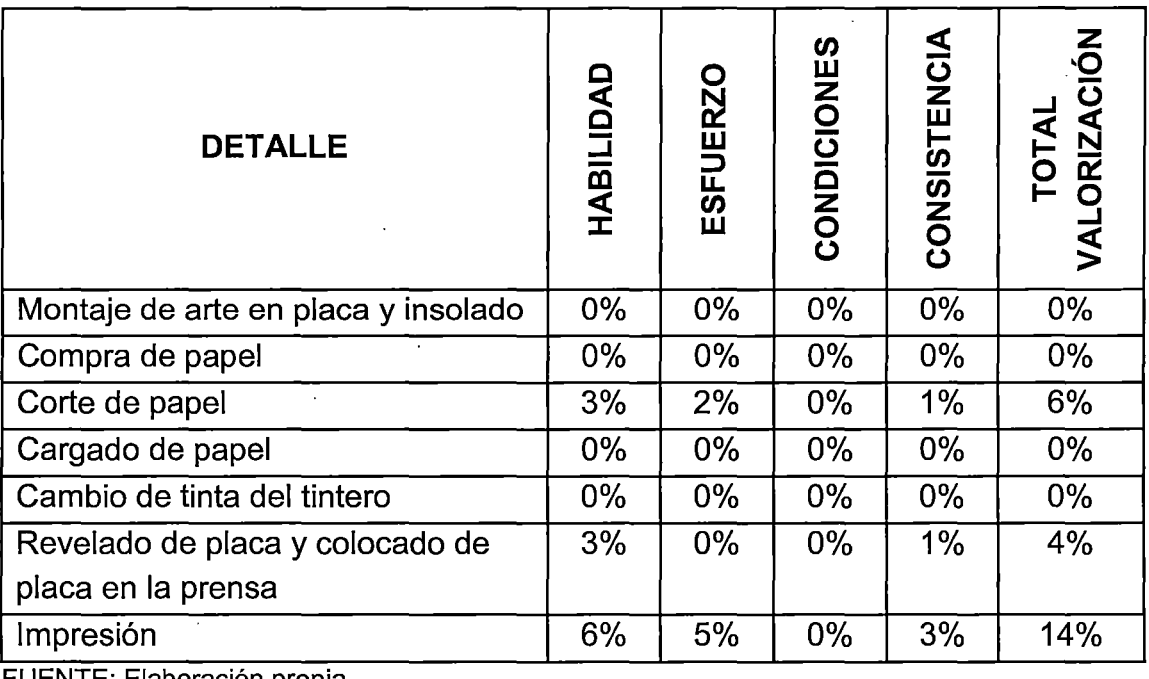

FUENTE: Elaboración propia

 $\sim$ 

 $\mathcal{A}$ 

 $\hat{\mathcal{L}}_{\text{eff}}$ 

### **CUADRO 56**

# **SUPLEMENTOS, SEGÚN EL DETALLE**

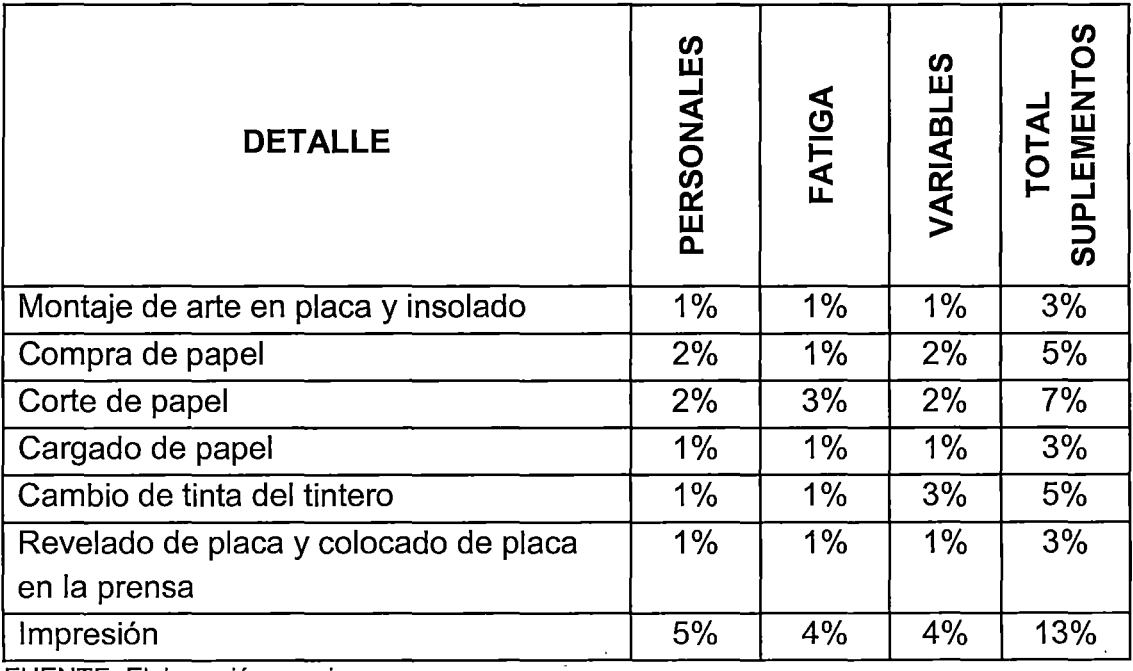

FUENTE: Elaboración propia

# **4.2.4.2. ESTANDARIZACIÓN DE TIEMPOS DE LA ETAPA DE POST IMPRESIÓN**

## **CUADRO 57**

#### **ld a**<br>**exa**<br>**exa**<br>**exa**<br>**exa**<br>**exa**<br>**exa** HABILIDAD **DETALLE** ~ **w** (.) <sup>~</sup>**m** u. **<sup>e</sup>** ESFUERZO **:::I: w o**  (.) Corte de pliego impreso 3% 2% 0% Numerado de 500 hojas 6% 5% 0% Perforado de 500 hojas (1996) 0% 0% 0% Compaginado de 500 hojas 0% 2% 0% Engrapado 0% 0% 0% Colocar tapa  $\begin{array}{|c|c|c|c|c|c|c|c|c|} \hline \text{Colocar tapa} & \text{O%} & \text{O%} & \text{O%} \ \hline \end{array}$ Corte final en guillotina<br>Embalaje de productos 3% 2% 0% Embalaje de productos 0% 0% 0% ., FUENTE: Elaboracion propia  $\blacktriangleleft$ **STENC en z o**  (.) 1% 1% 0% 0% 0% 0%  $0%$ 0% **z •O**  <u>५ ४</u> ~--~ **oc:: l-O ...J**  ~ 6% 12%  $\overline{0\%}$ 2% 0% 0% 5% 0%

# **VALORIZACIÓN DEL RITMO DE TRABAJO (RT)**

### **CUADRO 58**

# **SUPLEMENTOS, SEGÚN EL DETALLE**

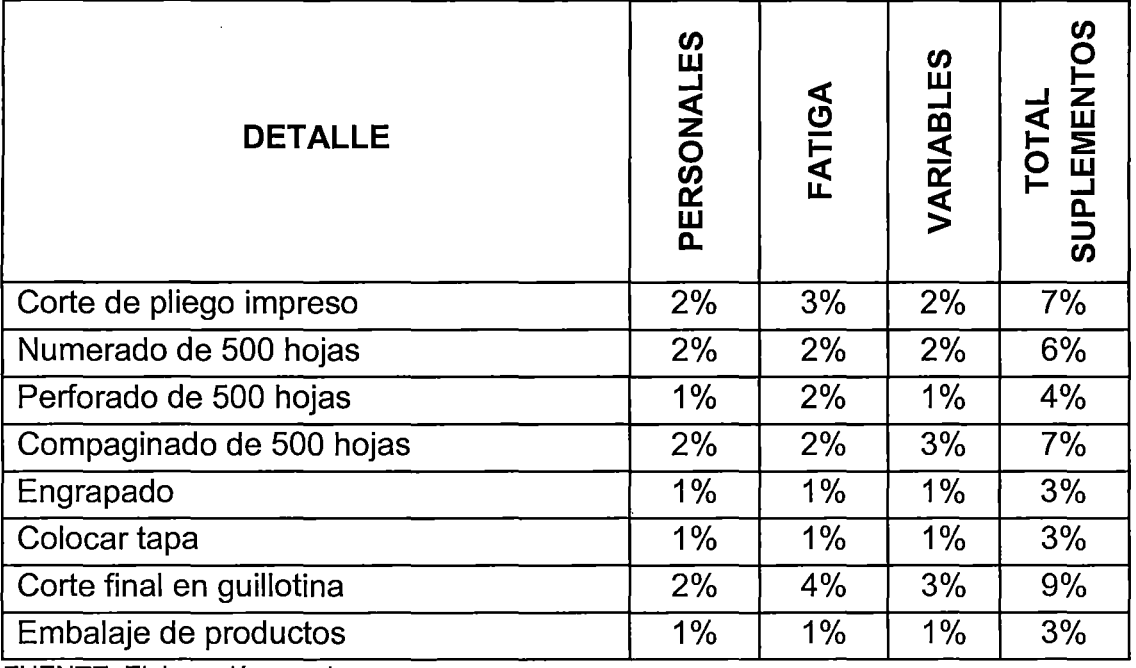

FUENTE: Elaboración propia

# **4.2.4.3. TIEMPOS NORMALES Y ESTÁNDAR PARA LOS PRODUCTOS IMPRESOS**

Después de obtener los tiempos normales, el valor del ritmo de trabajo y el valor de los suplementos para cada una de las operaciones del proceso de pre impresión, impresión y post impresión, se procede a calcular los tiempos estándar, tomando como base la fórmula TE = TN +  $(RT*TN$  +  $(SUPL*TN)$ donde TE es tiempo estándar, TN tiempo normal, RT valorización del ritmo de trabajo y SUPL suplementos.

**Tiempo normal.** Se describe como el tiempo requerido por el trabajador normal o estándar para realizar la operación cuando trabaja con velocidad estándar, si ninguna demora por razones personales o circunstancias inevitables.

**Ritmo de trabajo.** Es el tiempo para fijar el volumen en cada puesto de trabajo dentro de la empresa.

# **TIEMPOS NORMALES Y ESTÁNDAR PARA PRODUCTOS IMPRESOS CON**

# **NUMERACIÓN, SIN CORTE DE PAPEL E IMPRESIÓN A UN SOLO COLOR**

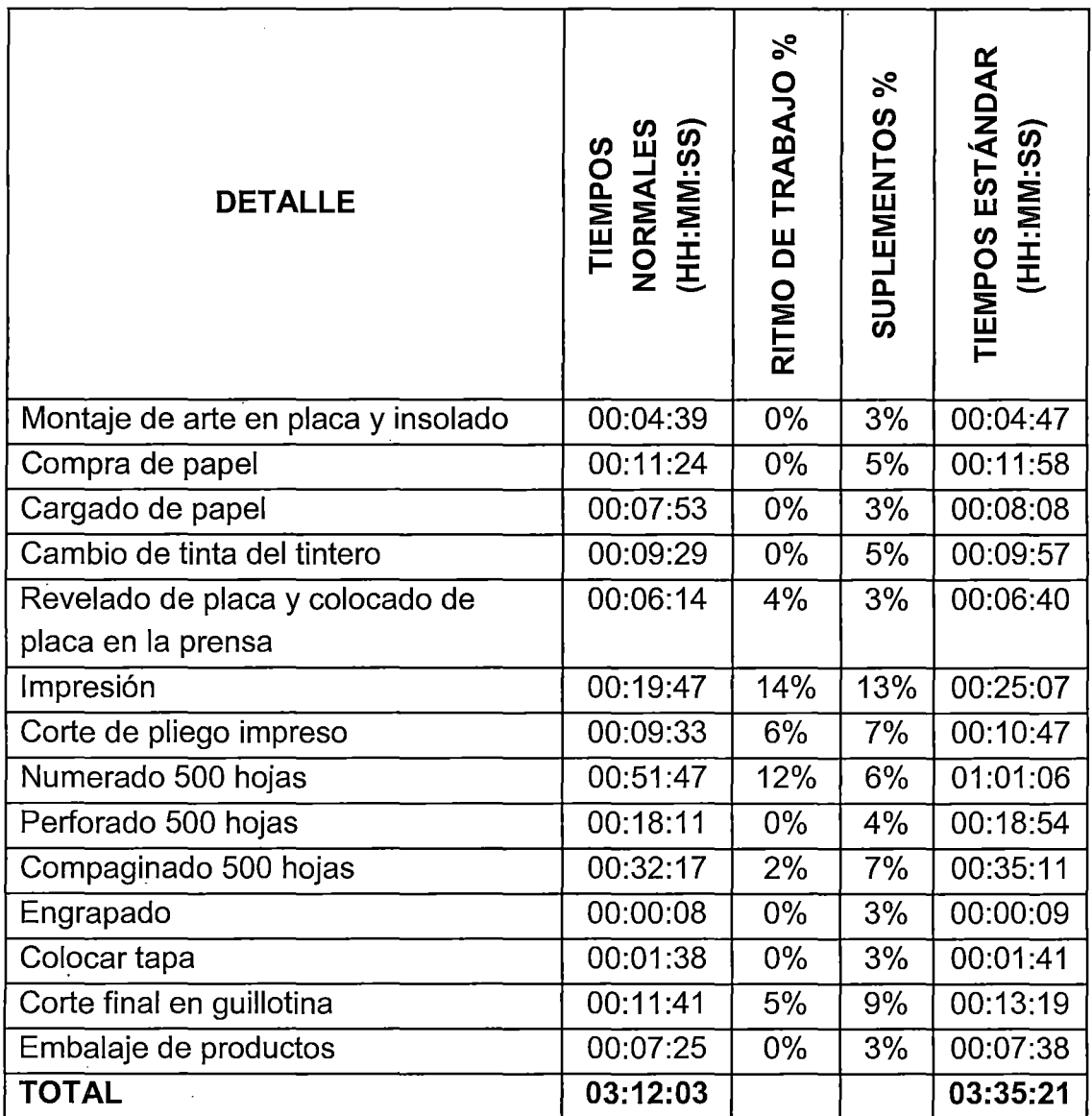

**FUENTE: Elaboración propia** 

En el **cuadro 59,** muestra los tiempos normales y estandarizados de los diferentes tipos de productos impresos de un solo color, como recibos por honorario, facturas, boletas de venta y otros formatos similares. Por una cantidad de 500 unidades impresos con copia, el promedio de tiempos normales requiere 3 horas con 12 minutos y 03 segundos, estandarizando los promedios normales resulta 3 horas con 35 minutos y 21 segundos.

### **CUADRO 60**

# **TIEMPOS NORMALES Y ESTÁNDAR PARA LOS PRODUCTOS IMPRESOS NO REQUIEREN CORTE DE PAPEL NI NUMERACIÓN E IMPRESIÓN A UN**

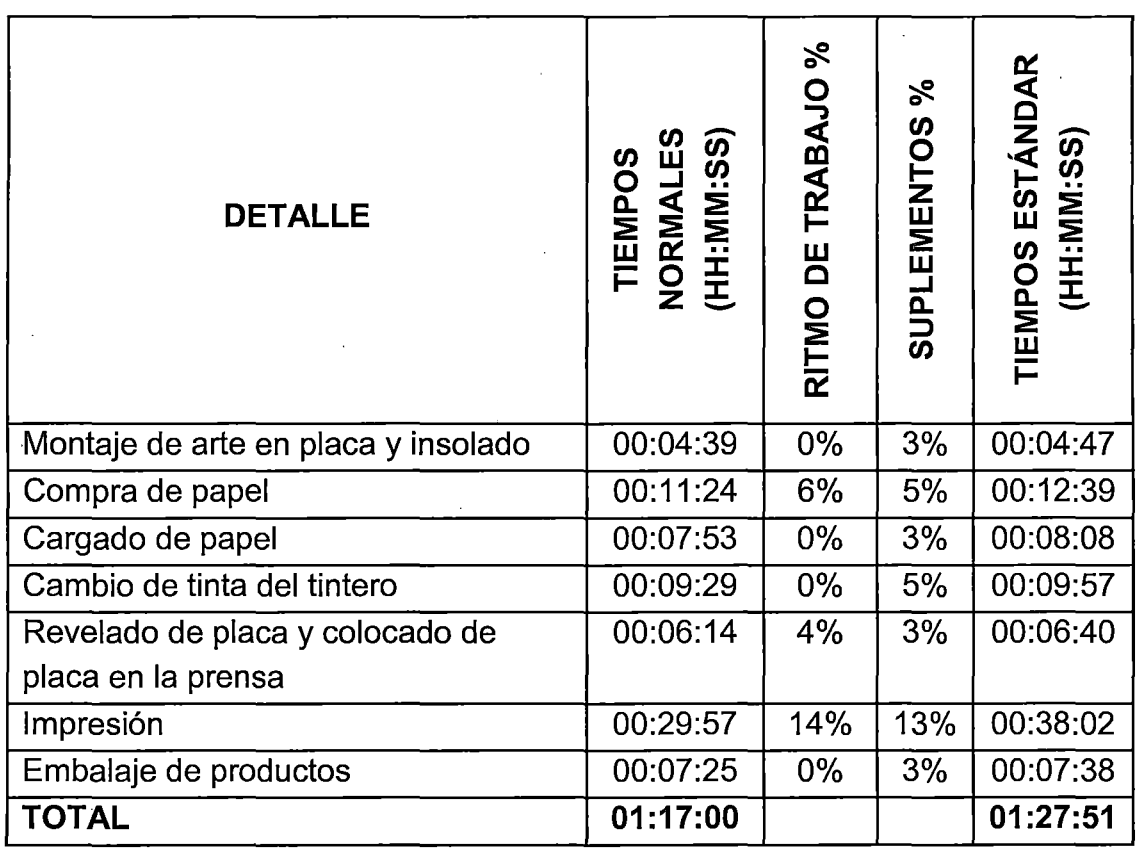

### **SOLO COLOR**

**FUENTE: Elaboración propia** 

**Cuadro 60,** muestra los productos impresos de tipo membrete de un solo color, que no requieren corte de papel, papeles que se utilizan son: papel bond de 75grs de tamaño A4 de 29.7 x 21 cm, papel periódico a colores 48.8grs. de tamaño oficio de 33 x 21.59 cm. Además que no requieren la etapa de post impresión. Por millar de hojas impresos, el promedio de tiempos

normales es de 1 hora con 17 minutos y 00 segundos, con un estándar de tiempo de 1 hora con 27 minutos y 51 segundos.

### **CUADRO 61**

# **TIEMPOS NORMALES Y ESTÁNDAR PARA LOS PRODUCTOS IMPRESOS QUE NO REQUIEREN NUMERACIÓN E IMPRESIÓN A UN SOLO COLOR**

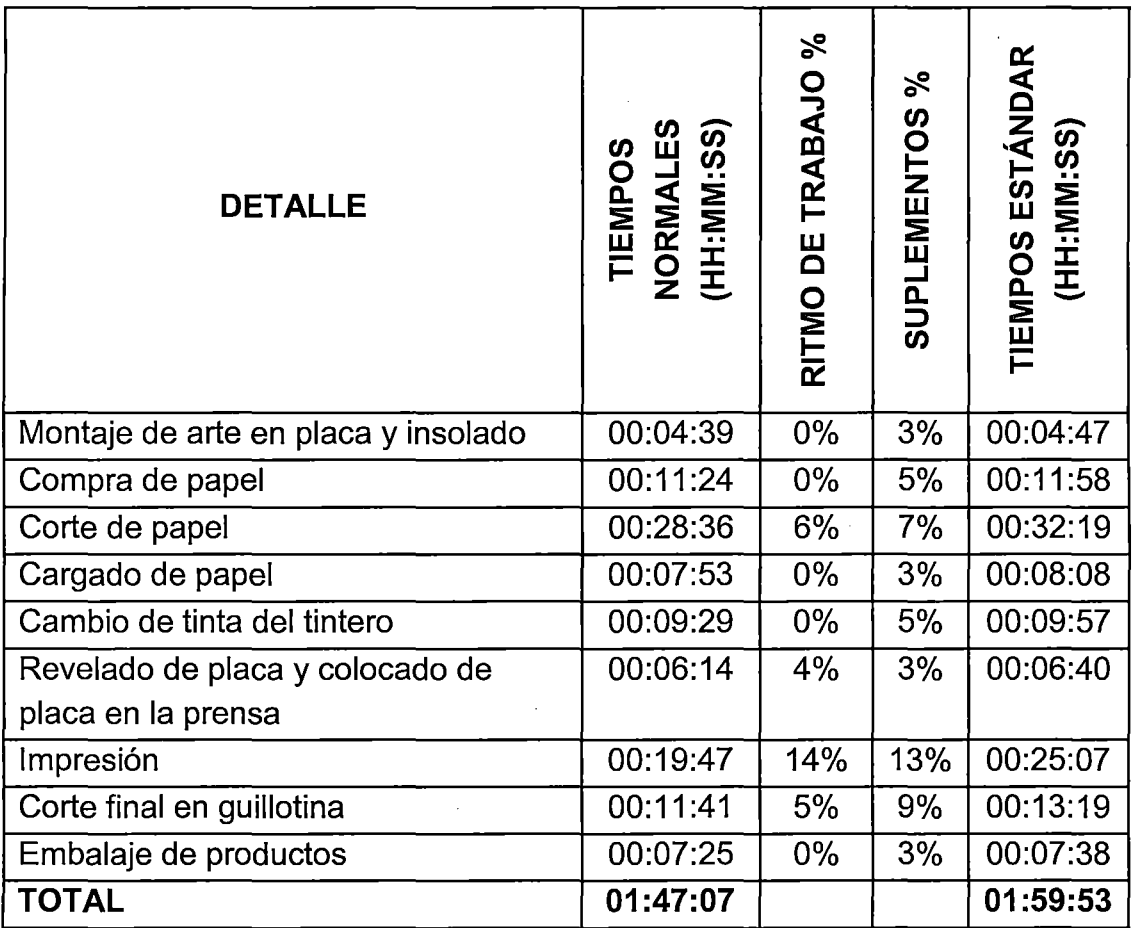

FUENTE: Elaboración propia

Según el **cuadro 61,** son productos que requieren todo el proceso de la etapa de impresión y post impresión se requiere como guillotinado final y embalaje, como por ejemplo 100 unid. de certificados, 50 tarjetas de invitación, 100 fólderes, etc. El promedio de tiempo normal es de 1 hora con 47 minutos y 07 segundos, estandarizando resulta 1 hora con 59 minutos y 53 segundos.

 $\mathcal{L}$ 

# **TIEMPOS NORMALES Y ESTÁNDAR SIN NUMERACIÓN E IMPRESIÓN A**

## **FULL COLOR**

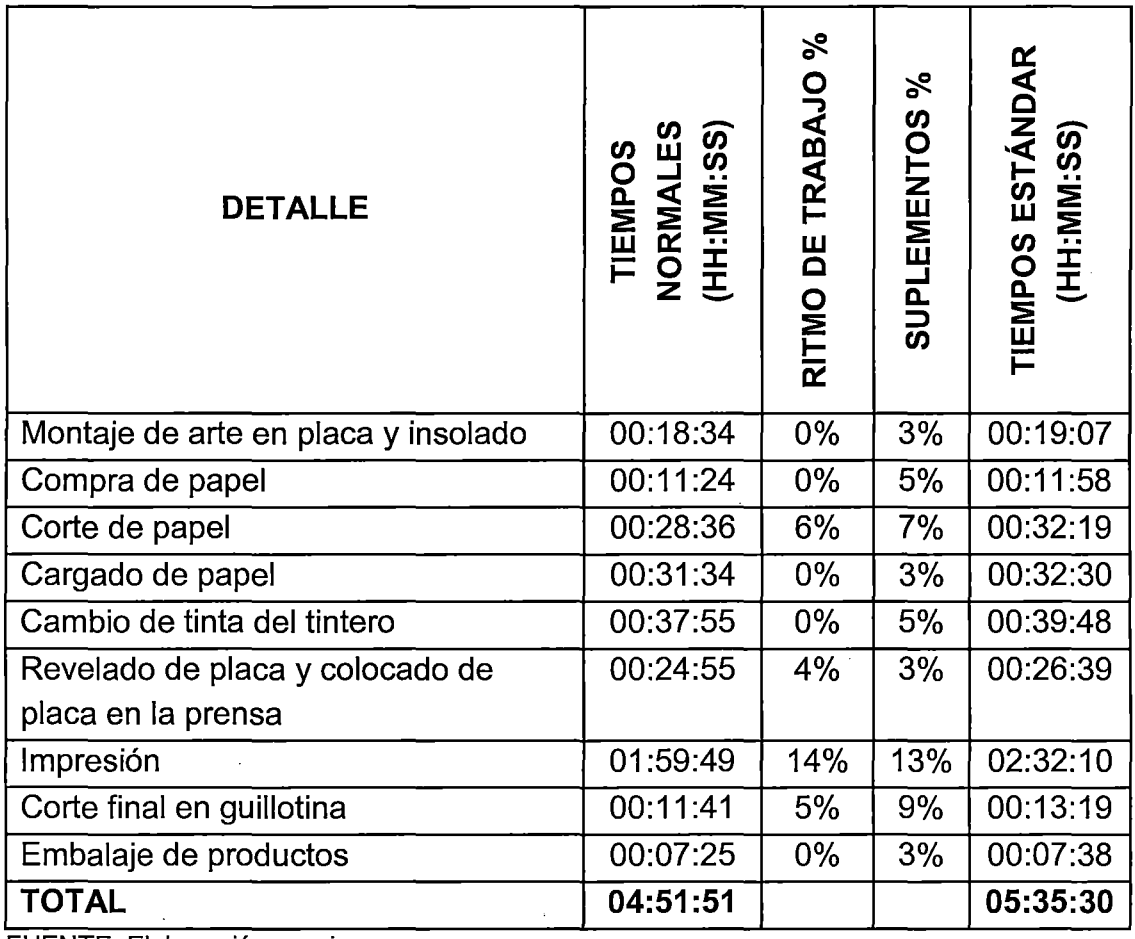

FUENTE: Elaboración propia

 $\mathcal{L}_{\text{eff}}$ 

**Cuadro 62,** muestra los productos de impresión a full color como afiches, trípticos, fólderes, etc. por una cantidad de millar de unidades, se requiere todo el proceso de impresión en su primera etapa y en post impresión se requiere como guillotinado final y embalaje correspondiente. Promedio de tiempo normal es de 4 horas con 51 minutos y 51 segundos, estandarizando estos promedios normales resulta 5 horas con 35 minutos y 30 segundos.

# **TIEMPOS NORMALES Y ESTÁNDAR SIN NUMERACIÓN, SIN CORTE DE**

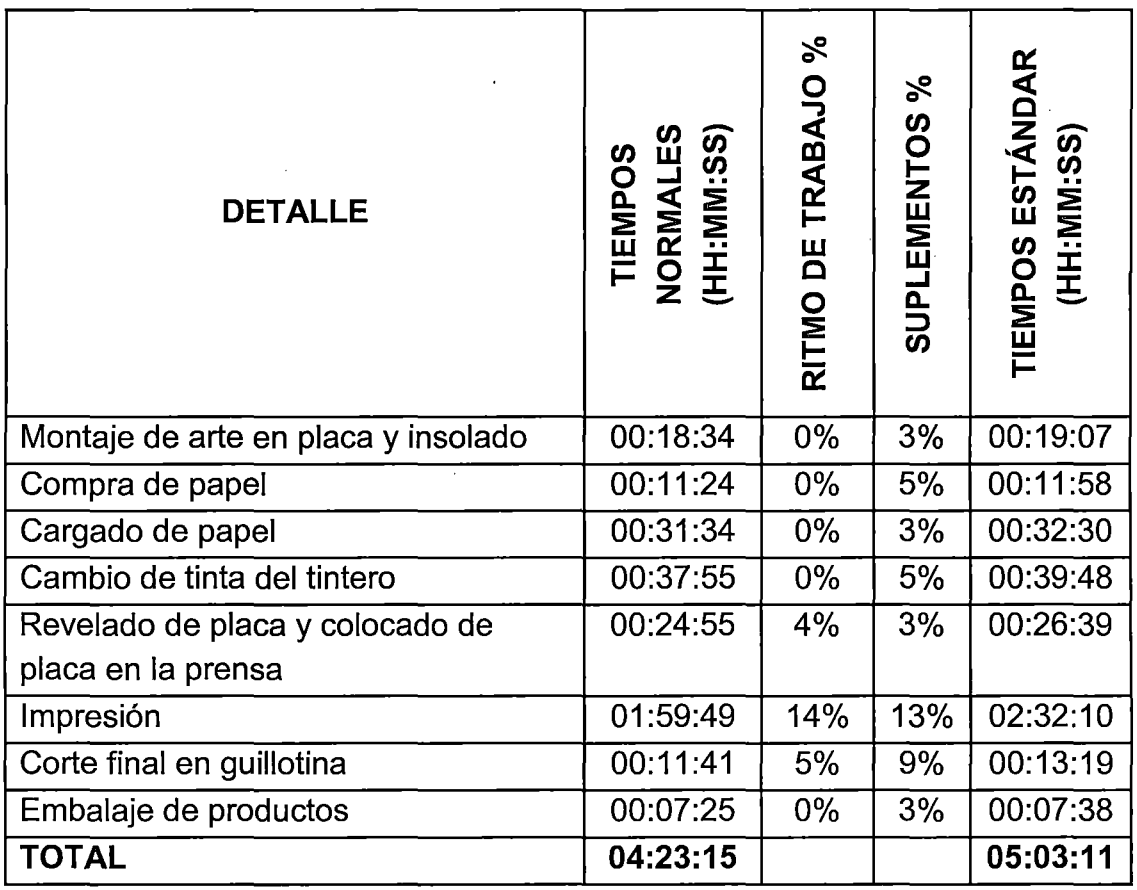

# **PAPEL E IMPRESIÓN A FULL COLOR**

**FUENTE: Elaboración propia** 

**El cuadro** 63, demuestra para los productos impresos de tipo membrete a full color y otros similares a ello, es similar que el cuadro anterior excepto corte de papel en su primera etapa de impresión y en post impresión se requiere guillotinado y embalaje correspondiente. El promedio de tiempo normal es de 4 horas con 23 minutos y 15 segundos, estandarizando obtiene 5 horas con 03 minutos y 11 segundos.

# **GRÁFICO 21**

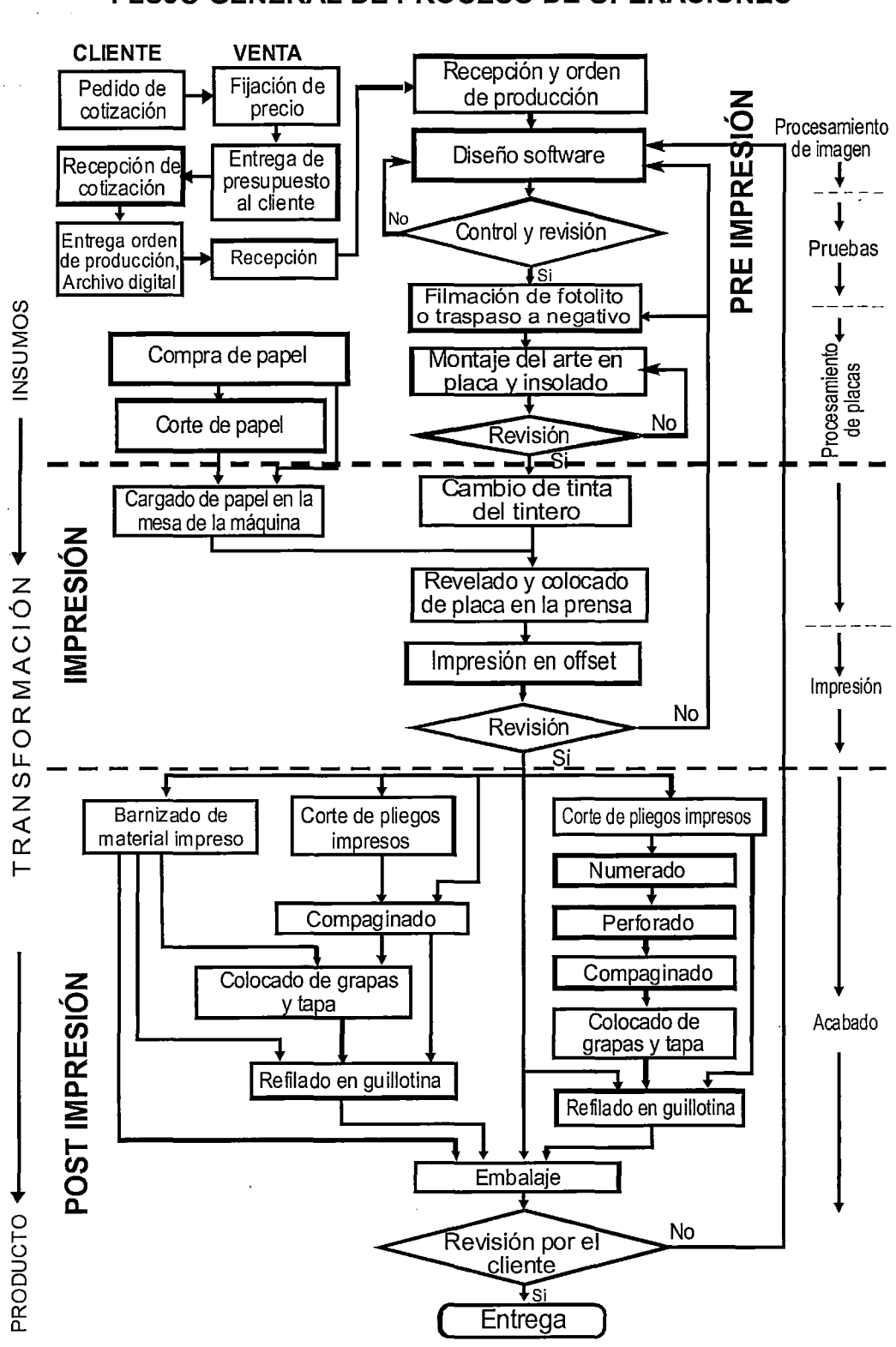

### **FLUJO GENERAL DE PROCESO DE OPERACIONES**

FUENTE: Elaboración propia

# **4.3. RESULTADOS DE CONTRASTE DE HIPÓTESIS**

Para el contraste de hipótesis se realizó la técnica de encuesta, para ello se tomó una muestra de 186 clientes externos de las empresas gráficas de la localidad de Puno, asimismo se ha medido las variables según las hipótesis planteadas: la primera hipótesis específica entre las variables: la calidad de los productos impresos (Y) y los costos de producción (X1 ); mientras la segunda hipótesis específica entre las variables: la calidad de los productos impresos (Y) y el tiempo de proceso productivo (X2); con sus respectivos indicadores.

La calidad de los productos impresos (Y): en función de nivel de diseño de los productos, tonalidad de color de los productos impresos, defectos o fallas en los productos impresos. Costos de producción (X1): cotizaciones realizadas por las empresas, precio de los productos, costo beneficio por los servicios. Tiempo de proceso productivo (X2): plazo previsto para la entrega de los productos, tiempo de entrega de los productos terminados, tiempo de despacho.

En seguida se procede a analizar mediante el análisis de correspondencias múltiples, cuyos resultados se tiene a continuación.

# **4.3.1. ANÁLISIS ENTRE COSTOS DE PRODUCCIÓN Y LA CALIDAD DE LOS PRODUCTOS IMPRESOS**

**Según el ANEXO 8, histograma de los valores propios** entre los variables costos de producción y la calidad de los productos impresos, se logra obtener la generación de un total de 24 factores o valores propios que

explicarían el 100% de la variación. Dividiendo valor propio entre generación se obtiene 4/24 = 0.1666667 y se ubica en la generación 12, registra el 63.72% de la variación y se explica para los dos primeros factores un acumulado de 13.85% de variación; para el primer factor con un valor propio de 0.2830, explica el 7.07% de la variación y el segundo factor con un valor propio de 0.2709, explica el 6.77% de la variación.

### **GRÁFICO 22**

# **PLANO FACTORIAL ENTRE COSTOS DE PRODUCCIÓN Y LA CALIDAD DE LOS PRODUCTOS IMPRESOS**

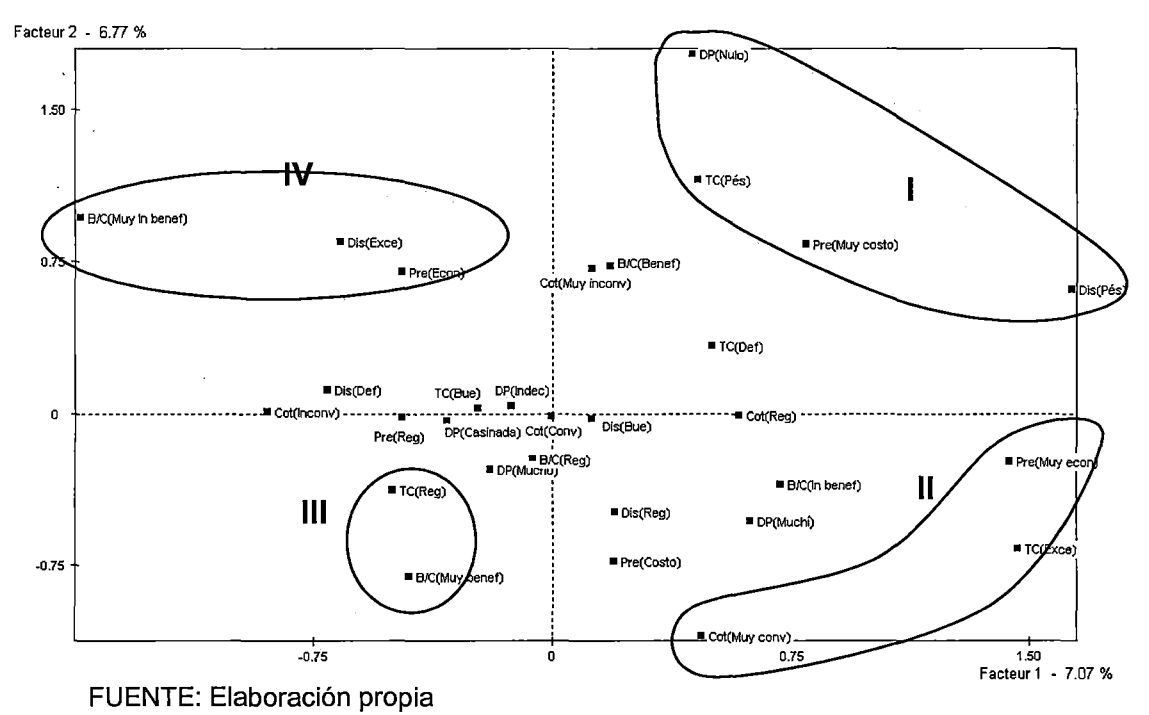

Según el gráfico 22, se tiene las siguientes interpretaciones:

**CUADRANTE 1,** es el grupo de baja categoría, se obtiene según las afirmaciones de este grupo de clientes de la siguiente manera: el diseño de los productos terminados y la tonalidad de color son pésimos respectivamente, con

un precio muy costosos lo que significaría que los productos terminados no sería a las expectativas de los clientes y finalmente los defectos en los productos terminados son nulos. En síntesis en este cuadrante son descendientes para el cliente debido a que sus afirmaciones de los encuestados son deslizantes en su nivel de producción.

**CUADRANTE 11,** grupo de muy buena categoría, según los encuestados califican de la siguiente manera: que las cotizaciones realizadas por las empresas son muy conveniente, con una tonalidad de color que es excelente y el precio de los productos son muy económicos.

**CUADRANTE 111,** grupo de buena categoría, muestra que la tonalidad de color en los productos terminados es regular y el beneficio costo de los productos es muy beneficioso, según los clientes encuestados

· **CUADRANTE** IV, grupo de regular categoría, según los encuestados señalan que los precios de los productos son económicos, mientras que el diseño realizado es excelente y el beneficio costo de los productos terminados son muy in beneficioso

Se determina que si existe relación entre las variables costos de producción (X1) y la calidad de los productos impresos (Y), debido a que sus categorías de estas variables se relacionan entre sí mediante grupos encontrados en el gráfico correspondiente.

# **4.3.2. ANÁLISIS ENTRE EL TIEMPO DE PROCESO PRODUCTIVO Y LA CALIDAD DE LOS PRODUCTOS IMPRESOS**

**Según el ANEXO 9, histograma de los valores propios** entre los variables tiempo de proceso productivo y la calidad de los productos impresos Según el cuadro 70, se obtener una generación total de 23 factores o valores :propios que explicarían el 100% de la variación. Dividiendo valor propio entre  $\rm{\ddot{g}}$ eneración se obtiene 3.8333/23 = 0.16666652 y se ubica en la generación 11 se registra el 62.08% de la variación y se explica para los dos primeros factores un acumulado de 14.20% de variación; para el primer factor con un valor propio de 0.2830, explica el 7.38% de la variación y el segundo factor con un valor propio de 0.2615, explica el 6.82% de la variación.

### **GRÁFICO 23**

# **PLANO FACTORIAL ENTRE LAS VARIABLES TIEMPO DE PROCESO PRODUCTIVO Y LA CALIDAD DE LOS PRODUCTOS IMPRESOS**

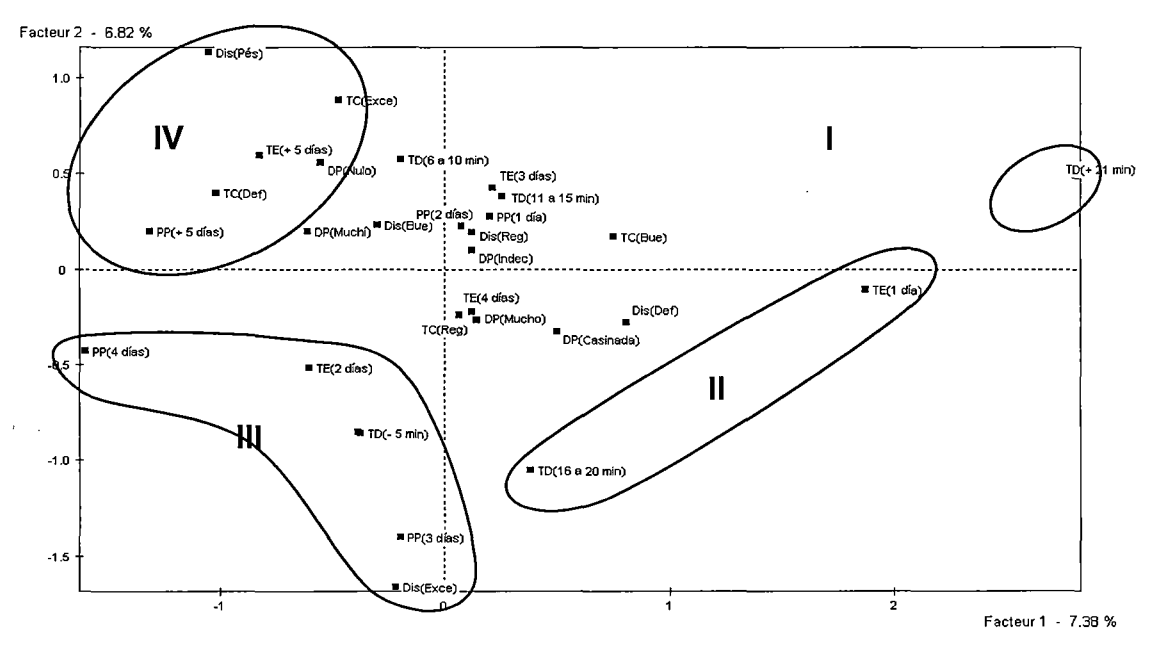

FUENTE: Elaboración propia

Del gráfico 23, se determina:

**CUADRANTE 1,** un grupo de clientes encuestados afirman que el tiempo de despacho fue de más de 21 minutos.

**CUADRANTE 11,** grupo de buena categoría, según los encuestados determinan que el tiempo de entrega de los productos terminados es dentro de 1 día y el tiempo que despacharon las empresas cuando recogen sus pedidos fueron entre 16 a 20 minutos, lo que significa es acorde a las expectativas del cliente.

**CUADRANTE 111,** grupo de muy buena categoría, según los encuestados afirman que el plazo previsto para la entrega de los productos terminados será dentro de 3 ó 4 días; diseño que presentan los productos es excelente; con una tonalidad de color buena; presencia de los defectos en los productos son de regular, tiempo que entregaron los productos terminados dentro de 2 días y con un tiempo de despacho de menos de 5 minutos.

**CUADRANTE** IV, grupo de regular categoría, el grupo de clientes encuestados consideran que el plazo previsto para la entrega de los productos terminados es dentro de más de 5 días; diseño que se realizaron fue pésimo; con tonalidad de color excelente; defectos en los productos nulo, tiempo que entregaron los productos terminados es dentro de más de 5 días.

Finalmente después de analizar el gráfico correspondiente y contrastando hipótesis, que si existe relación entre las variables tiempo de

proceso productivo (X2) y la calidad de los productos impresos (Y), según sus categorías de estas variables se relacionan mediante grupos correspondiente.

# 4.3.3. DESCRIPCIÓN DE LA PARTICIONES ENTRE LOS COSTOS DE PRODUCCIÓN, TIEMPO DE PROCESO PRODUCTIVO Y LA CALIDAD DE LOS PRODUCTOS IMPRESOS

### GRÁFICO 24

# POSICIÓN DE LAS MODALIDADES DE LAS VARIABLES ACTIVAS Y DE LAS TRAYECTORIAS EN EL PLANO FACTORIAL

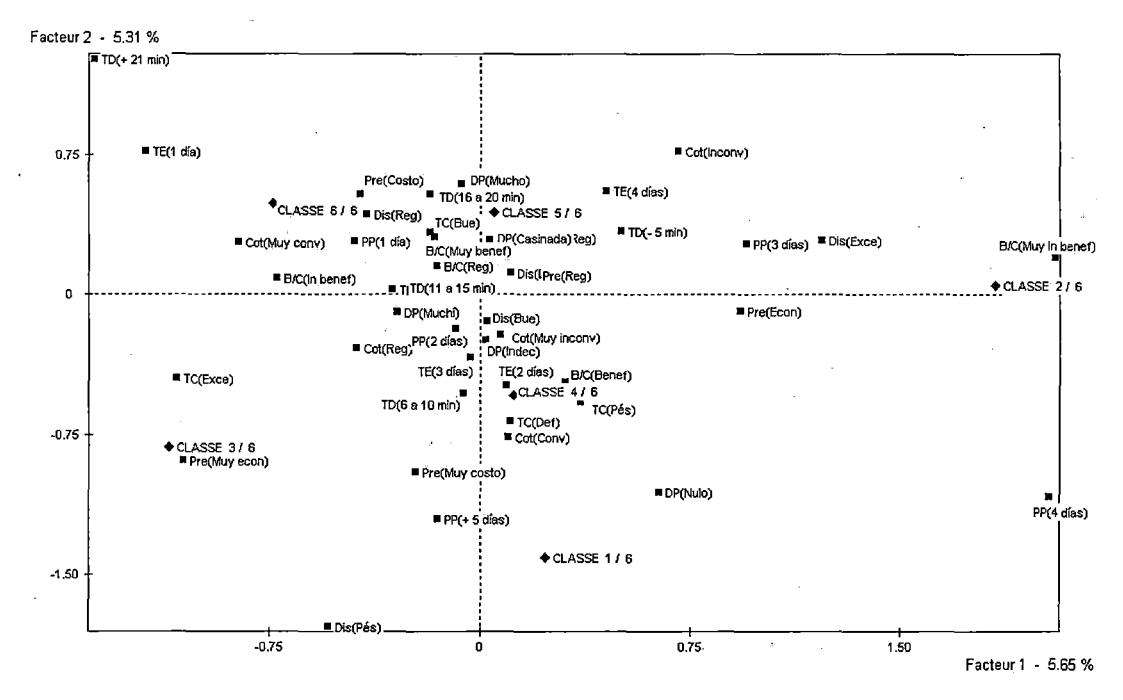

FUENTE: Elaboración propia

Según en ANEXO 11, descripción de particiones y el gráfico 24, recoge datos útiles para conocer la composición de las clases y poder valorar las diferencias entre ellas. Así por ejemplo, la primera línea de datos dentro de LA CLASE 1 nos indican que ésta se compone de 19 sujetos, que representan el 10.22% de la muestra estudiada. De los cuales se caracteriza que el 78.95%

de los clientes manifiestan que el plazo previsto para la entrega de los productos terminados es de **2 días,** frente al 44.62% de los clientes manifestaron que el plazo previsto para la entrega es fuera de **2 días.** La elevación de de este porcentaje dentro de la clase se debe a que el 18.07% de los clientes se encuentran en el plazo de entrega de **2 días** fueron quedando incluidas en esa clase1. Además esta modalidad conserve en la clase 1 con un valor-test de 2.96, cuya probabilidad es de 0.002.

**CLASE 1,** la modalidad **nulo,** de la variable **defectos en los productos,**  característica del 8.60% de los sujetos de la muestra, es poseída por el 57.89% de los sujetos de esta primera clase. La elevación de este porcentaje dentro de esta clase se debe a que el 68.75% de los sujetos que se encuentran en **nulo**  han quedado incluidos en la clase 1. Y de ahí que esta modalidad posea en la clase 1 un valor-test de 5.93, cuya probabilidad de ser superado en caso de una distribución al azar es prácticamente nula.

**CLASE 2,** acoge al 9.68% de total de los clientes estudiados. Se constata que el 61.11% de los clientes de este grupo manifiestan que el costo beneficio es **muy in· beneficioso,** frente al 5.91% que el costo beneficio es **muy in beneficioso.** La elevación de este porcentaje de este grupo es de 100% que fueron incluidas en la clase 2; además esta modalidad conserve en la clase 2 con un valor-test de 7.27, cuya probabilidad es nula. Sin embargo el 61.11% de este grupo de clientes, frente al 27.96% de los clientes, determinan que las cotizaciones realizadas es **inconveniente.** 

**CLASE 3,** agrupa al 4.3% de los clientes analizados, el 87.50%, frente al 3.76% de los clientes, manifiestan que el precio que paga por los productos es **muy beneficioso,** con valor-test de 6. 78 y con la probabilidad nula. Mientras que el 50%, frente al 8.6% que la tonalidad de color es **excelente,** con un valortest de 2.94 y con la probabilidad de 0.002.

**CLASE 4,** fue agrupado en 17.74% de un total de 33, el 48.48% de los clientes califican que el tiempo de despacho es· de **menos de 5 minutos,** frente a 29.57% de los clientes refieren que el tiempo de despacho no es así, con un valor de test 2.36 y con la probabilidad de 0.009.

**CLASE 5,** de 60 sujetos que representa el 32.26%, de los cuales el 70% de los clientes afirman que el costo beneficio es **ni beneficioso, ni in beneficioso,** frente al 36.02% que se manifiestan de otra manera, valor de test 6.48 y la probabilidad nula. Además el 55%, frente al 3'6.02% de los clientes afirman que la tonalidad de color es **regular.** Mientras que el 63.78%, frente al 44.62% señalan que el plazo previsto para la entrega es de **2 días,** con valor-, test de 3.39 y con probabilidad de 0.000.

**CLASE 6, se agrupa en un 48 sujetos que representa el 25.61%, de los** cuales el 72.92% de los clientes afirman que el plazo previsto para la entrega es de **1 día,** frente al 36.56%, valor de test 5.85 y con la probabilidad nula.

### **CONCLUSIONES**

**Primero.** Se determinó los costos de producción, las cuales resulta con un costo total de S/. 1 '1 02,423, con un ingreso total de S/. 1 '299,040 y una utilidad de S/. 196,617 que representa el 15.14% de total de las ventas por año. Asimismo se realizó una evaluación económico financiera arrojando las rentabilidades favorables, para financiera con una tasa interna de retorno TIR = 23% y para económico TIR = 19%. Es más se encontró la relación existente entre costos de producción y la calidad de los productos impresos

**Segundo.** Se realizó un estudio de tiempo de proceso productivo, obteniendo los resultados, para los productos impresos de un solo color con numeración por una cantidad de 1/2 millar de hojas con copia, tiempo normal es de 3 horas con 12 minutos y 03 segundos, estandarizando se obtiene en 3 horas con 35 minutos y 21 segundos; también para los productos impresos a full color sin numeración por una cantidad de millar de hojas, tiempo normal es de 4 hora con 51 minutos y 51 segundos, estandarizando resulta 5 hora con 35 minutos y 30 segundos. Así también se encontró la relación existente entre el tiempo de proceso productivo y la calidad de los productos impresos.

### **RECOMENDACIONES**

**Primero.** Se recomienda implementar el sistema de costos por procesos e instrumentos que se requieran para tener información veraz y oportuna, así de esta manera que permita determinar los costos reales y la distribución de egresos para los productos producido, además para determinar rentabilidad y poder tener mayor gestión administrativa.

**Segundo.** Se recomienda a los administradores realizar mayor control en el tiempo de proceso productivo para poder reducir los tiempos de espera de los clientes, de esta manera que los clientes sean satisfechos.

**Tercero.** Realizar investigaciones con respecto a la calidad de los trabajos realizados con la finalidad de que la empresa esté permanentemente informada y pueda tomar las medidas apropiadas para corregir cualquier contingencia.

### **BIBLIOGRAFÍA**

ACERO NAVARRO, Elías Germán (2003) Administración de operaciones aplicando la teoría de restricciones en una Pyme [Tesina], Lima Perú

ARROYAVE MARIN, Adriana; BURITICA VELEZ, Juan Guillermo (2007) Implementación de un sistema de costos por órdenes de producción. [Trabajo de Grado]. Universidad Tecnológica de Pereira. Facultad de Ingeniería Industrial.

BELTRÁN, Arlette; CUEVA, Hanny (2007) Evaluación privada de proyectos. 2da Ed. Lima - Perú

BOSCAROL, Mauro (2007) Imagen Digital. [Consultado el 28 de enero 2011]. Disponible en: http://www.gusgsm.com/estandar\_iso\_litografia.html

CARRION NIN, José Luis (2002) Costos estándar -ABC para la industria de plásticos-linea de tuberías y accesorios de PVC (Caso: SURPLAST S.A.C) [Tesis], Lima Perú)

CASO NEIRA, Alfredo (2006) Técnicas de Medición de Trabajo. 2da Ed. Madrid España: Editorial Fundación Confemetal

CHRISTIAN BOBADILLA (2008) Tips acerca de Print Production. [Consultado el 28 de enero 2011]. Disponible en: http://cooltips4print.blogspot.com/ 2007/11/ estandarizacin- iso- 12647-2- valores.html

COMISIÓN NACIONAL DE MEDIO AMBIENTE. Guía para el Control y Prevención de la Contaminación Industrial. Industria Gráfica. [Consultado el 14 de enero de 2011]. Disponible en: http://www.scribd.com/doc/23601153/B-033- Industria-Grafica

CORDOBA PADILLA, Marcial (2006) Formulación y evaluación de proyectos. 20 Ed. Bogotá Colombia: Editorial Ecoe ediciones Ltda.

DÍEZ DE CASTRO, Enrique Carlos; ROSA DÍAZ, Isabel M. (2004) Gestión de precios. 4ta Ed. Madrid España: Editorial ESIC

· DRUCKBLOG ©. Para la Industria Sostenible de Comunicación Visual. [Consultado el 3 de febrero 2011]. Disponible en: http://wpcinternacional. wordpress.com/page/3/

ESLAVA, José de Jaime (2008) Las claves del análisis económico-financiero de la empresa. Madrid España: Editorial ESIC

FLÓREZ URIBE, Juan Antonio (2007) Plan de negocios para las PEME. Ed. Bogotá Colombia: Ecoe Editorial Kimpres Ltda.

GAITHER, Norman; SÁNCHEZ GARCÍA, Gabriel (2000) Administración de producción *y* Operaciones. 8da Ed.: Editorial Cengage Learming

GARCIA HORTAL, José A. (2007) Fibras Papeleras. Barcelona. Ediciones UPC. ISBN: 9788483019160. [Portal wikipedia. Artes Gráficas]. [Consultado el 24 de enero 2011]. Disponible en: http://es.wikipedia.org/ wiki/ Wikipedia: Portada

GIL ESTALLO, Maria de los Ángeles; GINER DE LA FUENTE, Fernando (2007) Cómo crear *y* hacer funcionar una empresa. 7ma Ed. Madrid: Editorial **ESIC** 

INSTITUTO TECNOLÓGICO ÓPTICA COLOR IMAGEN. El Papel de la ISO 12647-2 [Consultado el 8 de febrero 2011]. Disponible en: http://www.sectorgrafico.com/ aagg/inicio/servicios/ tecnologias/i /8605/128/ elpapel-de-la-iso-12647-2 ?smid=676

KEAT, Paul G.; YOUNG, Philip K. Y. (2004) Economía de empresa. 4ta Ed. D.F. Mexico: Editorial Pearson Educación

KOTLER, Philip (2004) Fundamentos de Mercadotecnia. 10ma ed.: Editorial Prentice - Hall

KRAJEWSKI, Lee J.; RITZMAN, Larry P. (2000) Administración de operaciones estrategia y análisis. Sta Ed.: Publicado por Pearson Educación

LÓPEZ CRUCES, Francisco (2007) Contabilidad de costos. [Consultado el 02 de junio de 2011]. Disponible en: http://www.mailxmail.com/curso-contabilidadcostes/tiempo-proceso-produccion

LÓPEZ PAREJO, Alberto; HERRERA RIVAS, Carolina (2008) Introducción al diseño. Madrid España: Editorial Vértice

MARTÍN PEÑA, María Luz; DIAZ GARRIDO, Aloísa (2007) El modelo de competencia en producción *y* la estrategia de operaciones: revisión, análisis *y*  aplicación [Artículo científico]

MEYERS, Fred E. (2000) Estudio de tiempos *y* movimientos: 2da Ed.: Editorial Pearson Educación

MICHAELSON, Gerald A.; MECHAELSON, Steven W. (2005) Estrategias para ventas. D.F. México: Editorial Interamerica Editores

MINISTERIO DE EDUCACIÓN, CULTURA Y DEPORTE, Formación profesional: Artes gráficas. España. [Consultado el 11 de agosto 2011]. Disponible en: http://recursos.cnice.mec.es/fp/artes/md.php?familia\_id=5& ciclo  $id=1$ &modulo  $id=6$ &textoid=32&numero=3

MUNGARAY LAGARDA, Alejandro; RAMÍREZ URQUIDY, Martín (2004) Lecciones de microeconomía para microempresas. California

NEVADO PEÑA, Domingo; LÓPEZ RUIZ, Víctor R.; PÉREZ CARBALLO, Juan; ZARATIEGUI, José Ramón (2007) Cómo gestionar el binomio rentabilidadproductividad. Madrid España

NIEBEL, Benjamín (2001) Ingeniería industrial, métodos, tiempos y movimientos. 10ma Ed. D.F. México: Editorial Alfaomega

OLMOS ARRAYALES, Jorge (2007) Tu potencial Emprendedor. D.F. Mexico: Pearson Educación

OL TRA MESTRE, M. J.; FLOR PERIS, M. L. (2007) El efecto de la estrategia de operaciones en los resultados empresariales y su moderación por la estrategia de negocio [Artículo Científico], Madrid España

PARKIN, Michael (2004) Economía. D.F. Mexico: Pearson Educación

PASCUAL CALDERÓN, Emilsen (2009) Mejora de procesos en una imprenta que realiza trabajos de impresión offset basados en la empleando six sigma [Tesis]. Pontificia Universidad Católica del Perú.

PELAES LEÓN, Oswaldo Clemente (2005) Hacia la calidad de los servicios de las empresas contratistas de Telefónica del Perú [Tesis]. Lima Perú

QUESADA CASTRO, María del Rocio; VILLA ARENAS, William (2007) Estudio del Trabajo: Notas de clase. Medellín Colombia: Editorial ITM

ROBBINS, Stephen P.; COULTER, Mary (2005) Administración. 8va Ed. D.F. México: Editorial Pearson educación

ROJAS CANCINOS, Omar Alejandro (2007) Estandarización de tiempos, estudio de costos y diseño de un programa de mantenimiento preventivo en el área de impresión litográfica, comercializadora de calidad, S.A. [Trabajo de Graduación]. Universidad de San Carlos de Guatemala. Facultad de Ingeniería.

SCHROEDER, Roger G. (2005) Administración de Operaciones, conceptos *y*  casos contemporáneos. 2da Ed. D.F. México: Editorial McGRAW-HILL INTERAMERICANA

SINISTERRA VALENCIA, Gonzalo; POLANCO IZQUIERDO, Luis Enrique (2007) Contabilidad administrativa. 2da Ed. Bogota Colombia: Editorial Ecoe Ediciones

SOTO PINEDA, Eduardo; L. DOLAN, Simón (2003) Las PYMES ante el desafío del siglo XXI. D.F. México: Editorial Thomson

VARGAS SÁNCHEZ, Gustavo (2006) Introducción a la teoría económica. 2ta Ed. D.F. Mexico: Editorial Pearson Educación

VILLAJUANA, Carlos (2006) Gestión Estratégica Integral. 3ra Ed. Lima: Editorial CARTOLAN EIRL

VISCENCIO BRAMBILLA, Héctor (2002) Economía para la toma de decisiones

http://html.rincondelvago.com/ingenieria-de-metodos\_estudio-de-tiempo-ymovimientos.html [Consultado el 5 de agosto de 2011]

http://piramidecreativa.com/index.php. Impresión de papelería. [Consultado el 4 de Febrero de 2011]

http://www.auladeeconomia.com/micro-material3.htm. Análisis de Indicadores Económicos aplicado a los Negocios. [Consultado el 10 de Enero de 2011]

http://www.elprisma.com/apuntes/economia/teoriaconsumidor/default.as. Teoría del consumidor- equilibrio en el consumo. Portal para investigadores y profesionales [Consultado el 24 de julio de 2011]

http://www.crecenegocios.com/la-rentabilidad-de-una-empresa [Consultado el 5 de agosto de 2011]

ANEXOS

 $\bar{\beta}$ 

 $\sim$
#### **ANEXO 1. CUESTIONARIO PARA EL CLIENTE**

Reciba nuestro más cordial saludo, y mucho le agradeceremos colaborar con nuestra encuesta. La información que nos proporcione será de extrema importancia para nosotros y por ningún motivo será entregada a otras personas, ya que esta información será utilizada solamente para fines investigativos. Para ello agradeceríamos se sirva llenar este cuestionario que contiene datos importantes. Favor de contestar todas las preguntas.

### **CALIDAD DE PRODUCTOS IMPRESOS**

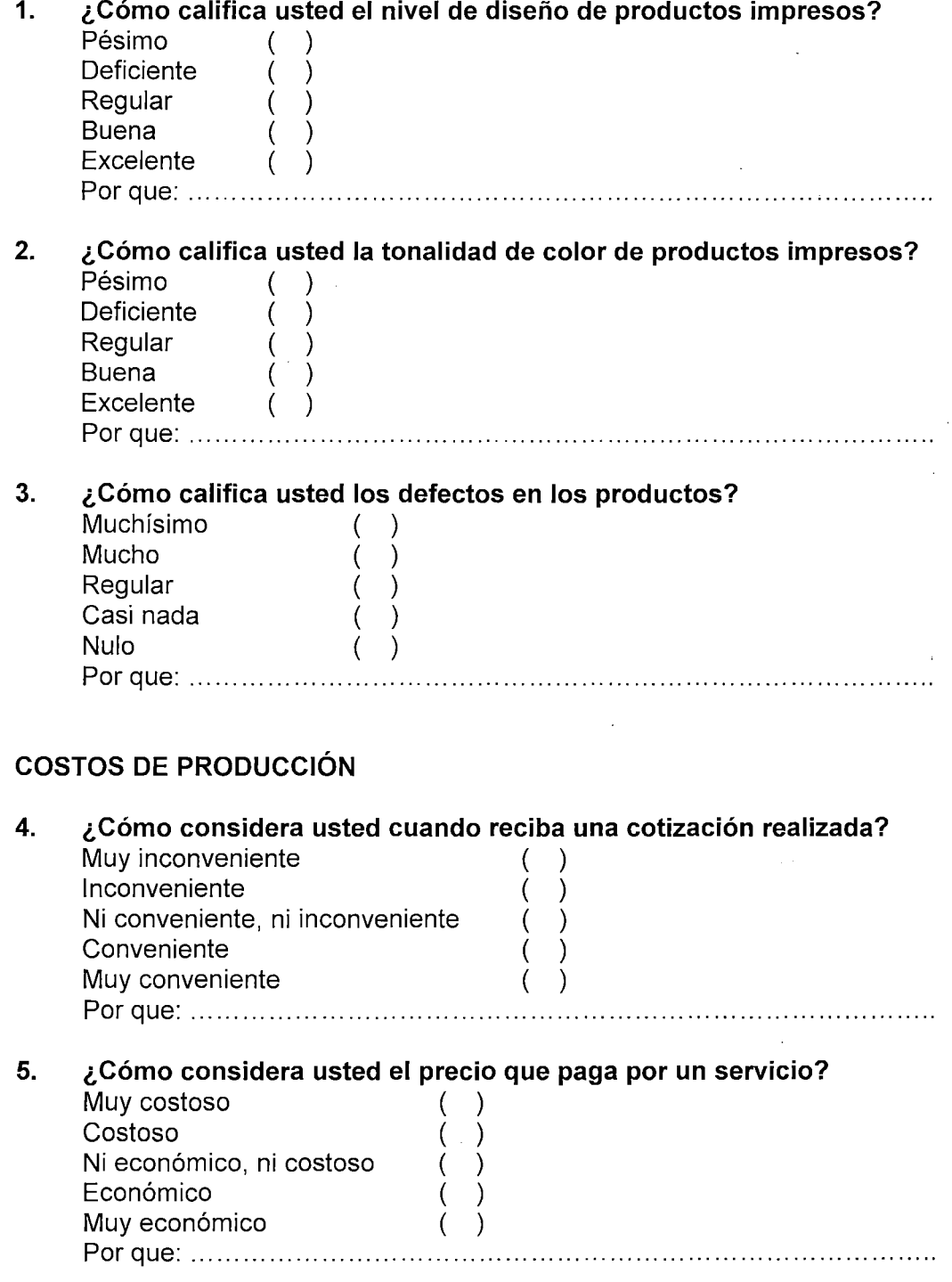

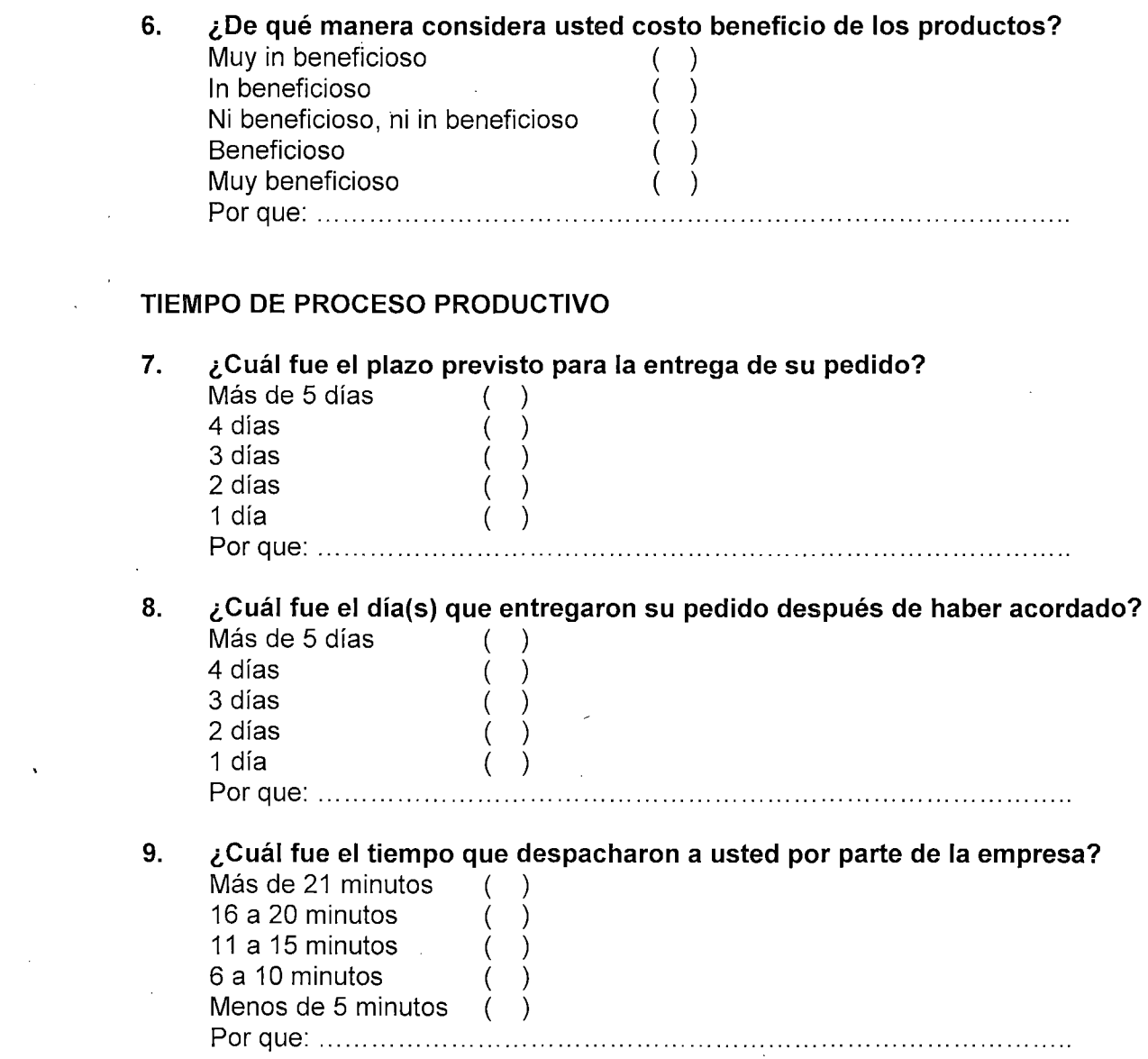

 $\frac{1}{2}$ 

 $\mathcal{L}^{\text{max}}_{\text{max}}$ 

## **HOJA DE REGISTRO DE TIEMPO DE PROCESO PRODUCTIVO**

EMPRESA:

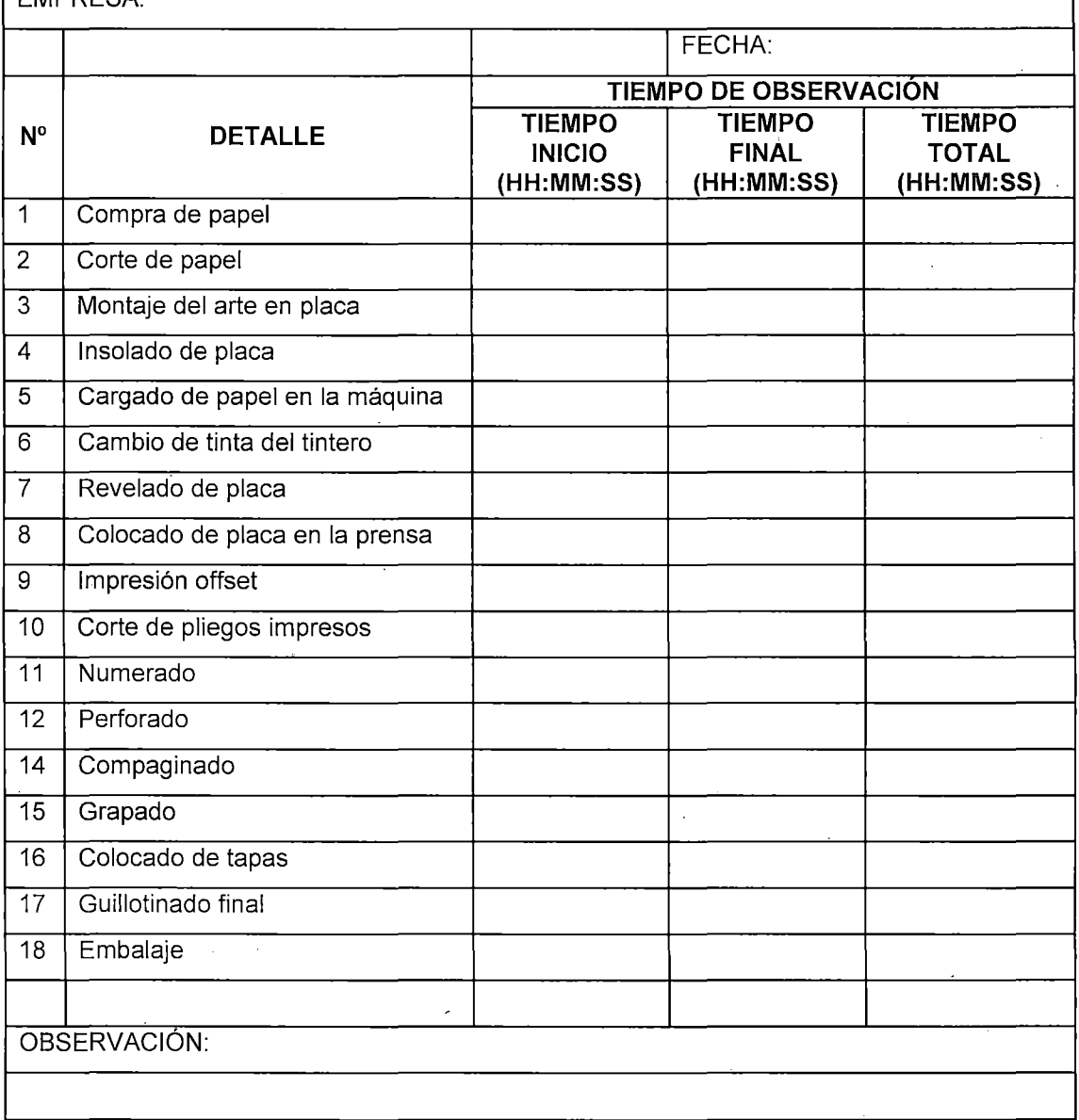

## **COSTO VARIABLE UNITARIO, PRECIO UNITARIO E INGRESOS TOTALES**

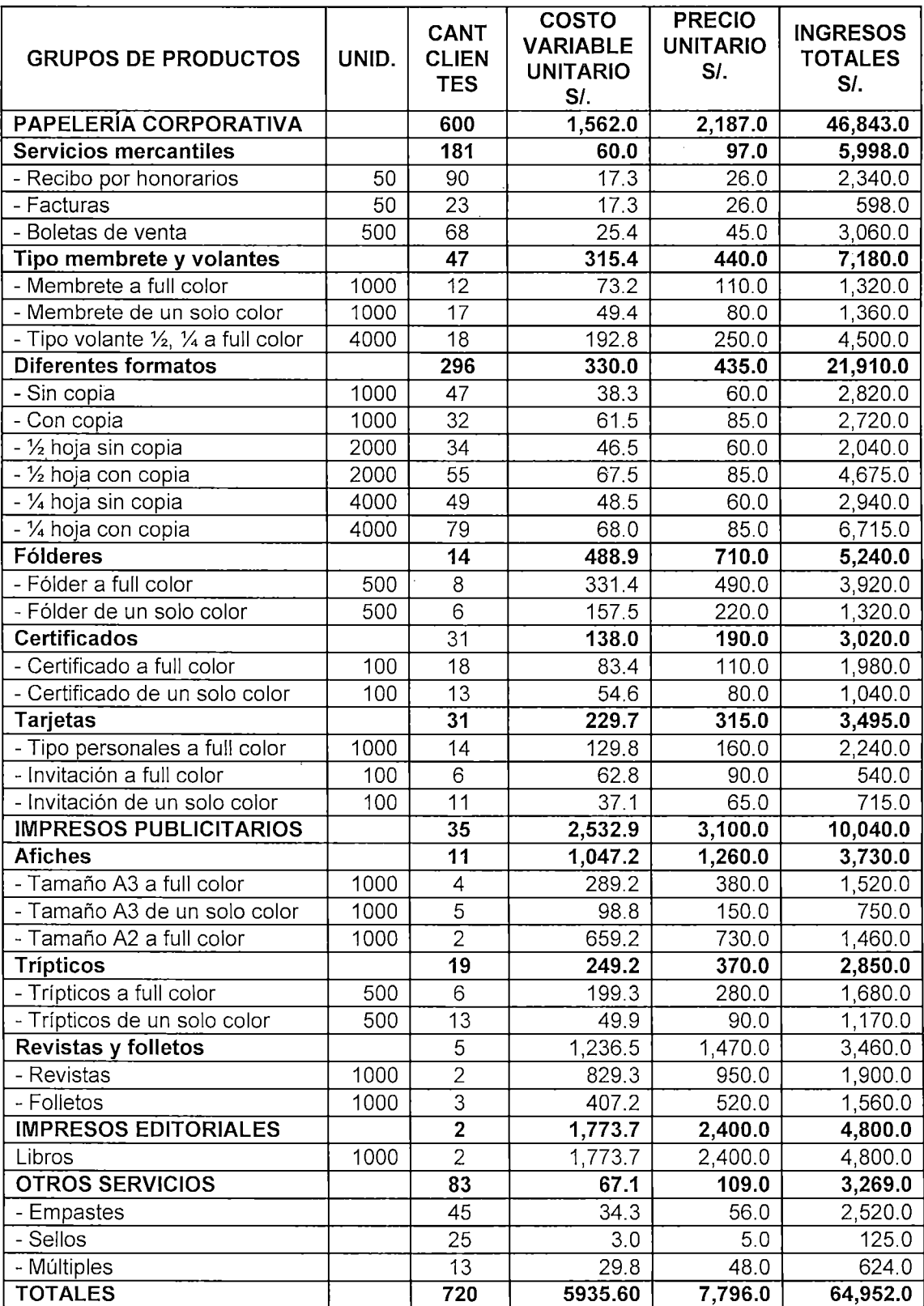

## **POR PRODUCTOS**

## **EGRESOS UNITARIOS Y TOTALES POR PRODUCTOS**

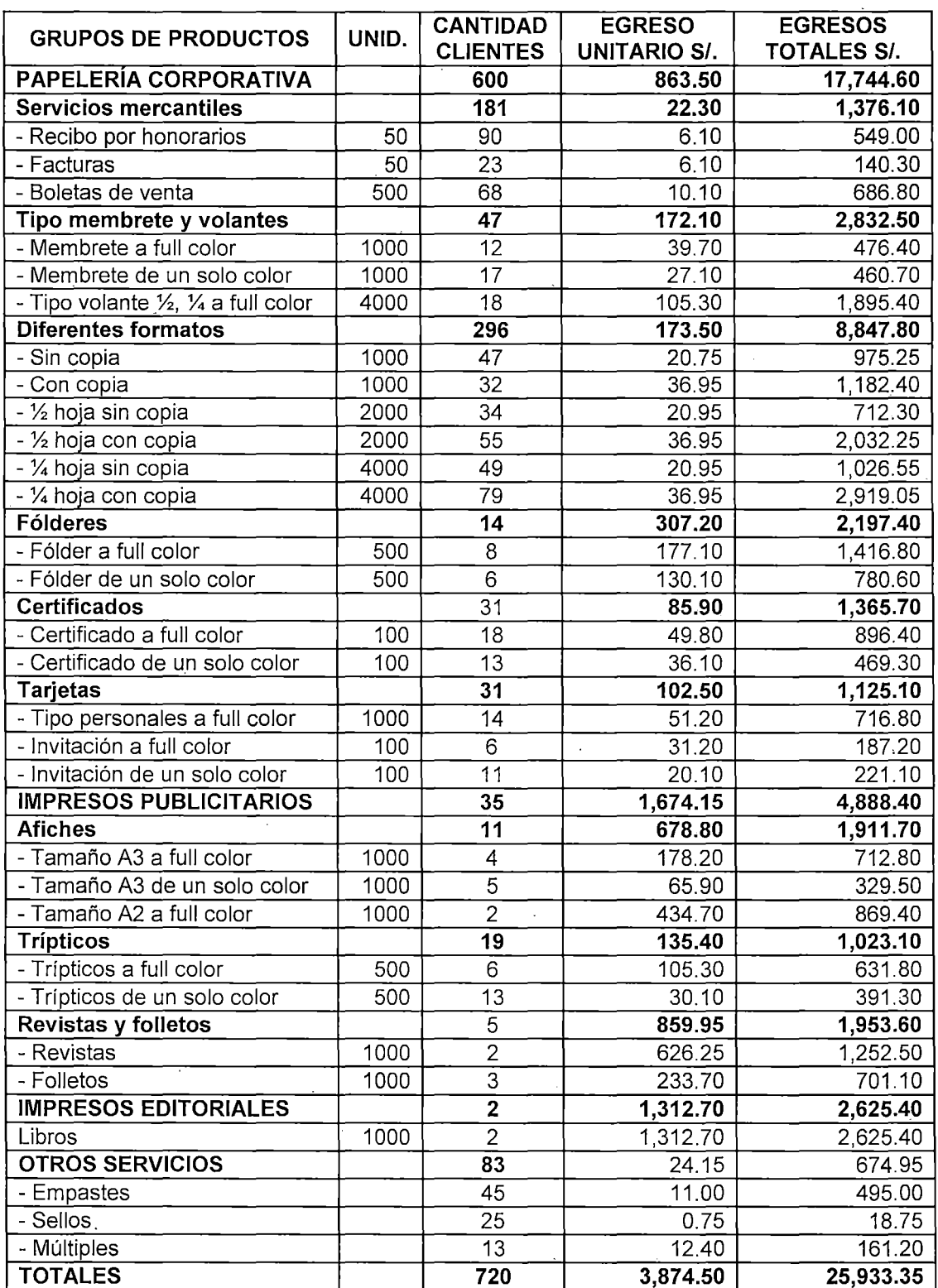

 $\sim 10^{10}$ 

 $\bar{\alpha}$ 

## **COSTO VARIABLE UNITARIO Y TOTAL POR EMPRESAS**

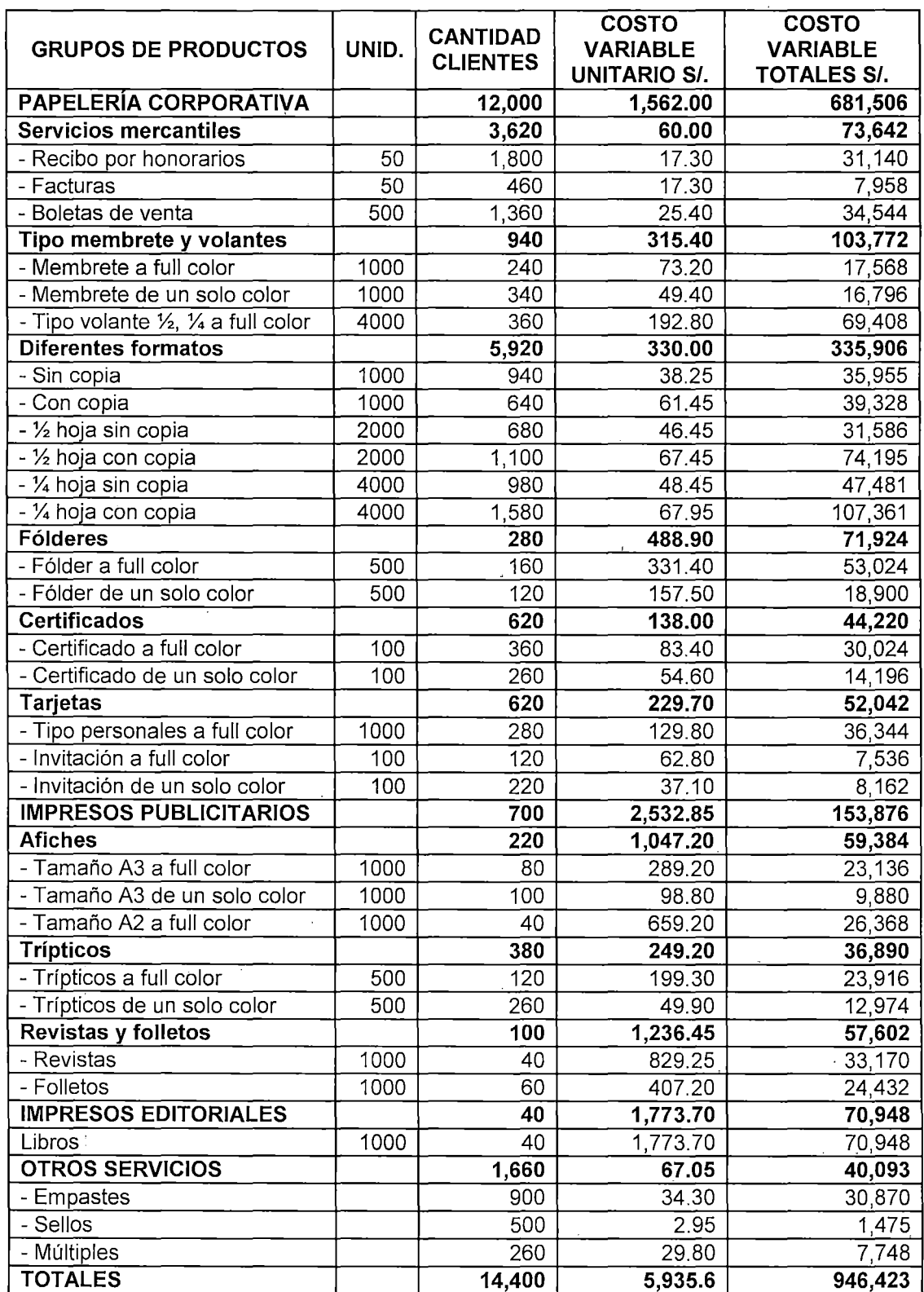

 $\label{eq:2.1} \frac{d\mathbf{r}}{d\mathbf{r}} = \frac{1}{2} \mathbf{r} \mathbf{r} \mathbf{r} + \frac{1}{2} \mathbf{r} \mathbf{r} \mathbf{r}$ 

 $\bar{ }$ 

 $\mathbf{I}$ 

 $\mathcal{P}$ 

# **EGRESO UNITARIO Y TOTAL POR EMPRESAS**

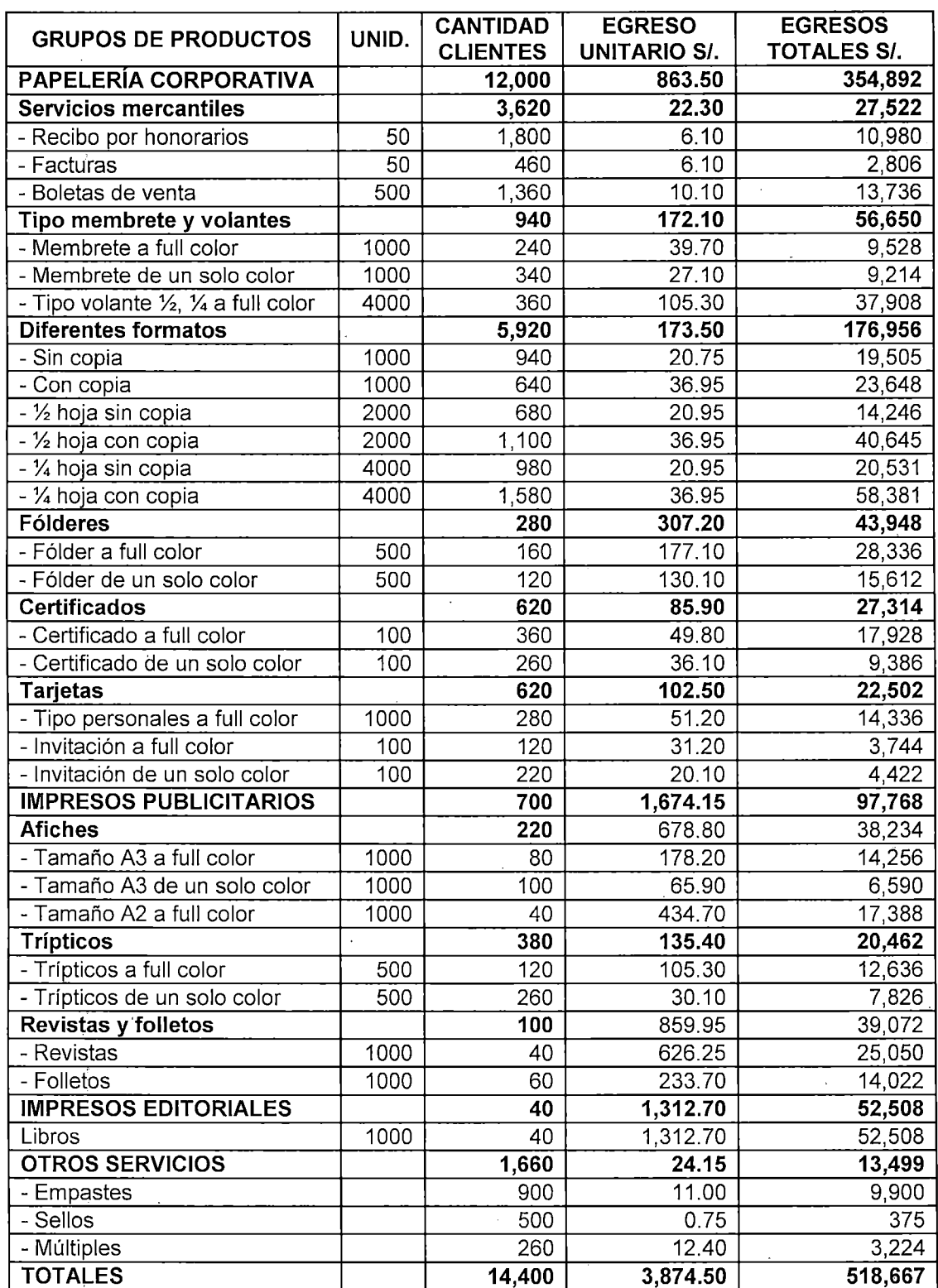

## **PRECIO UNITARIO Y INGRESOS TOTALES POR EMPRESAS**

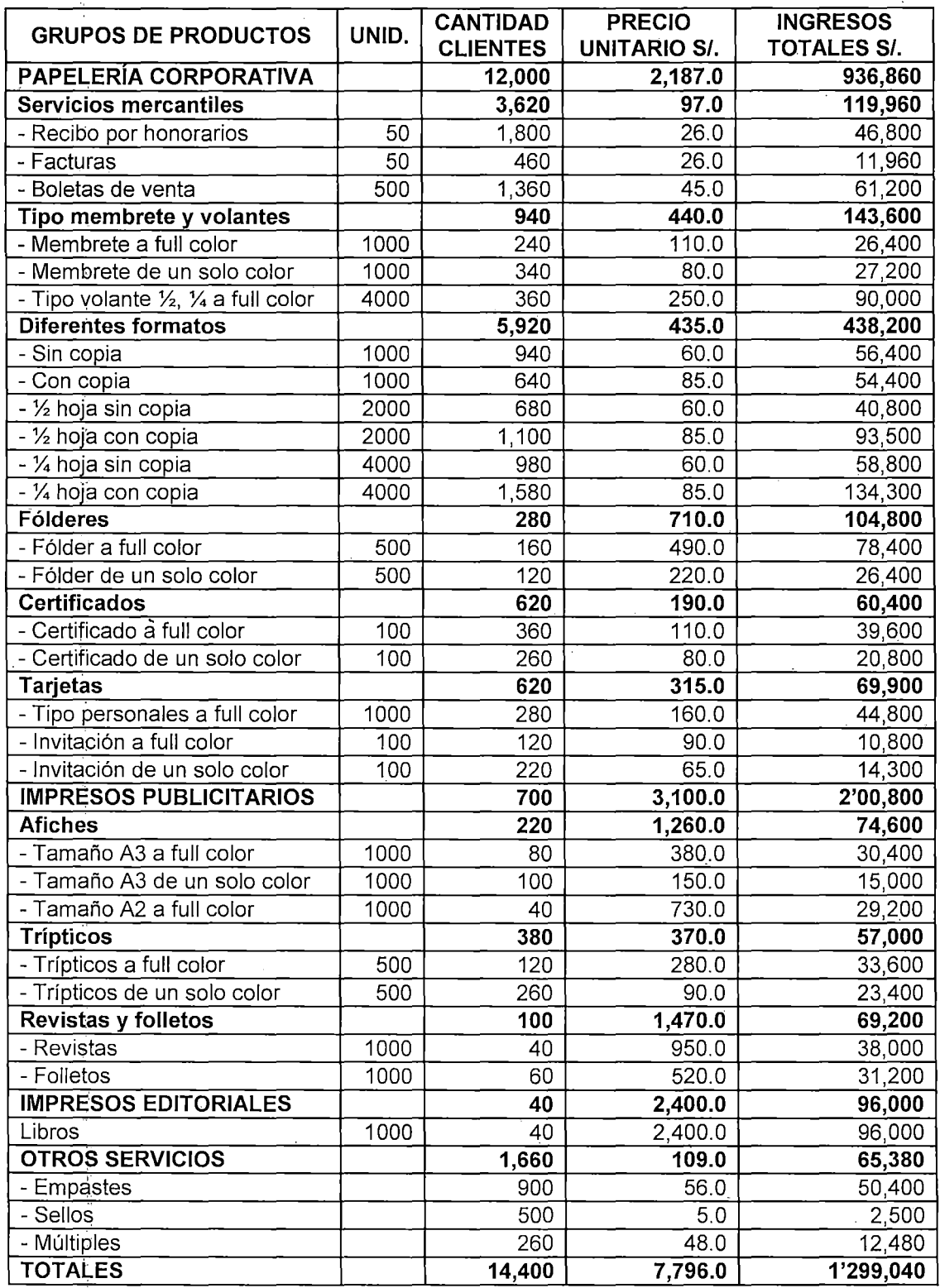

#### ANEXO 8 ANÁLISIS ENTRE LAS VARIABLES COSTOS DE PRODUCCIÓN Y LA CALIDAD DE LOS PRODUCTOS IMPRESOS

#### HISTOGRAMA DE VALORES PROPIOS ENTRE LAS VARIABLES COSTOS DE PRODUCCIÓN Y LA CALIDAD DE PRODUCTOS IMPRESOS

 $\bar{z}$ 

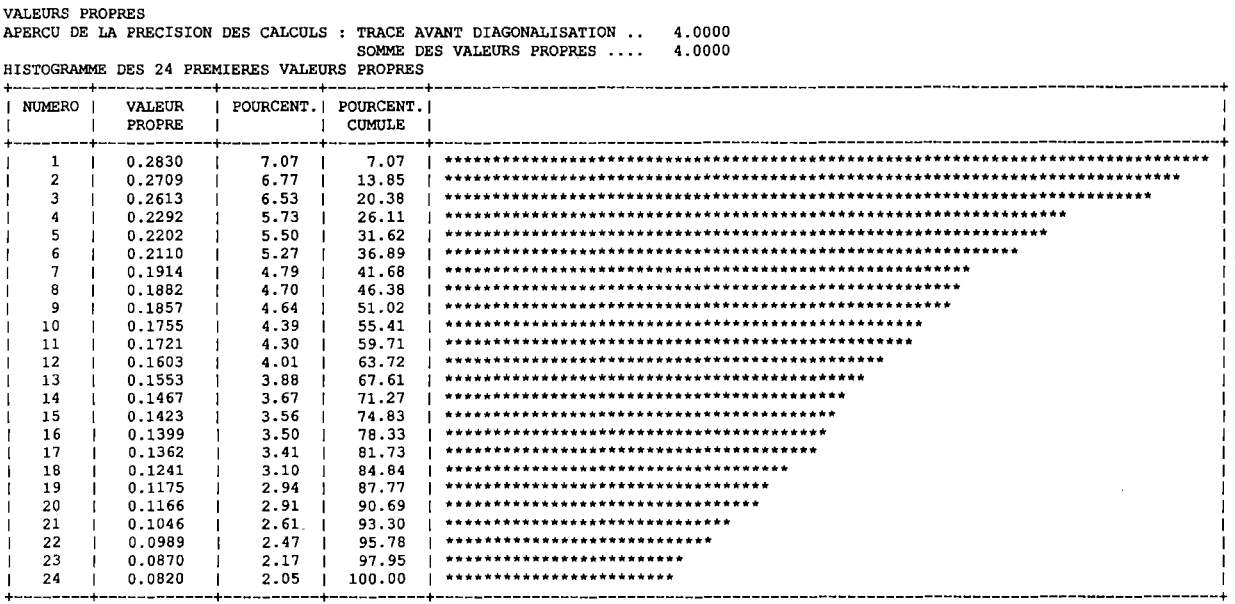

+--------+------------+----------+----------+----------------------------------------------------------------------------------+ COORDENADAS, CONTRIBUCIONES Y COSENOS CUADRADOS DE LAS MODALIDADES DE LAS VARIABLES ACTIVAS: COORDONNEES, CONTRIBUTIONS ET COSINUS CARRES DES MODALITES ACTIVES AXES lA <sup>5</sup> +------------------------------------------+-------------------------------+--------------------------+--------------------------+

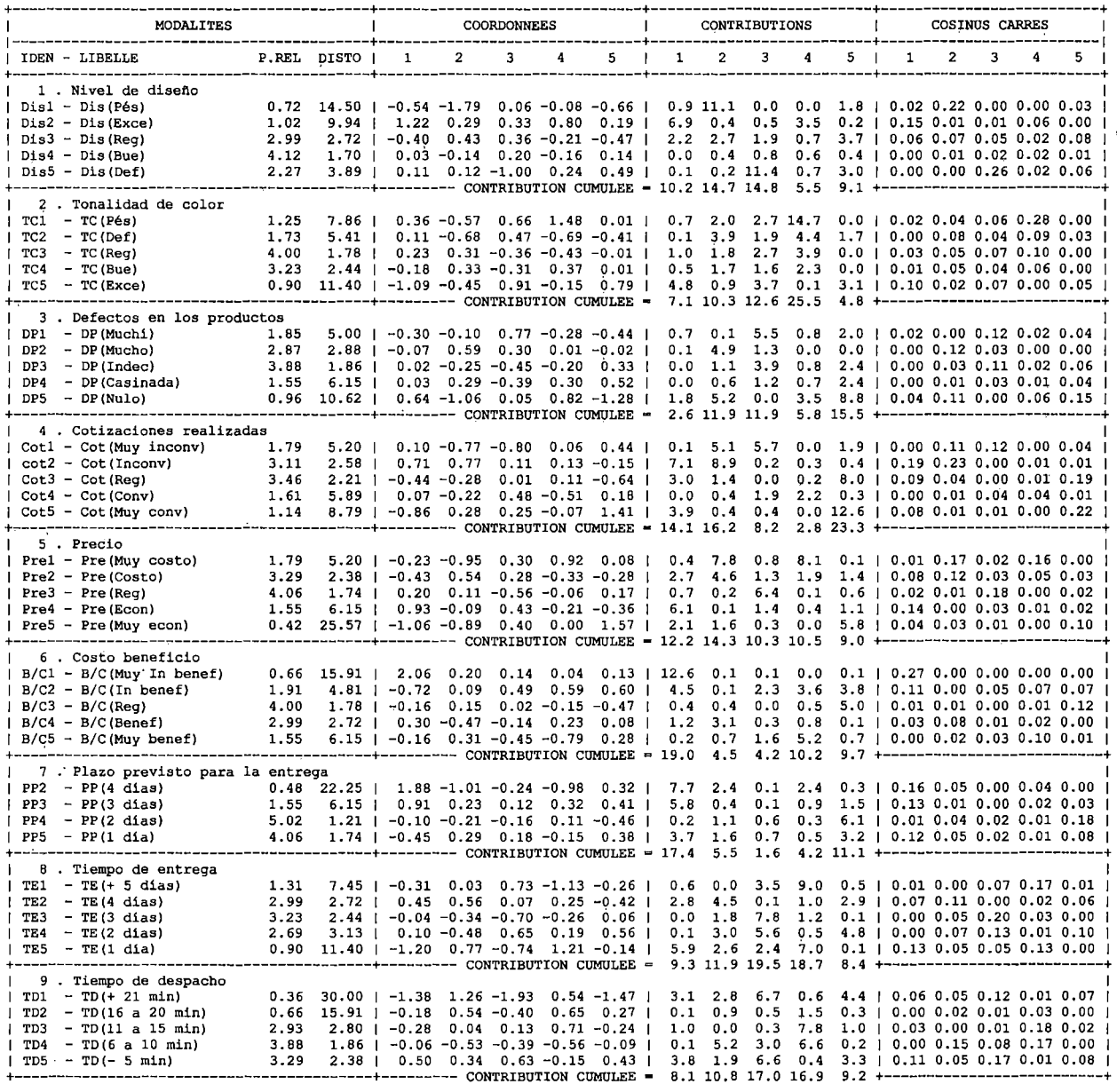

 $\lambda$ 

#### **COORDENADAS Y VALOR TEST DE TODAS LAS MODALIDADES DE VARIABLES:**

COORDONNEES ET VALEURS-TEST DES MODALITES AXES 1 A 5

 $\sim 10^7$ 

 $\mathcal{L}^{\mathcal{L}}$ 

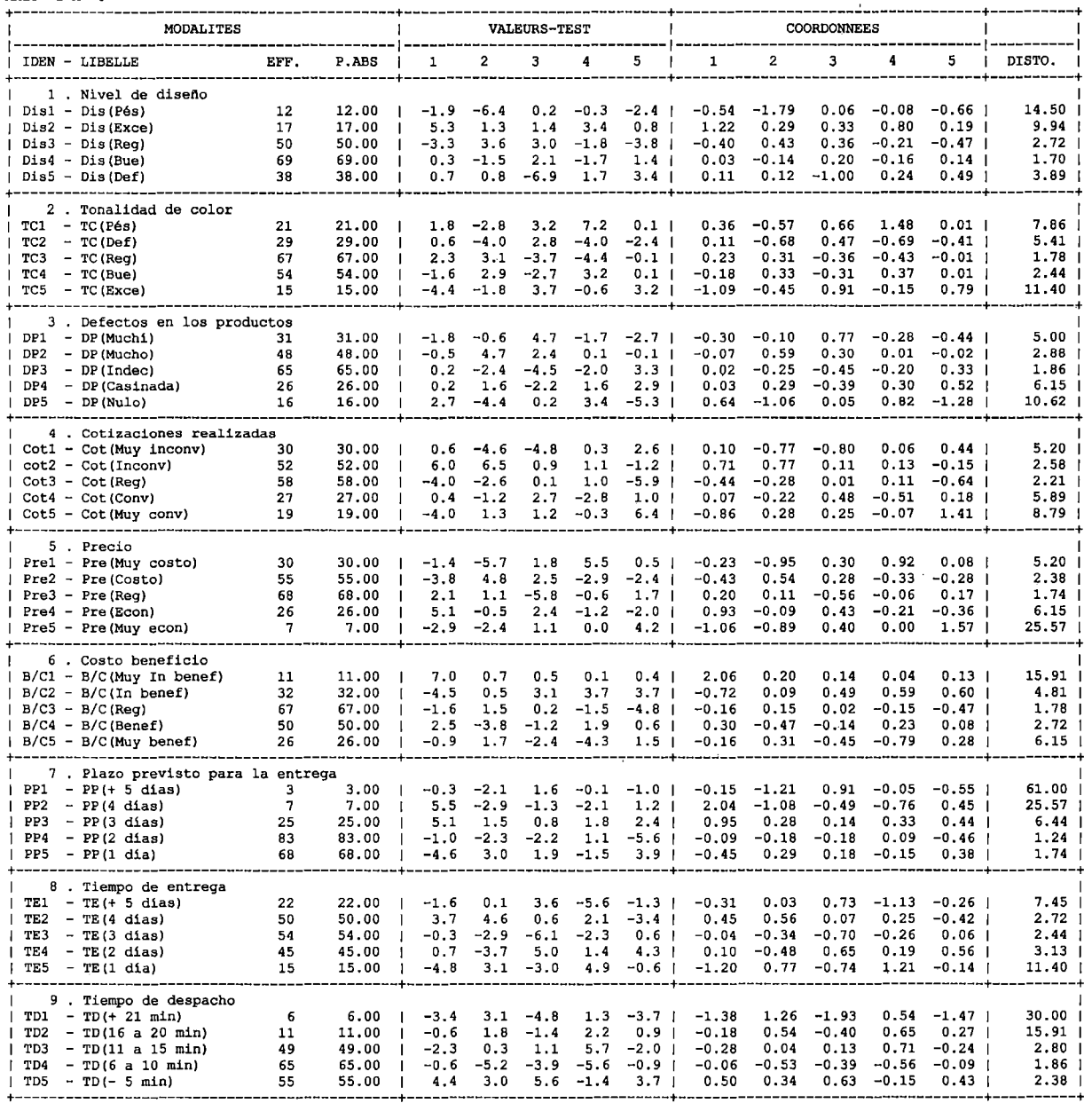

 $\sim 10^{-10}$ 

#### **ANÁLISIS ENTRE LAS VARIABLES TIEMPO DE PROCESO PRODUCTIVO Y LA CALIDAD DE LOS PRODUCTOS IMPRESOS**

#### **HISTOGRAMA DE VALORES PROPIOS ENTRE LAS VARIABLES TIEMPO DE PROCESO PRODUCTIVO Y LA CALIDAD DE PRODUCTOS IMPRESOS**

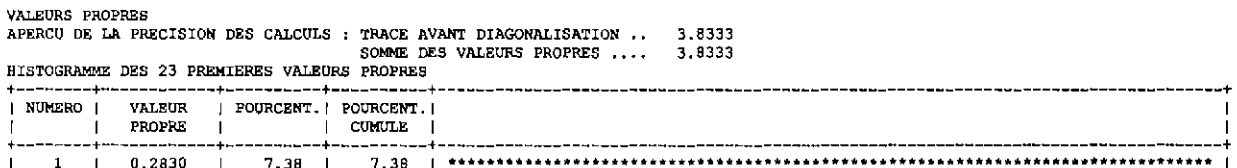

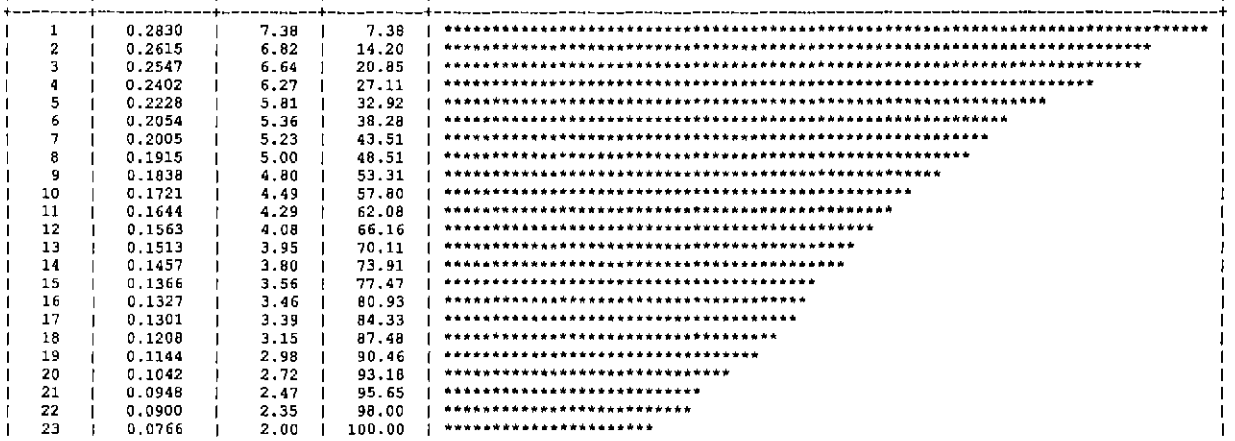

+------~-+------------+----------+----------+----------------------------------------------------------------------------------+

#### **COORDENADAS Y VALOR TEST DE TODAS LAS MODALIDADES DE VARIABLES:**

COORDONNEES ET VALEURS-TEST DES MODALITES AXES 1 A 5

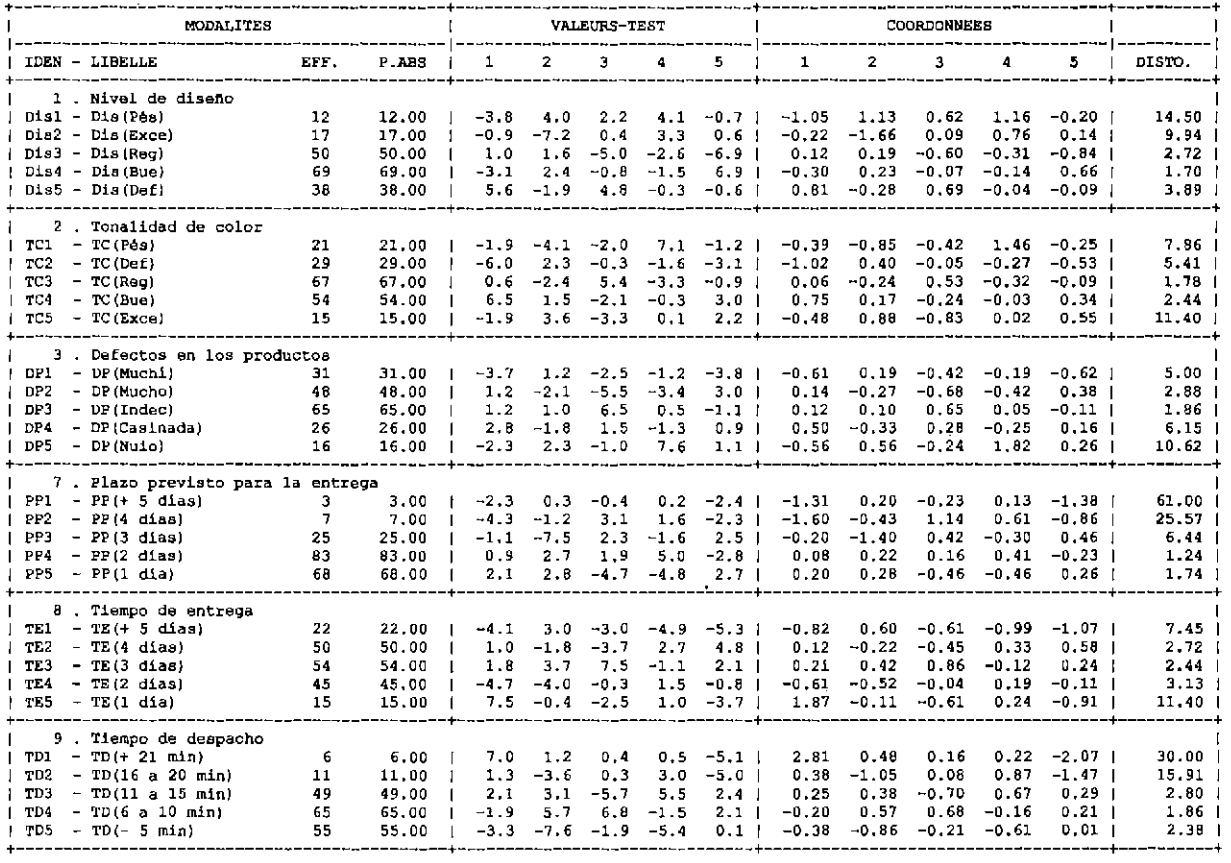

 $\epsilon$ 

#### ANÁLISIS ENTRE LAS VARIABLES COSTOS DE PRODUCCIÓN, TIEMPO DE PROCESO PRODUCTIVO Y LA CALIDAD DE PRODUCTOS IMPRESOS

#### **CÁLCULOS : TRAZA DE LA MATR** 3.8889 HISTOGRAMA DE LOS VALORES PROPIOS 3.8889

**VALEURS PROPRES** VALEORS PROPRES<br>APERCU DE LA PRECISION DES CALCULS : TRACE AVANT DIAGONALISATION ... 3.8889

HISTOGRAMME DES 35 PREMIERES VALEURS PROPRES

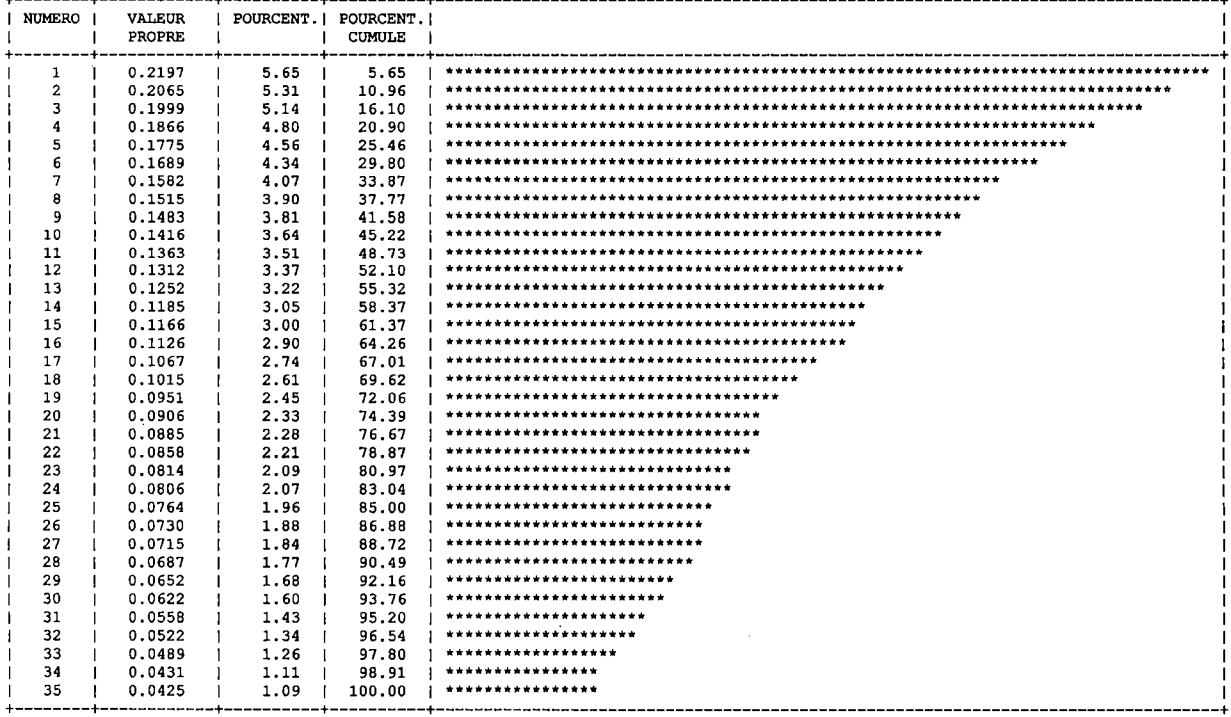

 $\ddot{\phantom{1}}$ 

RECHERCHE DE PALIERS (DIFFERENCES TROISIEMES)

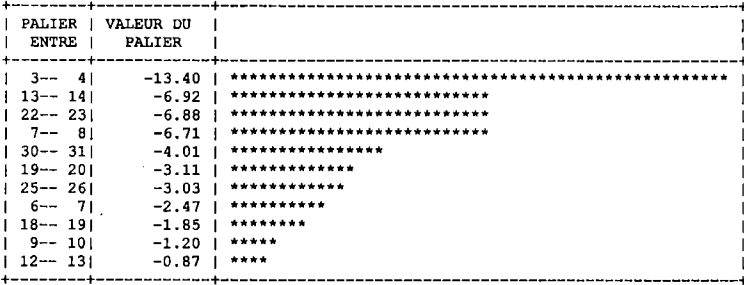

RECHERCHE DE PALIERS ENTRE (DIFFERENCES SECONDES)

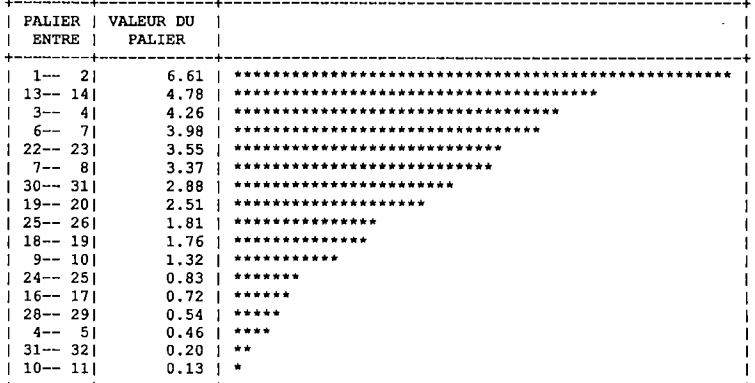

#### **PARTICION DE FACTORIALES**

CONSOLIDATION DE LA PARTITION AUTOUR DES 6 CENTRES DE CLASSES, REALISEE PAR 10 ITERATIONS A CENTRES MOBILES PROGRESSION DE L <sup>0</sup> INERTIE INTER-CLASSES +-----------+------------+------------+------------+

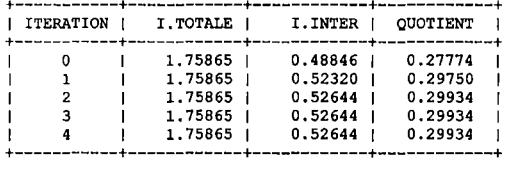

ARRET APRES L 0 ITERATION 4 L 'ACCROISSEMENT DE L 0 INERTIE INTER-CLASSES PAR RAPPORT A L' ITERATION PRECEDENTE N ° EST QUE DE O. 000 %. DECOMPOSITION DE L 0 INERTIE CALCULEE SUR 10 AXES. +----------------+-----------------+-------------+-------------------+-----------------+

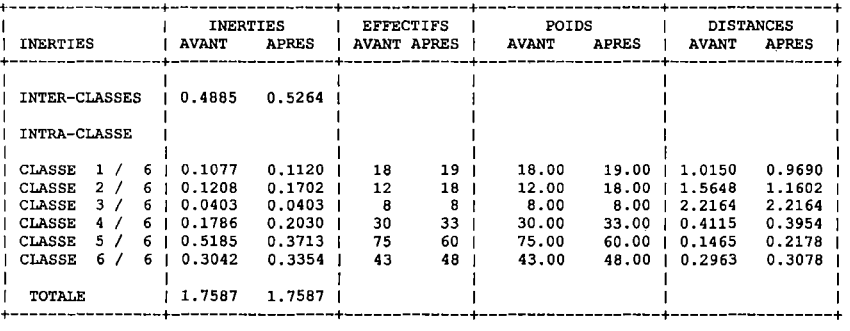

QUOTIENT (INERTIE INTER / INERTIE TOTALE) : AVANT ... 0.2777<br>APRES ... 0.2993

 $\bar{\alpha}$ 

COORDONNEES ET VALEURS-TEST APRES CONSOLIDATION AXES 1 A 5

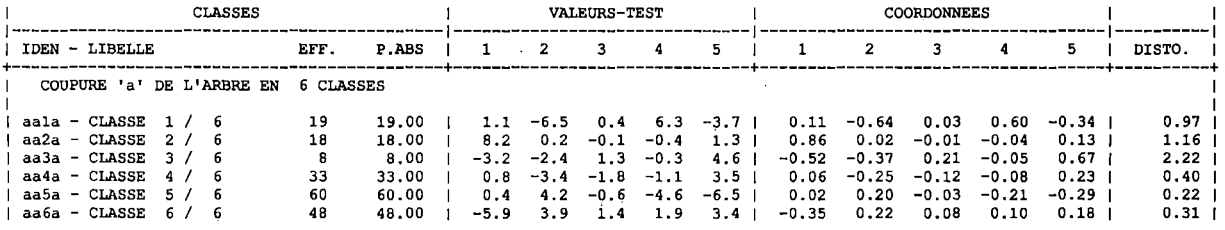

#### PARANGONS '

CLASSE 1/ 6 EFFECTIF: 19

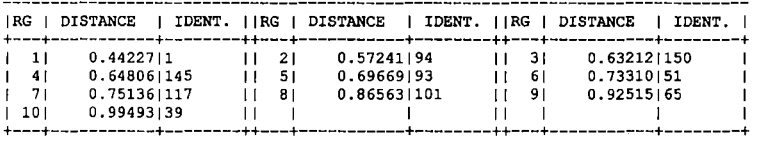

CLASSE 2/ EFFECTIF: 18

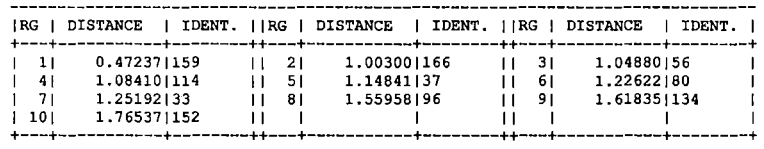

CLASSE 3/ EFFECTIF:

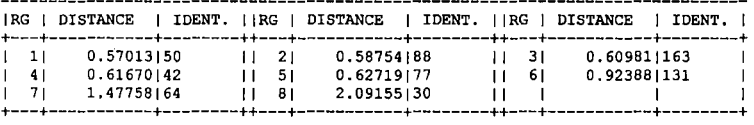

## CLASSE 4/ 6 EFFECTIF: 33

 $\mathcal{A}$ 

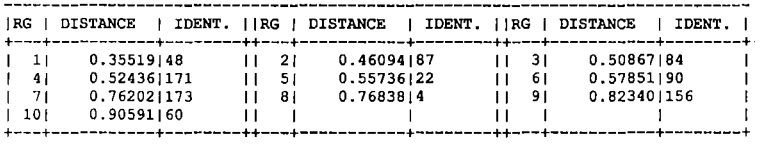

CLASSE 5/ EFFECTIF: 60

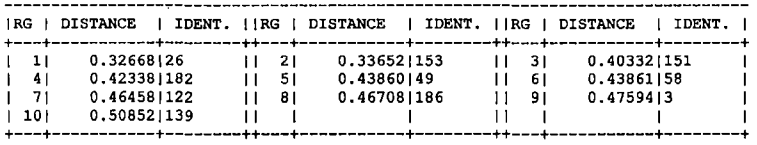

CLASSE 6/ EFFECTIF: 48

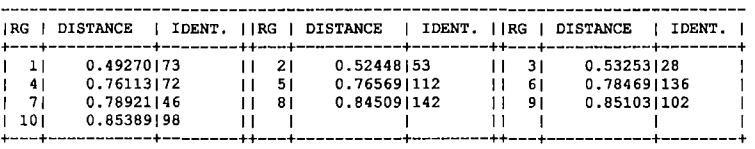

#### **DESCRIPCION LOS EJES FACTORIALES**

DESCRIPTION DES AXES FACTORIELS DESCRIPTION DU FACTEUR PAR LES MODALITES ACTIVES

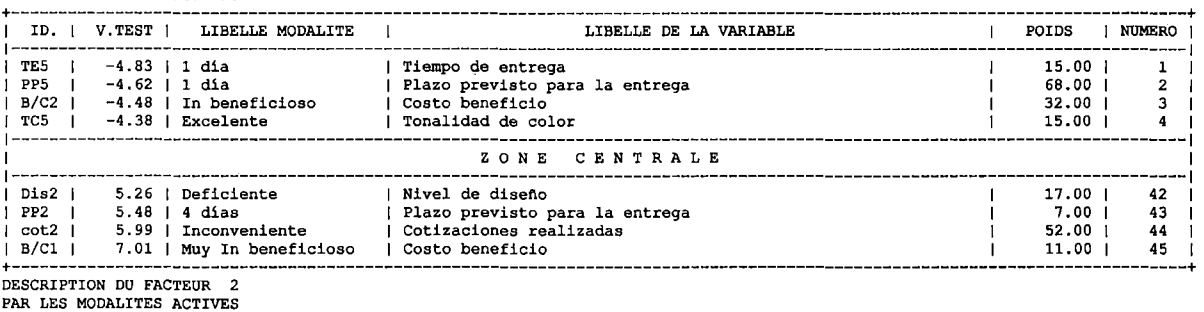

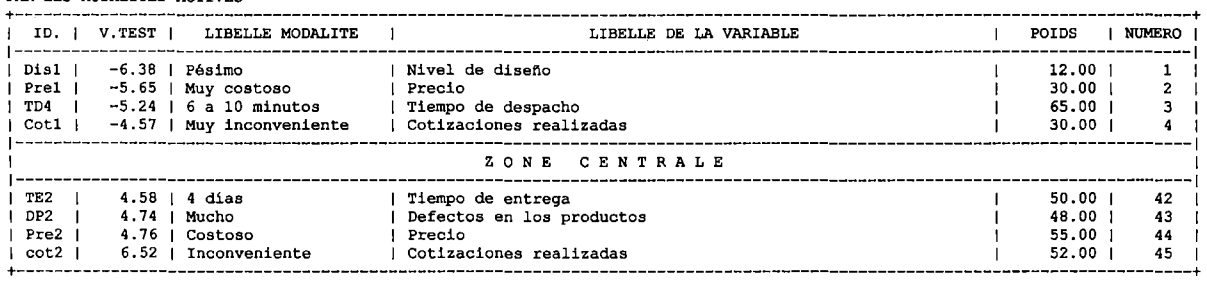

#### **DESCRIPCION DE PARTICIONES**

CARACTERISATION PAR LES MODALITES DES CLASSES OU MODALITES **DE COUPURE <sup>1</sup>a ' DE L 1 ARBRE EN 6 CLASSES**  CLASSE 1 1 6

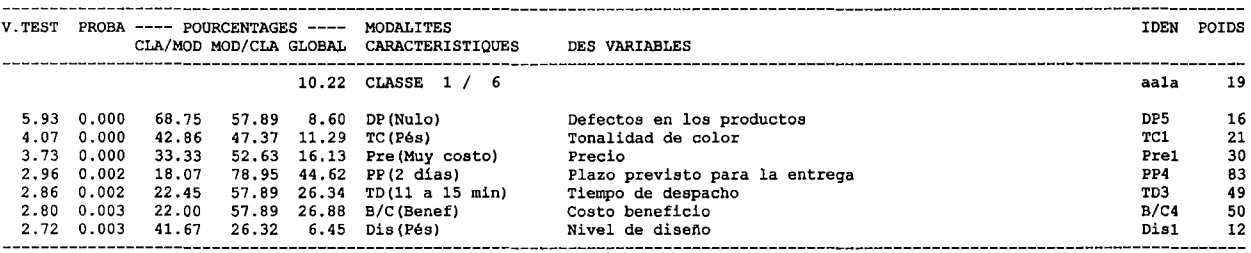

CLASSE 2 /

J.

 $\ddot{\phantom{0}}$  $\mathcal{L}_{\mathcal{A}}$ 

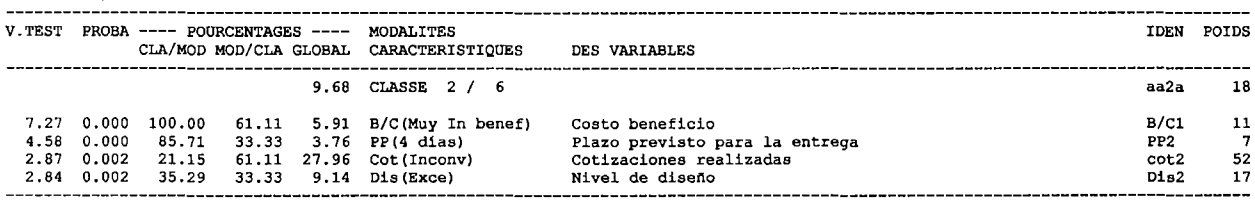

 $\bar{\gamma}$ 

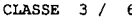

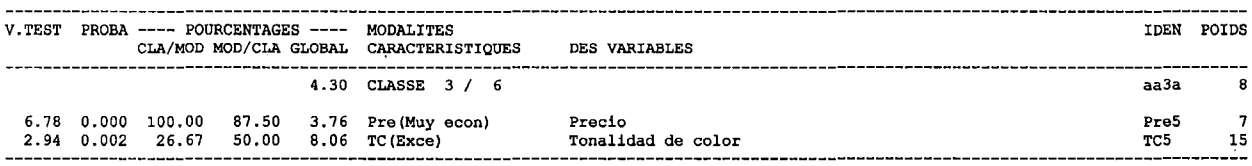

 $\bar{\bar{z}}$ 

CLASSE 4 /

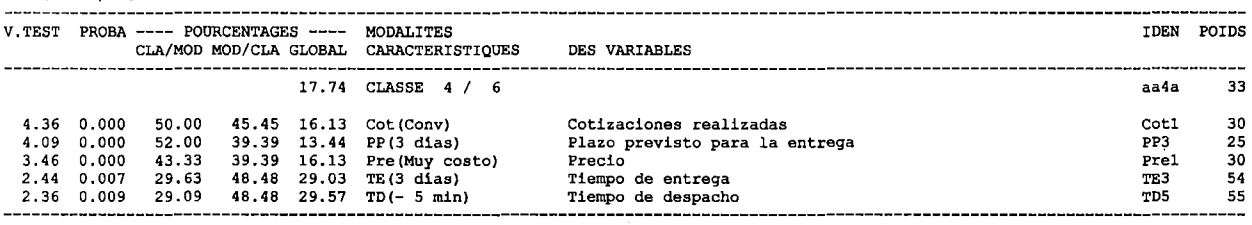

CLASSE 5 /

 $\ddot{\phantom{a}}$ 

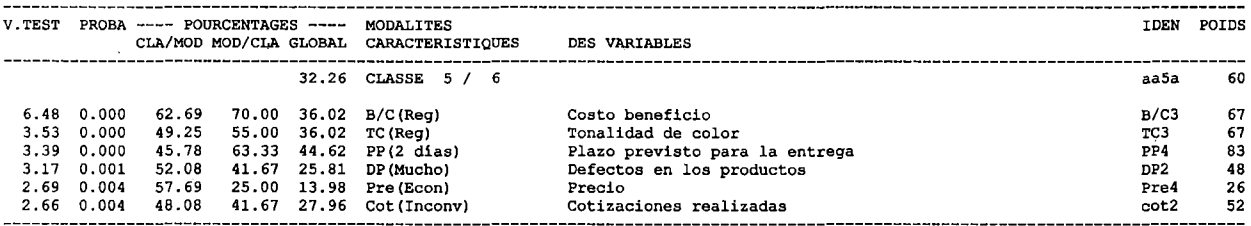

#### CLASSE 6 /

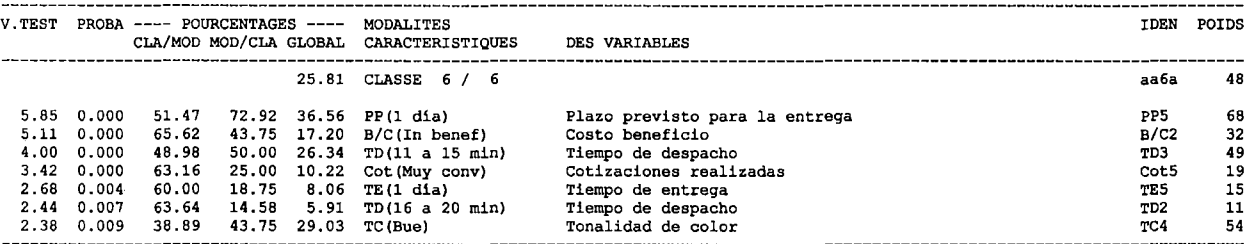